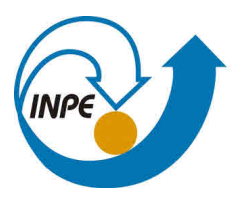

MINISTÉRIO DA CIÊNCIA, TECNOLOGIA, INOVAÇÕES E COMUNICAÇÕES **INSTITUTO NACIONAL DE PESQUISAS ESPACIAIS** 

**sid.inpe.br/mtc-m21b/2017/04.07.16.57-TAE**

# **TTOOL: MODELO PARA PLANEJAMENTO PEDAGÓGICO E INSTRUMENTALIZAÇÃO DE PROFESSORES NO PROCESSO DE ENSINO-APRENDIZAGEM E AVALIAÇÃO EM EDUCAÇÃO ONLINE**

Hilcéa Santos Ferreira

Tese de Doutorado apresentada ao Programa de Pós-Graduação em Engenharia Elétrica e Computação da universidade Presbiteriana Mackenzie como parte dos requisitos para obtenção do título de Doutor em Engenharia Elétrica e Computação, orientada pela Dra. Pollyana Coelho da Silva Notargiacomo.

URL do documento original: [<http://urlib.net/8JMKD3MGP3W34P/3NLMGC2>](http://urlib.net/8JMKD3MGP3W34P/3NLMGC2)

> INPE São José dos Campos 2017

## **PUBLICADO POR:**

Instituto Nacional de Pesquisas Espaciais - INPE Gabinete do Diretor (GB) Serviço de Informação e Documentação (SID) Caixa Postal 515 - CEP 12.245-970 São José dos Campos - SP - Brasil Tel.:(012) 3208-6923/6921 E-mail: pubtc@inpe.br

## **COMISSÃO DO CONSELHO DE EDITORAÇÃO E PRESERVAÇÃO DA PRODUÇÃO INTELECTUAL DO INPE (DE/DIR-544):**

## **Presidente:**

Maria do Carmo de Andrade Nono - Conselho de Pós-Graduação (CPG)

## **Membros:**

Dr. Plínio Carlos Alvalá - Centro de Ciência do Sistema Terrestre (CST)

Dr. André de Castro Milone - Coordenação de Ciências Espaciais e Atmosféricas (CEA)

Dra. Carina de Barros Melo - Coordenação de Laboratórios Associados (CTE)

Dr. Evandro Marconi Rocco - Coordenação de Engenharia e Tecnologia Espacial (ETE)

Dr. Hermann Johann Heinrich Kux - Coordenação de Observação da Terra (OBT)

Dr. Marley Cavalcante de Lima Moscati - Centro de Previsão de Tempo e Estudos Climáticos (CPT)

Silvia Castro Marcelino - Serviço de Informação e Documentação (SID) **BIBLIO-TECA DIGITAL:**

Dr. Gerald Jean Francis Banon

Clayton Martins Pereira - Serviço de Informação e Documentação (SID)

## **REVISÃO E NORMALIZAÇÃO DOCUMENTÁRIA:**

Simone Angélica Del Ducca Barbedo - Serviço de Informação e Documentação (SID)

Yolanda Ribeiro da Silva Souza - Serviço de Informação e Documentação (SID) **EDITORAÇÃO ELETRÔNICA:**

Marcelo de Castro Pazos - Serviço de Informação e Documentação (SID)

André Luis Dias Fernandes - Serviço de Informação e Documentação (SID)

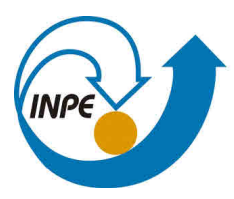

MINISTÉRIO DA CIÊNCIA, TECNOLOGIA, INOVAÇÕES E COMUNICAÇÕES **INSTITUTO NACIONAL DE PESQUISAS ESPACIAIS** 

**sid.inpe.br/mtc-m21b/2017/04.07.16.57-TAE**

# **TTOOL: MODELO PARA PLANEJAMENTO PEDAGÓGICO E INSTRUMENTALIZAÇÃO DE PROFESSORES NO PROCESSO DE ENSINO-APRENDIZAGEM E AVALIAÇÃO EM EDUCAÇÃO ONLINE**

Hilcéa Santos Ferreira

Tese de Doutorado apresentada ao Programa de Pós-Graduação em Engenharia Elétrica e Computação da universidade Presbiteriana Mackenzie como parte dos requisitos para obtenção do título de Doutor em Engenharia Elétrica e Computação, orientada pela Dra. Pollyana Coelho da Silva Notargiacomo.

URL do documento original: [<http://urlib.net/8JMKD3MGP3W34P/3NLMGC2>](http://urlib.net/8JMKD3MGP3W34P/3NLMGC2)

> INPE São José dos Campos 2017

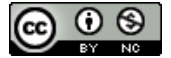

Esta obra foi licenciada sob uma Licença [Creative Commons Atribuição-NãoComercial 3.0 Não](http://creativecommons.org/licenses/by-nc/3.0/deed.pt_BR) [Adaptada.](http://creativecommons.org/licenses/by-nc/3.0/deed.pt_BR)

This work is licensed under a [Creative Commons Attribution-NonCommercial 3.0 Unported](http://creativecommons.org/licenses/by-nc/3.0/) License.

**UNIVERSIDADE PRESBITERIANA MACKENZIE**

**HILCÉA SANTOS FERREIRA**

# *TTOOL***: MODELO PARA PLANEJAMENTO PEDAGÓGICO E INSTRUMENTALIZAÇÃO DE PROFESSORES NO PROCESSO DE ENSINO-APRENDIZAGEM E AVALIAÇÃO EM EDUCAÇÃO** *ONLINE*

**São Paulo 2016**

## **UNIVERSIDADE PRESBITERIANA MACKENZIE PROGRAMA DE PÓS-GRADUAÇAO EM ENGENHARIA ELÉTRICA E COMPUTAÇÃO**

**Hilcéa Santos Ferreira**

### *TTOOL***: MODELO PARA PLANEJAMENTO PEDAGÓGICO E INSTRUMENTALIZAÇÃO DE PROFESSORES NO PROCESSO DE ENSINO-APRENDIZAGEM E AVALIAÇÃO EM EDUCAÇÃO** *ONLINE*

Tese de Doutorado apresentada ao Programa de Pós-Graduação em Engenharia Elétrica e Computação da Universidade Presbiteriana Mackenzie como parte dos requisitos para a obtenção do Título de Doutor em Engenharia Elétrica e Computação.

ORIENTADORA: Profª Drª Pollyana Coelho da Silva Notargiacomo

São Paulo 2016

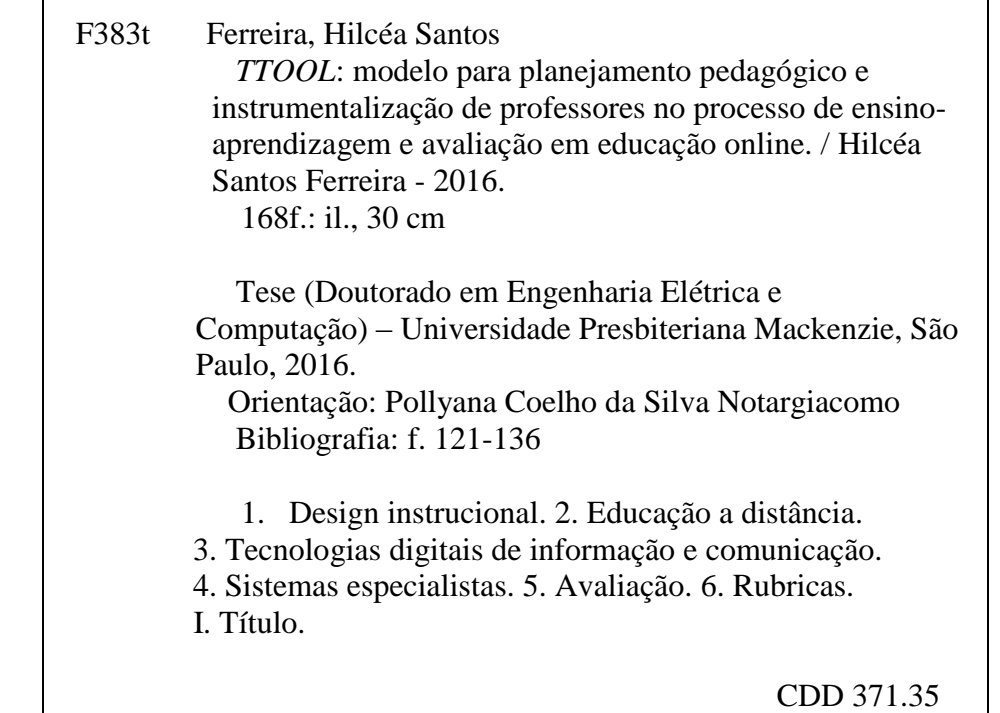

┑

TTool: Modelo para Planejamento Pedagógico e Instrumentalização de Professores no Processo de Ensino-Aprendizagem e Avaliação em Educação Online

> Tese de Doutorado apresentada ao Programa de Pós-Graduação em Engenharia Elétrica e Computação da Presbiteriana Universidade Mackenzie como requisito parcial à obtenção do Título de Doutor.

Aprovado em 66 de Dezembro de 2016

**BANCA EXAMINADORA** 

racompo ana

Prof<sup>a</sup>. Dr<sup>a</sup>. Pollyana Coelho da Silva Notargiacomo - Orientadora Universidade Presbiteriana Mackenzie

Prof. Dr. Edson P. Pimentel Universidade Federal do ABC

Prof. Dr. Rogério Rossi Universidade Federal do ABC

UC Ce

**Prof. Dr. Nizam Omar** Universidade Presbiteriana Mackenzie

Prof. Dr. Ismar Frango Silveira Universidade Presbiteriana Mackenzie

Esta pesquisa contou com o apoio financeiro da Coordenação de Aperfeiçoamento de Pessoal de Nível Superior (CAPES), de julho a dezembro de 2015, por meio de bolsa de estudos do Programa Institucional de Bolsas de Doutorado Sanduíche no Exterior (processo nº BEX  $3209/15-6$ ).

Este trabalho é dedicado aos meus queridos filhos, Bruna e Rafael.

## **AGRADECIMENTOS**

Aos meus pais, Hilton e Dicéa, que sempre me incentivaram a estudar e a crescer intelectualmente.

À Voinha, mulher admirável e corajosa, fonte de inspiração.

Ao Claudio pela cumplicidade, companheirismo, paciência e carinho sempre.

A minha irmã Adriana pelo suporte, carinho e boas gargalhadas.

Ao Maurício, obrigada por me apresentar ao PPGGEC e à Polly, e pela sempre disposição em me ajudar no que precisasse.

À orientadora e amiga Pollyana Notargiacomo pela energia, paciência, incentivo e pelas ideias fundamentais durante todo o período em que estivemos juntas nesta jornada.

À Universidade Presbiteriana Mackenzie, por criar e manter um Programa de Doutorado ao qual pude me vincular para aprender e apresentar o presente trabalho de pesquisa.

Ao Instituto Presbiteriano Mackenzie, por meio do MACKPESQUISA, dado que este trabalho foi parcialmente financiado pelo Fundo Mackenzie de Pesquisa.

Aos professores Nizam Omar e Edson Pimentel pela leitura, comentários e sugestões de melhoria do material apresentado na qualificação.

A todos os profissionais da Universidade Estadual da Pensilvânia pela receptividade, suporte e ensinamentos. E meu agradecimento especial ao Fred Fonseca, que se colocou à disposição como supervisor e me acolheu de forma leve e especial durante o doutorado sanduíche.

Ao professor Regis Tractenberg por me abrir as portas ao *Design* Instrucional e me aconselhar sempre que precisei.

Ao colega Cleber Oliveira por apresentar-me a Classificação Brasileira de Ocupações.

Ao amigo Marcelo Fernandes, pela amizade, inspiração e aprimoramento deste trabalho.

À comadre e amiga do coração Valéria, por seu constante apoio e torcida.

À colega e amiga Claudia Lucaccioni, pela valiosa parceria nos projetos do INPE e constante disposição em ajudar.

Às amigas e "chefas" Lúbia e Leila, pela confiança, total apoio e incentivo durante esses quatro anos.

Às pessoas que cuidaram do meu bem-estar e saúde, física, emocional e mental, durante todo o processo do doutorado: Olívia, Adriana, Benet, Marcela, Betinha, Florence, Sheila e Dr. Demétrio.

Aos queridos amigos de ontem, hoje e sempre, *Friends4ever*, pelo agradável convívio, carinho e diversão garantida durante este período: Fá, Andréa, Marcelo, Mauro, Lelé, Leandro, Léo, Moni, Valéria e Roger.

Aos amigos da DPI do INPE, especialmente às *DPIGirls*, minha sincera gratidão.

Aos professores da banca, obrigada pela disponibilidade em participar e avaliar essa pesquisa e pelas relevantes contribuições para o refinamento da mesma.

### **RESUMO**

A educação é intrínseca ao desenvolvimento, tanto das pessoas quanto das comunidades. No século XXI, com o avanço das Tecnologias Digitais de Informação e Comunicação (TDIC), as práticas pedagógicas têm sido repensadas e os profissionais precisam constantemente ampliar suas competências (conhecimento, habilidades e atitudes), em uma formação contínua, ao longo da vida. As tecnologias e o uso do computador não mudam somente a maneira como os alunos deveriam aprender, mas também as maneiras com que eles podem aprender, bem como, o que, como, onde e quando eles aprendem. Neste cenário, em que a flexibilidade é essencial e a necessidade de capacitação profissional e educacional é crescente, a modalidade de educação a distância apresenta-se como uma relevante alternativa para acesso ao conhecimento, ampliando a oferta educacional, bem como, expandindo a educação superior no Brasil. Os papéis desempenhados pelos principais atores nesse processo, professores, tutores e alunos, sofreram mudanças, bem como, suas respectivas interações e intencionalidades implícitas em todo ato pedagógico. Na tarefa de planejamento pedagógico de iniciativas de educação ou de treinamento, os *designers* instrucionais podem ajudar o professor na escolha de estratégias instrucionais que sejam mais efetivas para alcançar determinado objetivo educacional e facilitem a aprendizagem, ponderando os múltiplos fatores que influenciam a implementação de uma iniciativa de educação. Sendo assim, este estudo apresenta o desenvolvimento de um modelo, *TTool*, e sua implementação por meio de um sistema especialista, denominado *SE\_TTool*, para instrumentalizar os professores na etapa de planejamento do curso em que as competências, os resultados esperados e os objetivos educacionais estejam alinhados com as atividades de avaliação e acompanhamento da aprendizagem dos alunos. O objetivo é fornecer informações de maneira organizada e coerente para professores e alunos e oferecer instrumentos aos professores, sem conhecimento dos princípios de *Design* Instrucional, que os auxiliem nas tomadas de decisão quanto à estruturação de seus cursos, escolha de atividades e ferramentas para acompanhamento e avaliação dos alunos por meio de conjuntos de critérios (rubricas), propiciando o uso da tecnologia. Consideram-se como pilares do modelo: desenvolvimento de competências, diálogo (comunicação, interatividade e colaboração), aprendizagem centrada no aluno e aprendizagem pela prática. Para oferecer um diagnóstico quanto a utilização do modelo *TTool*, foi realizada uma prova de conceito com o objetivo de validá-lo por meio de sua implementação no protótipo do sistema especialista, *SE\_TTool*, verificando-se a viabilidade de sua implementação e exemplificando seu uso por *designers* instrucionais que desconheciam tanto o modelo quanto o sistema.

**Palavras-chave:** *Design* Instrucional. Educação a Distância. Tecnologias Digitais de Informação e Comunicação. Sistemas Especialistas. Avaliação. Rubricas.

## **ABSTRACT**

Education plays a core role in the development of individuals and communities. In the  $21<sup>st</sup>$ century, with the advancement of Digital Information and Communication Technologies, the pedagogical strategies have been rethought and professionals need to continually enhance their competencies (knowledge, skills and attitudes) in a sustained lifelong learning effort. Technologies and the use of computers not only change the way students should learn, but also, the ways they can learn and what, how, where and when they learn. In this scenario, where flexibility is essential and the need for training and educational is growing, distance education presents itself as an important alternative for accessing knowledge, increasing educational offerings, as well as, expanding higher education in Brazil. The roles of the key players in this process, teachers, tutors and students, have changed, as well as their interactions and implicit intentions throughout pedagogical process. Within the task of planning education initiatives or training, instructional designers can help teachers in choosing instructional strategies that are most effective for achieving specific educational goals and facilitate learning, considering the multiple factors that influence the implementation of an educational enterprise. Thereby, this study presents the development of a model, named *TTool*, and its implementation through an expert system, *SE\_TTool*, that provide teachers with a model for course planning, in which competencies, expected learning goals and outcomes are aligned with assessment activities and monitoring of student learning. The main goal is to represent transparency of expectations and clarity for teachers and students, assisting teachers, unaware of instructional design principles, in making decisions about the structure of their courses and in choosing activities and tools for monitoring and assessing students through coherent sets of criteria (rubrics), fostering the use of technology. *TTool* is based on the following pillars: development of competencies, dialogue (communication, interactivity and collaboration), student-centered learning and learning-bydoing. To provide a diagnosis on the use of the *TTool* model, a proof of concept was carried out in order to validate it through its implementation in a prototype expert system checking the feasibility of its implementation and exemplifying its use by instructional designers who were unaware of both the model and the system.

**Keywords:** Instructional Design. Distance Education. Digital Information and Communication Technology. Expert Systems. Assessment. Rubrics.

## **LISTA DE FIGURAS**

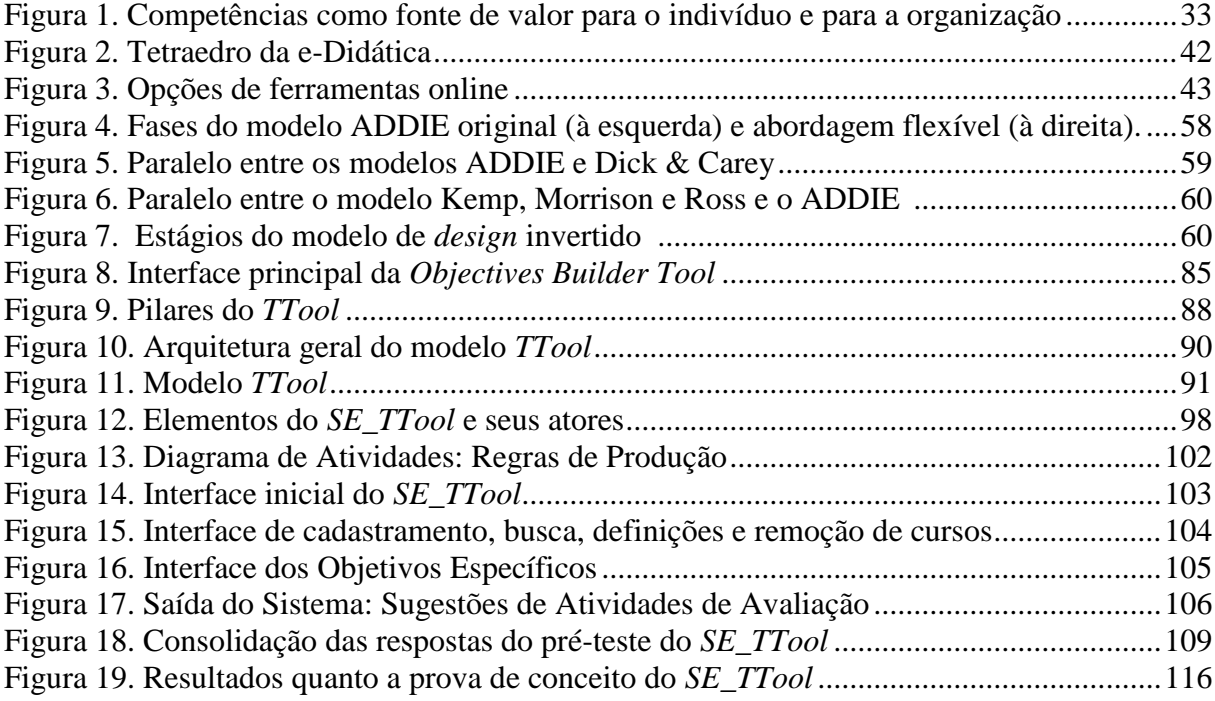

## **LISTA DE TABELAS E QUADROS**

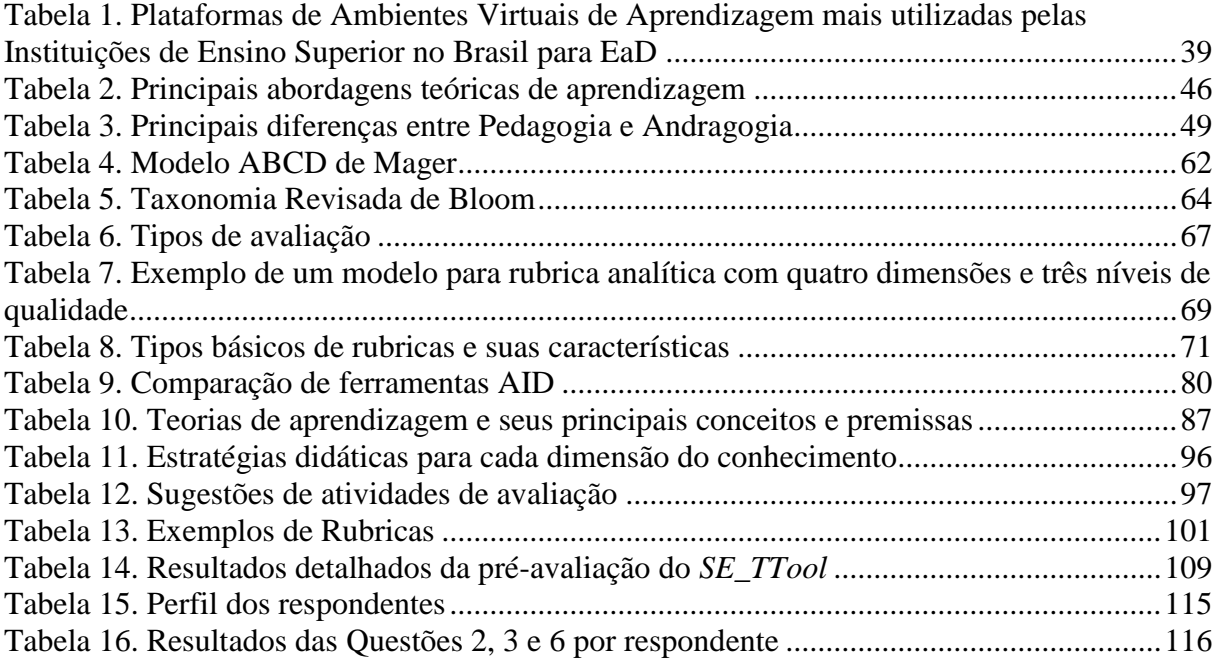

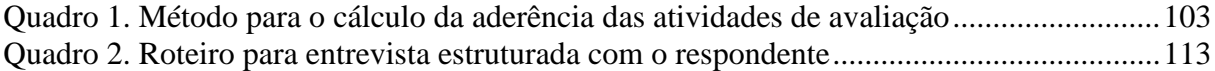

# **SUMÁRIO**

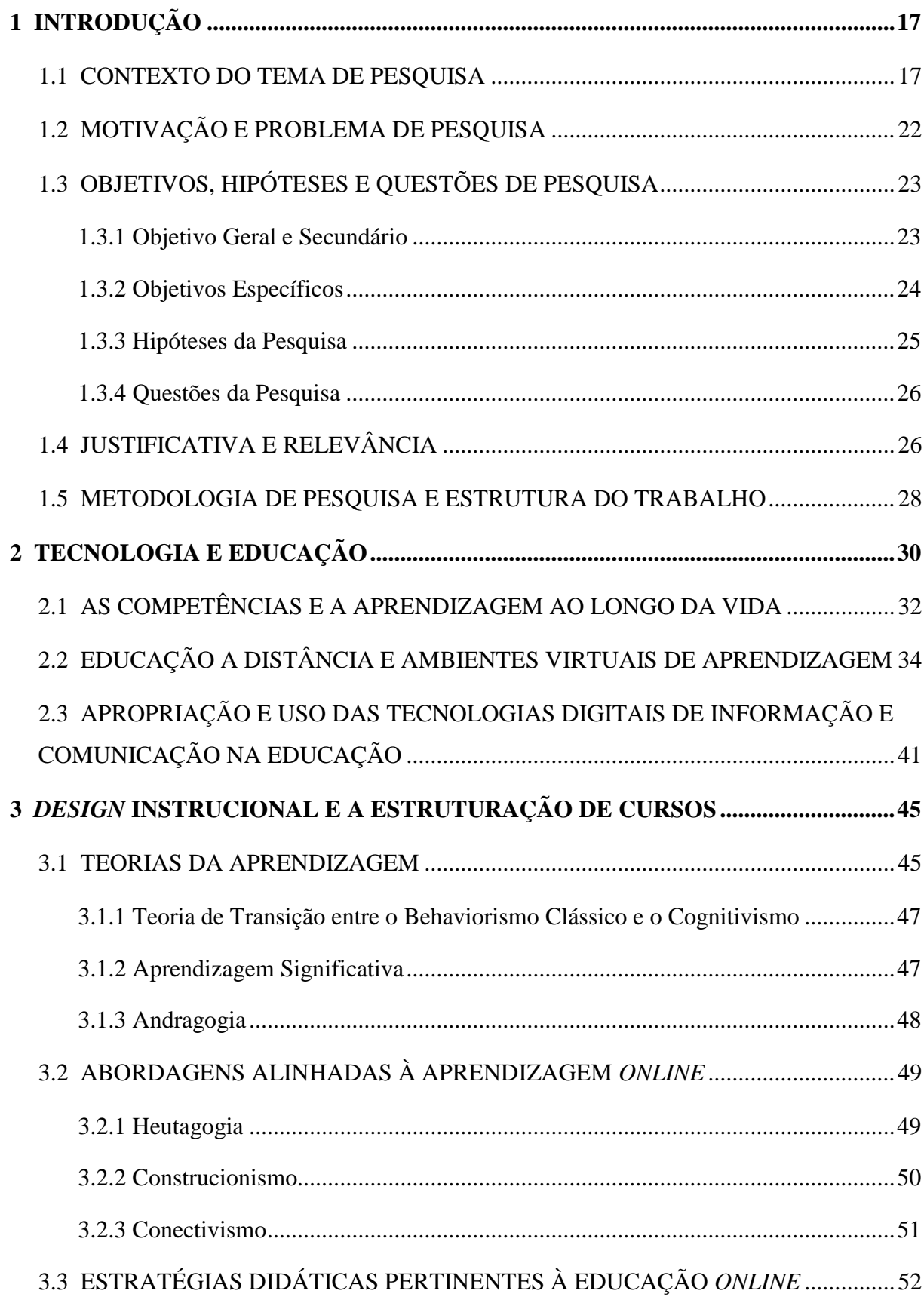

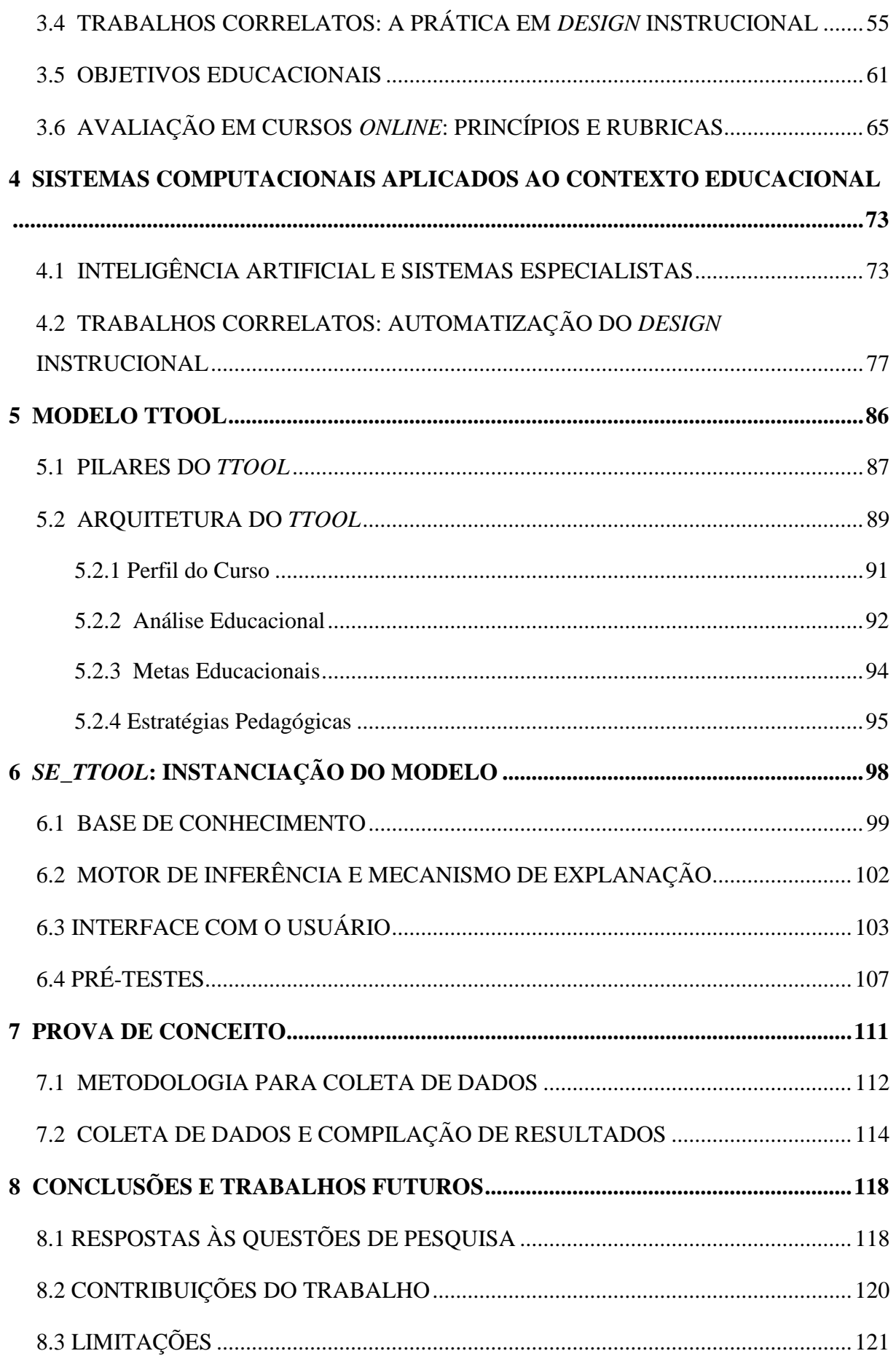

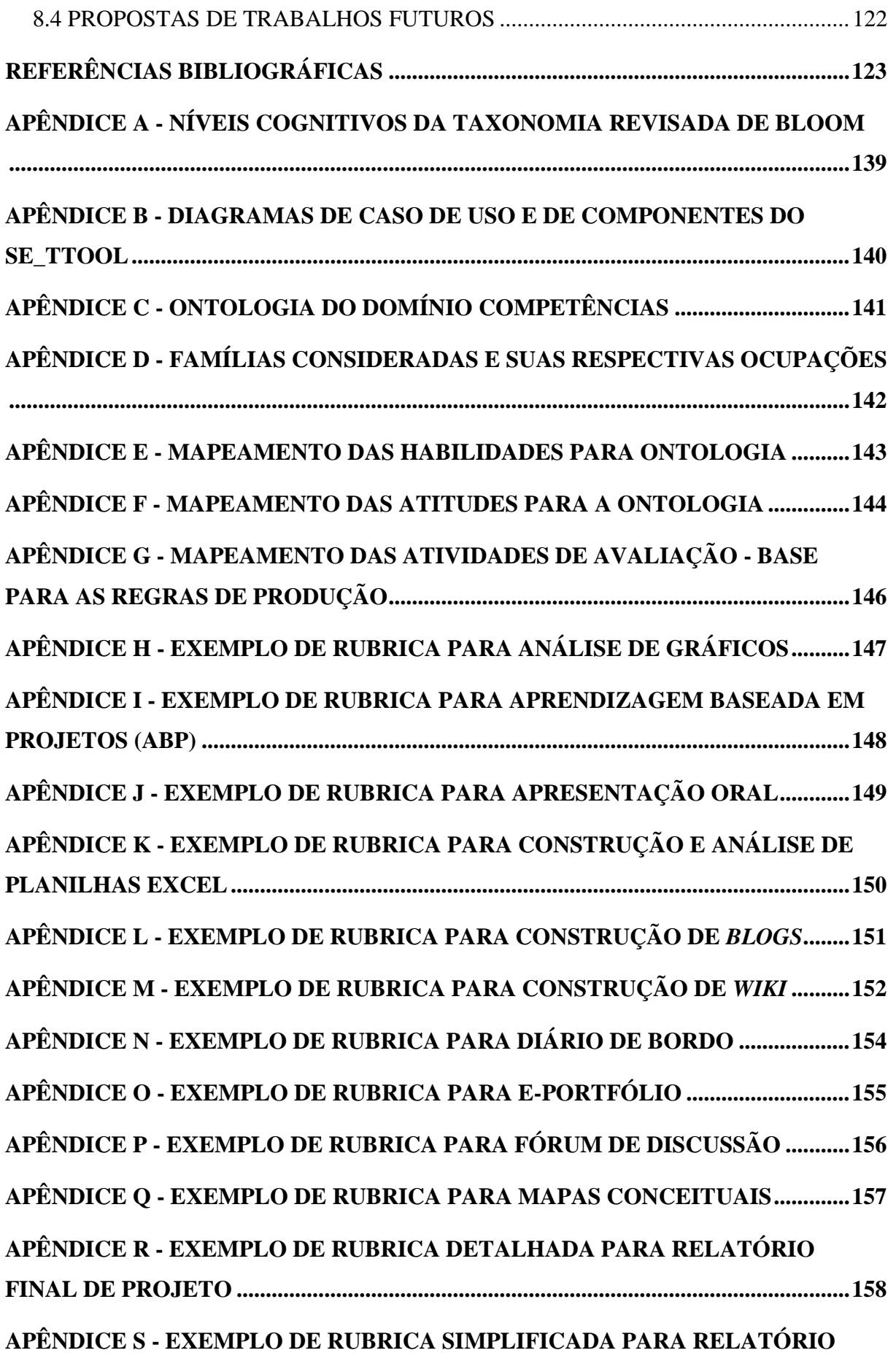

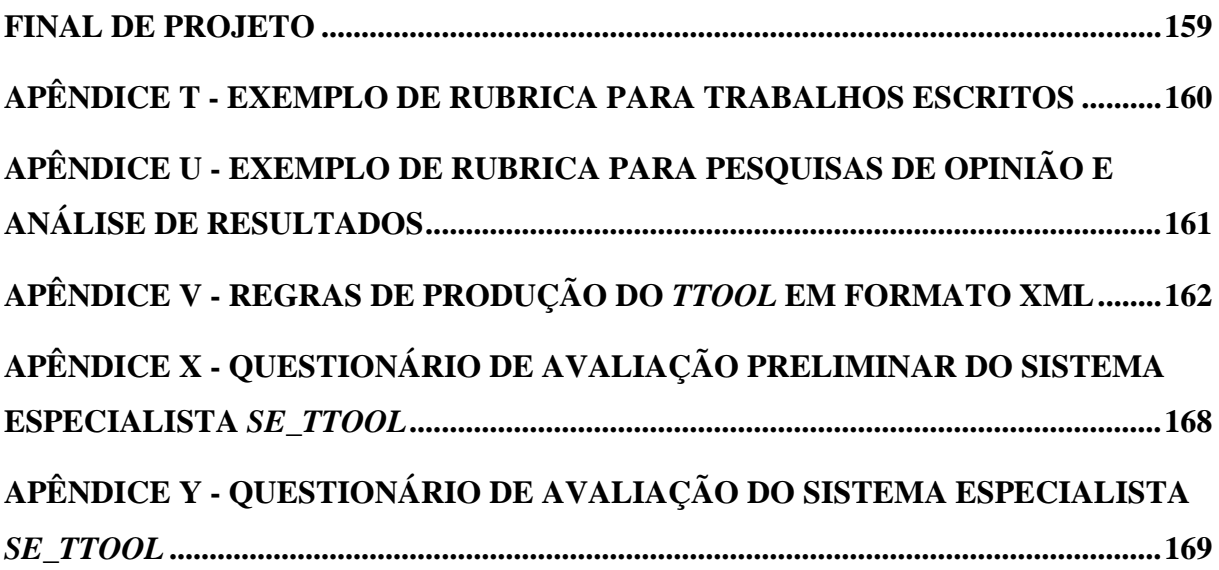

## <span id="page-20-0"></span>**1 INTRODUÇÃO**

*Não é o mais forte que sobrevive, nem o mais inteligente. Quem sobrevive é o mais disposto à mudança (Charles Darwin).*

Este capítulo contextualiza este trabalho de pesquisa, descrevendo inicialmente a motivação e definindo o problema de pesquisa e os objetivos geral, secundários e específicos do mesmo. Na sequência, apresenta-se a formulação das questões de pesquisa que guiam o trabalho na direção do objetivo proposto. Por fim, a justificativa e a relevância do trabalho são discutidas e a metodologia de pesquisa e estrutura do trabalho são apresentadas.

### <span id="page-20-1"></span>**1.1 CONTEXTO DO TEMA DE PESQUISA**

A educação é intrínseca ao desenvolvimento, tanto da pessoa quanto das comunidades. Com o avanço das Tecnologias Digitais de Informação e Comunicação (TDIC), as práticas pedagógicas, enquanto práticas sociais, têm sido repensadas e a preocupação passa a ser a construção de uma educação globalizada que conjugue os conhecimentos em torno dos problemas essenciais da humanidade e lide com a fragmentação dos saberes, compartimentados em disciplinas diversas e inseridos em múltiplas realidades (MORIN, 2000).

Esta difusão no desenvolvimento e no uso das TDIC transformou as formas de comunicação, processamento de informação e pensamento, podendo possibilitar uma revolução no âmbito do ensino-aprendizagem, entretanto, sem garantir que isto ocorra. De acordo com Resnick (2001), em muitas situações, as tecnologias vêm sendo usadas simplesmente para reforçar abordagens obsoletas de ensino. Segundo o autor, para tirar máximo proveito das novas tecnologias, é necessário repensar sobre as abordagens de ensinoaprendizagem de forma que as novas tecnologias possam apoiá-las e enriquecê-las.

Aprender é parte importante da vida cotidiana, um esforço ao longo da vida (*lifelong learning*), tanto em países desenvolvidos quanto em desenvolvimento. Em muitas áreas, como tecnologia da informação, por exemplo, a mudança tem sido rápida e os profissionais precisam adquirir constantemente novos conhecimentos e habilidades sobre novos produtos e ideias para realizar novas tarefas. As pessoas podem mudar suas carreiras várias vezes antes da aposentadoria, exigindo nova aprendizagem para novos contextos de trabalho, bem como novas redes sociais e contatos. Se já estão no mercado de trabalho, tendem a querer se qualificar para manter a sua empregabilidade ou contribuir para sua ascensão profissional. A complexidade dos problemas enfrentados no cotidiano exigem a aprendizagem significativa e

formação contínua, bem como o desenvolvimento da capacidade de gestão de aprendizagem ao longo da vida (SHUTE; BECKER, 2010).

Conforme se verifica em Andrade (2003, p. 59):

A Educação ideal do homem da sociedade do conhecimento passa a ser a educação do aprendizado continuado ao longo da vida, do conhecimento atualizado, da formação de indivíduos para adaptar-se a mudanças rápidas e aceleradas, e do desenvolvimento pedagógico na prática reflexiva. Estes pressupostos estariam de acordo com as formas como as pessoas aprendem e constroem conhecimento e com as necessidades de cidadania e trabalho cada vez mais permeados pela presença digital e pelos ambientes de trabalho do conhecimento.

As novas competências do profissional do século XXI devem incluir não somente os elementos cognitivos (pensamento crítico e raciocínio lógico), mas também os não cognitivos (por exemplo, trabalho em equipe, determinação e tolerância), bem como, habilidades para lidar com as tecnologias da informação (SHUTE; BECKER, 2010; LEBLER, 2006).

Esta abordagem mais humanista e holística da educação pode ser observada na publicação "Repensar a educação: rumo a um bem comum mundial?" (UNESCO, 2016), que identifica futuras orientações para a educação mundial de forma a responder aos desafios ocasionados pelas transformações da sociedade frente ao desenvolvimento social, econômico e tecnológico, reexaminando o vínculo entre educação e o mundo do trabalho. No atual contexto de complexidade e incerteza, é essencial que se desenvolvam competências relacionadas com: capacidade de usar conhecimentos, analisar problemas e chegar a soluções apropriadas, comunicar ideias e informações de forma efetiva, mostrar liderança e consciência e demonstrar espírito empreendedor.

As tecnologias e o uso do computador não mudam somente a maneira como os alunos deveriam aprender, mas também, as maneiras com que eles podem aprender, assim como, o que, como, onde e quando eles aprendem. A elevada quantidade de informações *online* requer novas habilidades para encontrar, classificar e avaliar informações, validando as fontes e solucionando conflitos de informação. A Internet é multimodal e outras formas além da textual (áudio, gráfica, vídeos/animações e simulações) estão disponíveis, sendo importante considerar que tipos de estímulos são necessários para facilitar a aprendizagem. Na era digital, as escolas são apenas parte de um ecossistema mais amplo, onde a aprendizagem formal também ocorre nas casas, centros comunitários e ambientes de trabalho (GAGNÉ et al., 2005).

Portanto, a tendência no mundo educacional é responder às demandas por uma educação híbrida, flexível, ao longo da vida e compatível com o mundo contemporâneo (MOTA, 2015).

Neste contexto, a Educação a Distância (EaD), cuja evolução sempre esteve diretamente relacionada aos avanços tecnológicos necessários para superar a distância temporal-geográfica entre os alunos, professores e instituições, vem adquirindo popularidade por apresentar-se como uma alternativa para suprir a demanda crescente por Educação, principalmente de profissionais em busca de aperfeiçoamento. A Internet foi um marco que impulsionou o desenvolvimento da EaD em termos quantitativos e qualitativos, permitindo o rompimento de fronteiras e inserindo pessoas dentro de uma comunidade global, propiciando um ambiente autêntico de comunicação e redefinindo os paradigmas de aprendizado.

No Brasil, a EaD é a modalidade de ensino que mais cresce, com novos cursos sendo reconhecidos pelo MEC (Ministério da Educação) a cada ano. As matrículas para bacharelado, licenciatura e cursos superiores tecnológicos a distância já somam mais de um milhão, de acordo com o último Censo da Educação Superior, divulgado em 2014. Entre 2011 e 2012, as matrículas avançaram 12,2% nos cursos a distância e 3,1% nos presenciais. Com esse crescimento, a modalidade a distância já representa mais de 15% do total de matrículas em graduação, em que há equilíbrio na oferta dos cursos a distância entre os diferentes graus acadêmicos: 39,1% na Licenciatura, 31,3% no Bacharelado e 29,6% no Tecnológico (CENSUP, 2014).

O censo EAD.br realizado anualmente pela Associação Brasileira de Educação a Distância (ABED) oferece alguns dados relevantes quanto ao cenário da EaD no Brasil, incluindo os cursos livres, que não necessitam de autorização de um órgão legal para serem oferecidos. Na pesquisa de 2014, que contou com o apoio técnico do Centro de Tecnologia e Sociedade da Escola de Direito Rio da Fundação Getulio Vargas (CTS FGV), foram consideradas 271 instituições, entre as quais 226 exclusivamente formadoras (que apenas oferecem cursos em EaD), 17 exclusivamente fornecedoras (que apenas desenvolvem produtos ou serviços em EaD) e 15 formadoras e fornecedoras. Destacam-se os seguintes dados (CENSO EAD.BR, 2014):

> As matrículas em 2014 somaram 519.839 nos cursos regulamentados totalmente a distância, 476.484 em cursos regulamentados semipresenciais ou disciplinas EaD de cursos presenciais e 2.872.383 em cursos livres, totalizando 3.868.706 registros;

- Foram oferecidos 1.840 cursos regulamentados totalmente a distância. A maioria foram cursos de especialização (779) −, ou seja, 42% do total. Em seguida, constam os cursos de MBA, somando 208 cursos − 11% do total. Há uma clara tendência, portanto, à concentração dos cursos totalmente a distância na área de pós-graduação *lato sensu*, que representou 53% da amostra;
- A maioria dos cursos livres oferecidos em 2014 foi de atualização, ou seja, destinados aos interessados em rever e aprimorar suas atividades profissionais e em interagir com profissionais de suas respectivas áreas. São cursos práticos que podem ser aplicados rapidamente e com duração que geralmente varia de 30 a 60 horas. No total, foram 11.497 cursos, a maioria corporativos: 10.485 cursos, 91% dos cursos livres de atualização oferecidos em 2014;
- Com relação aos investimentos realizados em EaD no ano de 2014, a maioria das instituições declarou que as aplicações de recursos aumentaram em relação ao ano anterior: 51% do total de instituições formadoras, ou seja, 123 instituições. Desses estabelecimentos, 56 afirmaram que o aumento foi de até 25%; 33, de 26% a 50%; 10, de 51% a 75%, e nove instituições declararam ter aumentado os investimentos em EaD em mais de 75%.

Os resultados apresentados acima comprovam que a EaD vem se tornando presente e adquirindo popularidade, facilitando cada vez mais o acesso à educação, sem limites de espaço e tempo, permitindo a formação em educação continuada e, consequentemente, atualização das competências humanas.

Entretanto, a tecnologia não é um fim em si mesma e sua utilização como suporte à EaD não se constitui em uma revolução metodológica e sim um meio de se criarem novas possibilidades e reinventar a aprendizagem. Segundo Almeida (2003, p. 327), "a distância geográfica e o uso de múltiplas mídias são características inerentes à educação a distância, mas não são suficientes para definirem a concepção educacional".

Os papéis desempenhados pelos principais atores nesse processo, professores, tutores e alunos, sofreram mudanças, bem como, suas respectivas interações e intencionalidades implícitas em todo ato pedagógico voltado ao desenvolvimento de competências (conhecimento, habilidades e atitudes). Nessa modalidade educacional, o professor sai da figura de centro da informação para incorporar novos papéis como os de mediador, de

facilitador, de gestor e de mobilizador. Adicionalmente, para preparar o aluno para aprendizagem continuada, o professor deve ajudá-lo a se tornar um aprendiz automotivado e autodirecionado, promovendo o seu desenvolvimento emocional e social, por meio de atitudes positivas, valores, moral e ética. Espera-se, portanto, que o aluno torne-se cada vez mais autônomo e independente e que incorpore o conceito de aprendizagem colaborativa, contribuindo para uma inteligência cada vez mais coletiva (MORAN, 2005; REIGELUTH, 2012).

Por conseguinte, considerando as novas demandas impostas aos professores nesse ecossistema de contínua evolução no processo de ensino-aprendizagem, é necessário que eles tenham consciência do impacto que essa nova forma de aprendizagem tem sobre o próprio processo educacional e que estejam capacitados para a construção e disponibilização de cursos de alta qualidade (PALLOFF; PRATT, 2015).

Tradicionalmente, na modalidade educacional presencial, o planejamento do ensinoaprendizagem sempre esteve mais a cargo do professor, especialista do conteúdo (*Subject Matter Expert – SME*) e responsável pelo projeto e desenvolvimento do curso e processo de ensino-aprendizagem. Quando se trata de Educação *Online* (EaD com suporte das TDIC), é recomendável o envolvimento de uma equipe multidisciplinar para ajudá-lo no processo educacional, produção de mídias e adequação ao ambiente virtual, bem como, a adoção de um enfoque sistêmico no planejamento pedagógico.

Segundo Reiser (2001), o campo de estudo do *design* instrucional e tecnologia engloba a análise da aprendizagem e dos problemas de desempenho, bem como, concepção, desenvolvimento, implementação, avaliação e gestão de processos instrucionais e não instrucionais e os recursos destinados a melhorar a aprendizagem e o desempenho em uma variedade de contextos que incluem instituições educacionais e ambiente de trabalho. Profissionais da área de *design* instrucional e tecnologia costumam usar procedimentos sistemáticos e empregar uma variedade de meios instrucionais para atingir seus objetivos.

Ao longo dos últimos quarenta anos, uma variedade de procedimentos sistemáticos de *design* instrucional ou modelos tem sido desenvolvida, sendo referida por termos como a abordagem de sistemas (*systems approach*), projeto de sistemas instrucionais (*Instructional Systems Design - ISD*) e *design* instrucional (*Instructional Design*). Embora a combinação específica de procedimentos muitas vezes varie de um modelo para outro, a maioria inclui a análise dos problemas de instrução, e o *design*, desenvolvimento, implementação e avaliação de procedimentos e materiais de instrução destinados a resolver esses problemas.

Segundo Romiszowski e Romiszoswki (2005), o "enfoque sistêmico" passou pelas fases de popularidade no contexto educacional, nas décadas de 1960-1970, para rejeição pelas novas gerações de educadores, nas décadas de 1980-1990. Atualmente, este enfoque voltou a ser valorizado, principalmente, como metodologia de planejamento de melhorias educacionais, contribuindo com a qualidade da EaD no Brasil.

Uma das etapas mais importantes na sistematização e planejamento do processo educacional diz respeito à definição dos objetivos educacionais. Neste contexto, papel dos *designers* instrucionais é crítico, podendo ajudar a maximizar a eficiência, eficácia e engajamento em cursos a distância, por meio de processos de análise e compreensão dos alunos, desenvolvimento de objetivos educacionais e resultados de aprendizagem, análise, sequenciamento e síntese do conteúdo da área do curso, engajamento dos alunos, suporte aos alunos quanto à socialização e interação, seleção de mídias apropriadas, acompanhamento e avaliação da aprendizagem dos alunos e provisão de *feedback* durante todo o processo (NAIDU, 2013). O *design* instrucional é cada vez mais decisivo para contar com roteiros cognitivos e com equilíbrio entre aprender juntos e sozinhos (MORAN, 2014).

### <span id="page-25-0"></span>**1.2 MOTIVAÇÃO E PROBLEMA DE PESQUISA**

Como ressaltam Gagné et al. (2005), o objetivo da instrução é ajudar na aprendizagem sendo considerada como um processo natural que leva a mudanças nos indivíduos em relação ao que eles sabem, o que podem fazer e como se comportam. Os autores definem instrução (possibilitando sua diferenciação do treinamento) como um conjunto de eventos integrados com atividades intencionais que facilitam a aprendizagem. Neste contexto, a instrução pode ter finalidades acadêmicas ou de capacitação profissional adotando diversas abordagens didáticas. Os princípios do *Design* Instrucional (a partir deste ponto referenciado como DI) devem ser levados em consideração para que se possa estabelecer uma visão realista do perfil do público-alvo e, inferir a partir do mesmo, orientações para uma solução instrucional alinhados com suas necessidades. É necessário analisar fatores como o contexto, as características dos alunos e os objetivos de aprendizagem, no intuito de fundamentar decisões a respeito de uma solução viável e com boas chances de sucesso.

Parte-se do pressuposto de que o professor almeja que seus alunos aprendam efetivamente. O professor, apesar de ter o conhecimento e a *expertise* em sua área de atuação e saber o conteúdo do curso, pode ter dificuldade em definir os objetivos educacionais, ou mesmo, não conhecer a abordagem sistêmica do DI, que pondera múltiplos fatores que

influenciam a implementação de uma iniciativa de educação. Além disto, nem todo professor está apto à Educação Online ou conhece as ferramentas tecnológicas disponíveis.

Antes de mudar a forma de agir, é preciso mudar a forma de pensar sobre o processo de aprendizagem: repensar estratégias e metodologias que podem ser utilizadas para se obter sucesso na modalidade a distância, que, por ser diferente, requer outras habilidades e recursos. De acordo com especialistas consultados em uma matéria recente da Folha de São Paulo (ZAREMBA, 2016), nesta modalidade educacional, é necessário que os professores se mantenham atualizados em relação às novas tecnologias e que haja menos supervalorização de materiais e transmissão de informação (metodologia centrada em conteúdos) e mais foco na autonomia e participação ativa do aluno. Para Braga (2014, p. 17): "A formação de professores no uso pedagógico das TICs é um dos desafios a serem enfrentados no Brasil e nos outros países da América Latina que têm a intenção de incorporar as novas TICs em sua prática educacional". Por conseguinte, é crescente a necessidade de formação/capacitação de professores em *design* e desenvolvimento de cursos, bem como em docência online familiarização com a tecnologia que eles podem utilizar para disponibilizar cursos.

Diante deste cenário, o **problema de pesquisa** considerado nesse trabalho pode ser descrito da seguinte forma:

> Propor um modelo para planejamento pedagógico em educação *online,* que forneça instrumentos aos professores de forma que eles possam refletir sobre os resultados esperados do curso, competências prévias dos alunos e aquelas a serem desenvolvidas, estratégias, metodologias e instrumentos avaliativos que possam ser utilizados para se obter sucesso nesta modalidade educacional.

### <span id="page-26-0"></span>1.3 OBJETIVOS, HIPÓTESES E QUESTÕES DE PESQUISA

Com base em uma arquitetura pedagógica que integre os paradigmas da aprendizagem, o *design* instrucional e a apropriação das TDIC no processo educacional, os seguintes objetivos foram definidos para este trabalho de pesquisa:

#### <span id="page-26-1"></span>**1.3.1 Objetivo Geral e Secundário**

Definiu-se como o objetivo geral desta tese estabelecer um modelo que oriente os professores na etapa de planejamento de seus cursos que seja capaz de:

> Fornecer aos professores um modelo para o processo de concepção e estruturação de cursos;

 Disponibilizar aos professores as informações pertinentes de maneira organizada e coerente, por meio de um mapeamento dos objetivos, estratégias e atividades didáticas e instrumentos avaliativos mediante a utilização de rubricas (conjunto coerente de critérios para avaliar o trabalho dos alunos, que inclui descrições de níveis de qualidade de desempenho em seus critérios, para cada dimensão escolhida).

Este modelo, denominado *TTool* (acrônimo para *Teacher´s Tool*), deve estar fundamentado em um conjunto de princípios que viabilizem o estabelecimento de atividades de avaliação com suporte das TDIC e baseadas no nível cognitivo que se deseja alcançar (conhecimento) e as habilidades e atitudes a serem desenvolvidas pelo aluno.

O objetivo secundário considera que uma aplicação computacional possa amparar o usuário do modelo (professor) quanto à aplicação do mesmo. Neste sentido, a instanciação do modelo, ou seja, o protótipo de um sistema especialista para suportar o modelo desenvolvido, denominado *SE\_TTool***,** é definido e implementado.

### <span id="page-27-0"></span>**1.3.2 Objetivos Específicos**

Para alcançar os objetivos geral e secundário propostos para resolução do problema de pesquisa, os seguintes objetivos específicos foram estabelecidos:

- Pesquisar as teorias, conceitos e domínios da aprendizagem e dimensões do conhecimento com o objetivo de definir as premissas do modelo;
- Analisar as abordagens e modelos do DI em busca da metodologia a ser aplicada para geração da estruturação do curso;
- Examinar o papel das TDIC e a potencialidade das técnicas e aplicações de recursos computacionais em situações de ensino-aprendizagem, identificando os tipos de atividades e instrumentos avaliativos que se encontram disponíveis para cursos *online*;
- Investigar técnicas de representação do conhecimento em busca de padronização e agrupamento para as Habilidades e Atitudes a serem desenvolvidas pelo aluno, no contexto profissional;
- Investigar as publicações científicas e ferramentas disponíveis para automatização do DI.

Algumas limitações ou restrições foram identificadas ao princípio do trabalho, sendo a principal delas referente ao tipo de cursos em que o modelo seria aplicável. Dado o

crescimento no uso das TDIC na área de educação e dos cursos na modalidade a distância, optou-se por desenvolver um modelo que possa ser utilizado em cenários que propiciem o uso de tecnologias por alunos e professores:

- Educação presencial com apoio *online*;
- Educação semipresencial / híbrida;
- Educação *online*.

A maioria dos *designers* instrucionais acredita que o planejamento da instrução é mais efetivo quando adaptado a situações e conteúdos específicos (MARKEN; MORRISON, 2013). Desta forma, outra limitação diz respeito à construção de um modelo mais geral que possa ser aplicado em cursos nas modalidades dos três cenários descritos anteriormente, relacionados a diferentes áreas do conhecimento. Os tipos de cursos abordados são os de Especialização, Extensão, Aperfeiçoamento, Profissionalizante, Graduação e Pós-Graduação (*Stricto Sensu* e *Lato Sensu),* ou seja, cursos de desenvolvimento profissional (também chamados Aprendizagem Vitalícia, Aprendizagem Continuada ou Aprendizagem ao Longo da Vida).

### <span id="page-28-0"></span>**1.3.3 Hipóteses da Pesquisa**

A principal hipótese desta pesquisa é que a partir de um alinhamento entre os objetivos educacionais, atividades didáticas e processo de avaliação pode-se propor estratégias e instrumentos avaliativos que viabilizem e concretizem esses objetivos. O alinhamento entre o desenvolvimento de competências (conhecimentos, habilidades e atitudes) e resultados esperados com suas atividades e avaliação auxilia o professor nas tomadas de decisão e constitui-se em um roteiro que os alunos podem seguir para obter êxito e autonomia no curso. Se os instrumentos avaliativos não estão alinhados aos objetivos, os resultados das avaliações não irão refletir a realização desses objetivos. Para comprovar a presente hipótese, esta tese propõe **um modelo capaz de auxiliar nesta tarefa.**

Para o objetivo concernente ao desenvolvimento e a aplicação de um sistema especialista, formulou-se uma hipótese que considera que tal sistema possa apoiar o professor na utilização e aplicação do modelo e nas tomadas de decisão durante a concepção e estruturação de seus cursos.

### <span id="page-29-0"></span>**1.3.4 Questões da Pesquisa**

Para sistematizar a pesquisa e caminhar em direção aos objetivos, foram formuladas as seguintes *questões de pesquisa:*

- 1. Quais princípios e componentes devem estar presentes em um modelo para o planejamento pedagógico de um curso com apoio das TDIC?
- 2. Como as competências (conhecimentos, habilidades e atitudes) podem ser incorporadas à estruturação do curso?
- 3. Quais atividades de avaliação devem ser utilizadas de forma a alcançar os objetivos educacionais e propiciar o desenvolvimento das habilidades e atitudes dos alunos?

As respostas a essas perguntas possibilitam estabelecer ações que conduzam à construção do modelo proposto.

### <span id="page-29-1"></span>1.4 JUSTIFICATIVA E RELEVÂNCIA

No Brasil, é recente o oferecimento de cursos para formação de profissionais do *design* instrucional, bem como, a tradução para o Português de materiais de referência e bibliografia especializada. O primeiro curso de formação em *design* instrucional, da Universidade Federal de Juiz de Fora, foi iniciado em 2005, oferecido como uma pósgraduação para profissionais de educação. O currículo do curso era direcionado para o planejamento, desenvolvimento, e avaliação do ensino a distância. Desde então, algumas instituições continuaram oferecendo o curso de pós-graduação ou de extensão em *design* instrucional, algumas em formato mais conceitual e outras em formato bastante prático, como, por exemplo, os da Livre Docência Tecnologia Educacional (2015) onde, desde 2004, foram treinados 3.000 profissionais no curso *online* "Teoria e Prática do *Design* Instrucional", em suas 114 turmas. Por sua vez, o IBDIN (Instituto Brasileiro de Desenho Instrucional Ltda.), cuja missão é qualificar/treinar profissionais interessados no exercício da profissão de *designer* instrucional para completa gestão de demandas educacionais em quaisquer formatos, já formou, desde 2007, 8.200 *designers* instrucionais.

O reconhecimento da profissão também é recente, dado que, em Janeiro de 2009, o Ministério do Trabalho e Emprego (MTE) incluiu, na Classificação Brasileira de Ocupações (CBO), a ocupação "*Designer* Educacional" dentro da família ocupacional "Programadores, avaliadores e orientadores de ensino". Dentre os sinônimos para a esta ocupação encontramse: Desenhista instrucional, *Designer* instrucional e Projetista instrucional. Apesar de o reconhecimento ter acontecido, o mesmo não se pode dizer da regulamentação da profissão. Desde 2007 grupos de estudos se reúnem para discutir a possibilidade de uma ação para a regulamentação ocorrer (IBDIN, 2015).

Conforme se verifica em CBO (2010, p. 321), o parágrafo que descreve as grandes áreas de atividade desta família ocupacional exibe:

> Implementam, avaliam, coordenam e planejam o desenvolvimento de projetos pedagógicos/instrucionais nas modalidades de ensino presencial e/ou a distância, aplicando metodologias e técnicas para facilitar o processo de ensino e aprendizagem. Atuam em cursos acadêmicos e/ou corporativos em todos os níveis de ensino para atender as necessidades dos alunos, acompanhando e avaliando os processos educacionais. Viabilizam o trabalho coletivo, criando e organizando mecanismos de participação em programas e projetos educacionais, facilitando o processo comunicativo entre a comunidade escolar e as associações a ela vinculadas.

A falta de conhecimento sobre a metodologia do DI por parte dos profissionais de Educação é um problema que pode ser resolvido por meio de treinamento e formação. Além disto, muitas vezes as instituições de ensino não possuem recursos para contratar *designers* instrucionais para dar suporte aos projetos educacionais e de treinamento. A definição dos objetivos educacionais, atividades e avaliação da aprendizagem dos alunos é muitas vezes feita pelos professores de forma intuitiva e inconsciente e muitos se sentem despreparados quando solicitados a realizar essa tarefa de modo diferente do habitual. Além disto, muitos professores desconhecem o potencial e os benefícios do uso de rubricas como instrumentos auxiliares no processo de avaliação de alunos em cursos.

Além dessas lacunas, também se observou, durante a revisão bibliográfica sobre os sistemas automatizados para DI, que: não existem opções para o Português, e as opções existentes em inglês são na maioria das vezes proprietárias ou comerciais com preço elevado, muitas delas descontinuadas. Notou-se um foco maior nas opções para softwares de autoria, ou seja, para preparação de material didático e objetos de aprendizagem, etapas de desenvolvimento e implementação do curso.

Sendo assim, a abordagem deste tema e desenvolvimento de um modelo para apoiar o professor na etapa de concepção e planejamento de projetos educacionais a distância com apoio das TDIC é de ímpar importância para a sociedade contemporânea.

Neste sentido, a *originalidade desta tese está no desenvolvimento de um modelo e sua implementação, por meio de um sistema especialista, que possa oferecer instrumentos aos professores envolvidos no processo inicial de concepção e organização de cursos, definição de objetivos educacionais, seleção de atividades didáticas que propiciem o uso das TDIC e instrumentos avaliativos materializados mediante o uso de rubricas.*

Com relação à importância deste estudo, no contexto de Educação *Online*, pode-se destacar a instrumentalização dos professores, de forma que eles:

- 1. Adotem um enfoque sistêmico para o planejamento pedagógico;
- 2. Desenvolvam um raciocínio mais analítico quando da concepção e estruturação de seus cursos.

Para efeito de padronização, entendem-se como sinônimos: **professor**, formador, docente, educador; **aluno**, aprendiz, discente e estudante; **curso**, disciplina, componente curricular, cadeira, matriz e matéria; *design* **instrucional**, engenharia pedagógica, planejamento educacional, desenho instrucional, *design* educacional e planejamento instrucional; **objetivos educacionais**, objetivos instrucionais, objetivos de aprendizagem, objetivos comportamentais, objetivos cognitivos e objetivos de desempenho; **estruturação do curso**, programa do curso, currículo, ementa do curso, "*syllabus*", plano de ensino e grade curricular (em negrito os termos que são adotados nessa tese).

#### <span id="page-31-0"></span>1.5 METODOLOGIA DE PESQUISA E ESTRUTURA DO TRABALHO

Conforme discutido nas seções anteriores deste capítulo, a motivação para realizar a presente pesquisa é de ordem prática (pesquisa aplicada), dado que seu principal interesse é que, por meio do desenvolvimento de um modelo, seja possível auxiliar os professores na solução de problemas relacionados à estruturação de seus cursos com apoio das TDIC.

Deste modo, dadas as áreas de conhecimento desta tese, Tecnologia na Educação, Sistemas de Informação e Computação, decidiu-se por utilizar o método de pesquisa *Design Science Research* (DSR), que consiste em construir artefatos<sup>1</sup> (DRESCH et al., 2015).

Atendendo aos objetivos geral e secundário, a proposta foi desenvolver dois tipos de artefato: o modelo e sua instanciação. Considera-se aqui a instanciação como o protótipo do sistema especialista que possa demonstrar como o modelo pode ser automatizado, comprovando sua viabilidade, conforme corroborado por Hevner et al. (2004, p. 84, tradução do original): *"*A instanciação do artefato demonstra tanto a viabilidade do processo de design quanto do produto construído. A construção da instanciação do sistema que automatiza o processo demonstra que, de fato, o processo pode ser automatizado*"*.

1

<sup>1</sup> Considera-se aqui, como produtos da *Design Science Research*, a classificação de artefatos proposta por March e Smith (1995): construtos, modelos (abstrações e representações), métodos e instanciações (implementação de sistemas e protótipos).

O método de trabalho adotado para alcançar os objetivos da pesquisa, dentro do *framework* da DSR, foi composto pelas seguintes etapas iterativas (ciclo de *design*, adaptado de Vaishnavi e Kuechler (2015, p. 7) e Oates (2006)):

- 1. **Conscientização do problema**: identificar e compreender o problema que se deseja estudar e solucionar, por meio de pesquisa bibliográfica e documental e entrevistas com *designers* instrucionais com experiências práticas relativas ao problema pesquisado.
- 2. **Sugestão de possíveis soluções**: oferecer ideias de como o problema pode ser abordado com base em criatividade e conhecimentos prévios.
- 3. **Desenvolvimento**: desenvolver os artefatos (modelo e sua instanciação) propostos na etapa anterior a fim de resolver o problema.
- 4. **Avaliação**: examinar os artefatos desenvolvidos em busca de uma avaliação de sua validade e distanciamento das expectativas.
- 5. **Conclusão**: apresentar os resultados obtidos e identificar os ganhos em conhecimento juntamente com os problemas encontrados que podem ser objetos de novas pesquisas.

Seguindo o método DSR, a etapa 1, conscientização do problema, é abordada nos capítulos 2, 3 e 4: o capítulo 2 apresenta como a tecnologia afeta o desenvolvimento humano, principalmente no contexto da Educação, os ambientes e recursos que ajudam na aprendizagem e o tipo de educação que deve ser proporcionado no século XXI; o capítulo 3 discute as abordagens pedagógicas e os diferentes posicionamentos dos teóricos sobre como ocorre a aprendizagem de forma a garantir ao *designer* instrucional condições para que ele possa encaminhar o processo educativo que está construindo em caminhos mais orientados e seguros; o capítulo 4 investiga o panorama atual das publicações científicas sobre sistemas computacionais aplicados ao contexto educacional, principalmente os trabalhos correlatos em relação às ferramentas disponíveis para automatização do Design Instrucional. As etapas 2 e 3, sugestão de possíveis soluções e desenvolvimento, são abordadas nos capítulos 5 e 6, que apresentam: o modelo *TTool*, bem como, sua instanciação por meio da implementação do protótipo do sistema especialista, *SE\_TTool*, sua base de conhecimento, motor de inferência, mecanismo de explanação e interfaces. A etapa 4, avaliação, é contemplada no capítulo 7, apresentando resultados da prova de conceito realizada a partir utilização do *SE\_TTool*. Por fim, no capítulo 8 se contempla a última etapa, em que são apresentadas as conclusões do trabalho a partir das respostas às questões de pesquisa, as contribuições do trabalho são destacadas e algumas propostas de trabalhos futuros são relacionadas.

## <span id="page-33-0"></span>**2 TECNOLOGIA E EDUCAÇÃO**

*O analfabeto do século XXI não será aquele que não consegue ler e escrever, mas aquele que não consegue aprender, desaprender, e reaprender (Alvin Toffler).* 

Este capítulo abordar como a tecnologia afeta o desenvolvimento humano, principalmente no contexto da Educação, os ambientes e recursos que ajudam na aprendizagem e o tipo de educação que deve ser proporcionado no século XXI.

Como primeiro passo na definição do escopo e foco deste capítulo, é necessário revisar algumas definições de termos que são utilizados. A palavra "tecnologia", que tem sua origem no grego: "TECHNE", que significa técnica, arte, ofício e "LOGOS", que pode ser interpretado como argumento, razão ou discussão. Ou seja, tecnologia é todo o conjunto de conhecimentos, razões em torno de algo e/ou maneiras de alterar o mundo de forma prática, com o objetivo de satisfazer às necessidades humanas. Como o termo "logia" também pode ser entendido como "ciência", a palavra também significa o estudo do ato de transformar, de modificar<sup>2</sup>. Ou seja, é um termo que envolve o conhecimento técnico e [científico](https://pt.wikipedia.org/wiki/Hist%C3%B3ria) e a aplicação deste conhecimento por meio de sua transformação no uso de [ferramentas,](https://pt.wikipedia.org/wiki/Ferramenta) processos e materiais criados e/ou utilizados a partir de tal conhecimento.

Pode-se dizer que as tecnologias abrangem tanto as ferramentas (de caça e proteção) e as máquinas que ajudam a resolver problemas (alavanca, parafuso etc.) quanto às linguagens falada, escrita e da impressão. As Tecnologias de Informação e Comunicação (TIC), que incluem rádio, televisão, fitas, discos, consistem em outros exemplos de tecnologia. A revolução tecnológica, que começou nas últimas décadas do século XX, está presente e tem impacto sobre todos os setores da sociedade do século XXI (economia, cultura, comunicação e educação), afetando a maneira com que as pessoas conversam, fazem compras e trabalham. Serviços de transporte e comunicação mais rápidos têm facilitado a movimentação de pessoas, serviços e capitais ao redor do mundo, levando à globalização das economias (OECD, 2013).

Os denominados [sistemas digitais,](https://pt.wikipedia.org/wiki/Circuito_digital) que têm adquirido cada vez mais espaço entre as inovações tecnológicas, propiciaram o surgimento dos computadores e da Internet. Deste modo, as TDIC, assim como as TIC, referem-se a um conjunto de diferentes mídias, diferenciando-se pela presença de tecnologias digitais. O principal produto dessas tecnologias

1

<sup>2</sup> http://www.gramatica.net.br

é a informação, que deu origem aos termos "era da informação" e "sociedade da informação" ou "sociedade informatizada".

Os computadores, que apenas processavam informação, tornam-se as máquinas da sociedade contemporânea, compondo uma rede de compartilhamento de informação e comunicação que é a Internet (MARINHO; LOBATO, 2008). Como uma rede de várias outras redes, a Internet consiste de inúmeras empresas privadas, públicas, acadêmicas e de governo, com alcance local e global, oferecendo recursos de informação e serviços, tais como os documentos inter-relacionados de [hipertextos](https://pt.wikipedia.org/wiki/Hipertexto) da *[World](https://pt.wikipedia.org/wiki/World_Wide_Web) Wide Web* (WWW) e infraestrutura de apoio a correio eletrônico (*[e-mails](https://pt.wikipedia.org/wiki/E-mail)*).

Com a disponibilização crescente de informações e conhecimentos, surgem termos como ciberespaço (cunhado pelo escritor de ficção William Gibson em um conto chamado "*[Burning](http://en.wikipedia.org/wiki/Burning_Chrome) Chrome*", em 1982) e cibercultura, que buscam explicar a natureza "desterritorializada" do meio virtual. Monteiro et al. (2008, p. 1) definem o ciberespaço como "um ambiente inconstante e virtual, no qual os dados se encontram em interminável movimento e se sucedem, se modificam, se interagem e se excluem".

O filósofo francês Pierre Lévy dedicou sua trajetória intelectual à compreensão dos fenômenos de comunicação e produção do conhecimento e informação e estudo da Internet. Em seu livro Cibercultura (LÉVY, 1999, p. 17), definiu o termo ciberespaço, também chamado por ele de "rede", como "o novo meio de comunicação que surge da interconexão mundial dos computadores. O termo especifica não apenas a infraestrutura material da comunicação digital, mas também o universo oceânico de informações que ele abriga, assim como os seres humanos que navega e alimentam esse universo". O autor utiliza o neologismo "cibercultura" para especificar o "conjunto de técnicas (materiais e intelectuais), de práticas, de atitudes, de modos de pensamento e de valores que se desenvolvem juntamente com o crescimento do ciberespaço". Nesse sentido, pode-se dizer que a humanidade está passando por um processo de generalização da cibercultura, dia-a-dia mais mergulhada nas novas relações de produção e comunicação de conhecimento que ela nos oferece.

A cada momento novos recursos surgem no ciberespaço, em que a chamada *Web* 1.0, de páginas estáticas que não permitia a manipulação ou alteração do conteúdo pelos usuários, a não ser seus autores, foi substituída pela *Web* 2.0, em que os conteúdos são criados de forma participativa, colaborativa ou cooperativa pelos usuários, levando ao empoderamento por parte dos usuários e mudando como as pessoas se relacionam com a rede, ou por meio dela com outros usuários.

A *Web* 2.0 caracterizaria a rede no tempo de uma Sociedade da Autoria, onde cada internauta se torna (co) autor ou (co) produtor e compartilha, com outros indivíduos também imersos em uma cibercultura, a sua própria produção (MARINHO; LOBATO, 2008, p. 3).

Por conseguinte, a educação deve ser repensada para esta sociedade da informação, como função de preparar os indivíduos para uma vida plena, os cidadãos para o exercício de seus direitos e deveres e os profissionais para o trabalho.

Na próxima seção são abordadas as questões das competências, aprendizagem ao longo da vida e apropriação e uso das TDIC na Educação, com foco na incorporação de novas atividades e metodologias no processo de ensino-aprendizagem.

### <span id="page-35-0"></span>2.1 AS COMPETÊNCIAS E A APRENDIZAGEM AO LONGO DA VIDA

O tema competência surge no ambiente organizacional da Era do Conhecimento no qual as empresas, pressionadas por mudanças políticas, econômicas, tecnológicas, sociais e culturais, em uma escala global, buscam diferenciais competitivos e crescimento econômico. Seu entendimento passa por diferentes níveis: pessoal (a competência do indivíduo), processo estratégico das organizações (competências fundamentais) e dos países (sistemas educacionais e formação de competências) (CORREA, 2015; FLEURY; FLEURY, 2001).

Existem diferentes definições e abordagens para competência e sua relação com a competência profissional. McLagan (1997) identificou as competências como: i) Tarefas de trabalho; ii) Resultado de esforços no trabalho; iii) Resultados em termos de requerimentos e padrões estabelecidos; iv) Conhecimentos, habilidades e atitudes; v) Qualidades que descrevem o profissional de excelência; e vi) Agrupamento de atributos.

De acordo com o Conselho Internacional de Padrões para Treinamento, Desempenho e Instrução (*International Board of Standards for Training, Performance and Instruction -* IBSTPI*),* a competência envolve uma relação entre conhecimento, habilidades e atitudes que permite a uma pessoa desempenhar efetivamente atividades em uma dada ocupação ou função, de maneira a alcançar ou exceder o padrão esperado em uma profissão particular ou ambiente de trabalho. Esta orientação combina duas das definições utilizadas por McLagan (1997): tarefas de trabalho e acúmulo de conhecimentos, habilidades e atitudes (RICHEY, 2001).

Esta é a definição utilizada nesta tese em que as competências são consideradas demonstrações de comportamento, e não traços de personalidade ou crenças, que refletem
atitudes e que estão correlacionadas com desempenho observável e mensurável, podendo ser desenvolvidas em cursos e treinamentos.

O objetivo do ensino-aprendizagem continuado ao longo da vida é o desenvolvimento humano: educar para incentivar a aprendizagem contínua do profissional. As transformações econômicas e sociais decorrentes da revolução tecnológica requerem que os profissionais desenvolvam habilidades chave para o processamento de informações, bem como, habilidades interpessoais e cognitivas de alto nível (OECD, 2013). Por conseguinte, os currículos devem abordar competências (conhecimento, habilidades e atitudes) e incentivar o aluno para que ele tenha participação ativa, em que o professor atue como orientador e facilitador e a tecnologia entre como ferramenta estratégica para ajudar a promover a aprendizagem.

A ideia de competência deve aparecer associada a verbos como: saber agir, mobilizar recursos, integrar saberes múltiplos e complexos, saber aprender, saber engajar-se, assumir responsabilidades e ter visão estratégica. Do lado da organização, as competências devem agregar valor econômico para a organização e valor social para o indivíduo (FLEURY; FLEURY, 2001), como mostra a [Figura 1.](#page-36-0)

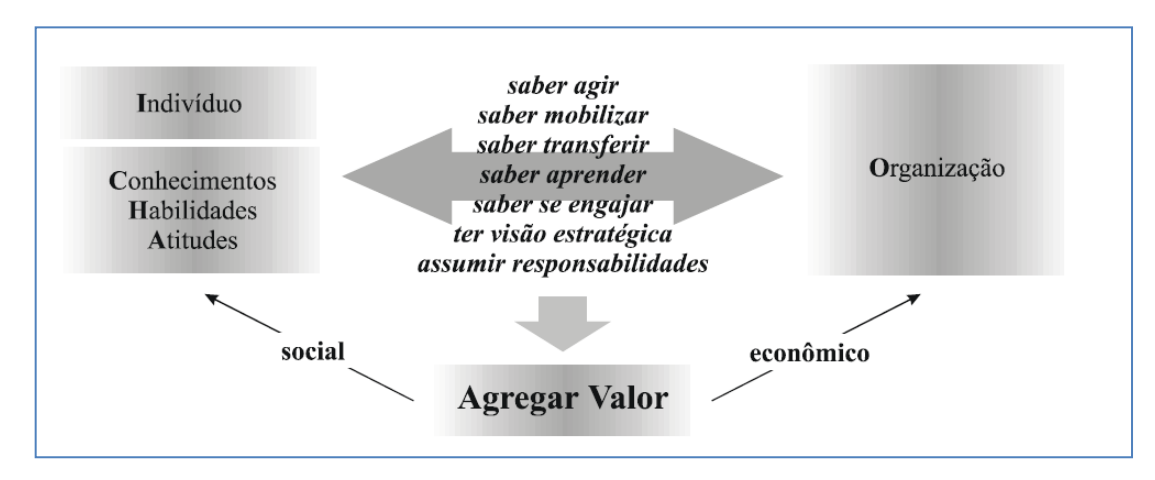

<span id="page-36-0"></span>Figura 1. Competências como fonte de valor para o indivíduo e para a organização (FLEURY; FLEURY, 2001, p. 188)

Já no contexto educacional, uma das abordagens para o modelo de competência é o sócio-formativo, proposto por Sergio Tobón no final dos anos 90, que se tornou uma referência para guiar a formação e avaliação de competências na América Latina. Nesta abordagem, as competências fazem parte de ações para resolver problemas contextualizados de forma adequada, objetivando o melhoramento contínuo, compromisso ético e integração entre práticas afetivas e cognitivas (CARDONA et al., 2014).

Vale ressaltar que os profissionais que desejam atuar na sociedade do conhecimento almejando o crescimento profissional necessitam cultivar a fluência tecnológica e digital, além de outras competências.

> O velho esquema segundo o qual aprende-se uma profissão na juventude para exercê-la durante o restante da vida encontra-se, portanto, ultrapassado. Os indivíduos são levados a mudar de profissão várias vezes em suas carreiras, e a própria noção de profissão torna-se cada vez mais problemática. Seria melhor raciocinar em termos de competências variadas das quais cada um possui uma coleção particular. As pessoas têm então o encargo de manter e enriquecer sua coleção de competências durante suas vidas (LÉVY, 1999, p. 173).

Nesse cenário, em que a flexibilidade é essencial e a necessidade de capacitação profissional e educacional é crescente, a mudança em direção a novas formas de acesso ao conhecimento é inevitável: a modalidade de educação a distância se apresenta como uma importante alternativa para ampliação da oferta educacional, bem como, da expansão da educação superior no Brasil (SEED/MEC, 2007).

## 2.2 EDUCAÇÃO A DISTÂNCIA E AMBIENTES VIRTUAIS DE APRENDIZAGEM

A evolução da Educação a Distância (EaD) sempre foi diretamente relacionada aos avanços tecnológicos necessários para superar a distância temporal-geográfica entre os alunos, professores e instituições. Consequentemente, a maior parte das classificações de EaD está baseada na tecnologia utilizada para transferência de informação.

A primeira geração baseou-se em correspondência postal, em que os materiais impressos eram enviados pelo correio, o que favoreceu a disseminação e a democratização do acesso à educação em diferentes níveis, permitindo atender à grande massa de alunos.

Meios de comunicação em massa como a televisão, rádio e cinema definiram a segunda geração de EaD. Podem-se destacar alguns programas que marcaram sua história na década de 30 a 40: a fundação da Rádio Sociedade do Rio de Janeiro Roquette-Pinto (1930); a Rádio-Escola Municipal Rio de Janeiro (1934); o Instituto Rádio Técnico Monitor, em São Paulo, instituição privada que oferecia cursos profissionalizantes (1939); a Universidade do Ar, da Rádio Nacional voltada para o professor leigo/ Instituto Universal Brasileiro (1941). Na década de 70 destacam-se: a Associação Brasileira de Teleducação (ABT) ou Tecnologia Educacional/ Projeto Minerva, em Cadeia Nacional; a Fundação Roberto Marinho inicia Educação supletiva a distância para primeiro e segundo graus; o Programa Nacional de Teleducação (PRONTEL); a Emissora de Televisão Educativa (TVE) Ceará; o Projeto de Piloto de Teledidática da TVE; Projeto Logos - MEC; Telecurso do 2º grau; Fundação Centro Brasileiro de Televisão Educativa/ MEC; Projeto Conquista; Programas de alfabetização – (Movimento Brasileiro de Alfabetização, MOBRAL).

O Instituto Nacional de Pesquisas Espaciais (INPE) foi pioneiro na área de educação a distância ao criar, em 1968, um sistema tecnológico de comunicação para a educação a distância, o projeto SACI (Sistema Avançado de Comunicações Interdisciplinares). Entretanto, embora bem sucedido, em 1976 o programa foi extinto depois de ser transferido, por razões políticas, para o CNPq, o MEC e o governo do estado do Rio Grande do Norte, onde se desenvolveu um projeto piloto. Estas instituições não tinham a estrutura necessária e nem meios para levá-lo adiante (FLORENZANO et al., 2004).

A terceira geração incluiu as tecnologias interativas em áudio, texto, vídeo e *web* conferência. A quarta e quinta gerações de tecnologias de aprendizagem encontram-se menos definidas, pois introduzem os conceitos de bancos de dados inteligentes, *Web* 2.0 e conceitos de *Web* semântica (HERMIDA; BONFIM, 2006; RODRIGUEZ, 2012).

Vale lembrar que é comum utilizarem-se os termos Educação a Distância (EaD), Ensino a Distância, Educação *online* e *e-learning* pensando em apenas um significado, mas há diferenças conceituais entre eles. Segundo Moore e Kearsley (2007), a EaD é o processo de ensino-aprendizagem, mediado por tecnologias, no qual professores e alunos estão separados espacial e/ou temporalmente. Quando se fala em Ensino a Distância, uma modalidade da EaD, o foco está no professor que está ensinando algo, ou em um curso que é oferecido, no entanto, existe pouca interação. Nesse contexto, a Educação Aberta e a Distância (EAD) é também considerada uma modalidade da EaD. O termo EDUCAÇÃO refere-se à prática educativa e ao processo ensino-aprendizagem que leva o aluno a aprender a aprender, a saber pensar, criar, inovar, construir conhecimentos, participar ativamente de seu próprio conhecimento (LANDIM, 1997).

Segundo Almeida (2003), pode-se ainda utilizar o termo Educação *Online* como uma modalidade de EaD realizada via Internet, cuja comunicação ocorre de forma síncrona ou assíncrona. Tanto pode utilizar a Internet para distribuir rapidamente as informações como pode fazer uso da interatividade propiciada por ela para concretizar a interação entre as pessoas. Similarmente, outra definição de Educação *Online* que, apesar de ter sido escrita há muitos anos (1998) ainda é pertinente, é a publicada no *website* da Blackboard (empresa de gerenciamento de cursos): "Educação *online* pode ser definida como uma abordagem para ensino e aprendizagem que utiliza tecnologias da Internet para comunicação e colaboração em um contexto educacional, incluindo a tecnologia como suplemento ao treinamento tradicional em sala de aula, com componentes baseados na *Web* e ambientes de aprendizagem nos quais o processo educacional é vivenciado online." (BLACKBOARD, 1998, p.1).

O *e-Learning*, por sua vez, é também considerado uma modalidade de EaD com suporte na Internet que se desenvolveu a partir de necessidades de empresas relacionadas com o treinamento de seus funcionários, cujas práticas estão centradas na seleção, organização e disponibilização de recursos didáticos hipermidiáticos (extensão do conceito de hipertexto, visando incluir informação não necessariamente textual, tais como as representações em imagens, animações, vídeo e som).

Entre as modalidades de Educação Presencial e a Educação *Online* existe a opção da Educação Semipresencial (também conhecida como Híbrida, *Blended Learning*). A educação semipresencial combina atividades de aprendizagem presencial com atividades a distância de forma complementar, "procurando aproveitar o que há de vantajoso em cada modalidade, considerando contexto, custo, adequação pedagógica, objetivos educacionais e perfis dos alunos" (TORI, 2009, p. 121).

As TDIC e a Internet possuem diversos instrumentos para apoio a ambas as modalidades (presencial e *online*): pesquisa (sites de busca e bibliotecas virtuais), comunicação/interação (correio eletrônico, fóruns de discussão e comunidades virtuais), utilização de elementos de instrução mediada por computador e compartilhamento de uma maneira geral.

De acordo com Bonk & Graham (2012), embora seja impossível prever o futuro, certamente existe uma tendência de crescimento da educação semipresencial dada à flexibilidade que ela oferece, utilizando-se de combinação de metodologias e atividades, adaptadas ao grupo de alunos e as suas necessidades. Ou talvez, como aponta Silva (2015), em breve não haja mais distinção entre uma educação presencial e outra a distância dado que o crescimento do uso da Internet e das tecnologias para fins educacionais tem relativizado a ideia de distância, seja espacial ou temporal: *"*Afinal, com um nível de convergência tão acentuado entre o virtual e o presencial, ainda caberiam essas distinções?" (SILVA, 2015, p. 49).

Com base em pesquisas realizadas na *University of Central Florida*, Palloff e Pratt (2015) afirmam que a aprendizagem online se tornou ubíqua e aquilo que foi descrito anteriormente como um *continuum* entre aulas totalmente presenciais e aquelas integralmente online diminuiu significantemente, dado que a maioria das aulas presenciais já inclui alguma forma de integração tecnológica. Segundo os autores: "[...] o novo *continuum* vai das aulas

que utilizam apoio tecnológico até as aulas totalmente online, em vez de ir das aulas inteiramente presenciais às aulas totalmente online" *(*PALLOFF; PRATT, 2015, p.21).

Esta tese utiliza o termo Educação *Online* (ou cursos *online*) para a EaD com suporte das TDIC e, consequentemente, das tecnologias da Internet para comunicação e colaboração em um contexto educacional, para distribuição de material, atividades, avaliações e comunicação síncrona e assíncrona. Dentro do *continuum* educação presencial-educação a distância, também se consideram Educação Online as modalidades Educação Presencial com Apoio Online e Educação Semipresencial.

Com vistas ao redimensionamento do ensinar e do aprender, que antes eram realizados principalmente nas salas de aula, surgem os Ambientes Virtuais de Aprendizagem (de agora em diante referidos como AVA), em inglês chamados *Learning Management Systems -*LMS. Os AVA são ambientes de autoria de cursos que utilizam a Internet como interface com o usuário, contendo ferramentas de criação, gestão de atividades e comunicação, nos quais toda a interação entre usuários e ferramentas acontece por meio de um navegador *Web* (*browser*).

De acordo com Almeida (2003), que utiliza a terminologia Ambientes Digitais de Aprendizagem, estes sistemas computacionais permitem a integração de múltiplas mídias, linguagens e recursos, em um ambiente em que as pessoas podem ao mesmo tempo colaborar e socializar. Para Silva (2015, p. 76), "Os ambientes virtuais de aprendizagem tiveram um papel decisivo para que a educação online pudesse alcançar seu estágio de desenvolvimento".

Para um entendimento mais imediato, pode-se pensar nos AVA como ambientes que simulam os ambientes presenciais de aprendizagem com o uso das TDIC, que permitem a interação e interatividade sem restrições de tempo e espaço. Primeiramente os AVA foram utilizados como mera extensão da sala de aula presencial (educação presencial com apoio *online*), ou seja, como espaço para enviar e receber material no formato eletrônico. Entretanto, posteriormente, com a possibilidade de disponibilização de recursos multimidiáticos, as estratégias de ensino foram revisadas e outras formas de utilização dos AVA foram instaladas. Dessa forma, as atividades desenvolvidas incorporaram, na construção do conhecimento, a troca de informações, a socialização e a colaboração (ARAÚJO JR; MARQUESI, 2009).

De acordo com Blackboard (1998), dentre as vantagens da utilização de AVA como suporte a cursos, podem-se citar:

> Melhoria da comunicação aluno-aluno e professor-aluno, por meio de e-mails, fóruns de discussão e sessões de bate-papo, aumentando a motivação do aluno e sua participação em discussões e projetos;

- Viabilização de estratégias didáticas centradas no aluno, dado que o material pode ser disponibilizado em múltiplos formatos que atendam a diversos estilos de aprendizagem;
- Acessibilidade aos materiais do curso "24/7", permitindo que os alunos os consultem a qualquer hora que lhes for mais conveniente;
- Possibilidade de analisar e avaliar o progresso dos alunos praticamente em tempo real dado que os AVA possuem atividades de avaliação com correção automática;
- Efetividade na gestão dos cursos com relação à redução de custos e tempo.

A avaliação e comparação entre os AVA pode considerar diversos aspectos, tais como: fator econômico, aspectos técnico-pedagógicos, usabilidade (facilidade de uso, rapidez de acesso, facilidade de navegação e customização), ferramentas disponíveis, atividades de avaliação disponíveis, opções para interatividade entre os participantes, interação na construção de conhecimento e interoperabilidade.

Gabardo et al. (2012) realizaram um mapeamento das plataformas mais utilizadas pelas Instituições de Ensino Superior (IES) no Brasil para cursos de EaD, a saber: TelEduc, AulaNet, Amadeus, Eureka, Moodle, e-Proinfo, LearningSpace e WebCT. Com objetivo de apurar suas diferenças, os autores estabeleceram os seguintes critérios de análise: distribuição, princípios pedagógicos, aprendizagem colaborativa, interatividade e multimídia. Uma adaptação e atualização das informações apresentadas por Gabardo et al. (2012) foi realizada, excluindo-se os AVA AulaNet, LearningSpace e WebCT por terem sido descontinuados. Esses resultados são apresentados na [Tabela 1.](#page-42-0)

Uma das considerações importantes na escolha de ambientes virtuais é sua popularidade em termos de número de usuários. De acordo com a *e-learning* INDUSTRY<sup>3</sup>, o MOODLE<sup>4</sup> tem o maior número de usuários nesse mercado (73.8 milhões de usuários), seguido pelo Edmodo<sup>5</sup> em segundo e a Blackboard em terceiro, com cerca de 20 milhões de usuários cada. .

A plataforma Moodle foi lançada em 2001 e desenvolvida por Martin Dougiamas. Segundo as estatísticas (MOODLE, 2014a), estima-se que o Moodle seja utilizado em 223 países, envolvendo 9.512.712 cursos e 84.656.744 usuários. O Brasil é o terceiro maior

<sup>3</sup> http://elearningindustry.com/top-lms-statistics-and-facts-for-2015

<sup>&</sup>lt;sup>4</sup> www.moodle.org

<sup>5</sup> www.edmodo.com

usuário com 4.167 registros, apenas superado pela Espanha (6.687 registros) e Estados Unidos da América (10.895 registros) (MOODLE, 2014b).

Além das características listadas na Tabela 1, o Moodle apresenta flexibilidade de instalação (plataformas Unix, Windows e Mac OS) e está em constante aperfeiçoamento, pois é desenvolvido de forma colaborativa por diversos desenvolvedores espalhados pelo mundo. A versão 2.0 incorporou alterações em relação à facilidade de uso, navegação mais amigável, melhoria da configuração e incorporação de recursos *Web* 2.0 diretamente em seus pacotes (SILVA, 2015).

| Plataforma                 | Sistema de Distribuição                                                                         | <b>Princípios</b>                                                                                      | Aprendizagem                                                                                                    | <b>Interatividade</b>                                                                     | Multimídia                                                                |
|----------------------------|-------------------------------------------------------------------------------------------------|----------------------------------------------------------------------------------------------------|----------------------------------------------------------------------------------------------------|-------------------------------------------------------------------------------------------|---------------------------------------------------------------------------|
|                            |                                                                                                 | Pedagógicos                                                                                            | colaborativa                                                                                                    |                                                                                           |                                                                           |
| TelEduc <sup>6</sup>       | Pode ser redistribuído ou<br>modificado nos termos da<br><b>GPL</b> (General Public<br>License) | Não informa                                                                                            | Fórum de discussão                                                                                              | Correio.<br>eletrônico<br>.Mural<br>Portfólio<br>Diário de bordo<br>Chat<br>.Enquetes     | Texto e<br>Imagem                                                         |
| $A$ madeus <sup>7</sup>    | Pode ser redistribuído ou<br>modificado nos termos da<br><b>GPL</b>                             | Orientado por<br>teorias<br>construtivistas ou<br>socioconstrutivistas<br>do desenvolvimento<br>humano | .Fórum de discussão<br>.Wiki <sup>8</sup><br>Jogos multiusuários<br>(resolução<br>colaborativa de<br>problemas) | $.$ <i>Chat</i> $9$<br>.Discussão<br>síncrona<br>Micromundos<br>(ambientes)<br>síncronos) | Vídeo<br>.Recursos<br>Web 2.0                                             |
| Eureka <sup>10</sup>       | Desenvolvido para<br>comunidade acadêmica da<br><b>PUCPR</b>                                    | Construção coletiva<br>do conhecimento                                                                 | . Fórum e listas de<br>discussão                                                                                | Correio.<br>eletrônico                                                                    | Áudio e<br>texto                                                          |
| $e$ -Proinfo <sup>11</sup> | Disponibilizado para<br>entidades e instituições<br>conveniadas.                                | Proposta<br>colaborativa                                                                               | Fórum de discussão<br>ou banco de projetos<br>. Estatísticas de<br>atividades e acesso<br>dos alunos            | Tira-dúvidas<br>Diário.<br>Biblioteca<br>Correio.<br>eletrônico<br>Chat                   | Não<br>informa                                                            |
| Moodle                     | Pode ser redistribuído ou<br>modificado nos termos da<br>GPL.                                   | Proposta<br>colaborativa e<br>socioconstrutivista                                                      | Fórum de discussão<br>Gestão de conteúdos<br>$Blogs$ <sup>12</sup><br>.Wikis                                    | .Videoconferência<br>. Chat<br>. Correio<br>eletrônico<br>Certificados.<br>digitais       | Inserção de<br>vídeos e<br>áudio, bem<br>como links<br>YouTube e<br>Vimeo |

<span id="page-42-0"></span>Tabela 1. Plataformas de Ambientes Virtuais de Aprendizagem mais utilizadas pelas Instituições de Ensino Superior no Brasil para EaD (Adaptação de GABARDO et al., 2012, p. 15).

O Edmodo, por sua vez, dispensa instalação e destaca-se por sua facilidade de uso, crescimento no número de aplicativos e comunicação por meio de redes sociais internas. (SILVA, 2015). Lançado em setembro de 2008, o Edmodo funciona como uma rede social

<u>.</u>

<sup>6</sup> http://fenix.nied.unicamp.br/~teleduc4/

<sup>7</sup> Agente Micromundo e Análise do Desenvolvimento no Uso de Instrumentos:

https://www.facebook.com/amadeus.ufpe/

<sup>8</sup> Construção colaborativa de materiais

<sup>9</sup> Discussões síncronas ("bate-papo") por meio de texto

<sup>10</sup> https://eureka.pucpr.br/

 $11 \text{ http://e-proinfo.mec.gov.br/eproinfo/index.htm}$ 

<sup>12</sup> *Web logs* ou diários *online*

educativa (mediada por um educador), com características similares ao *Facebook*, permitindo a criação de atividades pelos professores (questionários com respostas em múltipla escolha, verdadeiro ou falso e respostas curtas, com correção automática, enquetes, disponibilização de material didático) e acompanhamento de acesso dos alunos, por meio de uma interface atrativa e de uso intuitivo como qualquer rede social comum (UMBELINA, 2012).

Na categoria de AVA comercial (software proprietário), a Blackboard<sup>13</sup> foi criada em 1997, em colaboração com membros do corpo docente da Universidade Cornell (EUA), contando, neste momento, com escritórios na América do Norte, Europa, Ásia, Austrália e América do Sul. Atualmente a empresa fornece plataformas para ensino-aprendizagem que incluem:

- 1. Blackboard Learn™: gerenciamento de conteúdos educacionais (suporte a texto, áudio, vídeo e imagens) e ferramentas para colaboração (fóruns de discussão, *wikis* e *blogs*) e interatividade (*chat*, correio eletrônico e sala de aula virtual).
- 2. Blackboard Mobile™: acesso à experiência educacional de forma intuitiva e por meio de diversos dispositivos móveis.
- 3. Blackboard Collaborate™: criação de salas de reunião virtual ou *web* conferências.

Vale ressaltar que "a qualidade do processo educativo depende do envolvimento do aprendiz, da proposta pedagógica, dos materiais veiculados, da estrutura e qualidade de professores, tutores, monitores e equipe técnica, assim como das ferramentas e recursos tecnológicos utilizados no ambiente" (MESSA, 2010, p. 8).

Os estudos realizados e apresentados nesta seção corroboram as vantagens da utilização de AVA para mediar o processo ensino-aprendizagem *online*, oferecendo suporte aos diversos tipos de atividades desenvolvidas pelos alunos em diferentes situações no processo de aprendizagem. Considerando que o *TTool* sugere atividades de avaliação para o professor com base nas TDIC, é aconselhável que ele utilize, como suporte aos seus cursos, um AVA de sua escolha.

A próxima seção descreve outras opções de multiplataformas *online* que também podem ser utilizadas, como serviços que viabilizam a integração ou acesso independente para criação de atividades *online* e recursos disponíveis para alunos e professores.

<sup>13</sup> http://blackboard.grupoa.com.br/

## 2.3 APROPRIAÇÃO E USO DAS TECNOLOGIAS DIGITAIS DE INFORMAÇÃO E COMUNICAÇÃO NA EDUCAÇÃO

A popularização e ubiquidade das TDIC acarretaram novos desafios educacionais, ampliando as possibilidades pedagógicas e gerando novas demandas de letramentos e competências (MESSA, 2010). De acordo com Buzato (2006a), a palavra "letramento" começou a ser usada em português recentemente, a partir da tradução feita por Kato (1986) para o termo "*literacy*", de origem anglófona. Utilizando-se do conceito amplo de "*literacy*" que engloba tanto as habilidades básicas quanto as práticas comunicativas nos contextos cultural e social, o autor define letramento digital como:

> [...] conjuntos de letramentos (práticas sociais) que se apoiam, entrelaçam, e apropriam mútua e continuamente por meio de dispositivos digitais para finalidades específicas, tanto em contextos socioculturais geograficamente e temporalmente limitados, quanto naqueles construídos pela interação mediada eletronicamente (BUZATO, 2006b, p. 16).

Por conseguinte, pode-se dizer que o letramento digital tem as seguintes implicações: i) realizar práticas de leitura e escrita diferentes das formas tradicionais de letramento e alfabetização; ii) saber como buscar, gerir e organizar a informação obtida em ambientes virtuais/digitais; iii) avaliar, integrar, interpretar e comparar informação de múltiplas fontes; iv) criar e gerar conhecimento adaptando, aplicando e recriando nova informação; v) comunicar e transmitir informação para diferentes e variadas audiências por meios adequados (XAVIER, 2005; SANTANA et al., 2015).

Segundo Tchoshanov (2013), o melhor caminho para a apropriação e uso das TDIC na educação é o fomento de uma e-Didática, ou seja, didática capaz de reconhecer e incorporar as tecnologias como elemento indissociável da relação aluno-conteúdo-professor, que se estabelece em um contexto no qual fatores como currículo e cultura são decisivos. O autor propõe a representação da e-Didática em um tetraedro onde a tecnologia aparece como um dos vértices que mediam as relações entre o professor, o aluno e o conteúdo, no contexto do ensino-aprendizagem [\(Figura 2\)](#page-45-0) (SILVA, 2015).

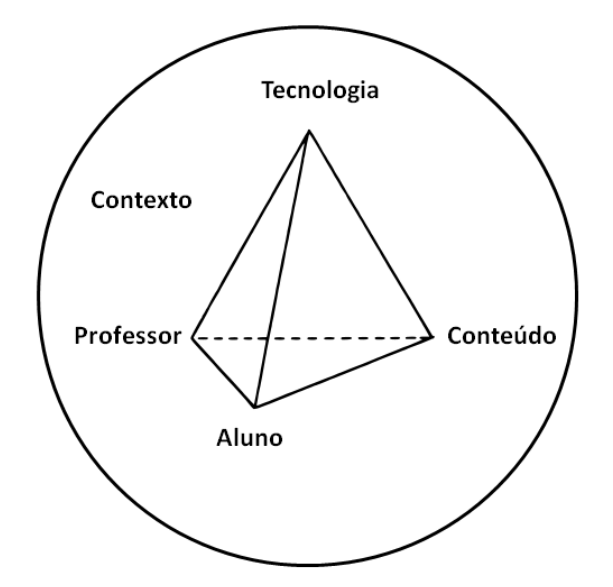

Figura 2. Tetraedro da e-Didática (Tradução de TCHOSHANOV, 2013, p. 20)

<span id="page-45-0"></span>Desta forma, é necessário aproveitar o potencial dos recursos tecnológicos para desenvolver diferentes estratégias que favoreçam e ampliem as possibilidades de interação, discussão e utilização proporcionadas pelas interfaces oriundas da *Web* 2.0.

Conforme já mencionado, as habilidades do século XXI são uma consideração importante para cada professor no esforço de aparelhar os alunos de hoje para tornarem-se preparados para o mercado global competitivo de amanhã. O projeto "*New Technologies & 21st Century*" <sup>14</sup>, liderado pelo professor Bernard R. Robin da Universidade de Houston (EUA), apresenta diversas ferramentas educacionalmente relevantes da *Web* 2.0 que permitem que os educadores façam a transição para integrar significativamente a tecnologia em suas salas de aula.

A [Figura 3](#page-46-0) apresenta algumas opções de ferramentas online disponíveis que podem ser utilizadas para ensino, aprendizagem e inovação, conforme as categorias propostas por McNeil e Bernard (2012, p. 23): pensamento crítico e solução de problemas, comunicação, colaboração, criatividade e inovação e apresentação.

<sup>14</sup> http://newtech.coe.uh.edu/

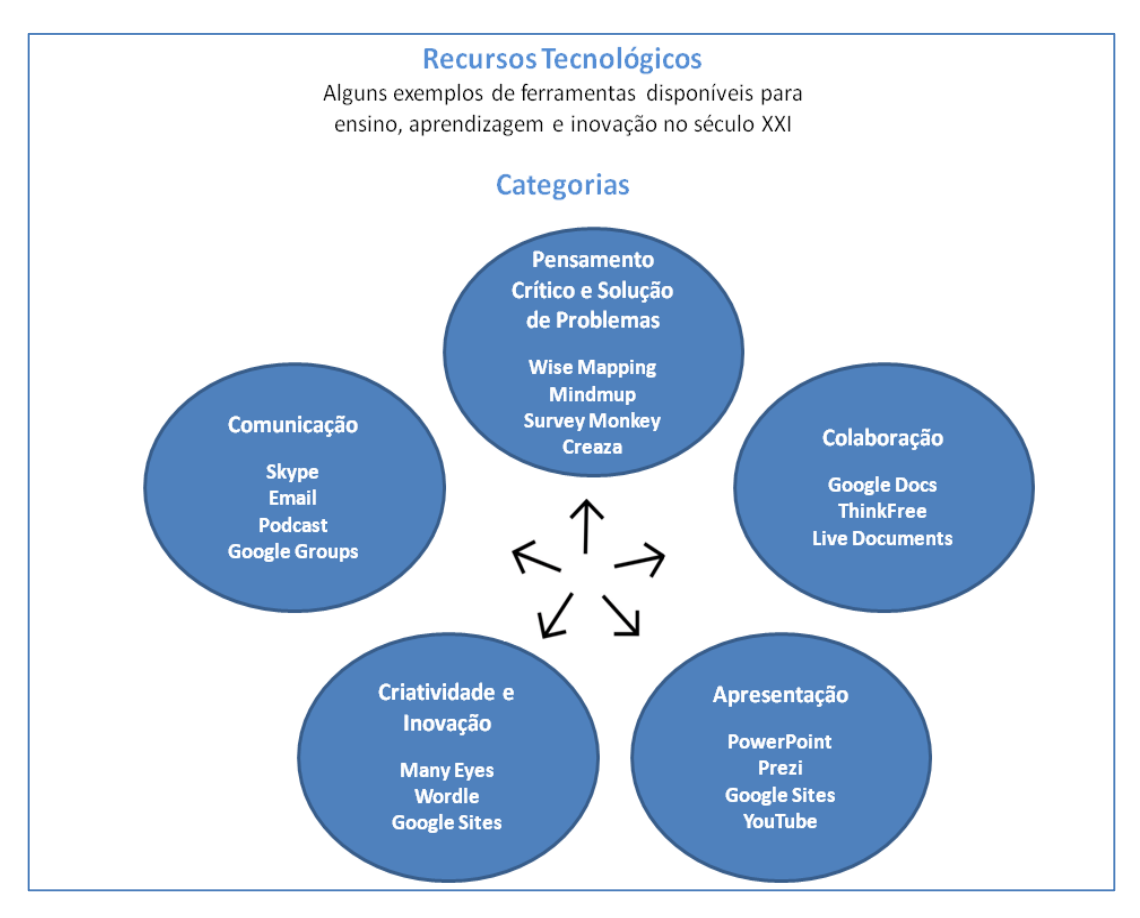

Figura 3. Opções de ferramentas online

<span id="page-46-0"></span>Em busca do desenvolvimento de comunidades de aprendizagem, que promovem a aprendizagem colaborativa e possibilitam o trabalho em equipe, existem softwares disponíveis, tanto gratuitos quanto pagos, para discussões síncronas de videoconferência e reuniões *online*, dentre eles: Skype<sup>15</sup>, Google Hangouts<sup>16</sup>, RNP<sup>17</sup>, Cisco WebEx<sup>18</sup>, GoToMeeting<sup>19</sup> e Adobe Connect<sup>20</sup>.

Com relação à apresentação do material didático, muitas dessas ferramentas *online* também podem ser úteis na acomodação dos vários estilos de aprendizagem dos alunos. Clipes de áudio e vídeo, por exemplo, podem ser usados em benefício de alunos mais auditivos. Para os alunos mais visuais, a apresentação de *slides* ou outras ilustrações gráficas do material de apoio pode ser mais adequada. Visitas e pesquisas em *websites* na internet

<u>.</u>

<sup>15</sup> https://www.skype.com/pt-br/

<sup>16</sup> https://hangouts.google.com/?hl=pt-BR

*<sup>17</sup>* https://www.rnp.br/

<sup>18</sup> https://www.webex.com/

<sup>19</sup> http://br.gotomeeting.com/

<sup>20</sup> http://www.adobe.com/products/adobeconnect.html

ajudam a manter o interesse dos alunos mais cinestésicos, sempre em busca mais atividades em uma situação de aprendizagem (PALLOFF; PRATT, 2015).

Em suma, as estratégias e práticas docentes que favorecem a utilização das TDIC devem propiciar uma aprendizagem ativa, possibilitando a comunicação e participação dos alunos de forma cada vez mais autônoma. Além do acesso aos conteúdos dos cursos, a utilização de multiplataformas *online* e recursos e ferramentas tecnológicas colabora para o letramento digital de professores e alunos, acarretando a fluência digital e tecnológica, inserindo-os cada vez mais na sociedade do conhecimento e promovendo crescimento pessoal e profissional.

# **3** *DESIGN* **INSTRUCIONAL E A ESTRUTURAÇÃO DE CURSOS**

*Ensinar não é transferir conhecimento, mas criar as possibilidades para a sua própria produção ou a sua construção (Paulo Freire).*

Compreender as abordagens pedagógicas e os diferentes posicionamentos dos teóricos sobre como ocorre a aprendizagem garante ao *designer* instrucional condições para que ele possa encaminhar o processo educativo que está construindo em caminhos mais orientados e seguros. O modelo desenvolvido neste trabalho tem como base as ações desse profissional na estruturação de cursos (modalidades presencial com apoio *online*, semipresencial e *online*), adequando as decisões educacionais ao contexto e definindo as melhores estratégias para esses tipos de curso.

Teorias de aprendizagem são tipicamente teorias descritivas que explicam como as pessoas aprendem. A próxima seção destaca as principais teorias de aprendizagem existentes, suas premissas básicas e os papéis desempenhados pelos professores e alunos no contexto educacional.

## 3.1 TEORIAS DA APRENDIZAGEM

Segundo Araújo (2010, p. 106), "as teorias de aprendizagem abordam a dinâmica envolvida no processo de ensino e aprendizagem, partindo da evolução cognitiva do homem e tentando explicar a relação entre o conhecimento já existente e o novo conhecimento, estando intrinsecamente ligadas aos conceitos epistemológicos, como estudo do conhecimento". A autora classifica, de forma simplificada, em três as principais teorias de aprendizagem: *Behaviorismo* (Comportamentalismo), o Cognitivismo e o Construtivismo.

Em Ostermann e Cavalcanti (2010), pode-se ter uma visão mais detalhada do histórico dessas teorias de aprendizagem, que inclui os diversos atores e correntes importantes no seu desenvolvimento:

- 1. Teoria *Behaviorista* (Ivan Pavlov 1849-1936; John Watson 1878-1958; Edward Thorndike – 1874-1949 e Burrhus Frederic Skinner – 1940-1990).
- 2. Teorias de transição entre o Behaviorismo Clássico e o Cognitivismo (Robert Gagné – 1916-2002; Edward Tolman – 1886-1959; Teoria da Gestalt - Max Wertheimer - 1880-1943, Wolfgang Köhler - 1887-1967 e Kurt Koffka -1886- 1940).
- 3. Teorias Cognitivas (Jerome Bruner 1915-2016; Jean Piaget 1896-1980 e David Ausubel – 1918-2008).
- 4. Teorias Humanistas (Carl Rogers 1902-1987; George Kelly 1905-1967);
- 5. Teorias Socioculturais (Lev Semenovitch Vygotsky 1896-1934; Paulo Freire – 1921-1997; James Wertsch – 1947-).
- 6. Teoria do Conectivismo (George Siemens; Stephen Downes 1956-).

Com o objetivo de avaliar quais aspectos de cada abordagem teórica de aprendizagem podem ser relevantes para o modelo desenvolvido, construiu-se a [Tabela 2](#page-49-0) que fornece uma visão comparativa sob os seguintes aspectos: foco, premissas, papel do professor e do aluno (ARAÚJO, 2010; OSTERMAN; CAVALCANTI, 2010; PIMENTEL, 2006).

<span id="page-49-0"></span>

| <b>Dimensão</b>              | <b>Behavioristas</b>                                                                                                    | Cognitivas                                                                                                    | <b>Humanistas</b>                                                                                                    | Socioculturais                                                                                                    |  |
|------------------------------|----------------------------------------------------------------------------------------------------|----------------------------------------------------------------------------------------------------|----------------------------------------------------------------------------------------------------|----------------------------------------------------------------------------------------------------|--|
| Foco                         | • Comportamento<br>Humano.                                                                                                    | • O sujeito pode<br>interpretar os<br>estímulos e tem poder<br>de decisão.                                                                             | • Afeto e Valores;<br>Autoconceito;<br>Autoestima.                                                                                                    | • Modelagem;<br>• Atitudes:<br>• Objetivos.                                                                                                    |  |
| <b>Premissas</b>             | · Mudança de<br>comportamento;<br>• Conhecimento é um<br>estado que pode ser<br>alcançado;<br>• Conexões Estímulo-<br>Resposta;<br>• A aprendizagem<br>ocorre melhor se as<br>atividades forem<br>divididas. | · Aborda o processo de<br>compreensão,<br>transformação,<br>armazenamento e uso<br>da informação<br>envolvida na<br>cognição.                          | • Crescimento pessoal<br>do aluno;<br>• A aprendizagem<br>transcende e<br>engloba as<br>aprendizagens<br>afetiva, cognitiva e<br>psicomotora;<br>• Desenvolvimento de<br>pessoas plenamente<br>atuantes. | • Desenvolvimento<br>da consciência<br>construída<br>culturalmente<br>$\bullet$ Valoriza as<br>dimensões social e<br>cultural no<br>desenvolvimento<br>da mente.                                                           |  |
| Papel do<br><b>Professor</b> | • Transmitir o<br>conhecimento,<br>determinando os<br>objetivos e o ritmo<br>do ensino, fixando<br>os comportamentos<br>finais do aluno.                                                                     | · Mediador,<br>pesquisador,<br>orientador e<br>coordenador,<br>propondo problemas<br>que despertem os<br>alunos para<br>construção do<br>conhecimento. | Autêntico e<br>$\bullet$<br>genuíno;<br>• Facilitar o<br>desenvolvimento da<br>pessoa como um<br>todo;<br>· Criar uma relação<br>duradoura e de<br>confiança com os<br>alunos.                           | • Elemento chave<br>nas interações<br>sociais do aluno;<br>• Trabalhar para<br>estabelecer<br>comunidades de<br>prática em que a<br>comunicação,<br>cooperação, união,<br>organização e<br>participação<br>possam ocorrer. |  |
| Papel do<br><b>Aluno</b>     | · Passivo, pouco<br>criativo e não deve<br>questionar.                                                                                                    | • Ativo e observador;<br>• Deve experimentar,<br>comparar, relacionar,<br>analisar, levantar<br>hipóteses e<br>argumentar                              | Independente e<br>$\bullet$<br>Criativo;<br>• Deve analisar seus<br>erros e avaliar seu<br>processo de<br>aprendizagem.<br>(Autoavaliação)                                                               | • Fazer cópia fiel<br>do movimento do<br>modelo<br>apresentado e<br>aprender por meio<br>da observação de<br>outros sujeitos.                                                                                              |  |

Tabela 2. Principais abordagens teóricas de aprendizagem

Porém, convém destacar que existem diferenças de abordagens entre os teóricos citados, mesmo quando classificados dentro do mesmo paradigma de aprendizagem. Alguns deles não propuseram métodos de ensino, mas, sim, elaboraram teorias do conhecimento e desenvolveram investigações cujos resultados são utilizados por psicólogos e pedagogos. Da mesma forma, algumas teorias não são exatamente de aprendizagem e sim psicológicas (Teoria de Gestalt, por exemplo), de desenvolvimento mental e cognitivo (Jean Piaget), ou mesmo de teoria do conhecimento e filosofia da educação (Paulo Freire) (OSTERMAN; CAVALCANTI, 2010).

Uma vez que a [Tabela 2](#page-49-0) não fornece detalhes sobre as abordagens teóricas de cada autor envolvido, dois deles são explorados mais minuciosamente, considerando que sua importância para o modelo desenvolvido nesta tese: Robert Gagné e David Ausubel.

#### **3.1.1 Teoria de Transição entre o Behaviorismo Clássico e o Cognitivismo**

Considerado Neobehaviorista, Robert Gagné avalia a aprendizagem como uma mudança interior e tenta integrar os conceitos básicos das teorias behavioristas e cognitivas: estímulos e respostas e processos internos de aprendizagem. De acordo com ele, a aprendizagem é ativada pela estimulação do ambiente exterior (*input*) e provoca uma mudança de comportamento que é observada como desempenho humano (*output*). Sua teoria convenciona que existem diferentes tipos ou níveis de aprendizado (informação verbal, habilidades intelectuais, estratégias cognitivas, atitudes e habilidades motoras), em que cada nível requer diferentes tipos de instrução e atividades de avaliação. O autor também distingue as condições externas e internas da aprendizagem, por exemplo: para que estratégias cognitivas sejam aprendidas é preciso que exista uma chance para se praticar o desenvolvimento de novas soluções para os problemas (GAGNÉ et al., 2005). Para aprender atitudes, o aluno precisa ser exposto a um modelo verossímil de papel, ou a argumentos persuasivos, sendo os primeiros a estimulação que o atinge e os produtos que resultam de sua resposta e os últimos são atividades internas que ocorrem no sistema nervoso central do aluno (MOREIRA, 1999; OSTERMAN; CAVALCANTI, 2010).

#### **3.1.2 Aprendizagem Significativa**

David Ausubel apresentou sua teoria em 1963 quando as ideias behavioristas ainda predominavam e acreditava-se na influência do meio sobre o sujeito: o que os alunos sabiam não era considerado e entendia-se que só aprenderiam se fossem ensinados por alguém (AUSUBEL, 1963).

Segundo Osterman e Cavalcanti (2010, p. 22), o conceito central da teoria de Ausubel é o da aprendizagem significativa: "um processo através do qual uma nova informação se relaciona de maneira não arbitrária e substantiva a um aspecto relevante da estrutura cognitiva do indivíduo". Neste processo a nova informação interage com uma estrutura de conhecimento específica, a qual Ausubel chama de "subsunçor", existente na estrutura cognitiva de quem aprende. O "subsunçor" é um conceito, uma ideia, uma proposição já existente na estrutura cognitiva, capaz de servir de 'ancoradouro' a uma nova informação de modo que ela adquira, assim, significado para o indivíduo: a aprendizagem significativa ocorre quando a nova informação "ancora-se" em conceitos relevantes preexistentes na estrutura cognitiva. Portanto, nesta abordagem, o conhecimento prévio do aluno é a chave para a aprendizagem significativa.

Em termos gerais, a aprendizagem significativa tem implicações na maneira se organizam hierarquicamente os conceitos e princípios de um determinado assunto, de forma que se possam definir os "subsunçores" relevantes que o aluno deve possuir ou adquirir em sua estrutura cognitiva, para assegurar sua aprendizagem significativa.

Considerando-se que nos tipos de cursos abordados pelo modelo proposto, o públicoalvo é composto por adultos, é necessário que se definam, antes de encerrar esta seção, os pressupostos que orientam a educação de adultos, de modo diferenciado da educação infantil tradicional, conhecida como Pedagogia. O objetivo é distinguir as formas de aprender centradas na criança e no adulto e a necessidade desse entendimento para práticas didáticas mais efetivas (APOSTOLICO, 2012; DEAQUINO, 2007).

#### **3.1.3 Andragogia**

Segundo a definição creditada a [Knowles](https://pt.wikipedia.org/w/index.php?title=Malcolm_Knowles&action=edit&redlink=1) (2012), na [década de 1970,](https://pt.wikipedia.org/wiki/D%C3%A9cada_de_1970) Andragogia é a arte ou ciência de orientar adultos a aprender e tem como premissa que adultos aprendem de forma diferente das crianças. Malcolm Knowles tornou-se referência no assunto, após estudar distinções entre Pedagogia e Andragogia, apontando que a Andragogia representa apenas outro aspecto dos princípios da aprendizagem. De acordo com Knowles (2012), no indivíduo amadurecido: (1) seu posicionamento move-se da dependência para a independência ou autodirecionamento; (2) seu crescente "reservatório" de experiências transformam-se em recursos para aprendizagem; (3) sua prontidão para aprender torna-se orientada às tarefas de desenvolvimento de seus papéis sociais; e (4) sua perspectiva de tempo muda no sentido da aplicação imediata do conhecimento adquirido na solução de problemas.

Atualmente a andragogia apresenta-se como uma alternativa à pedagogia e refere-se à educação centrada no aluno para pessoas de todas as idades (DEAQUINO, 2007). A [Tabela 3](#page-52-0) apresenta as principais diferenças entre pedagogia e andragogia.

Os pressupostos andragógicos se apresentam como elementos facilitadores, articuladores e orientadores na relação de aprendizagem entre adultos nos quais o foco deve ser na formação integral ou holística, para que eles saibam o que fazer com o conhecimento adquirido.

| Pedagogia                                                                         | Andragogia                                                                                 |
|-----------------------------------------------------------------------------------|--------------------------------------------------------------------------------------------|
| (aprendizagem centrada no professor)                                              | (aprendizagem centrada no aprendiz)                                                        |
| Os aprendizes são dependentes                                                     | Os aprendizes são independentes e<br>autodirecionados                                      |
| Os aprendizes são motivados de forma<br>extrínseca (recompensas, competição etc.) | Os aprendizes são motivados de forma<br>intrínseca (satisfação gerada pelo<br>aprendizado) |
| A aprendizagem é caracterizada por técnicas                                       | A aprendizagem é caracterizada por projetos                                                |
| de transmissão de conhecimento (aulas,                                            | inquisitivos, experimentação e estudo                                                      |
| leituras designadas)                                                              | independente.                                                                              |
| O ambiente de aprendizagem é formal e                                             | O ambiente de aprendizagem é mais informal                                                 |
| caracterizado pela competitividade e por                                          | e caracterizado pela equidade, respeito mútuo                                              |
| julgamento de valor.                                                              | e cooperação.                                                                              |
| O planejamento e a avaliação são conduzidos                                       | A aprendizagem pressupõe ser baseada em                                                    |
| pelo professor.                                                                   | experiências.                                                                              |
| A avaliação é realizada basicamente por meio                                      | As pessoas são centradas no desempenho de                                                  |
| de métodos externos (notas de testes e provas)                                    | seus processos de aprendizagem.                                                            |

<span id="page-52-0"></span>Tabela 3. Principais diferenças entre Pedagogia e Andragogia (DeAQUINO, 2007, p. 12)

A andragogia, e os princípios de aprendizagem de adultos que derivaram dela, transformou o ensino presencial e forneceu uma base racional para a EaD baseada na noção de autodirecionamento (HASE; KENYON, 2000). A próxima seção discute o novo conjunto de princípios e práticas que vão além da andragogia e que podem ter aplicação em todo o espectro do ensino-aprendizagem, principalmente na aprendizagem ao longo da vida.

### 3.2 ABORDAGENS ALINHADAS À APRENDIZAGEM *ONLINE*

As teorias de aprendizagem sempre foram influenciadas pelo momento cultural e político da sociedade. Pode-se dizer que o Behaviorismo, o Cognitivismo e o Construtivismo são teorias "pré-tecnológicas", pois não levaram em consideração os ambientes sociais subjacentes ao processo de aprendizagem, nem a mobilidade profissional ao longo da vida (ARAUJO, 2010). A seguir, são abordadas as teorias que analisaram como a tecnologia pode modificar a aprendizagem: Heutagogia, Construcionismo e Conectivismo.

#### **3.2.1 Heutagogia**

A heutagogia, termo que se originou em 2000 com Stewart Hase e Chris Kenyon na Universidade de *Southern Cross,* na Austrália, é um conceito que está transformando a aprendizagem, uma espécie de complemento para pedagogia e andragogia. É uma abordagem na qual o aluno é o gestor e programador de seu próprio processo de aprendizagem, por meio do autodidatismo, autodisciplina e auto-organização. A orientação de um instrutor, professor, ou outro árbitro não está necessariamente envolvida, a menos que o indivíduo queira esta orientação em algum momento. Segundo DeAquino (2007, p. 12), a heutagogia é "a abordagem ideal para as necessidades de aprendizagem das pessoas do século XXI, pois estaria plenamente alinhada com as novas tecnologias da educação, como a Internet, as aplicações multimídia e os ambiente virtuais, que estimulam um desenvolvimento individualizado de competências".

Nessa abordagem os professores atuam como mediadores da aprendizagem, preparando o conteúdo e desenvolvendo o processo de aprendizagem, permitindo que os alunos sigam a motivação de seus interesses, apoiando e facilitando a aprendizagem colaborativa e permitindo e incentivando o desenvolvimento de avaliações criativas. Apesar de a heutagogia basear-se na aprendizagem individualizada, o diálogo entre pares ou entre especialistas e novatos, síncrono ou assíncrono, é valorizado.

Hase e Kenyon (2000) acreditam que a heutagogia possibilita uma abordagem mais criativa para a aprendizagem, independentemente do contexto em que ela ocorre.

#### **3.2.2 Construcionismo**

Outra teoria que merece atenção pelo seu vanguardismo é o Construcionismo de Seymour Papert que, já na década de 1960, advogava o uso de computadores como instrumentos para o processo de aprendizado. O construcionismo diz respeito à construção de conhecimento com base na utilização de uma ação concreta que resulta em um produto palpável (por exemplo, obra de arte, um relato de experiência ou um programa de computador), desenvolvido com o uso do [computador](https://pt.wikipedia.org/wiki/Computador) e que seja de interesse de quem o produz. Neste modelo de ensino-aprendizagem o foco está na construção e não na instrução. Nas palavras de Papert e Harel (1991, p. 1), deve-se pensar na ideia do construcionismo como "*learning-by-doing*", ou seja, mediante uma aprendizagem pela prática.

O construcionismo está baseado na aprendizagem como um processo no qual as pessoas constroem o conhecimento de forma ativa cujo alicerce encontra-se em suas experiências no mundo: as pessoas não têm ideias, elas as produzem. Este aspecto de construção vem da teoria construtivista de desenvolvimento do conhecimento de Jean Piaget (PIAGET, 1999). Papert adicionou outro tipo de construção à teoria de Piaget, argumentando que as pessoas constroem conhecimento com maior efetividade se estiverem engajadas pessoalmente na construção de produtos significativos para elas ou para as pessoas ao seu redor (RUSK et al., 2009). Quando o aluno está construindo algo do seu interesse e para o qual ele está bastante motivado, há o envolvimento afetivo, o que torna a aprendizagem mais significativa (VALENTE, 1993). O computador, quando incluído no contexto do mundo como fator de transformação cultural, propicia a interação aluno/objeto mediada por uma linguagem de programação: o aluno descreve as suas ideias, o computador executa essa descrição e o aluno detém a sua ideia original, em termos de conceitos e estratégias. O erro é tratado como uma tentativa de acerto, ou seja, uma fase necessária à nova estruturação cognitiva. Em suma, o conceito de construcionismo veio acrescentar que os diferentes níveis de interação e as respectivas contribuições para o desenvolvimento intelectual do aluno vão além do construtivismo de Piaget.

#### **3.2.3 Conectivismo**

A última abordagem debatida nesta seção, considerada como o novo "paradigma" do ensino-aprendizagem, é o Conectivismo (*Connectivism*), que considera que a aprendizagem está no princípio que o conhecimento está distribuído, consistindo em uma rede de conexões formada pela experiência e pela interação desenvolvida em uma dada sociedade. Segundo Araújo (2010), tem sido crescente o impacto da aprendizagem informal obtida por meio da sociedade e das redes sociais, em que o fundamental passa a ser "saber onde", isto é, saber como encontrar o conhecimento necessário num dado momento, em detrimento do "saber como" e "saber o quê".

O paradigma conectivista foi sistematizado por George Siemens no livro *Knowing Knowledge* (SIEMENS, 2006), uma exploração de como o contexto e características do conhecimento mudaram e o que isso significa para as organizações de hoje.

Para o autor, a aprendizagem é um processo que ocorre em um ambiente em que os elementos centrais estão em mudança – a aprendizagem pode residir fora de próprias pessoas e as conexões que permitem aprender mais são mais importantes do que o estado atual de conhecimento. Assim sendo, para aprender é necessário ter a capacidade de formar conexões entre fontes de informação, para então, criar padrões de informação úteis. As teorias amplamente conhecidas hoje (Behaviorismo, Cognitivismo e Construtivismo) foram desenvolvidas em uma época em que a aprendizagem não sofria este impacto determinante da tecnologia (SIEMENS, 2005).

Os princípios do Conectivismo (SIEMENS, 2005) podem ser definidos como:

- A aprendizagem e o conhecimento apoiam-se na diversidade de opiniões;
- A aprendizagem é um processo de conexão de nós especializados ou fontes de informação e pode existir em mecanismos não humanos;
- A capacidade de conhecer mais se torna mais importante do que aquilo que já se sabe;
- Fomentar e manter conexões são essenciais no processo da aprendizagem contínua, na qual a capacidade de ver conexões entre ideias, conceitos e áreas de saber é uma competência essencial;
- A manutenção de um conhecimento atualizado e rigoroso é o objetivo de todas as atividades de aprendizagem conectivas;
- A tomada de decisões é, em si, um processo de aprendizagem. Escolher o que se quer aprender e o significado da informação obtida pode ser visto como uma mudança da realidade. O que agora é correto pode ser errado amanhã, devido a alterações nas informações que afetam a decisão.

Discute-se atualmente se o [conectivismo](https://pt.wikipedia.org/wiki/Conectivismo) constitui-se em uma nova teoria - a de [aprendizagem em rede](https://pt.wikipedia.org/w/index.php?title=Aprendizagem_em_rede&action=edit&redlink=1) -, como defendido por George Siemens e [Stephen Downes.](https://pt.wikipedia.org/wiki/Stephen_Downes) Esses autores consideram-na como uma nova "teoria de aprendizagem para a era digital", utilizando-a para explicar o efeito que as [novas tecnologias de informação e comunicação](https://pt.wikipedia.org/wiki/Novas_tecnologias_de_informa%C3%A7%C3%A3o_e_comunica%C3%A7%C3%A3o) tem sobre a forma como as pessoas se comunicam e como aprendem. Há alguns autores que não concordam que esta nova abordagem seja uma teoria de aprendizagem. George Siemens mantém o *blog* "elearnspace"<sup>21</sup> onde é possível acompanhar os debates sobre o assunto, ainda inconclusivos.

A seguir, são discutidas algumas estratégias didáticas que podem ser utilizadas para solucionar problemas comuns encontrados na Educação *Online* e direcionar na escolha de atividades de avaliação pertinentes a esta modalidade de ensino.

## 3.3 ESTRATÉGIAS DIDÁTICAS PERTINENTES À EDUCAÇÃO *ONLINE*

Analisando-se o cenário da Educação *Online*, determinadas estratégias didáticas podem ser adotadas para remediar alguns dos problemas típicos encontrados nesta modalidade, como sentimento de isolamento dos alunos e altas taxas de desistência. Além de

<sup>21</sup> http://www.elearnspace.org/blog

prestar uma atenção especial a esses alunos e seus contextos familiares e profissionais, o professor deve criar situações para que eles possam aplicar, transformar e buscar outras informações na construção do conhecimento. A Internet criou meios para que as interações entre professores e alunos e entre alunos sejam facilitadas, propiciando a comunicação entre todos os envolvidos no processo de aprendizagem. Valente (2003) apresenta um modelo que enfatiza o *estar junto virtual*, na qual o professor acompanha constantemente o aluno no entendimento do que ele faz, criando desafios que o auxiliam a atribuir significado ao que ele está desenvolvendo.

Naidu (2013) argumenta que deve haver uma abordagem proativa para o apoio aos alunos, enfatizando a necessidade de se conceitualizar o suporte às atividades de aprendizagem como parte do processo do *design* instrucional. O autor sugere a utilização de estratégias didáticas com base na abordagem da aprendizagem situada<sup>22</sup> (teorizada em 1991, por Jean Lave e Etienne Wenger em sua obra *Situated Learning: peripheral legitimate participation*), em que a aprendizagem deve ser centrada no aluno e situada em contextos significativos para ele. Nas palavras de De Almeida (2014, p. 9): "[...] concepção de aprendizagem se dá por meio do engajamento dos sujeitos nas práticas sociais e envolvem problemas, resistências, estratégias de aprendizagem e negociações de significado".

<sup>22</sup> Também conhecida como aprendizagem autêntica.

A seleção dessas estratégias didáticas, baseadas em aprendizagem situada, sugeridas por Naidu (2013), são consideradas nesta tese como atividades de avaliação que podem ser implementadas em cursos *online*:

- Aprendizagem Baseada em Cenários (*Scenario-Based Learning):* abordagem prática na qual o aluno faz uma imersão em eventos da vida real, que permitem que ele adquira conhecimentos, desenvolva habilidades e atitudes, e aumente o seu interesse e envolvimento;
- Aprendizagem Baseada em Problemas (*Problem-Based Learning):* emprega problemas da vida real (reais ou simulados) para iniciar, motivar e focar a aprendizagem de conhecimentos conceituais, procedimentais e atitudinais. Busca, principalmente, propiciar uma postura ativa, fazendo com que haja uma maior participação no processo e aprendizagem uma vez que a solução não será fornecida pelo professor. Cabe ao professor criar o ambiente propício para que o aluno consiga chegar às soluções dos problemas apresentados ou sugestões para solucioná-los;
- Aprendizagem Baseada em Projetos (*Design-Based Learning ou Project-Based Learning*): aprendizagem por meio da participação do aluno em equipes de projetos que implicam na resolução de problemas complexos do mundo real e variam quanto ao nível de complexidade e abrangência. Os projetos envolvem os alunos em atividades de *design*, resolução de problemas, tomada de decisão, atividades de investigação e trabalho em equipe.

Outra estratégia didática que vem sendo aplicada, principalmente no ensino semipresencial, mas não restritiva a ele, é a "sala de aula invertida" (*flipped classroom*). Segundo Valente (2014, p.85): "nesta abordagem o aluno estuda antes da aula e a aula se torna o lugar de aprendizagem ativa, onde há perguntas, discussões e atividades práticas".

Nessa perspectiva, nota-se claramente a mudança do papel do professor que atua como o facilitador da aprendizagem, tirando dúvidas, aprofundando o tema, estimulando o debate e proporcionando ao aluno um aprendizado mais amplo e completo. O professor deve preparar o material (vídeos, áudios, games, textos e afins) antes da aula e disponibilizá-los em alguma plataforma online antes da aula. Desta forma, lacunas na compreensão do conteúdo se tornam mais visíveis, tanto para professores quanto para alunos, devido à constante interação e orientação na aplicação do conhecimento (FGV-EAESP/CEDEA, 2015).

Para concluir, essas estratégias didáticas configuram-se como estratégias de aprendizagem integradoras de conhecimentos multidimensionais, flexíveis, libertadoras, colaborativas e atentas às necessidades dos contextos dos alunos, preparando-os para a aprendizagem ao longo da vida.

#### 3.4 TRABALHOS CORRELATOS: A PRÁTICA EM *DESIGN* INSTRUCIONAL

Conforme discutido no Capítulo 2, todas as mudanças provocadas com o uso das TDIC na EaD corroboram a necessidade de desenvolvimento de cursos e treinamentos estruturados adequadamente, em que o professor tenha clareza dos objetivos de aprendizagem que ele pretende alcançar e possa utilizar os recursos que essas tecnologias possibilitam.

As preocupações práticas e a linguagem conceitual/teórica dos estudiosos na área de tecnologia de educação, bem como, o *design* instrucional vêm sendo mencionados desde meados dos anos 60, apesar das tecnologias de comunicação da época não apresentarem o avanço e as possibilidades que existem atualmente (ROMISZOWSKI; ROMIZOWSKI, 2005).

De acordo com Smith e Ragan (1999) o *Design* Instrucional (DI) é o processo sistemático e reflexivo de traduzir princípios de cognição e aprendizagem para o planejamento de materiais didáticos, atividades, fontes de informação e processos de avaliação. Essa metodologia se distingue de outras formas de criação de materiais e projetos educacionais pelo seu caráter metódico aplicado aos processos de análise, planejamento, desenvolvimento e avaliação. Sua prática se orienta por resultados de pesquisas principalmente na área de Educação, Psicologia e Comunicação. Trata-se de uma abordagem sistêmica que pondera múltiplos fatores que afetam e/ou podem ser afetados pela implementação de uma iniciativa de educação ou treinamento.

Na tarefa de planejamento pedagógico de iniciativas de educação ou de treinamento, os *designers* instrucionais podem ajudar o professor na escolha de estratégias pedagógicas que sejam mais efetivas para alcançar determinado objetivo educacional e facilitar a aprendizagem.

Para o *Designer* Instrucional a compreensão das diferentes abordagens pedagógicas (também chamadas tendências, propostas ou modelos) é fundamental, pois, elas definem as condições estruturais em que uma ou mais teoria é apropriada para o desenvolvimento de projetos específicos de acordo com o contexto educacional.

Enquanto as Teorias da Aprendizagem preocupam-se com as maneiras pelas quais as pessoas aprendem, as Teorias do *Design* Instrucional (também chamadas Teorias Instrucionais) estão voltadas para a operacionalização de processos que facilitem a aprendizagem, oferecendo orientação explícita sobre como ajudar as pessoas a aprender e a se desenvolver (REIGELUTH, 1999).

Com relação ao papel do *designer* instrucional, Brown e Green (2015) apresentam uma abordagem mais abrangente em que a função do *designer* é criar "algo" que possibilite uma pessoa, ou grupo de pessoas, aprender sobre um assunto particular, melhorar um conjunto de habilidades ou encorajar o aluno a prosseguir em estudos mais avançados. O "algo" neste contexto pode assumir a forma de uma lição, apresentação multimídia, currículo disciplinar ou mesmo um software. Neste sentido, na década de 1970, Alexander Romiszowski identificou quatro níveis de tomada de decisão no processo de *design* instrucional, que correspondem aos quatro níveis do sistema com os quais o *designer* instrucional tem de lidar (ROMISZOWSKI, 1990, p.270; ROMISZOWSKI, 2007, p.5):

- Nível 1 o nível de curso: objetivos globais, estrutura, filosofia etc. "plano curricular", ou no caso desta pesquisa, chamado de estruturação do curso;
- Nível 2 o nível de aula: ensino necessário para alcançar cada objetivo global – "planos de aulas";
- Nível 3 o nível de evento instrucional: os atos específicos que devem ser executados a fim de alcançar a aprendizagem efetiva de um objetivo específico – "plano instrucional";
- Nível 4 o nível de etapa de ensino/aprendizagem: cada evento instrucional é planejado em detalhes (tipicamente resultando na elaboração de materiais instrucionais).

As teorias do *design* instrucional oferecem um conjunto de modelos que podem ser utilizados em processos de ensino-aprendizagem, e, segundo Gagné et al. (2005), há tantos modelos para *design* instrucional quanto há *designers* e situações específicas de *design*, apesar de todos compartilharem algumas características básicas.

Com esta gama de diferentes modelos disponíveis, o desafio dos *designers* instrucionais é identificar qual modelo ou processo é mais adequado às suas necessidades (MOORE, 2016). Pretende-se aqui investigar alguns modelos propostos e compará-los com o objetivo de identificar qual seria mais adequado ao propósito do trabalho, que é propor um modelo que oriente os professores na etapa de concepção e estruturação de seus cursos.

Cada *designer* traz para o processo sua compreensão dos princípios e eventos que afetam a aprendizagem e como melhor estruturar a instrução. No entanto, devem-se considerar duas hipóteses:

- 1. Um sistema instrucional também pode ser chamado ambiente de aprendizagem (*learning environment*), considerando que as duas expressões se referem a um conjunto de elementos que interagem em um processo para promoção e suporte às atividades de aprendizagem.
- 2. Não é necessário que o sistema instrucional utilize apenas uma teoria de aprendizagem específica: qualquer número de teorias de aprendizagem ou filosofias pedagógicas pode ser incorporado ao sistema instrucional (GAGNÉ et al., 2005).

A maioria dos modelos de *design* instrucional possui componentes similares, variando no número de fases e representações gráficas, mas usualmente seguindo um processo pragmático, composto por uma sequência de três etapas:

- Analisar a situação e determinar que tipo de instrução é necessária e quais etapas precisam ser contempladas para executar da instrução;
- Produzir e implementar o *design* instrucional;
- Avaliar os resultados da implementação do *design* instrucional.

O modelo mais popular, também conhecido como modelo geral para o *design* instrucional, é o ADDIE que divide as três etapas mencionadas acima em cinco fases: *Analysis* (Análise), *Design*, *Development* (Desenvolvimento), *Implementation* (Implementação) e *Evaluation* (Avaliação). O modelo ADDIE foi concebido pelo Centro para Tecnologia Educacional, da Universidade Estadual da Florida, em 1975, para o desenvolvimento de material de treinamento das Forças Armadas dos Estados Unidos. Segundo Molenda (2003), o ADDIE é aceito como um termo "guarda-chuva" para o *design* de sistemas instrucionais, e, a partir dele, podem-se criar outros modelos com descrições mais completas do processo. Desta forma, este modelo ilustra os passos essenciais do processo de *design* e desenvolvimento instrucional, sendo especialmente útil quando se quer fazer comparações com outros modelos mais completos ou formais (BROWN; GREEN, 2015).

No modelo ADDIE original, considerava-se que cada uma dessas etapas fornecia subsídios para execução da ação seguinte do processo, de forma rígida e linear. Em 1981, o modelo ADDIE foi revisado por Russell Watson, que manteve cinco fases sendo que as primeiras quatro foram mantidas em forma sequencial e a última, a Avaliação, foi considerada como um processo contínuo inserido nas outras fases, de forma que todas passam por ele antes da finalização (HUND, 2016). A [Figura 4](#page-61-0) apresenta a versão original simplificada desenvolvida pela Universidade Estadual da Florida (1975) e a versão mais flexível que surgiu no final dos anos 1980.

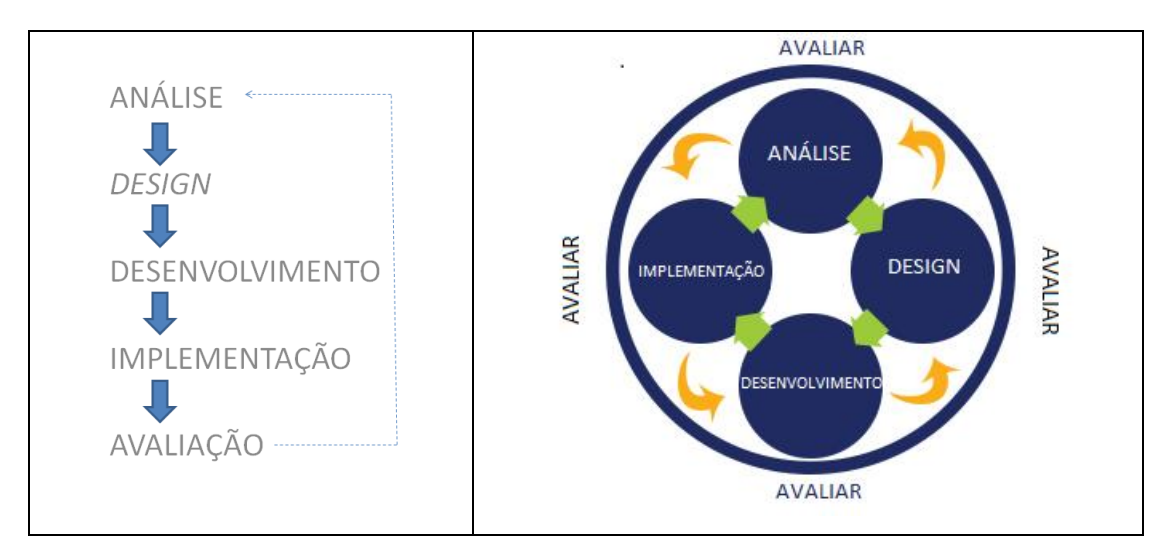

<span id="page-61-0"></span>Figura 4. Fases do modelo ADDIE original (à esquerda) e abordagem flexível (à direita). Fonte: Tradução de BROWN; GREEN, 2015, p. 15; Tradução de Jake Huhn**<sup>23</sup>**

Em linhas gerais, cada uma das fases do modelo ADDIE envolve (GAGNÉ et al., 2005):

- 1. Análise: determinar as necessidades para as quais a instrução é a solução; definição dos objetivos cognitivos, afetivos e psicomotores; definição dos prérequisitos que os alunos devem possuir; avaliar o tempo e os recursos disponíveis.
- 2. Design: "traduzir" os objetivos em resultados de desempenho; definir os tópicos ou unidades que serão cobertas no curso e sequencia-las; definir as aulas e atividades de aprendizagem; definir métodos de avaliação da aprendizagem.
- 3. Desenvolvimento: decidir sobre o material didático; preparar e pré-testar o material e as atividades; revisar e refinar o material.
- 4. Implementação: implementar o programa de acordo com as estratégias definidas.
- 5. Avaliação: implementar os planos de avaliação dos alunos e do programa e manutenção e revisão do curso.

De acordo com Gagné et al. (2005), o modelo de Dick & Carey, igualmente conhecido, aparenta ser distinto do modelo ADDIE, entretanto, ele incorpora, em graus diferentes, todos os aspectos deste modelo: os três elementos da esquerda envolvem a Análise; o *Design* está incluído nos próximos três elementos que tratam dos objetivos de

<sup>&</sup>lt;sup>23</sup> http://www.bottomlineperformance.com/agile-vs-addie-which-is-better-for-learning-design/

desempenho, critérios de referência, e estratégia instrucional; o Desenvolvimento ou seleção de material instrucional é o próximo elemento, seguido pelos passos da avaliação. A Implementação não é incluída como um elemento separado, ocorrendo durante o *design* e desenvolvimento do curso e incorporada aos elementos de avaliação, conforme mostra a [Figura 5.](#page-62-0)

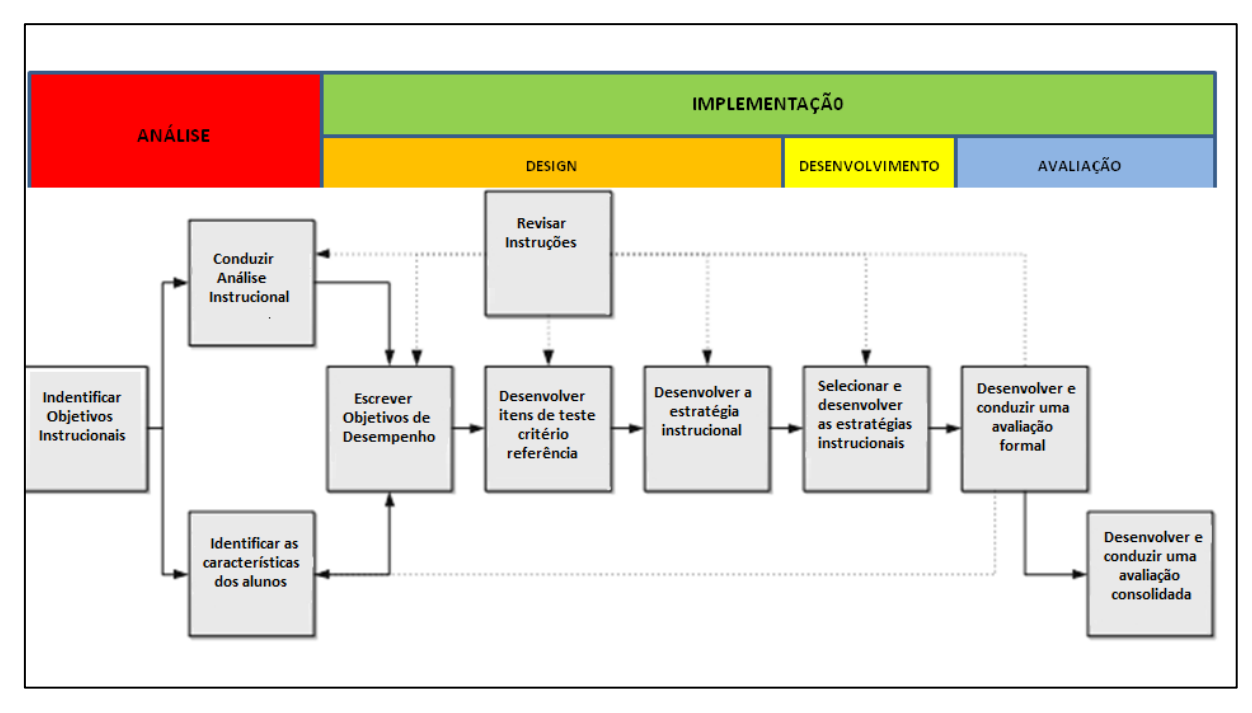

<span id="page-62-0"></span>Figura 5. Paralelo entre os modelos ADDIE e Dick & Carey (Tradução e Adaptação de DICK et al., 2001, p. 1)

Pode-se notar neste paralelo que, o modelo Dick & Carey apresenta um foco mais iterativo entre os elementos, principalmente os quatro primeiros ("Identificar Objetivos Instrucionais", "Conduzir Análise Instrucional", "Identificar as Características dos Alunos" e "Escrever os Objetivos de Desempenho"). Há também uma ênfase ao exame e refinamento da instrução ("Revisar Instruções"), sendo possível a implementação de melhorias ao longo do processo. Segundo Romiszowski e Romiszowski (2005, p. 16), este é um exemplo de "modelo procedural que especifica O QUE deve ser feito, e até certo ponto, em que sequência. Deixa em aberto a questão de COMO fazer cada fase do processo". Ou seja, é possível que outras posições teóricas sejam utilizadas sem que se abandone a "espinha dorsal" do procedimento sistemático / sistêmico que constitui a base do modelo.

Já os autores Kemp, Morrison e Ross propuseram um modelo para o *design* instrucional composto por nove elementos, sem sequência pré-definida, apresentado em formato oval e sem conexões ou setas entre os elementos, ou seja, cada elemento pode ser

considerado a qualquer momento durante o desenvolvimento da instrução (BROWN; GREEN, 2015). Pode-se verificar na [Figura 6](#page-63-0) um comparativo deste modelo com o ADDIE, no qual todas as ações do ADDIE estão contempladas.

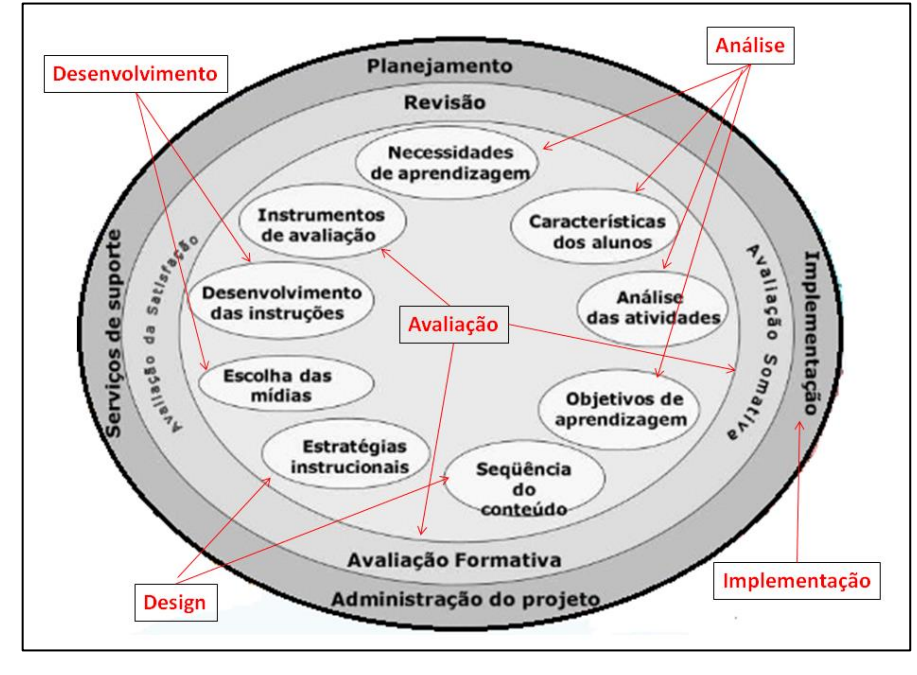

<span id="page-63-0"></span>Figura 6. Paralelo entre o modelo Kemp, Morrison e Ross e o ADDIE (Tradução e Adaptação de MORRISON et al., 2011, p.29)

Observa-se que no modelo ADDIE, a definição dos métodos de avaliação do aprendizado é feita após a definição do programa do curso, das aulas e das atividades de aprendizagem. Já no modelo Dick & Carey, a construção de itens de teste é feita logo após a definição dos objetivos de desempenho. Esta também é a proposta do chamado *design* invertido (*backward design*), que sugere a construção da instrução após a identificação dos resultados esperados e elaboração da avaliação, ou seja, começar com o "fim" em mente (WIGGINS; MCTIGHE, 2005), conforme mostra a [Figura 7.](#page-63-1)

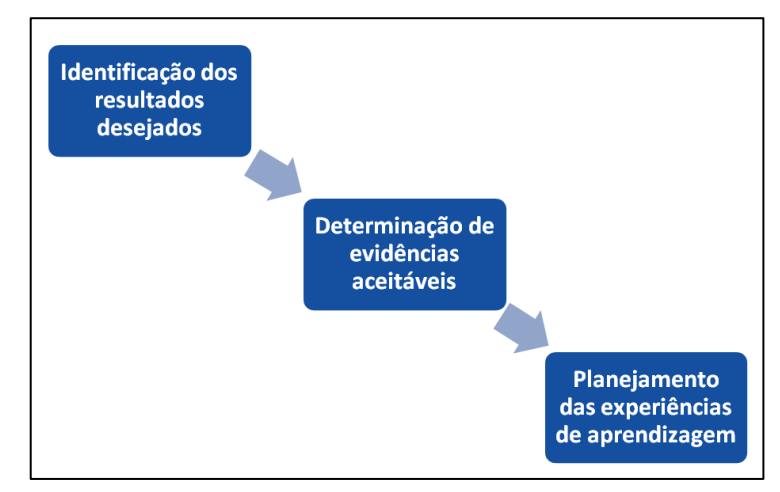

<span id="page-63-1"></span>Figura 7. Estágios do modelo de *design* invertido (Tradução de WIGGINS; MCTIGHE, 2005, p. 18)

Os modelos estudados nesta seção e suas etapas ou elementos específicos forneceram subsídios para que se pudessem definir as atividades e detalhamento do *design* instrucional que seriam incorporadas ao *TTool*, conforme descrito no capítulo 5, Modelo TTool, desta tese.

Pôde-se perceber, durante a discussão sobre os modelos de *design* instrucional (ADDIE, Dick & Carey e *Design* Invertido), que a definição dos objetivos educacionais para o *design* instrucional de um curso consta das fases iniciais de todos eles. A definição clara de objetivos educacionais é motivada pelas seguintes razões:

- Eles fornecem uma base sólida para a concepção de atividades e avaliações relevantes, dado que estas devem se basear nos objetivos;
- Eles ajudam a identificar os elementos críticos e não críticos do curso, bem como, os tópicos interrelacionados;
- A compreensão das expectativas do curso e sua ligação com o ensino e avaliação viabilizam a autonomia do aluno.

Portanto, os objetivos fornecem o alicerce para que se possa conceber a estruturação do curso e posteriormente se constatar a aprendizagem dos alunos por meio da observação de seus comportamentos.

A próxima seção aborda a criação de objetivos educacionais dado que este assunto é fundamental para o sucesso de iniciativas educacionais, tanto acadêmicas quanto corporativas.

#### 3.5 OBJETIVOS EDUCACIONAIS

Os elementos fundamentais em todas as modalidades educacionais são a motivação e a estrutura que define a natureza instrucional de um ambiente informacional. Um modo típico de motivar os alunos é informá-los sobre o que eles vão alcançar no final do curso por meio de metas e objetivos bem definidos (ELISSAVET; ECONOMIDES, 2003).

Da mesma forma, a metodologia para a elaboração de material didático digital e desenvolvimento de objetos de aprendizagem, com base nas diretrizes de *design* instrucional, devem levar em conta os objetivos educacionais que se deseja alcançar. Para o aluno, o conhecimento dos objetivos contribui na autoavaliação de sua aprendizagem, facilita a realização das atividades diminuindo possíveis ambiguidades e permite que seu desempenho seja monitorado e medido. Os professores, por sua vez, conseguem avaliar o que os alunos precisam saber ou estar aptos a fazer e, em que aspectos, eles deverão comportar-se de maneira diferente após o estudo (SILVA, 2013; BRAGA, 2014).

As bases para a formulação de objetivos educacionais foram estabelecidas por Robert Mager, na década de 1960, nos Estados Unidos (MAGER, 1976). Segundo o autor um objetivo é a descrição do desempenho que o professor deseja que seus alunos sejam capazes de exibir antes de serem considerados competentes. Ou seja, os objetivos são definições precisas e mensuráveis dos comportamentos que o aluno será capaz de demonstrar à medida que o curso se desenrola e as condições sob as quais estes comportamentos serão alcançados, incluindo o critério de aceitação do desempenho. A aprendizagem só poderá ser constatada a partir da observação dos comportamentos dos alunos em atividades de avaliação, tais como, percentual de acertos em questionários e testes, sucesso na resolução de um problema, redação de um texto técnico etc.

Mager (1976) propôs que os objetivos contivessem quatro elementos (Audiência, Comportamento, Condição e Critério), dando origem à sigla do Modelo ABCD: *Audience*, *Behavior*, *Condition* e *Degree* [\(Tabela 4\)](#page-65-0):

<span id="page-65-0"></span>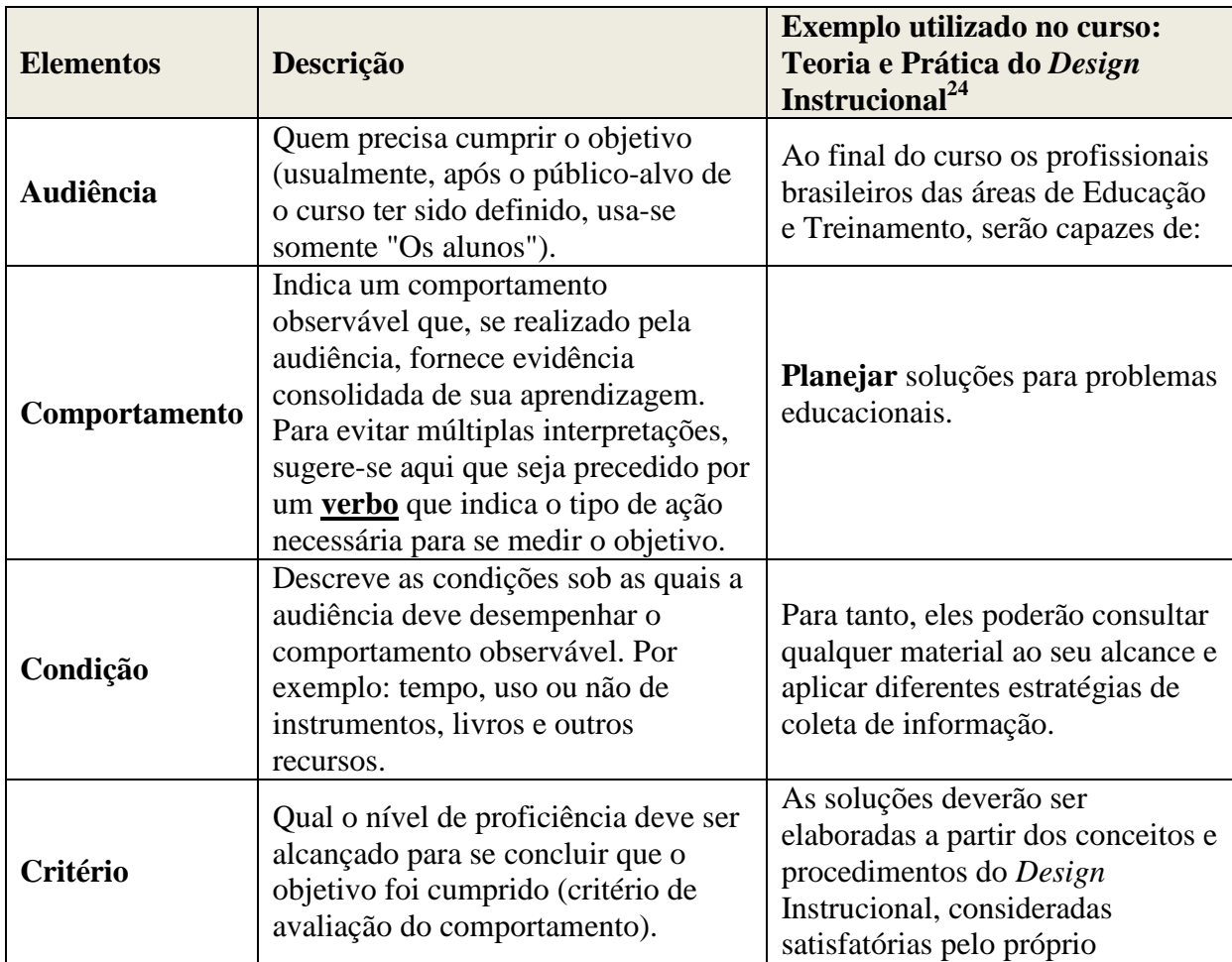

Tabela 4. Modelo ABCD de Mager

<sup>24</sup> Livre Docência Tecnologia Educacional (2015)

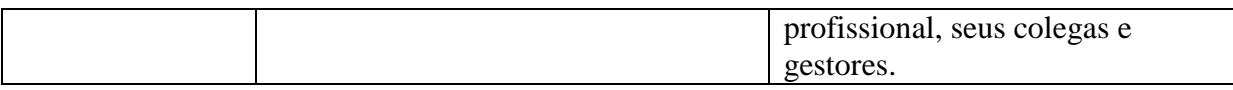

Há uma série de esquemas que organizam o conhecimento de forma hierárquica para definição de objetivos educacionais e alguns autores utilizam a palavra taxonomia (do grego *táksis* = classificação e *nómos* = regra ou lei: teoria ou nomenclatura das descrições e classificações científicas<sup>25</sup>). O esquema mais conhecido e utilizado é a Taxonomia de Bloom, publicada em 1956, que desde então, já foi traduzida para 22 idiomas e é uma das mais aplicadas e frequentemente citadas na área educacional (FOREHAND, 2010).

A Taxonomia de Bloom trabalha com três domínios de aprendizagem: cognitivo (relacionado ao aprender, dominar o conhecimento), afetivo (relacionado a sentimentos e posturas) e psicomotor (relacionado a habilidades físicas específicas). Conforme se verifica em Ferraz e Belhot (2010, p. 423): "Embora todos os três domínios tenham sido amplamente discutidos e divulgados, em momentos diferentes e por pesquisadores diferentes, o domínio cognitivo é o mais conhecido e utilizado. Muitos educadores se apoiam nos pressupostos teóricos desse domínio para definirem, em seus planejamentos educacionais, objetivos, estratégias e sistemas de avaliação".

No domínio cognitivo, essa taxonomia de objetivos educacionais pode ser utilizada para definir se um conhecimento ou habilidade foram aprendidos ou são dominados, de acordo com os seguintes níveis de complexidade crescente: Conhecimento, Compreensão, Aplicação, Análise, Síntese e Avaliação.

Em 1999, Lorin Anderson publicou uma retrospectiva da utilização da taxonomia e liderou um grupo de especialistas para discutir a possibilidade de rever os pressupostos teóricos da Taxonomia de Bloom. Esse grupo de especialistas foi supervisionado por David Krathwohl que havia participado do desenvolvimento da taxonomia original. Em 2001 foi publicada a Revisão da Taxonomia de Bloom para objetivos educacionais. A nova taxonomia, conhecida como Taxonomia Revisada de Bloom, ou simplesmente Taxonomia Revisada, manteve o princípio da progressão da complexidade (do simples para o complexo e do concreto para o abstrato), mas em vez de substantivos utilizou os seguintes verbos (foco nas ações e não nas habilidades): **Lembrar**, **Entender**, **Aplicar**, **Analisar**, **Avaliar** e **Criar**. Por meio dessas taxonomias é possível redigir objetivos educacionais que descrevam os comportamentos esperados dos alunos resultantes da instrução, de forma que ele possa ser

<sup>&</sup>lt;sup>25</sup> Dicionário Priberam da Língua Portuguesa (http://priberam.pt/dlpo/taxonomia)

observado e avaliado: o que os alunos devem aprender e como eles irão demonstrar esse aprendizado (ANDERSON et al., 2001; ANDERSON, 2005, FERRAZ; BELHOT, 2010).

Outra modificação na taxonomia original refere-se à separação do verbo e do substantivo que fazem parte da descrição do objetivo, que na Taxonomia Revisada de Bloom pertencem a dimensões separadas: os substantivos formam a base para a dimensão do conhecimento ("o que") e o verbo para a dimensão relacionada aos aspectos cognitivos ("como"). Desta forma, obteve-se uma tabela bidimensional, conforme mostrado na [Tabela 5.](#page-67-0)

<span id="page-67-0"></span>

| Dimensão do Conhecimento | Dimensão do Processo Cognitivo |          |  |                              |       |
|--------------------------|--------------------------------|----------|--|------------------------------|-------|
|                          | Lembrar                        | Entender |  | Aplicar   Analisar   Avaliar | Criar |
| Factual                  |                                |          |  |                              |       |
| Conceitual               |                                |          |  |                              |       |
| Procedural               |                                |          |  |                              |       |
| Metacognitivo            |                                |          |  |                              |       |

Tabela 5. Taxonomia Revisada de Bloom

Anderson et al. (2001) definem os tipos de conhecimento da seguinte maneira:

- Factual: são os elementos básicos que o aluno deve saber para se familiarizar com o curso ou resolver problemas. Eles se referem ao conhecimento da terminologia, de detalhes e de elementos específicos. São nomes, listas, definições, proposições, partes de uma máquina ou objetos específicos. Por exemplo: dados estatísticos, datas históricas, ditados populares, lista de estados brasileiros etc.;
- Conceitos: se referem à inter-relação dos elementos básicos em um contexto mais elaborado. Conceitos podem ser abstratos ou concretos e incluem: discriminações, classificações, categorizações, princípios, generalizações, teorias, modelos e estruturas. Por exemplo: dados, informação, banco de dados, computador, arquivo, redundância, consistência, telefone celular, compaixão, empatia etc.;
- Procedimentos: se referem ao conhecimento de "como realizar alguma coisa", lidar com uma situação ou realizar uma pesquisa. Podem incluir algoritmos, técnicas e/ou métodos. Por exemplo: determinar a área de um polígono, imprimir uma etiqueta, localizar um livro em uma biblioteca, passos para a realização da restauração de dados etc.;

 Metacognitivo: envolve o conhecimento cognitivo real assim como a consciência da aprendizagem individual, favorecendo a autoaprendizagem e o controle do aprendizado relacionado à autonomia do aluno.

Segundo Ferraz e Belhot (2010, p. 431): "A bidimensionalidade (tabela de dupla entrada) criada na atualização do instrumento provê um novo direcionamento para que educadores possam planejar melhor seus objetivos instrucionais e direcionem, de forma coerente, clara e concisa, seu processo de ensino, de forma a efetivar o processo de aprendizagem".

Acredita-se que a combinação do modelo ABCD de Mager (MAGER, 1976) com a Taxonomia Revisada de Bloom (ANDERSON et al., 2001) para redação dos objetivos educacionais, sugere naturalmente a forma de acompanhamento e avaliação da aprendizagem dos alunos, etapas cruciais para garantir o sucesso dos alunos. Para que se chegue um julgamento acurado, as estratégias de avaliação devem ser oriundas dos objetivos educacionais, incluindo tanto conhecimento quanto habilidades e atitudes (DICK et al., 2001).

> A definição clara e estruturada dos objetivos instrucionais, considerando a aquisição de conhecimento e de competências adequados ao perfil profissional a ser formado direcionará o processo de ensino para a escolha adequada de estratégias, métodos, delimitação do conteúdo específico, instrumentos de avaliação e, consequentemente, para uma aprendizagem efetiva e duradoura (FERRAZ; BELHOT, 2010, p. 422).

A seguir são discutidos aspectos específicos da avaliação de alunos em Educação *Online*, bem como, o uso de critérios coerentes, centrados nos resultados da aprendizagem, para acompanhamento e avaliação dos alunos.

## 3.6 AVALIAÇÃO EM CURSOS *ONLINE*: PRINCÍPIOS E RUBRICAS

A avaliação da aprendizagem, seja na modalidade presencial ou a distância, tem sido encarada como um desafio no processo educativo. As pesquisas na área de educação têm focado em descobrir como integrar, de forma eficiente e eficaz, avaliações adequadas e instruções para melhorar a aprendizagem e formação do aluno em geral (SHUTE; ZAPATA-RIVERA, 2010).

Como uma tarefa necessária e permanente, a avaliação deve acompanhar todo o percurso do estudante no âmbito da dinâmica do processo de [ensino](http://pt.wikipedia.org/wiki/Ensino) e [aprendizagem.](http://pt.wikipedia.org/wiki/Aprendizagem) É por meio dela que vão sendo comparados os [resultados](http://pt.wikipedia.org/w/index.php?title=Resultados&action=edit&redlink=1) obtidos no decorrer do trabalho conjunto do professor e dos [alunos,](http://pt.wikipedia.org/wiki/Aluno) conforme os objetivos propostos, a fim de verificar progressos,

dificuldades e orientar o trabalho para as correções necessárias, em um processo regulatório contínuo, conhecido como avaliação formativa.

A avaliação com base apenas nos aspectos quantitativos e de caráter somatório tem sido o principal alvo das críticas, pela impossibilidade de traduzir a aprendizagem dos alunos. A Lei de Diretrizes e Bases da Educação Nacional (LEI Nº 9.394, DE 20 DE DEZEMBRO DE 1996 $^{26}$ ), aprovada em 1996, determina que a avaliação seja contínua e cumulativa e que os aspectos qualitativos prevaleçam sobre os quantitativos. Ela deve refletir tanto sobre o nível do trabalho do professor como do aluno e a sua realização não deve apenas culminar com atribuição de notas aos alunos, mas sim deve ser utilizada como um instrumento de coleta de dados sobre o aproveitamento e grau de proficiência dos alunos (SANT'ANNA, 1995). A avaliação qualitativa está diretamente correlacionada com a qualidade da aprendizagem.

De acordo com Silveira e Omar (2015, p. 11), *"*Discussões sobre avaliação, em seus diferentes sentidos, requerem aprofundamentos teórico-conceituais a respeito do assunto, no sentido de alinhar as reflexões a respeito do o processo avaliativo com os objetivos da aprendizagem, que emanam tanto do estudante quanto dos currículos - e que nem sempre são compatíveis*"*. A definição clara dos objetivos educacionais ajuda na formulação de instrumentos avaliativos, evidenciando os ganhos de aprendizagem e refletindo o que se espera dos alunos em termos de tipos de competência, habilidades e atitudes. Desta forma, o aluno tem uma visão clara do que ele tem que aprender, em qual profundidade ele precisa compreender o que ele está aprendendo e como ele deve demonstrar este conhecimento e compreensão, aprimorando seus processos metacognitivos.

De acordo com a teoria da Aprendizagem Significativa de Ausubel, é também importante saber sobre os conhecimentos prévios (subsunçores) do aluno. A avaliação prognóstica fornece informações sobre as necessidades educacionais e de formação dos alunos nos momentos iniciais do ensino (SOFFNER, 2010). Trata-se, portanto, de uma préavaliação dos pré-requisitos (conhecimentos, habilidades e atitudes) para se realizar o curso.

Adicionalmente, o uso de estratégias didáticas como projetos de pesquisa ou estudos de caso baseados na *Web* e atividades de simulação do mundo real propicia o emprego de avaliações por desempenho e mais autênticas da aprendizagem, menos centradas nas classificações e mais preocupadas com o processo de aprendizagem (PALLOFF; PRATT, 2009; DUARTE et al., 2012). É o que Silveira e Omar (2015) definem como avaliação para a aprendizagem, que utiliza instrumentos avaliativos para determinar o progresso do aluno. Os

<sup>26</sup> http://www.planalto.gov.br/ccivil\_03/leis/l9394.htm

autores também sugerem outras duas categorias de avaliação baseada em seus propósitos: avaliação da aprendizagem, utilizada para medir o nível de aprendizagem do aluno frente a uma expectativa pré-estabelecida, e a avaliação como aprendizagem, usada como balizador do progresso do aluno a partir de *feedbacks*.

Em se tratando de educação *online*, alguns aspectos devem ser observados, levando-se em conta todas as atividades desenvolvidas na rede, integrando-se as diversas estratégias adotadas, e não somente medindo quantitativamente o rendimento do aluno o que refletiria apenas um momento pontual. Para Moran (2011), a avaliação deve acontecer durante todo o curso, por meio de atividades que permitam uma análise qualitativa da aprendizagem.

A variedade de recursos em um curso *online*, incluindo as possibilidades de comunicação síncrona e assíncrona, permite um acompanhamento preciso para se avaliar o desenvolvimento do aluno. Portanto, a avaliação deve apoiar-se, sempre que possível, na utilização de meios de informática que auxiliem o professor na aplicação, análise e interpretação dos instrumentos de avaliação, conferindo ao processo maior eficácia e eficiência.

Atualmente, alguns AVA já possuem ferramentas que permitem a criação e correção automática de questionários e testes (*quizzes*) e aprendizagem colaborativa por meio de *blogs,*  wikis, podcasts<sup>27</sup>, portfólios eletrônicos *(e-portfolio), social bookmarking*, redes sociais, compartilhamento de fotos, fóruns de discussão *online*, mensagens de vídeo e YouTube (MESSA, 2010).

Em contextos educacionais que envolvem competências, alguns tipos de avaliação podem ser empregados, como descrevem Cardona et al. (2014): autoavaliação, portfólio, avaliação 360 graus com *feedback*, avaliação por pares e heteroavaliação (avaliação feita por outros). A [Tabela 6](#page-70-0) define mais detalhadamente cada um desses tipos.

<span id="page-70-0"></span>

| <b>TIPO</b>         | <b>DESCRIÇÃO</b>                                    |  |  |
|---------------------|-----------------------------------------------------|--|--|
| 360 graus           | Todas as pessoas envolvidas no processo educacional |  |  |
|                     | avaliam os trabalhos umas das outras                |  |  |
| Autoavaliação       | aluno avalia suas próprias competências e           |  |  |
|                     | aprendizagem baseadas em critérios e evidências     |  |  |
| Avaliação por pares | Os pares se avaliam mutuamente                      |  |  |

Tabela 6. Tipos de avaliação (Tradução e Adaptação de CORDONA et al., 2014, p. 3)

<sup>27</sup> Gravações de áudio ou vídeo publicadas em um curso *online* ou na *web*.

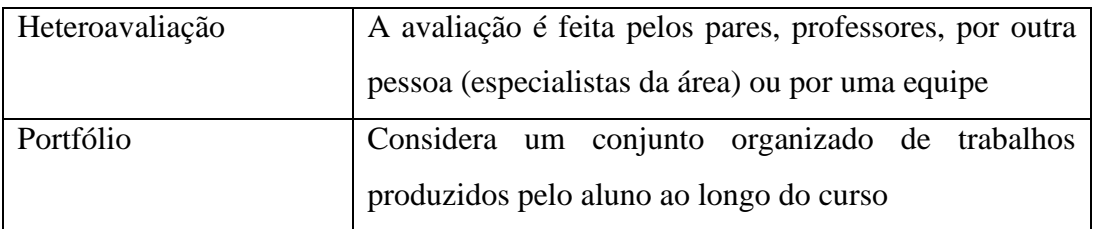

Em cursos *online*, a avaliação colaborativa (360 graus, por pares e heteroavaliação) ajuda os alunos a evoluírem do estágio de independência para interdependência, reforçando a criação de comunidades de aprendizagem *online* e promovendo o desenvolvimento do pensamento crítico, capacidade para fornecer *feedback* e criatividade. Similarmente, a demonstração pelos alunos de trabalhos, projetos e realizações em portfólios disponíveis eletronicamente (e-portfólios), permite a colaboração entre todos os envolvidos, enriquecendo o processo de aprendizagem (PALLOFF; PRATT, 2009).

Avaliar é uma tarefa que exige atenção quando se quer ser construtivo no que diz respeito ao desempenho dos alunos. As rubricas<sup>28</sup> são ferramentas capazes de agilizar e padronizar esta tarefa. Segundo Brookhart (2013), a rubrica é um conjunto coerente de critérios para avaliar o trabalho dos alunos, que inclui descrições de níveis de qualidade de desempenho em seus critérios, para cada dimensão escolhida [\(Tabela 7\)](#page-72-0). A linguagem utilizada para a descrição dos níveis de desempenho (escala) podem incluir algumas graduações como: "Excelente", "Muito Bom", "Regular", "Fraco"; "Exemplar", "Competente", "em Desenvolvimento"; "Sempre", "Algumas Vezes", "Raramente"; "Avançado", "Médio", "Iniciante".

A instituição de rubricas de avaliação como ferramentas que possam definir as expectativas em relação a determinadas tarefas estabelecendo níveis de desempenho, utilizadas na avaliação formativa, pode também ser um indicador que contribui na avaliação final dos alunos (avaliação somativa). Segundo Andrade e Saddler (2004), uma rubrica pode auxiliar os alunos no processo de planejamento e definição de metas por articular claramente as expectativas para uma avaliação, descrevendo um trabalho de alta qualidade. Além disto, as rubricas também favorecem os alunos ao fornecerem resultados concretos sobre várias dimensões com várias pontuações, possibilitando a compreensão das dimensões utilizadas no processo avaliativo. Em suma, as rubricas:

Criam um *framework* comum para a avaliação;

<u>.</u>

 $^{28}$  O conceito de rubricas, associado aos critérios de avaliação, também é conhecido em Portugal como "grelhas de avaliação". Alguns autores preferem usar o termo em inglês "*rubrics*" ao invés de traduzir para rubricas.
- Aplicam os mesmos critérios para o trabalho de cada aluno;
- Promovem a expectativas de aprendizagem dos alunos;
- Economizam tempo e energia.

As rubricas podem ser direcionadas a avaliar o desempenho dos alunos na construção de suas tarefas ou na finalização de um produto, seja uma pesquisa, um trabalho escrito, oral, ou prático. No ensino *online* as rubricas podem ser utilizadas para avaliação de atividades colaborativas, como fórum de discussão, participação em *chats*, para os trabalhos apresentados em portfólios ou elaboração de projetos finais. É possível acrescentar a elas as habilidades e atitudes que se deseja desenvolver nos alunos.

Tabela 7. Exemplo de um modelo para rubrica analítica com quatro dimensões e três níveis de qualidade

| Descrição da tarefa: |                         |                 |                       |
|----------------------|-------------------------|-----------------|-----------------------|
| <b>Dimensões</b>     | <b>Melhor Qualidade</b> | Qualidade Média | <b>Qualidade Mais</b> |
|                      | $(3$ pontos)            | $(2$ pontos)    | Baixa (1 ponto)       |
| Dimensão 1           | Descrição               | Descrição       | Descrição             |
| Dimensão 2           | Descrição               | Descrição       | Descrição             |
| Dimensão 3           | Descrição               | Descrição       | Descrição             |
| Dimensão 4           | Descrição               | Descrição       | Descrição             |

Duarte et al., 2012 ressaltam que, as rubricas usadas como guias do processo de aprendizagem, facilitam a comunicação dos atores envolvidos e favorecem o *feedback* sobre o desempenho dos alunos por meio de sugestões sobre como eles podem melhorar, fomentando o questionamento e a autoavaliação. Os autores ainda sugerem que, para uma maior participação do aluno em todo processo de avaliação, sempre que possível, deve-se envolvêlos no desenvolvimento e elaboração das rubricas.

Os resultados das rubricas (avaliação qualitativa) somados aos resultados quantitativos de questionários, testes e exames podem apresentar uma avaliação mais consistente dos alunos ao final do curso.

Existem quatro tipos básicos de rubricas e cada um apresenta características específicas, como pode ser visto na [Tabela 8.](#page-74-0) A escolha de qual tipo se deve adotar baseia-se no objetivo da avaliação, metas da aprendizagem e competências que se quer desenvolver.

Além desses quatro tipos existem também as chamadas listas de verificação (*checklists)*, listas de atributos desejáveis de uma tarefa que ajudam os alunos em sua

execução, considerados por Brookhart (2013) como "da família" das rubricas por não possuírem níveis de qualidade de desempenho. O resultado das listas de verificação pode ser utilizado para autoavaliação ou avaliação por pares no final da execução da tarefa.

<span id="page-74-0"></span>

| <b>TIPO DE RUBRICA</b> | <b>DEFINICÃO</b>                                                                                                    | <b>CARACTERÍSTICAS</b>                                                                                                    |
|------------------------|----------------------------------------------------------------------------------------------------|----------------------------------------------------------------------------------------------------|
| <b>Analítica</b>       | Cada critério (descrição e<br>característica) é calculado<br>separadamente                                                                    | · Fornece informação diagnóstica ao<br>professor<br>• Fornece feedback formativo aos<br>alunos<br>· Estabelece conexão direta<br>· Adequada para avaliação formativa                                        |
| Holística              | Todos os critérios (descrições e<br>características) são calculados<br>simultaneamente                                                        | • Mais ágil que a analítica para<br>avaliação dos alunos<br>· Adequada para avaliação somativa<br>· Não fornece subsídios para o aluno de<br>como melhorar                                                  |
| Genérica               | Descrição do trabalho fornece<br>características que se aplicam a um<br>conjunto de tarefas (solução de<br>problemas, participação no curso)  | • Pode ser compartilhada com os alunos,<br>explicitamente alinhando a avaliação<br>com a instrução<br>· Reuso de mesmas rubricas para várias<br>atividades de avaliação<br>· Ajuda o aluno na autoavaliação |
| Orientada a tarefas    | Descrição do trabalho se refere ao<br>conteúdo específico de determinada<br>tarefa (Produção de texto em um<br>assunto específico, Portfólio) | · Agiliza a avaliação dos alunos<br>· É necessário criar nova rubrica para<br>cada atividade de avaliação                                                                                                   |

Tabela 8. Tipos básicos de rubricas e suas características

As principais referências bibliográficas consultadas para elaboração das rubricas estão elencadas a seguir (em ordem cronológica):

- 1. Okada e Almeida (2011): avaliação não só de aspectos cognitivos, mas também de aspectos práticos, existenciais e afetivos; importância da autoavaliação; avaliação por pares; rubrica para avaliação de trabalhos em grupo.
- 2. Roque et al. (2006): avaliação de aprendizagem baseada em competências, contextualizadas e observáveis em situações específicas de aprendizagem.
- 3. Okada (2007): rubrica para Diário de Bordo (chamado pela autora de "Memorial Reflexivo").
- 4. Palloff e Pratt (2009): exemplos de rubricas para: discussões *online*, postagens em fóruns de discussão, apresentações trabalhos escritos, portfólios, apresentações em grupo, *wikis* e *blogs*.
- 5. Ferreira e da Silva (2010): construção de rubricas para avaliação de um Fórum de Discussão.
- 6. Bruno (2013): exemplos de rubricas utilizadas no desenvolvimento da autorregulação dos alunos mediada pela apropriação de critérios de avaliação. apropriação dos critérios de avaliação no desenvolvimento de competências investigativas e da competência de autoavaliação.
- 7. Cardona et al. (2013): rubricas para avaliação por competências, incluindo níveis de proficiência e critérios.
- 8. Al-Bahi et al. (2013): sugestão de rubricas para competências, na área de engenharia, que incluem, além de conhecimentos pertinentes na área, capacidade de trabalhar em grupo, comunicação oral e escrita, conhecimento de questões contemporâneas, e atitudes intrapessoais como autoconfiança, empatia e respeito ao próximo.
- 9. Smit e Birri (2014): exemplo de rubrica analítica para a capacidade de argumentação e pensamento crítico em produções escritas, apresentações orais e projetos de ciências.

Para concluir, uma avaliação de aprendizagem coerente deve ser projetada para fazer mais do que simplesmente medir o desempenho. Ela deve servir principalmente para motivar a aprendizagem e ajudar os alunos a desenvolver e aperfeiçoar suas habilidades não só no domínio do assunto, mas também no desempenho, sob diferentes condições de contorno, como, por exemplo, em atividades que podem envolver estresse, o pensamento criativo e crítico, resolução de problemas e argumentação (NAIDU, 2008).

Um dos objetivos específicos desta tese é a investigação do panorama atual das publicações científicas e ferramentas disponíveis para automatização do DI, em busca de técnicas de computação que possam apoiar o *TTool*. O próximo capítulo apresenta alguns aspectos sobre estas questões.

# **4 SISTEMAS COMPUTACIONAIS APLICADOS AO CONTEXTO EDUCACIONAL**

*O que as engrenagens não fazem, talvez o computador faça. O computador é o Proteu das máquinas. Sua universalidade e seu poder de simulação são a sua essência. Ao assumir inúmeras formas e executar inúmeras funções, ele pode agradar aos milhares de gostos (Seymour Papert).*

Como o objetivo secundário desta pesquisa foi traçado considerando-se que uma aplicação computacional pudesse amparar o usuário do modelo (professor) quanto à aplicação do mesmo, é necessário investigar o panorama atual das publicações científicas sobre técnicas e sistemas computacionais aplicados ao contexto educacional, principalmente as ferramentas disponíveis para automatização do *Design* Instrucional.

# 4.1 INTELIGÊNCIA ARTIFICIAL E SISTEMAS ESPECIALISTAS

Os sistemas computacionais têm sido utilizados progressivamente na educação nos últimos anos, dando subsídios ao processo de ensino-aprendizagem. Uma área pertinente da ciência da computação para aplicações educacionais é a Inteligência Artificial (IA). Segundo Russel e Norvig (1995), as definições de IA, enquanto disciplina do conhecimento humano, podem ser agrupadas em quatro categorias principais:

- Sistemas que pensam como seres humanos;
- Sistemas que agem como seres humanos;
- Sistemas que pensam logicamente;
- Sistemas que agem logicamente.

O principal objetivo dos sistemas de IA é executar funções que, caso um ser humano fosse executar, seriam consideradas inteligentes. É um conceito amplo que possui como características principais: a capacidade de raciocínio (aplicar regras lógicas a um conjunto de dados disponíveis para chegar a uma conclusão), a aprendizagem (aprender com os erros e acertos de forma a no futuro agir de maneira mais eficaz), o reconhecimento de padrões (tanto padrões visuais e sensoriais, como também padrões de comportamento) e a inferência (capacidade de conseguir aplicar o raciocínio nas situações do cotidiano).

A IA apresenta metodologias que colaboram para a construção de sistemas nos quais há a necessidade de automatização de tarefas, como, por exemplo, sistemas para avaliação automática da aprendizagem de alunos. As principais áreas em IA são: sistemas especialistas, redes neurais, lógica *fuzzy*, raciocínio baseado em casos (RBC) e algoritmos genéticos.

Os Sistemas Especialistas (SE), também conhecidos como Sistemas Baseados em Conhecimento (*Knowledge-Based Systems*) quando envolvem resolução de problemas ordinariamente resolvidos por um especialista humano (REZENDE, 2003), constituem uma das áreas mais importantes da IA, propondo alternativas para a solução de problemas de aquisição do conhecimento explícito de especialistas (coleta, seleção, decomposição, composição e modelagem) e sua integração com o conhecimento existente em bases de dados relacionadas ao escopo de sua especialidade.

Este processo de construção da base de conhecimento é chamado Engenharia do Conhecimento. Neste, o engenheiro do conhecimento é o responsável por investigar sobre um determinado domínio e definir quais conceitos são importantes, criando uma representação formal dos objetos e relações no domínio (RUSSELL; NORVIG, 1995). Desta forma, há quatro tipos de atores envolvidos na construção de SE: (1) o usuário final que utiliza o sistema para auxiliá-lo na resolução do problema; (2) o especialista humano no domínio do problema; (3) o engenheiro de conhecimento, que auxilia o especialista a representar os conhecimentos e que determina a técnica de inferência necessária para solucionar o problema e (4) o desenvolvedor do sistema, que às vezes, é o próprio engenheiro de conhecimento.

Para Nonaka e Takeuchi (1997), o conhecimento humano pode ser classificado em dois tipos: (1) conhecimento tácito, aquele que o indivíduo adquiriu ao longo da vida, pela experiência, geralmente não trivial de ser formalizado ou explicado a outra pessoa, pois é subjetivo e inerente às habilidades de uma pessoa; (2) conhecimento explícito, aquele que pode ser articulado na linguagem formal, inclusive em afirmações gramaticais, expressões matemáticas, especificações, manuais e assim por diante, podendo ser transmitido, formal e facilmente, entre os indivíduos. Desta forma, parte do trabalho do engenheiro do conhecimento consiste em selecionar formalismos adequados de representação do conhecimento para apresentar o domínio do conhecimento ao computador de forma codificada (transformação do conhecimento tácito em explícito).

Os SE têm sido usados há bastante tempo em variadas áreas como medicina, agricultura, engenharia e educação, para diversas classes de problemas tais como: Interpretação, Classificação, Monitoramento, Planejamento e Projeto. O modelo e sistema especialista desta tese se encaixam na classe planejamento, conforme definida por Rezende (2003, p. 21): *"*consiste no processo de determinação da sequência de ações que devem ser realizadas para atingir uma meta*"*.

Um dos projetos pioneiros em inteligência artificial foi o sistema especialista chamado DENDRAL, que começou a ser desenvolvido em 1965, na Universidade de Stanford, na área de química orgânica. No início de 1970, Edward Shortliffe desenvolveu, nesta mesma universidade norte-americana, o MYCIN, projetado para auxiliar médicos no diagnóstico e tratamento da meningite bacteriana. A maioria dos sistemas especialistas desenvolvidos depois do MYCIN o utiliza como referência para definir um sistema especialista.

Com o avanço e sucesso dos SE, pesquisadores da área ficaram interessados em formalismos de representação de conhecimento padronizados que pudessem reduzir a dificuldade de criação de novos SE, em áreas ainda não exploradas (RUSSEL; NORVIG, 1995, p. 257).

No âmbito da "Informática na Educação" os Sistemas Especialistas têm sido utilizados para o auxílio no processo de ensino-aprendizagem, cujo principal insumo é o conhecimento e sua manipulação. Mais especificamente, os ITS (*Intelligent Tutoring Systems,*  Sistemas de Tutoria Inteligente) proporcionam uma instrução adaptada ao aluno, ou seja, uma individualização da instrução. Esses sistemas foram sucessores dos sistemas CAI (*Computer Assisted Instruction,* Instrução Assistida por Computador) que tiveram origem na Teoria Behaviorista (SKINNER, 1958), apresentando o conteúdo de forma linear e implementando ações idênticas para todos os alunos, visto que não apresentavam capacidade de adaptação ao perfil do aluno. Segundo Sleeman (1983), os ITS podem ser vistos como CAI inteligentes dos anos 80, ou seja, ICAI (*Intelligent Computer Assisted Instruction,* Instruções Inteligentes Assistidas por Computador), pois, utilizam técnicas de IA e Psicologia Cognitiva para guiar o processo educacional. Portanto, ao incorporarem técnicas inteligentes, os ITS partem de um diagnóstico cognitivo do aluno, superando a principal limitação dos CAI. Os ITS buscam por em prática as estratégias pedagógicas necessárias para prover suporte a alunos em diferentes fases da aprendizagem e consideram que a instrução deve estar disponível de acordo com a demanda, possibilitando ao aluno aprender quando necessitar, ou estiver interessado. Segundo Regian e Shute (2013), dentro do *continuum* CAI-ITS, encontram-se os sistemas CBT (*Computer-Based Training*, Treinamentos Baseados em Computador). Os autores consideram o fator "inteligência do sistema" referente ao suporte individualizado que ele oferece e, classificam os sistemas CBT de CAI, quando este suporte é reduzido, e de ITS quando existe uma abordagem significativa para a individualização da instrução.

A principal diferença entre um sistema especialista e um programa tradicional está na maneira como o conhecimento sobre o domínio do problema é codificado. Em aplicações tradicionais, o conhecimento sobre o domínio do problema é codificado tanto nas instruções propriamente ditas quanto nas estruturas de dados. Já na abordagem de sistema especialista, todo o conhecimento relativo ao domínio do problema é codificado exclusivamente nas

estruturas de dados. Nenhum conhecimento é armazenado nas instruções ou nos programas propriamente ditos.

Desta forma, a arquitetura geral de um sistema especialista compreende dois elementos principais: um conjunto de declarações totalmente dependentes do domínio do problema, que é chamado de [base de conhecimento](http://pt.wikipedia.org/wiki/Base_de_conhecimento) ou [base de regras,](http://pt.wikipedia.org/w/index.php?title=Base_de_regra&action=edit&redlink=1) e um programa independente do domínio do problema (apesar de altamente dependente das estruturas de dados), chamado de [motor de inferência,](http://pt.wikipedia.org/wiki/Motor_de_infer%C3%AAncia) o qual é o responsável pela lógica do sistema. A base de conhecimentos é usada para armazenar o conhecimento fornecido pelo especialista humano (em forma de regras, bancos de dados, heurísticas e fatos), que fornece ao motor de inferência os conhecimentos para a resolução do problema. No motor de inferência são feitos todos os processos necessários para se chegar a uma determinada conclusão. Além destes dois elementos principais têm-se a interface do sistema com o usuário e o mecanismo de explanação que permite ao usuário verificar o processo de inferência, analisando a execução das regras e a resposta produzida pelo sistema (LUCAS; VAN DER GAAG, 1991; ANGELI, 2010).

A importância da extração e tratamento de informações tem aumentado ao longo dos anos, como consequência do aumento de informação disponível. A representação do conhecimento é um elemento fundamental da arquitetura do Sistema Especialista. Neste contexto, surgem os sistemas de extração de informação que funcionam como um mecanismo para filtrar a informação e obter apenas o necessário relativo ao seu domínio de conhecimento.

Dentre as técnicas de representação de conhecimento está a ontologia, conceito já utilizado pela filosofia e outras áreas, desde o filósofo grego Aristóteles, responsável pela classificação dos seres vivos até então conhecidos. Conforme aponta Pimentel (2006, p. 99), *"*Recentemente, o uso de ontologia tem sido ampliado e popularizado como poderosa via de atingir a interoperabilidade de sistemas de informação, principalmente no que se refere à normalização terminológica*"*. Portanto, o objetivo da ontologia é o compartilhamento e entendimento comum de algum domínio de conhecimento que possa ser comunicado entre pessoas e computadores. Neste sentido, ontologias têm sido desenvolvidas para facilitar o compartilhamento e reutilização de informações (GRUBER, 1995).

Os Sistemas Especialistas, além de prover diversas técnicas e métodos que podem ser incorporados às plataformas de ensino, também podem ser utilizados como base para a automatização do processo de *design* instrucional, conforme discutido na próxima seção.

#### 4.2 TRABALHOS CORRELATOS: AUTOMATIZAÇÃO DO *DESIGN* INSTRUCIONAL

Muitos são os argumentos para a necessidade de automatização do processo de DI, dado que ele é repetitivo, consome tempo e exige uma *expertise* cuja aquisição não é trivial. (KASOWITZ, 1998; FERNANDES, 1995). Segundo Dijkstra et al. (2014), algumas das motivações para a automatização incluem a falta de *expertise* em DI, pressões por maior produtividade por parte dos *designers* e garantia de efetividade dos produtos desenvolvidos. Os autores também discutem sobre quais processos devem ou podem ser automatizados, como realizar a automatização e que tipos de interface devem ser produzidos.

As teorias instrucionais modernas têm focado em tarefas colaborativas e multidisciplinares, que de certa forma representam tarefas autênticas do mundo real, aumentando consideravelmente a complexidade do processo de *design* de sistemas educacionais. As ferramentas de DI baseadas em computador podem ajudar a lidar com esta crescente complexidade (VAN MERRIËNBOER; MARTENS, 2002; SPECTOR; OHRAZDA, 2003).

No contexto de sistemas CBT, o processo de desenvolvimento de material didático efetivo requer *expertise* que inclua conhecimento dos processos de aprendizagem, dos ambientes computacionais e do uso efetivo de tecnologias apoiadas por computador. Neste caso, a automatização do processo não só reduz custos como melhora os resultados (MURAIDA; SPECTOR, 1993).

Em se tratando de cursos *online*, o processo de *design* e desenvolvimento de cursos é muitas vezes problemático, pois o professor frequentemente se sente desconfortável em tomar decisões pedagógicas críticas por não possuir as informações necessárias, ou o conhecimento técnico de um *designer* instrucional. Questões centrais do tipo (1) quais ferramentas *online* são mais efetivas para o aprendizado do aluno e (2) como usar tais ferramentas para realmente melhorar a aprendizagem não são triviais de ser respondidas por professores inexperientes nesta nova modalidade (ELLIS et al., 2004).

Para se ter uma percepção da complexidade e desafios envolvidos para especificação de um sistema para engenharia de cursos, tomam-se, como exemplo, os requisitos de desenvolvimento do eCAD (*electronic Course Analysis and Design***)**. Para compor seu Painel de Especialistas foi necessário o envolvimento de um grupo de sete professores, com um mínimo de cinco anos de experiência em educação online, além da *expertise* em

desenvolvimento de software, interação humano-computador, sistemas de informação e tecnologia educacional (ELLIS et al., 2004).

As ferramentas para automatização do DI (*Automate Instructional Design,* a partir deste ponto referida por AID) podem ajudar tanto os *designers* instrucionais quanto os SME nas diretrizes dos vários processos de DI e criação de produtos instrucionais com o objetivo de melhorar a aprendizagem. Os sistemas para AID podem auxiliar em tarefas como o desenvolvimento de sistemas CBT ou ITS (neste caso referenciados por *Authoring ITS*), na criação do protótipo visual do curso planejado (conhecido como *Storyboard*), ou mesmo, guiar os usuários nos processos de decisão ou na produção de material didático. Segundo Kasowitz (1998), as ferramentas de AID são especialmente úteis em situações em que falta conhecimento de DI aos SME, responsáveis pelo desenvolvimento de cursos.

Kasowitz (1998) classificou as ferramentas existentes para AID em cinco categorias, apresentadas a seguir:

- 1. **Sistemas Especialistas**: são sistemas que contêm uma base de conhecimento de domínio específico e auxiliam nas tomadas de decisão. Eles foram desenvolvidos com o objetivo de auxiliar os *designers* instrucionais novatos e para facilitar o processo de desenvolvimento para os *designers* experientes. Alguns desses sistemas também podem ser classificados como Sistemas de Autoria para desenvolvimento de ITS (*Authoring ITS*), conforme pode ser verificado em Murray (1999).
- 2. **Sistemas de Aconselhamento** (*Advisory Systems*): são sistemas que, em vez de controlar o processo de resolução de problemas utilizando o conhecimento de especialistas, ajudam ou guiam os usuários na realização de tarefas específicas.
- 3. **Sistemas de Gerenciamento de Informação** (*Information Management Systems*): estes sistemas são uma evolução de Sistemas de Gerenciamento de Banco de Dados, em que múltiplos usuários têm acesso às informações por meio de consultas e manipulação dos dados. Uma expansão dos Sistemas de Gerenciamento de Informações são os Sistemas de Gerenciamento de Conhecimento, que incluem suporte à comunicação e colaboração entre usuários na produção de produtos e artefatos e coordenação de atividades. No domínio do DI, esses sistemas criam um ambiente completo para o desenvolvimento da instrução, em áreas de conhecimento específicas (SPECTOR; OHRAZDA, 2003).
- 4. **Sistemas Eletrônicos de Apoio ao Desempenho** (*Electronic Performance Support Systems* - EPSS): são ambientes eletrônicos de autoinstrução que fornecem acesso a informações, software, orientação, aconselhamento, exemplos e ferramentas, ajudando o usuário na execução de tarefas ou processos, no momento em que ele precisa. São como ajudas de trabalho, ou de desempenho do trabalho (*job aids*) eletrônicas, que possuem um repositório para informação, processos, ou perspectivas que são externas ao indivíduo e que apoiam o trabalho e a atividade para dirigir, guiar e esclarecer o desempenho.
- 5. **Sistemas de Autoria**: são sistemas que oferecem um conjunto de recursos para a criação e produção de conteúdos, sejam eles, texto, imagem, código fonte, ou mesmo IST.

Apesar dessas categorias se sobreporem de alguma forma, elas fornecem uma estrutura organizacional que permite que se agrupem os principais sistemas automatizados de DI desenvolvidos na segunda metade do século XX (SPECTOR; OHRAZDA, 2003).

Outro modo de construir um *framework* conceitual para comparar as ferramentas para AID foi proposto por Van Merriënboer e Martens (2002) e contêm cinco categorias: (1) teoria de aprendizagem; (2) resultado desejado; (3) propósito e provas; (4) usuários; e (5) suporte a tarefas.

- Com a intenção de apresentar um histórico e comparar algumas das ferramentas para AID desenvolvidas, criou-se uma tabela [\(Tabela 9\)](#page-83-0) que utiliza as seguintes características: Nome da ferramenta para AID;
- Data de criação;
- Por qual empresa/instituição foi desenvolvida;
- Categoria: conforme as classificações de Kasowitz (1998) e Jury (2007);
- Breve descrição e *Outputs* fornecidos pelo sistema;
- Público-alvo da ferramenta: *Designers* Instrucionais (experientes, intermediários ou novatos), SME ou desenvolvedores de conteúdo;
- Fases do DI contempladas (ADDIE): análise, *design*, desenvolvimento, implementação e avaliação.
- Situação atual.

<span id="page-83-0"></span>

| <b>Nome</b>                                                                                                 | Data<br>de<br>Criação | <b>Desenvolvido</b><br>por:                                                                                       | Categoria                                     | Breve descrição e Outputs<br>do Sistema                                                                                                    | Público-<br>alvo                                    | Fases do DI                                                        | Situação                                                                                                    |
|----------------------------------------------------------------------------------------------------|-----------------------|----------------------------------------------------------------------------------------------------|-----------------------------------------------|----------------------------------------------------------------------------------------------------|-----------------------------------------------------|--------------------------------------------------------------------|----------------------------------------------------------------------------------------------------|
| <b>IDE</b><br>Instructional<br>Design<br><b>Environment</b>                                                 | 1987                  | <b>XEROX PARC</b><br>(EUA)                                                                                        | Sistemas de<br>gerenciamento<br>de informação | Apoia a execução de várias tarefas<br>do planejamento de um curso,<br>requerendo a interação de um<br>designer instrucional experiente.<br>Visualização<br>hierárquica<br>das<br>relações entre os elementos do<br>currículo (tópicos, conceitos e<br>procedimentos).                                                                                                    | Designers<br>Instrucionais<br>Experientes           | Análise<br>Design<br>Desenvolvimento                               | Foi desenvolvido somente<br>em versão protótipo e, já<br>em 1991, ficou<br>indisponível para venda e<br>uso geral.                                                                                                    |
| <b>ID Expert</b>                                                                                            | 1987                  | Universidade<br>Estadual de Utah<br>(EUA)<br>David Merrill<br>Zhongmin Li<br>Grupo de<br>Pesquisa ID <sub>2</sub> | Sistema<br>Especialista                       | SE baseado em regras, que faz<br>recomendações<br>sobre<br><b>as</b><br>estratégias pedagógicas: estrutura<br>do conteúdo, organização do curso,<br>e as interações professor / tutor<br>/aluno com base em informações<br>fornecidas pelo usuário. Permite a<br>criacão<br><b>ITS</b><br>com<br>recursos<br>multimídia, cursos, aulas e material<br>didático.                                                                                                    | SME<br><b>Designers</b><br>Instrucionais<br>Novatos | Design<br>Desenvolvimento<br>Implementação                         | Evoluiu para um sistema<br>comercial chamado<br>Electronic Text Book,<br>renomeado,<br>posteriormente,<br>IDXelerator™,<br>aparentemente<br>descontinuado após o ano<br>de 2000.                                                                                                  |
| <b>AGD</b><br><b>Didactic</b><br><b>Engineering</b><br>Workbench <sup>29</sup>                              | 1992                  | LICEF Research<br>Center (Canada)<br><b>Gilbert Paquette</b><br>Jean Girard                                       | EPSS                                          | Guia os usuários na definição do<br>curso (necessidade de treinamento;<br>planejamento<br>de<br>estruturas<br>pedagógicas) e fornece conselhos<br>sobre decisões do design como a<br>sequência de tarefas a serem<br>executadas. Produz CAI, cursos<br>online e material didático baseado<br>na Web.                                                                                                    | SME                                                 | Análise<br>Design                                                  | Não há informações sobre<br>o status atual da<br>ferramenta                                                                                                    |
| <b>GAIDA</b><br>Guided<br>Approach to<br>Instructional<br>Design<br><b>Advising</b>                         | 1993                  | Armstrong<br>Laboratory (Força<br>Aérea dos Estados<br>Unidos da<br>América)<br>Robert Gagné                      | Sistema<br>Especialista                       | Foco em design de ITS e material<br>didático, usados pela Força Aérea<br>(EUA) para<br>treinamento<br>em<br>manutencão<br>de<br>aeronaves.<br>Construção interativa de planos de<br>aula e aconselhamento sobre vários<br>processos do DI com exemplos de<br><b>USO</b>                                                                                                    | SME<br><b>Designers</b><br>Instrucionais<br>Novatos | Design                                                             | Continua sendo usado<br>pela Força Aérea<br>Americana em<br>treinamentos técnicos<br>(software proprietário).<br>Tornou-se um produto<br>comercial chamado GUIDE<br>(Guided Understanding of<br><b>Instructional Design</b><br>Expertise).                                        |
| <b>XAIDA</b><br>Experimental<br>Advanced<br>Instructional<br>Design<br><b>Advisor</b>                       | 1993                  | Armstrong<br>Laboratory (Forca<br>Aérea dos Estados<br>Unidos da<br>América)<br>Robert Gagné                      | Sistema<br>Especialista                       | Foco<br>em<br>desenvolvimento<br>$\mathsf{e}$<br>implementação ITS e material<br>didático, usados pela Força Aérea<br>(EUA)<br>para<br>treinamento<br>em<br>manutenção de aeronaves. São<br>usadas Redes semânticas para<br>representar características físicas e<br>procedimentos de operação e<br>manutenção. Conectado a bancos<br>de dados compostos por descrições<br>desenhos de componentes<br>aviônicos de aeronaves militares e<br>procedimentos de solução de<br>problemas. | SME<br><b>Designers</b><br>Instrucionais<br>Novatos | Desenvolvimento<br>Implementação                                   | Apesar de ter<br>demonstrado notável<br>eficiência e eficácia, a<br>Força Aérea abandonou a<br>iniciativa.                                                                                                    |
| <b>CASCADE</b><br>Computer<br><b>ASsisted</b><br>Curriculum<br>Analysis,<br>Design and<br><b>Evaluation</b> | 1993                  | Universidade de<br>Twente (Holanda)                                                                               | EPSS                                          | Seu principal objetivo é auxiliar no<br>planejamento e desenvolvimento<br>de programas de curso. Fornece<br>aconselhamento,<br>bem<br>como,<br>templates, formulários e material<br>didático preliminar, executando sua<br>avaliação formativa.<br>Outros<br>sistemas foram criados, dentro do<br>que se chama família CASCADE.<br>para serem usados em contextos<br>particulares                                                                                                    | SME                                                 | Análise<br>Design<br>Desenvolvimento<br>Implementação<br>Avaliação | 1996<br>Em<br>$\circ$<br>CASCADE<br>evoluiu<br>para<br>projetos<br>específicos:<br>$\bullet$ CASCADE-SEA <sup>30</sup><br>• CASCADE-MUCH31<br>• CASCADE-IMEI <sup>32</sup><br>Todos tinham o propósito<br>de<br>ser<br>usados<br>por<br>professores<br>do<br>nível<br>secundário. |

Tabela 9. Comparação de ferramentas AID

1

<sup>&</sup>lt;sup>29</sup> L'Atelier de Génie Didactique

<sup>&</sup>lt;sup>30</sup> Science Education in Africa

<sup>&</sup>lt;sup>31</sup> Multimedia Curriculum Design in China

<sup>&</sup>lt;sup>32</sup> Innovation in Mathematics Education in Indonesia

| <b>Nome</b>                                                   | Data<br>de<br>Criação | <b>Desenvolvido</b><br>por:                                                                         | Categoria   | Breve descrição e Outputs<br>do Sistema                                                                                                    | Público-<br>alvo                                       | Fases do DI                                       | Situação                                                                                                    |
|---------------------------------------------------------------|-----------------------|----------------------------------------------------------------------------------------------------|-------------|----------------------------------------------------------------------------------------------------|--------------------------------------------------------|---------------------------------------------------|----------------------------------------------------------------------------------------------------|
| Designer's<br>Edge                                            | 1995                  | Allen<br>Communication<br>(EUA)                                                                     | <b>FPSS</b> | Usado para definir metas e estruturar<br>o conteúdo de um curso, seja<br>presencial, autoinstrutivo ou mediado<br>computador/Web.<br>Oferece<br>por<br>sequência de planilhas, questionários<br>e formulários, mapeamento dos<br>objetivos. Possibilita a exportação das<br>páginas da diagramação com os<br>"storyboards" para os softwares de<br>autoria.                                                                                                    | Designers<br>Instrucionais<br>Novatos e<br>Experientes | Análise<br>Design<br>Desenvolvimento<br>Avaliação | Foi descontinuado. Em<br>2011 a empresa Allen<br>Communication<br>Learning Services Inc.<br>(EUA)<br>lancou<br>um<br>aplicativo,<br>DesignJot,<br>para análise e design de<br>treinamentos para ser<br>usado em plataforma<br>móvel (iPad). A versão<br>1.2 foi lancada em 2013<br>com correção de erros e<br>aperfeiçoamento. Pode<br>ser usado tanto por<br>Designers Instrucionais<br>Novatos<br>quanto<br>por<br>Voltado<br>experientes.<br>treinamentos<br>para<br>empresariais<br>$\epsilon$<br>corporativos. |
| eCAD<br>electronic<br>Course<br><b>Analysis and</b><br>Design | 2004                  | Nova<br>Southeastern<br>University (EUA)<br>Timothy J. Ellis<br>William Hafner<br>Frank Mitropoulos | EPSS        | É<br>baseado<br>um<br>sistema<br>em<br>conhecimento para construção de<br>cursos adaptado do modelo de<br>engenharia de software SDL (Software<br>Development Lifecycle, Ciclo de Vida<br>de Desenvolvimento de Software). Foi<br>disponibilizado em Web. Utiliza o<br>modelo de DI de Dick & Carey, sendo<br>que nas etapas de identificação dos<br>objetivos instrucionais e resultados de<br>aprendizagem, utiliza a Taxonomia de<br>Bloom. Facilita o desenvolvimento de<br>cursos online, permitindo também que<br>os dados da avaliação dos alunos<br><i>(atividades</i><br>notas)<br>$\epsilon$<br>sejam<br>armazenados em um banco de dados. | SME                                                    | Design<br>Desenvolvimento<br>Avaliação            | Somente a versão<br>protótipo foi<br>desenvolvida. Em 27 de<br>marco de 2006, um dos<br>pesquisadores<br>envolvidos no projeto, T.<br>Ellis, declarou que a<br>descontinuidade do<br>projeto.                                                                                                    |

Tabela 9. Comparação de ferramentas AID (continuação)

A categoria de Sistemas de Autoria não foi incluída na tabela por ser mais voltada à fase de desenvolvimento dos cursos, simplificando a criação de material didático em variadas mídias. Algumas destas ferramentas fornecem recursos que integram os conteúdos dos sistemas CBT à *Web*, por meio da disponibilização destes em AVA (já discutidos na seção 2.2 deste trabalho). A título de ilustração, seguem alguns exemplos dessas ferramentas: *Articulate<sup>33</sup>* , *Adobe Authorware<sup>34</sup>* , *Adobe Captivate<sup>35</sup> e Elucidat<sup>36</sup>* .

Da mesma forma, a tabela exibida não apresenta referências à categoria Sistemas de Aconselhamento, que muitas vezes também são classificados como EPSS, por sua natureza de apoio ao usuário quando ele precisa (*just in time*). Essa categoria de sistemas surgiu como uma crítica aos sistemas especialistas nos quais há um controle do processo de *design* instrucional que envolve um elevado número de elementos inter-relacionados, e assim dependem de maneira determinante do conhecimento e experiência do público-alvo para quem foram desenvolvidos. Segundo Duchastel (1990), as ferramentas AID deveriam aconselhar os usuários e fornecer *feedback*, ao invés de prescrever um conjunto de soluções.

1

<sup>33</sup> https://www.articulate.com/

<sup>34</sup> http://www.adobe.com/products/authorware/

<sup>35</sup> http://www.adobe.com/br/products/captivate.html

<sup>36</sup> https://www.elucidat.com/

O autor propôs um modelo para um sistema de aconselhamento, chamado "*Instructional Design Advanced Workbench*" (IDAW), que nunca foi implementado, refletindo a complexidade de tal iniciativa. Segundo Spector e Ohrazda (2003), a falta de sistemas deste tipo pode ser justificada pelos múltiplos recursos envolvidos, tais como, reconhecimento de padrões sofisticados, elevada quantidade de conhecimento especializado e acesso a bibliotecas de objetos de aprendizagem reutilizáveis. Os autores concluem dizendo que sistemas de aconselhamento continuam sendo uma meta desejável de longo prazo.

Tendo em mente o objetivo secundário deste trabalho, que é o desenvolvimento de uma aplicação computacional que possa amparar o professor no uso do *TTool,* utilizou-se um filtro que se refere ao Público-alvo, ou seja, ferramentas AID desenvolvidas com foco nos SME ou *Designers* Instrucionais Novatos. Desta forma, foi possível selecionar os seguintes sistemas (detalhados na Tabela 9).

- Sistemas Especialistas*: ID Expert, GAIDA, XAIDA;*
- EPSS*: AGD, CASCADE e eCAD*.

A seguir são discutidos alguns aspectos sobre os Sistemas Especialistas criados com o objetivo de auxiliar SME ou *Designers* Instrucionais Novatos.

O *ID Expert* é um sistema especialista baseado em regras que foi criado pela Universidade Estadual de *Utah*, por meio de doações e patrocínio, com o objetivo de colocar em prática a teoria de *design* instrucional automatizado (MERRILL, 1987; MERRILL, 1998). O sistema é consoante à Teoria de Transações Instrucionais (*Instructional Transaction Theory*), que considera que a instrução está baseada em transações (conjunto de interações) entre o sistema e o aluno, de forma a executar uma dada tarefa (MERRILL et al., 1992). O *ID Expert* produz um ITS, com base em informações fornecidas pelos SME sobre a estrutura do conteúdo e organização do curso, auxiliando-os na criação destas transações, por meio da apresentação de um conjunto de passos para tomada de decisão que envolve componentes instrucionais, formatação e recursos. Considera-se que o *ID Expert*, por sua natureza (criação de um ITS), está fora do escopo do *SE\_TTool*, que não pretende ser um ITS Da mesma forma, os sistemas *GAIDA* e *XAIDA*, por centrarem-se em uma aplicação específica da área de treinamento e manutenção de aeronaves, cujo foco era o desenvolvimento e implementação de ITS e material didático, não são compatíveis com o propósito do *SE\_TTool*.

Vale ressaltar que, apesar de algumas dessas ferramentas mencionadas na Tabela 9 não terem passado de suas versões de protótipo, ou mesmo terem sido abandonadas após algum tempo de uso, elas contribuíram no avanço do estado arte em técnicas e desenvolvimento de sistemas automatizados para DI.

A literatura consultada, que apresentou descrições e comparações entre ferramentas, aponta para uma necessidade de mais atenção à fase de implementação dos produtos obtidos e estudos de avaliação e impacto dos mesmos na prática (GUSTAFSON, 2002). Exemplos preliminares de uso e avaliação foram apresentados por McKenney et al. (2002) com relação às ferramentas da família *CASCADE*, nos quais seus protótipos foram criados e aperfeiçoados ao longo de um ciclo com várias implementações, com base em estudos de caso conduzidos com os usuários. Apesar de esses estudos permitirem o aprimoramento dos sistemas, os autores ressaltam a necessidade de realizar experimentos de implementação mais compreensivos, que possam fornecer indicadores mais robustos de efetividade.

Com base no histórico apresentado, pôde-se notar uma tendência para o desenvolvimento de ferramentas de autoria para: produção de material didático (tutoriais com animação e integração de vídeo e áudio e objetos de aprendizagem), etapas de desenvolvimento e implementação de cursos, e de ITS, com foco em áreas específicas do conhecimento.

Na pesquisa por ferramentas AID mais atualizadas, observou-se que para o setor comercial, existe uma convergência para o desenvolvimento de ferramentas mais simples e de fácil uso, principalmente para dispositivos móveis, praticamente gratuitos. Os aplicativos ("*apps"*) para AID, em sua maioria, são voltados para *designers* instrucionais e não SME, além de ter um foco mais direcionado a treinamentos corporativos (*e-learning*), como é o caso do *DesignJot (Allen Communication Learning Services Inc.,* versão 1.2, Setembro/2013*)* para *iOS (*sistema operacional da *Apple Inc.)*, que tem como público-alvo *designers* instrucionais novatos ou experientes. Mais simples que o *Designer's Edge* (desenvolvido pela mesma empresa) e com foco nas duas primeiras fases do DI, Análise e *Design*, este aplicativo possibilita a criação e compartilhamento de projetos de curso, facilitando a interação e discussão com clientes durante as definições preliminares do curso.

A seguir, listam-se outras ferramentas disponíveis que funcionam como Sistemas Eletrônicos de Apoio ao Desempenho (EPSS) para *Designers* Instrucionais, principalmente, para acesso a informações técnicas, criação de cursos para os dispositivos móveis e o *elearning*:

- *Kineo e-Learning Top Tips (*versão 1.3, Fevereiro/2012*):* para *iOS*;
- *Instructional Design Wizard* (versão 2.1.0, Junho/2013)*:* para *Android*;
- *Instructional Design Guru* (versão 1.0, Dezembro/2013)*:* para *iOS* e *Android*;
- *Float Mobile Learning Primer* (versão 1.6.1, Maio/2016)*:* para *iOS* e *Android.*

Durante o processo de pesquisa por automatização do *design* instrucional e objetivos educacionais, encontrou-se a ferramenta interativa *online*, intitulada "*Objectives Builder Tool*" <sup>37</sup> (Ferramenta para Construção de Objetivos), desenvolvida pelo Gerente de Treinamento do Laboratório Nacional de Lawrence Berkeley (*Berkeley Lab*), James Basore, atualmente hospedada pela Universidade Estadual do Arizona (*Arizona State University* - ASU). A "*Objectives Builder Tool*" utiliza a Taxonomia de Bloom para auxiliar no processo de criação dos objetivos educacionais, por meio de sentenças executáveis e mensuráveis, que ajudam os professores na construção de seus programas de curso, evitando a extensa lista de expressões do tipo "Os alunos vão *entender*..." que tipicamente prejudicam seus cursos.

A interface principal do sistema [\(Figura 8\)](#page-88-0) permite que o usuário selecione o que os alunos serão capazes de fazer após completarem a lição. As opções disponíveis estão relacionadas aos seis níveis cognitivos da Taxonomia de Bloom (Conhecimento, Compreensão, Aplicação, Análise, Síntese e Avaliação). Depois de selecionado o nível desejado, uma breve descrição do nível é apresentada, bem como, uma lista de verbos e exemplos de objetivos completos para auxiliar o usuário. Do lado direito há um editor de texto que exibe o verbo selecionado pelo usuário, em que é possível digitar o texto correspondente ao objetivo desejado. Após a inserção de todos os objetivos, o usuário tem as opções de selecionar o texto, salvar o arquivo ou imprimir em uma versão PDF. É uma ferramenta prática e amigável, que auxilia o professor na redação de seus objetivos. Existe também um tutorial em vídeo disponível que além de informar sobre a fundamentação do processo, mostra passo a passo como o sistema deve ser utilizado.

Com o objetivo de investigar sobre a existência de sistemas para AID em português, foram realizadas buscas nas bases eletrônicas de dados Web of Science<sup>38</sup> e Portal de Periódicos da CAPES<sup>39</sup>, utilizando combinações das palavras-chaves "Design Instrucional", "Projeto Instrucional", "Engenharia Pedagógica" com Software, Automa\* (que incluiria Automatização, Automatizar e Automação, por exemplo), Sistema e Ferramentas. Como não se obtiveram resultados significativos, concluiu-se que não há, em português, sistemas automatizados para Design Instrucional mapeados na literatura acadêmica.

1

 $37$  https://teachonline.asu.edu/objectives-builder/

<sup>38</sup> http://isiknowledge.com/

<sup>39</sup> http://www-periodicos-capes-gov-br.ez61.periodicos.capes.gov.br/index.php

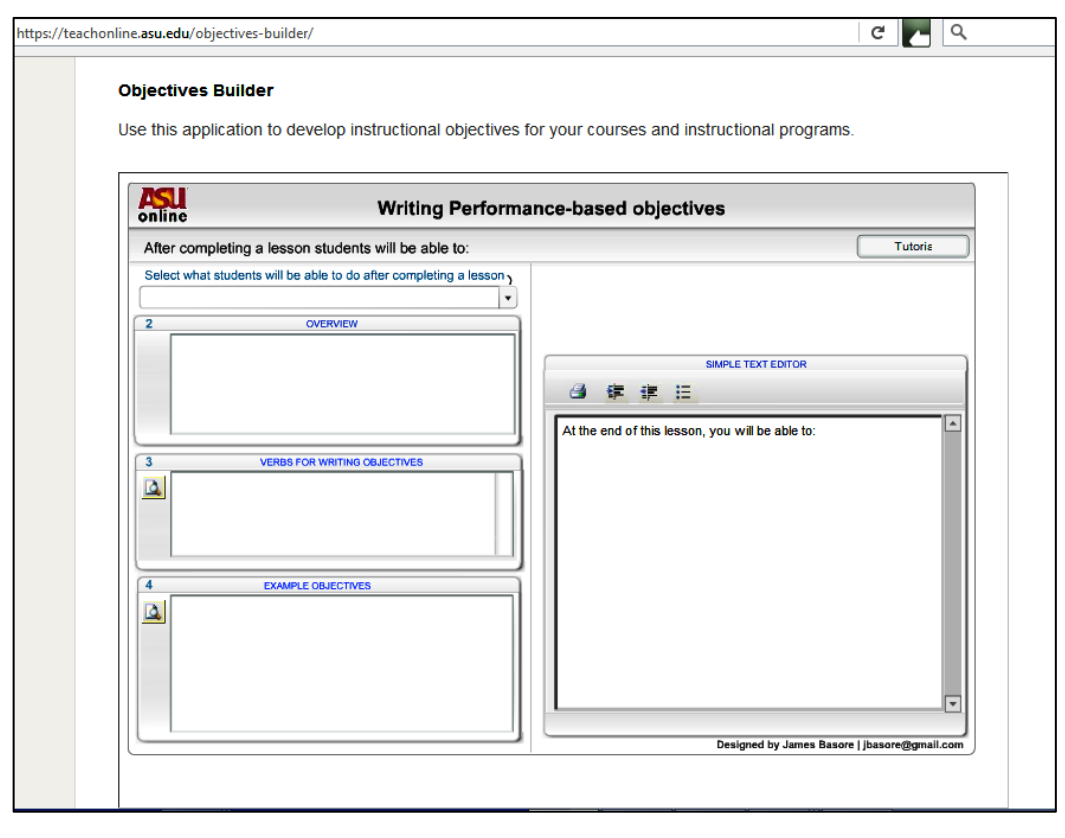

Figura 8. Interface principal da *Objectives Builder Tool* Fonte: https://teachonline.asu.edu/objectives-builder/

<span id="page-88-0"></span>Similarmente, as opções disponíveis na língua inglesa voltadas para SME, discutidas nesta seção, são proprietárias (desenvolvidas por organizações específicas para suprir suas próprias necessidades), comerciais (disponíveis para vendas por diversos representantes) ou criadas como ferramentas experimentais ou de pesquisa (JURY, 2007). Além disto, muitas delas não evoluíram a partir de seus protótipos (IDE e eCAD) ou foram descontinuadas (XAIDA e Designers' Edge), o que corrobora a importância do SE\_TTool como suporte a professores (SME) nas fases de definição dos requisitos do curso, geração de objetivos educacionais e mapeamento para atividades de avaliação, disponível de forma não comercial, gratuita e em Português.

# **5 MODELO TTOOL**

*Existem muitas hipóteses em ciência que estão erradas. Isso é perfeitamente aceitável, elas são a abertura para achar as que estão certas (Carl Sagan).*

Conforme apontam Dresch et al. (2015, p. 49): *"*As pesquisas realizadas sob o paradigma das ciências tradicionais, como as naturais e as sociais, resultam em estudos que se concentram em explicar, descrever, explorar ou predizer fenômenos e suas relações*"*. Em 1969, Herbert Simon introduziu, em seu livro "As Ciências do Artificial", o conceito de "*Science of Design*", denominada posteriormente de "*Design Science*". Este está fortemente relacionado com as áreas de estudo das ciências aplicadas como engenharia, medicina, direito, arquitetura e educação, em especial a de sistemas de informação e computação. Para o autor, o artificial é algo produzido, inventado ou que sofre intervenção humana, logo, a ciência do artificial tem a preocupação de solucionar problemas conhecidos ou projetar, criar e construir artefatos aplicáveis para solucionar problemas (SIMON, 1996).

A *Design Science*, enquanto base epistemológica quando se trata do estudo do que é artificial, mostra-se como uma alternativa viável para a difusão do conhecimento tecnológico. Neste contexto, surge o método que fundamenta e operacionaliza a condução da pesquisa quando o objetivo a ser alcançado é um artefato: a *Design Science Research* (DRESCH et al., 2015). Esta abordagem de pesquisa científica ocupa um espaço intermediário entre as abordagens científicas tradicionais, de caráter descritivo, e o conhecimento prático para a solução de problemas. Tipicamente, o tipo de conhecimento gerado utilizando-se este método é o interdisciplinar, produzido no contexto da aplicação e que tem alcance e relevância tanto para o avanço da ciência quanto para a resolução de problemas reais. A DSR tem sido considerada como uma das mais apropriadas metodologias para orientar a condução de pesquisas científicas em tecnologia e gestão da informação e do conhecimento, em uma abordagem que alia a relevância da aplicação prática ao rigor científico.

Atendendo aos objetivos geral e secundário desta tese, a proposta foi desenvolver dois tipos de artefato: o modelo e sua instanciação. Modelos são representações simplificadas da realidade que geralmente procuram identificar o que é genérico e aplicável em diversos contextos (BRANCH; KOPCHA, 2014).

Pretende-se que o *TTool* possa oferecer uma espécie de capacitação continuada dos professores que incluam tanto as discussões sobre as ferramentas tecnológicas disponíveis quanto as estratégias didáticas para seu uso, fomentando o desenvolvimento do raciocínio analítico dos professores e permitindo:

- Facilitar o planejamento do processo de ensino e aprendizagem, por meio da estruturação do curso sugerida;
- Oferecer sugestões de estratégias didáticas por meio de atividades de avaliação que comprovem que os objetivos foram atingidos, fornecendo uma base racional para a avaliação da aprendizagem;
- Fornecer um conjunto coerente de critérios (rubricas) para avaliar o trabalho dos alunos, que inclui descrições de níveis de qualidade de desempenho em seus critérios.

Levando-se em consideração que o *TTool* deve ser aplicado em situações de desenvolvimento profissional, ou seja, educação continuada ao longo da vida para adultos, e em cursos presenciais com apoio *online*, semipresenciais ou *online*, é necessário reunir os principais conceitos da base teórica estudada que demonstrem suporte ao mesmo. A próxima seção oferece esses subsídios para criação do *TTool*.

# 5.1 PILARES DO *TTOOL*

As principais teorias de aprendizagem e abordagens alinhadas à aprendizagem online, estudadas nas seções 3.1 e 3.2 deste trabalho, podem ser sumarizadas em termos de seus principais conceitos e premissas, conforme apresentados a seguir, na [Tabela 10:](#page-90-0)

<span id="page-90-0"></span>

| Teoria de<br>Aprendizagem     | <b>Conceitos</b>                                                                                                    | <b>Premissas</b>                                                                                              |
|-------------------------------|----------------------------------------------------------------------------------------------------|----------------------------------------------------------------------------------------------------|
| Andragogia                    | · Independência e autodirecionamento dos alunos;<br>· Orientação a tarefas de desenvolvimento social;<br>· Aplicação do conhecimento adquirido na solução de<br>problemas.                                             | · Autonomia do aluno;<br>·Comunicação;<br>· Interatividade;<br>· Colaboração;<br>· Aprendizagem pela prática. |
| Aprendizagem<br>Significativa | • Necessidade de conhecer os conhecimentos prévios dos<br>alunos (pré-requisitos) e a capacidade para aplicar, em<br>situações profissionais, os conhecimentos adquiridos no<br>curso.                                 | • Aprendizagem centrada no<br>aluno:<br>• Competências;<br>· Aprendizagem pela prática.                       |
| <b>Conectivismo</b>           | · Colaboração "em rede", no âmbito do curso, que propicia<br>a construção do conhecimento com base nas diversidades<br>de opiniões e nas conexões entre as pessoas.                                                    | · Comunicação;<br>· Interatividade;<br>· Colaboração;                                                         |
| Construcionismo               | • Aprendizagem pela prática e interação social.                                                                                                    | · Aprendizagem pela prática;<br>· Comunicação;<br>· Interatividade;<br>· Colaboração.                         |
| Heutagogia                    | • Autodidatismo:<br>· Autodisciplina;<br>· Auto-organização.                                                                                                    | • Aprendizagem centrada no<br>aluno.                                                                          |
| <b>Sociocultural</b>          | · Valorização das dimensões social e cultural no<br>desenvolvimento da mente;<br>· Estabelecimento de comunidades de prática em que a<br>comunicação, cooperação, união, organização e<br>participação possam ocorrer. | · Comunicação;<br>· Interatividade;<br>• Colaboração.                                                         |

Tabela 10. Teorias de aprendizagem e seus principais conceitos e premissas

Além de se fundamentar em uma combinação de teorias e abordagens de aprendizagem, o *TTool* também faz uma associação de metodologias e estratégias diferenciadas que viabilizem a aprendizagem e avaliação autênticas considerando contextos em que há: interação social, autogestão e cogestão e aplicação das novas aprendizagens em situações práticas (ALMEIDA, 2009).

Com base nas premissas identificadas, sintetizam-se a seguir os pilares em que o *TTool* se apoia [\(Figura 9\)](#page-91-0):

- 1. Desenvolvimento de competências: conhecimentos, habilidades e atitudes.
- 2. Diálogo: entendido como a combinação de comunicação, interatividade e colaboração.
- 3. Aprendizagem centrada no aluno
- 4. Aprendizagem pela prática

1

5. Articulação de novas possibilidades tecnológicas (TDIC), de modo a fazer frente aos novos desafios que se colocam à educação *online*.

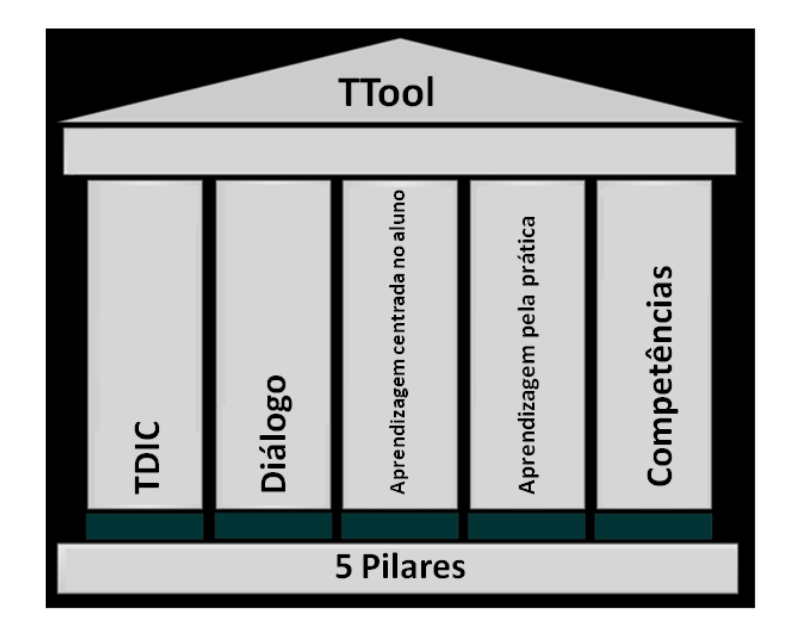

Figura 9. Pilares do *TTool*

<span id="page-91-0"></span>Convém salientar que alguns desses pilares nos quais o *TTool* se fundamenta estão em consonância com o documento distribuído pelo INEP<sup>40</sup>, em maio de 2016, "Instrumento de

<sup>40</sup> Instituto Nacional de Estudos e Pesquisas Educacionais Anísio Teixeira, entidade pública federal vinculada ao Ministério da Educação (MEC), cuja competência é conduzir todo o sistema de avaliação de cursos superiores no Brasil.

Avaliação de Cursos de Graduação presencial e a distância<sup>"41</sup>, que subsidia a autorização, o reconhecimento e a renovação de reconhecimento de cursos na modalidade presencial e a distância e atualiza as dimensões dos indicadores considerados para avaliação de cursos de graduação nos graus de tecnologia, de licenciatura e de bacharelado. Têm-se, por exemplo, dentro da Dimensão 1, Organização Didático-Pedagógica, os seguintes indicadores que são aderentes ao modelo:

- 1.3 Objetivos do curso: devem apresentar coerência com os aspectos relativos ao perfil profissional do egresso, estrutura curricular e contexto educacional;
- 1.5 Estrutura curricular: deve contemplar os aspectos relativos à flexibilidade, interdisciplinaridade, articulação da teoria com a prática, e mecanismos de familiarização com a modalidade de ensino a distância;
- 1.19 Tecnologias de Informação e Comunicação (TIC): devem permitir o desenvolvimento do Projeto Pedagógico de Curso  $(PPC)^{42}$ , garantindo sua plena acessibilidade e domínio das TIC;
- 1.22 Procedimentos de avaliação dos processos de ensino-aprendizagem: devem contemplar as competências e habilidades do perfil do profissional, a adequação dos instrumentos à metodologia proposta, atendendo à concepção de avaliação definida no PPC.

#### 5.2 ARQUITETURA DO *TTOOL*

1

Designers instrucionais tomam decisões durante todas as fases do ADDIE, entretanto, as decisões que tem maior impacto no produto-final ocorrem durante a Análise e o *Design* (JURY, 2007, p. 4), fases contempladas pelo *TTool*.

Por meio da análise dos modelos ADDIE, Dick & Carey, Kemp, Morrison e Ross e Design Invertido, estudados na seção 3.4 (Trabalhos Correlatos: a Prática em *Design* Instrucional), foi possível identificar atividades e elementos detalhados de *design* instrucional que podem ser usadas no processo de concepção de um curso e desenvolvimento de seu programa – Nível 1 no processo de decisão, conforme definido por Romiszowski (2007).

Considera-se que a análise contextual do curso e as necessidades para sua realização já tenham sido avaliadas. Desta forma, o *TTool* enfatiza as principais atividades a serem

<sup>41</sup>http://download.inep.gov.br/educacao\_superior/avaliacao\_cursos\_graduacao/instrumentos/2016/instrumento\_2 016.pdf

 $^{42}$  O PPC é o documento orientador de um curso que traduz políticas acadêmicas institucionais com base nas Diretrizes Curriculares Nacionais (DCN), normas estabelecidas pelo Conselho Nacional de Educação (CNE) vinculado ao MEC.

realizadas, dentro das etapas Análise e *Design*, com base nos pilares concebidos (representados pelos triângulos), conforme pode ser verificado na [Figura 10,](#page-93-0) que apresenta a arquitetura geral do modelo.

Julga-se que o processo dentro das atividades é iterativo e cíclico, permitindo que se mudem, aprimorem e avaliem ("Avaliar") as informações ao longo do procedimento de concepção da estruturação do curso.

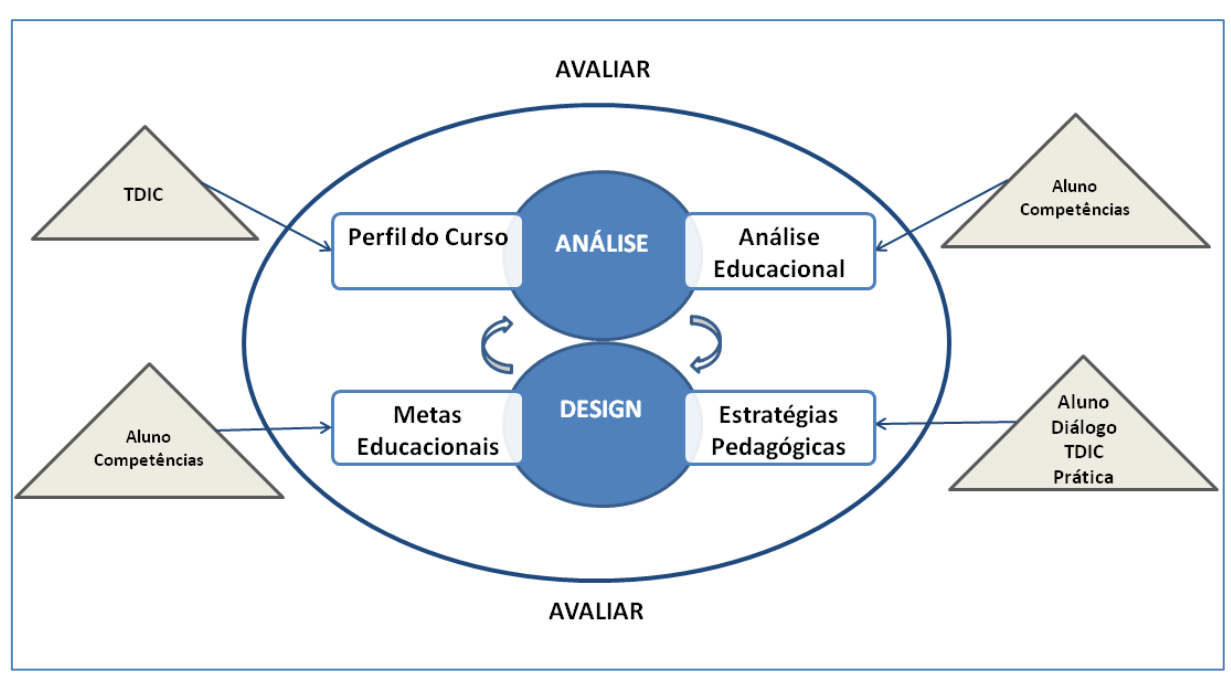

Figura 10. Arquitetura geral do modelo *TTool*

<span id="page-93-0"></span>A seguir, na [Figura 11,](#page-94-0) descreve-se cada atividade e seu detalhamento.

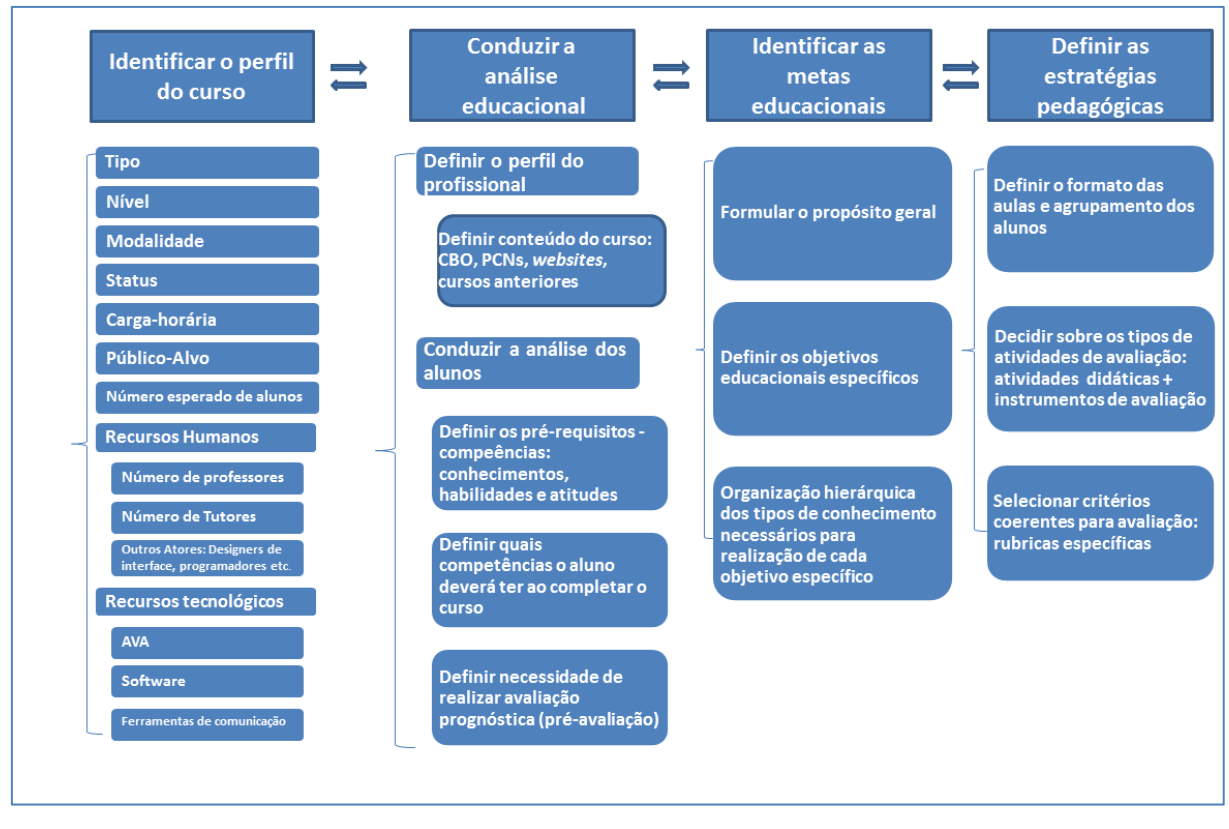

Figura 11. Modelo *TTool*

<span id="page-94-0"></span>Vale notar que é importante se assegurar que as todas as atividades contempladas pelo modelo e as estratégias fiquem estabelecidas antes que o desenvolvimento do curso se inicie (atividade não considerada pelo modelo). As atividades e detalhamento do *TTool* são descritos nas próximas seções.

#### **5.2.1 Perfil do Curso**

Esta atividade fornece subsídios para decisões a serem tomadas nas atividades subsequentes. Para prover as informações necessárias desta atividade, o professor deve refletir sobre os recursos técnicos e humanos necessários e indispensáveis para a produção do curso.

O detalhamento da Identificação do Perfil do Curso é composto por:

- **Tipo**: Especialização, Extensão, Aperfeiçoamento, Profissionalizante, Graduação ou Pós-Graduação *Lato Sensu* e *Stricto Sensu*;
- **Nível**: Introdutório, Intermediário ou Avançado;
- **Modalidade**: Presencial com apoio *online*, Semipresencial/Híbrido ou *Online*;
- **Status**: Curso Livre ou Curso Regulamentado;
- **Carga-Horária Total**;
- **Público**-**Alvo**: audiência que se espera para o curso;
- **Número esperado de alunos**;
- **Recursos Humanos Necessários**.
	- o Número de professores;
	- o Número de tutores.
	- o Outros atores: *designers* de interface, programadores, analistas de suporte computacional etc.
- **Dedicação do Aluno** (em horas por dia);
- **Requisitos Tecnológicos**
	- o Adoção de um AVA para disponibilização da programação do curso e material didático, confecção de atividades de avaliação e rubricas, comunicação entre professores, tutores e alunos e envio, controle de entrega e *feedback* das atividades do curso;
	- o Ferramentas de comunicação não suportadas pelo AVA (videoconferência, por exemplo);
	- o Software necessário para preparação de material didático e execução de vídeos.
- **Requisitos Tecnológicos Mínimos**: referentes ao que os alunos devem possuir para realizar o curso: Tipo de Internet, Memória RAM, Sistema Operacional, Espaço em disco rígido, Navegador, Microfones e alto-falantes ou fones de ouvido.

Após esta etapa, segue-se para a análise educacional, disponível na próxima seção.

## **5.2.2 Análise Educacional**

1

O primeiro detalhamento da Análise Educacional refere-se à definição do Perfil do Profissional que fará o curso. A tabela de Classificação Brasileira de Ocupações, confeccionada pelo Ministério do Trabalho e Emprego<sup>43</sup>, foi utilizada para identificar melhor as profissões, com relação à ocupação no mercado de trabalho da família ocupacional. Esta tabela fornece subsídios, ajudando a traçar as competências necessárias aos profissionais, em termos de Conhecimentos, Habilidades e Atitudes (Intrapessoais e Interpessoais).

A Classificação Brasileira de Ocupações (CBO), instituída por portaria ministerial nº. 397, de 9 de outubro de 2002, tem por finalidade a identificação das ocupações no mercado de trabalho, para fins classificatórios junto aos registros administrativos e domiciliares. Os

<sup>43</sup> http://www.mtecbo.gov.br/cbosite/pages/home.jsf

efeitos de uniformização pretendida pela Classificação Brasileira de Ocupações são de ordem administrativa e não se estendem às relações de trabalho. Por meio desta publicação, o Ministério do Trabalho e Emprego – MTE disponibiliza para a sociedade este documento normalizador do reconhecimento (no sentido classificatório), da nomeação e da codificação dos títulos e conteúdos das ocupações do mercado de trabalho brasileiro. Sua atualização e modernização se devem às mudanças ocorridas no cenário cultural, econômico e social do País nos últimos anos, implicando alterações estruturais no mercado de trabalho. O documento contém as ocupações, organizadas e descritas por famílias. Cada família constitui um conjunto de ocupações similares correspondente a um domínio de trabalho mais amplo que aquele da ocupação. A CBO é ferramenta fundamental na elaboração de currículos, no planejamento da educação profissional, no rastreamento de vagas, e dos serviços de intermediação de mão de obra (CBO, 2002).

Por conseguinte, o objetivo foi fazer uma transposição das competências profissionais do mundo do trabalho, definidas no perfil do profissional, para a educação, identificando as deficiências quanto ao conhecimento, habilidades e atitudes que poderão ser satisfeitas por meio de experiências educacionais e de treinamento. Desta forma, o perfil do aluno é a descrição do que idealmente é necessário que ele saiba realizar no seu campo profissional, sendo expresso em termos de competências profissionais.

A CBO fornece um relatório de cada família que contém as seguintes informações: Descrição Sumária, Formação e experiência, Condições gerais de exercício, Grandes Áreas de Conhecimento (GACS) que incluem áreas de atuação do profissional e suas respectivas atividades de trabalho. Dentre as GACS encontram-se duas áreas, "Comunicar-se" e "Demonstrar Competências Pessoais", que são de particular interesse na seleção das habilidades e atitudes pertinentes. Com base nas informações dessas duas áreas o professor pode escolher quais delas fazem parte dos pré-requisitos e quais devem ser trabalhadas no curso.

Vale ressaltar que as informações disponíveis na CBO também oferecem suporte à decisão sobre conteúdos de componentes curriculares em cursos nos níveis Graduação e Pós-Graduação, com base nas atividades de trabalho de cada área. Nesta etapa, dependendo do status do curso (livre ou regulamentado), pode ser necessário adequar a ementa às diretrizes do Ministério da Educação: Parâmetros Curriculares Nacionais (PCNs) e Projeto Pedagógico de Curso (PPC), bem como, interagir com os coordenadores acadêmicos para possível acomodação de conteúdos mandatórios.

Dentro do detalhamento "Conduzir a análise dos alunos", o professor deve traçar o perfil do aluno com base no resultado da escolha do Perfil do Profissional, que define os prérequisitos e conhecimentos, habilidades e atitudes que se desejam desenvolver. Dentre as opções disponíveis de habilidades e atitudes, o professor deve escolher aquelas que ele considera importantes a serem desenvolvidas no curso.

Após realizar esta etapa, o professor deve decidir se será necessário realizar uma avaliação prognóstica de conhecimentos necessários para a participação no curso.

Desta forma, o *TTool* inclui as características dos alunos que podem afetar as decisões quanto à estruturação do curso, como os pré-requisitos necessários, em termos de conhecimentos, habilidades e atitudes, bem como, as competências a serem desenvolvidas. Consequentemente, é possível identificar deficiências quanto às competências que poderão ser satisfeitas por meio das experiências educacionais ou de treinamento.

A próxima atividade, identificação das metas educacionais, é exposta a seguir.

#### **5.2.3 Metas Educacionais**

A primeira atividade é definir o **Propósito Geral do Curso**, de forma mais abrangente, denotando o que o professor pretende que o aluno seja capaz de saber, compreender e fazer ao final do curso. Nesta fase o professor dever ter em mente o efeito mais duradouro do curso em termos de compreensão e desenvolvimento de habilidades e atitudes.

Para o próximo passo, **Definição dos Objetivos Específicos do Curso**, sugere-se utilizar uma combinação do Modelo ABCD de Mager (MAGER, 1976) com a Taxonomia Revisada de Bloom (ANDERSON et al., 2001), que são os passos concretos que o aluno deve executar para atingir, ao final do curso, seu propósito geral. Estes objetivos irão guiar e unir todos os assuntos que serão abordados no curso. O professor deve estar ciente do que deseja que os alunos saibam ou façam ao final da aula, ou conjunto de aulas, em termos dos níveis cognitivos de Bloom ou seus sinônimos correspondentes, conforme descrito [APÊNDICE A](#page-142-0) - . Assim sendo, os objetivos específicos devem explicitar:

- 1. Que tipo de ação é necessária para se medir o objetivo, como foco nos resultados esperados específicos, ou seja, como os alunos irão demonstrar seu aprendizado (Verbo).
- 2. Que comportamento do aluno irá indicar a aprendizagem no nível de profundidade (cognitivo) escolhido, ou seja, o que o aluno será capaz de fazer (Comportamento).
- 3. Sob que condições o desempenho deve ocorrer e/ou ferramentas que o aluno pode utilizar para que o objetivo seja cumprido (Condições).
- 4. Qual nível de proficiência deve ser alcançado para se concluir que o objetivo foi cumprido (Critério).

No caso de cursos regulamentados, principalmente os de graduação e pós-graduação, sugere-se que os objetivos das disciplinas, presentes nos planos de ensino, sejam adaptados e redigidos conforme a premissas mencionadas: Modelo ABCD de Mager (1976) e Taxonomia Revisada de Bloom (ANDERSON et al., 2001).

Após a redação dos objetivos específicos, segue-se para o **mapeamento** de cada um, que emprega a dimensão do conhecimento da Taxonomia Revisada de Bloom envolvida na execução dos mesmos (factual, conceitual, procedural e metacognitivo). Este mapeamento permite a organização hierárquica dos tipos de conhecimento necessários para realização de cada objetivo específico. Desta forma, o professor consegue mapear que tipo de conhecimento está envolvido em cada objetivo específico, e utilizar estratégias didáticas compatíveis com cada um. Classificar os tipos de conhecimento ajuda na seleção de estratégias didáticas mais adequadas, conforme abordado na próxima seção quando da definição das estratégias pedagógicas.

#### **5.2.4 Estratégias Pedagógicas**

Neste momento já se tem o conhecimento de onde se quer chegar com o curso em termos de competências dos alunos, propósito geral e objetivos específicos. Sabe-se, também, o conteúdo do curso e quais recursos estão disponíveis em termos de recursos humanos e tecnologia que pode ser usada. Com base nos pilares considerados para o modelo, pode-se agora definir as estratégias pedagógicas do curso que envolvem: o formato das aulas, agrupamento dos alunos, atividades de avaliação e critérios coerentes para avaliação por meio de rubricas.

Conforme já discutido, a inovação refere-se à capacidade de os professores experimentarem as tecnologias para abordar vários estilos e ciclos de aprendizagem pelos quais os alunos passarão durante o curso, enriquecendo a prática pedagógica. Dessa forma, combinações de áudio, vídeo, e discussão síncrona e assíncrona podem proporcionar várias oportunidades para os alunos aprenderem.

O formato das aulas pode ser o tradicional ou pode-se utilizar a "sala de aula invertida", conforme a modalidade do curso e confortabilidade do professor com esta estratégia didática.

Para abordar os tipos de conhecimento necessários para realização de cada objetivo específico (mapeamento dos objetivos específicos), sugerem-se as estratégias didáticas, conforme indicado na Tabela 11 (Livre Docência Tecnologia Educacional, 2015).

| Dimensão do<br>Conhecimento | Estratégia Didática                                                                                                    |
|-----------------------------|----------------------------------------------------------------------------------------------------|
| Factual                     | Levar os alunos a organizar os conteúdos em estruturas significativas, fazer classificações, completar<br>listas, relacionar conhecimentos, estabelecer ligações, repetir e ensaiar.                                                                                                    |
| Conceitual                  | Atividades que levem o aluno a discriminar os atributos intrínsecos do conceito e generalizar / induzir<br>características de objetos particulares, utilizando exemplos e contraexemplos, discussão sobre<br>características essenciais e não essenciais, manipulação e comparação entre objetos (no caso de<br>conceitos concretos).                                       |
| <b>Procedural</b>           | Listar claramente os passos que devem ser seguidos, explicitar os pontos de decisão do procedimento.<br>O aluno deve, de modo geral: a) reconhecer as situações em que o procedimento se aplica; b) lembrar-<br>se do procedimento; c) aplicá-lo; d) decidir em momentos relevantes; e) certificar-se de que o<br>procedimento foi bem aplicado e os resultados alcançados. |
| <b>Metacognitivo</b>        | Incentivar os alunos a planejarem seus próprios modos de estudo (aprender a aprender) e avaliarem a si<br>mesmos (autoavaliação) se estão com dificuldades, buscando alternativas para superá-las.                                                                                                    |

Tabela 11. Estratégias didáticas para cada dimensão do conhecimento

Para propiciar o desenvolvimento de um senso de comunidade (referente ao pilar Diálogo do *TTool*) entre os participantes e para que a colaboração ocorra é necessário que sejam planejadas atividades em grupo ou em pares, e que os alunos, na medida do possível, participem ativamente do processo de elaboração das rubricas e avaliação dos colegas (avaliação 360 graus e autoavaliação, discutidas na seção 3.5 deste trabalho). Segundo aponta Segurado Santos (2012, p. 73): *"*Ouvir o ponto de vista dos colegas que têm outras experiências pode levar a mudanças positivas de comportamento*".*

Tão importantes quanto usar várias tecnologias é implementar vários modos de avaliação do trabalho dos alunos em um curso. A redação dos objetivos específicos do curso, no formato sugerido, e a definição das habilidades e atitudes a serem desenvolvidas nos alunos permitem que se tenha coerência para definição das atividades de avaliação. Sugeremse atividades, utilizadas como instrumentos avaliativos, que sejam aderentes aos pilares do modelo, e, ao mesmo tempo, que possam utilizar a Internet e as ferramentas tecnológicas como recursos didáticos [\(Tabela 12\)](#page-100-0).

A utilização das estratégias pedagógicas aqui mencionadas pretende oferecer oportunidades para preparar os alunos para se adaptarem às diferentes situações que possivelmente enfrentarão no decorrer de suas vidas: desenvolvimento de habilidades e atitudes e fluência tecnológica (referente ao pilar TDIC do *TTool*).

<span id="page-100-0"></span>

| TIPO DE ATIVIDADE DE AVALIAÇÃO                    | <b>AGRUPAMENTO</b> | NÍVEL CONGITIVO DE<br><b>BLOOM (VERBO)</b>     |
|---------------------------------------------------|--------------------|------------------------------------------------|
| Testes on-line - Múltipla Escolha                 | Individual         | Lembrar                                        |
| Testes on-line - Verdadeiro/Falso                 | Individual         | Lembrar                                        |
| Testes on-line - Associação ou Correspondência    | Individual         | Lembrar                                        |
| Testes on-line - Preencher as lacunas             | Individual         | Lembrar                                        |
| Testes on-line - Questões abertas                 | Individual         | Entender                                       |
| Equações e Problemas Descritos em Sentenças       | Individual         | Entender; Aplicar                              |
| Diário de Bordo (autoavaliação)                   | Individual         | Entender, Aplicar; Analisar;<br>Avaliar; Criar |
| Repetição de Experimentos                         | Individual         | Aplicar                                        |
| Recriação de um Trabalho Conhecido                | Individual         | Aplicar                                        |
| Mapas Conceituais                                 | Individual / Grupo | Aplicar                                        |
| Fórum de Discussão                                | Individual         | Aplicar                                        |
| <b>Trabalhos Escritos</b>                         | Individual         | Analisar; Avaliar                              |
| Utilização de Ferramentas de Pesquisas de Opinião | Individual/Grupo   | Analisar; Avaliar                              |
| Construção e Análise de Planilhas de Dados        | Individual         | Analisar; Avaliar                              |
| Análise de Gráficos                               | Individual         | Analisar; Avaliar                              |
| E-Portfólio                                       | Individual         | Criar                                          |
| Criação de Blog                                   | Individual         | Criar                                          |
| Criação de Wiki                                   | Grupo              | Criar                                          |
| Apresentação Oral                                 | Individual/Grupo   | Criar                                          |
| Solução e Design Original para um Problema        | Individual/Grupo   | Criar                                          |

Tabela 12. Sugestões de atividades de avaliação

Por conseguinte, o *TTool* provê um *framework* no qual as atividades e detalhamento possam ser descritos, discutidos, atualizados e avaliados de acordo com cada contexto educacional. Acredita-se que a partir da estruturação do curso sugerida, o professor pode fazer as adaptações necessárias de acordo com seu contexto de aplicação, e partir para a fase de desenvolvimento do curso e produção dos conteúdos, definindo: aulas (com base nos objetivos específicos definidos), unidades de aprendizagem, cronograma, definição de estratégias de comunicação (sessões síncronas e assíncronas), desenvolvimento do material didático com escolha de mídias e tecnologias apropriadas, as atividades de avaliação e as rubricas apropriadas e nível de *feedback* e acompanhamento da aprendizagem. Portanto, o *TTool* utiliza a premissa do *design* invertido no qual a construção da instrução é feita após a identificação dos resultados esperados e elaboração da atividade de avaliação juntamente com seus critérios (rubricas).

A seguir são apresentados resultados concernentes à implementação do protótipo do modelo: *SE\_TTool*.

# **6** *SE\_TTOOL***: INSTANCIAÇÃO DO MODELO**

*A ciência é o querer adaptar o menor sonho ao maior (Fernando Pessoa).*

Após a construção do modelo, seguiu-se para o desenvolvimento do sistema especialista *SE\_TTool* composto pela base de conhecimento, motor de inferência, mecanismo de explanação e interface com o usuário.

O *SE\_TTool* é uma aplicação *Web* em que foram utilizadas as linguagens HTML, Javascript e CSS no *browser*. Para o servidor de aplicação foi utilizado o PHP e para o de banco de dados o MySQL. A opção por desenvolver em ambiente *Web* foi baseada na possibilidade de permitir o acesso de diversos usuários, eliminando as distâncias geográficas e a necessidade de instalar programas nos computadores, sendo necessário apenas o uso de um navegador, programa geralmente instalado por padrão nos atuais sistemas operacionais disponíveis (MARIN et al., 2011).

A [Figura 12](#page-101-0) apresenta a arquitetura do SE\_TTool com seus elementos e atores envolvidos.

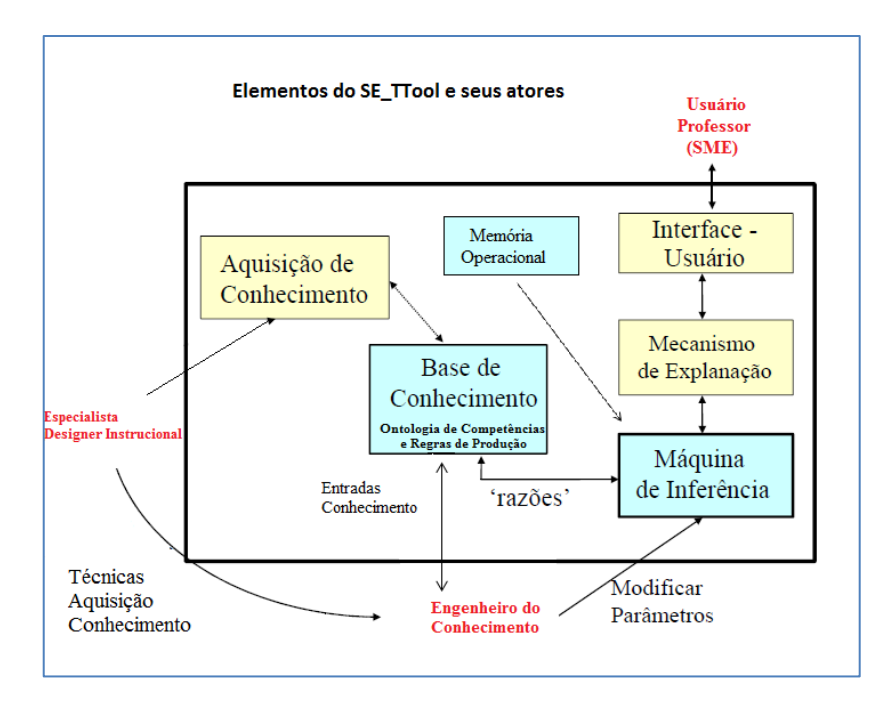

Figura 12. Elementos do *SE\_TTool* e seus atores

<span id="page-101-0"></span>O desafio do *SE\_TTool* é minimizar a necessidade de um especialista (*designer* instrucional) quando da concepção de um curso, de modo que os professores possam se beneficiar da estruturação sugerida, podendo posteriormente adaptá-la as suas necessidades. Para referência, encontram-se no [APÊNDICE B](#page-143-0) os diagramas de caso de uso do sistema e de componentes (UML 2.0). A seguir são apresentados mais detalhes de cada um dos elementos do sistema.

#### 6.1 BASE DE CONHECIMENTO

O processo de aquisição de conhecimento foi realizado a partir de entrevistas com *designers* instrucionais, revisão da bibliografia pertinente na área e dados coletados das tabelas da CBO. Para organizar o conhecimento obtido nas Grandes Áreas de Conhecimento (GACS), provenientes das tabelas de descrição de cada família, consideraram-se os itens cadastrados em "Comunicar-se" e "Demonstrar Competências Pessoais", para se construir uma ontologia cujo domínio são as Competências, de forma a representar o conhecimento obtido. Os objetivos são reduzir o universo de opções nas buscas e definir conceitualizações específicas do domínio e termos utilizados, criando as classes, seus relacionamentos e propriedades:

- Ontologia de Domínio: Competências;
- Classes: Conhecimento, Habilidades, Atitudes;
- Relações:
- o Inclusão: "é-um";
- o Generalização: "é-do-tipo-de";
- o Composição: "parte-de".

Apesar de nomenclaturas diferentes é possível intuir as seguintes associações, consideradas na ontologia [\(APÊNDICE C\)](#page-144-0):

- Domínio Cognitivo  $\leftrightarrow$  Conhecimento e Habilidades Técnicas;
- Domínio Psicomotor  $\leftrightarrow$  Habilidades Motoras;
- Domínio Afetivo  $\leftrightarrow$  Atitudes (Interpessoais e Intrapessoais).

A CBO contém as ocupações do mercado brasileiro, organizadas por grandes grupos, subgrupos principais, subgrupos, famílias e ocupações. Devido ao foco em cursos para desenvolvimento profissional, considerou-se o grande grupo "02 Profissionais das Ciências e das Artes". Com o objetivo de reduzir o universo de opções de competências para áreas de mais familiaridade da autora, consideraram-se, para o protótipo, as famílias correspondentes aos domínios Computação, Ciências da Terra e Programadores, Avaliadores e Orientadores de Ensino [\(APÊNDICE D\)](#page-145-0).

Cada família da CBO constitui um conjunto de ocupações similares correspondente a um domínio de trabalho mais amplo que aquele da ocupação. Obtiveram-se as tabelas de atividades originais de cada família considerada no protótipo e agruparam-se as áreas

"Comunicar-se" e "Demonstrar Competências Pessoais", classificadas, então, em Habilidades e Atitudes. Em seguida, foi realizada uma "limpeza" na tabela, corrigindo-se os erros de digitação, eliminando-se as repetições e agrupando os itens similares. Posteriormente, foi feita a padronização dos textos, a generalização e o mapeamento com base na Ontologia criada para competências. Desta forma, o tratamento dos dados e a ontologia ajudaram a reduzir o universo de opções nas buscas, facilitando o mapeamento para as atividades de avaliação [\(APÊNDICE E](#page-146-0) e [APÊNDICE F\)](#page-147-0).

Para a parte do conhecimento, consideraram-se as Áreas e Atividades das GACS, fornecidas ao usuário como suporte para possíveis assuntos de objetivos específicos para o curso. Os verbos de cada uma foram mapeados para os níveis cognitivos da Taxonomia Revisada de Bloom e ofereceram subsídios para a construção de sinônimos apropriados. Para cada Habilidade ou Atitude o usuário deve determinar o grau de aderência de acordo com o quanto ele deseja incorporá-la à estruturação do curso. As opções disponíveis são:

- 1. Habilidade/Atitude muito relevante.
- 2. Habilidade/Atitude relevante.
- 3. Habilidade/Atitude neutra.
- 4. Habilidade/Atitude pouco relevante.
- 5. Habilidade/Atitude irrelevante.

Caso o usuário selecione os graus de aderência 5 e 4, algumas das afirmações geradas pelo sistema podem ser:

- O usuário deseja incorporar a habilidade "Demonstrar compreensão escrita" (Comunicação Escrita);
- O usuário deseja incorporar a habilidade "Demonstrar compreensão oral" (Comunicação Oral);
- O usuário deseja incorporar a habilidade "Demonstrar raciocínio abstrato" (Raciocínio Abstrato);
- O usuário deseja incorporar a atitude "Demonstrar criatividade" (Planejamento, Organização e Empreendedorismo);
- O usuário deseja incorporar a atitude "Demonstrar persistência" (Disciplina);
- O usuário deseja incorporar a atitude "Trabalhar em equipe" (Sociocultural/Educativo).

Estas escolhas dos usuários são gravadas em vetores separados de Habilidades e Atitudes, bem como, a lista de objetivos específicos e mapeamento dos objetivos definidos pelos mesmos.

Os níveis cognitivos da Taxonomia Revisada de Bloom são a base para a definição do tipo de atividade de avaliação dado que definem os níveis cognitivos de aprendizagem nas fases: Aquisição do Conhecimento (Lembrar e Entender), Produção do Conhecimento (Aplicar e Analisar) e Criação do Conhecimento (Avaliar e Criar). Portanto, cada **atividade de avaliação** contém características associadas a ela conforme as habilidades e atitudes que podem ser aplicadas e verbos dentro da Taxonomia Revisada de Bloom [\(APÊNDICE G\)](#page-149-0).

Desta forma, o mapeamento para as atividades de avaliação, bem como, o relatório final são gerados dinamicamente para cada curso com suas características e definições.

Alguns exemplos de rubricas em diversos formatos foram preparados e construídos com base nas competências e objetivos educacionais. Com o objetivo de auxiliar o professor em sua utilização, além da atividade de avaliação a que ser referem, foram incluídas informações sobre o tipo de rubrica, tipo de avaliação (por professores e/ou pares), tipo de atividade (individual e/ou em grupo) e as habilidades e atitudes que podem ser avaliadas por meio da atividade [\(Tabela 13\)](#page-104-0).

<span id="page-104-0"></span>

| Referência        | Atividade de Avaliação                       |
|-------------------|----------------------------------------------|
| <b>APÊNDICE H</b> | Análise de Gráficos                          |
| <b>APÊNDICE I</b> | Aprendizagem Baseada em Projetos             |
| <b>APÊNDICE J</b> | Apresentação Oral                            |
| <b>APÊNDICE K</b> | Construção e Análise de Planilhas Excel      |
| <b>APÊNDICE L</b> | Construção de <i>Blogs</i>                   |
| <b>APÊNDICE M</b> | Construção de Wiki                           |
| <b>APÊNDICE N</b> | Diário de Bordo                              |
| <b>APÊNDICE O</b> | E-Portfólio                                  |
| <b>APÊNDICE P</b> | Fórum de Discussão                           |
| APÊNDICE Q        | <b>Mapas Conceituais</b>                     |
| <b>APÊNDICE R</b> | Relatório Final de Projeto (detalhado)       |
| <b>APÊNDICE S</b> | Relatório Final de Projeto (simplificado)    |
| <b>APÊNDICE T</b> | <b>Trabalhos Escritos</b>                    |
| <b>APÊNDICE U</b> | Pesquisas de Opinião e Análise de Resultados |

Tabela 13. Exemplos de Rubricas

## 6.2 MOTOR DE INFERÊNCIA E MECANISMO DE EXPLANAÇÃO

O motor de inferência do *SE\_TTool* funciona com uma série de sentenças do tipo "Se, Então", sendo que os parâmetros que o usuário forneceu são utilizados por meio dos vetores de Verbos, Habilidades e Atitudes para a seleção das atividades de avaliação e geração do Relatório - Estruturação do Curso, conforme pode ser verificado no diagrama de atividades (UML 2.0) da [Figura 13.](#page-105-0) A leitura das regras (terceiro passo do diagrama) é feita por meio de um arquivo no formato XML (*eXtensible Markup Language*), facilitando assim o processo de inserção ou atualização das regras, sem necessidade de alteração do código. No [APÊNDICE](#page-165-0)  [V](#page-165-0) encontram-se as regras de produção, em formato XML.

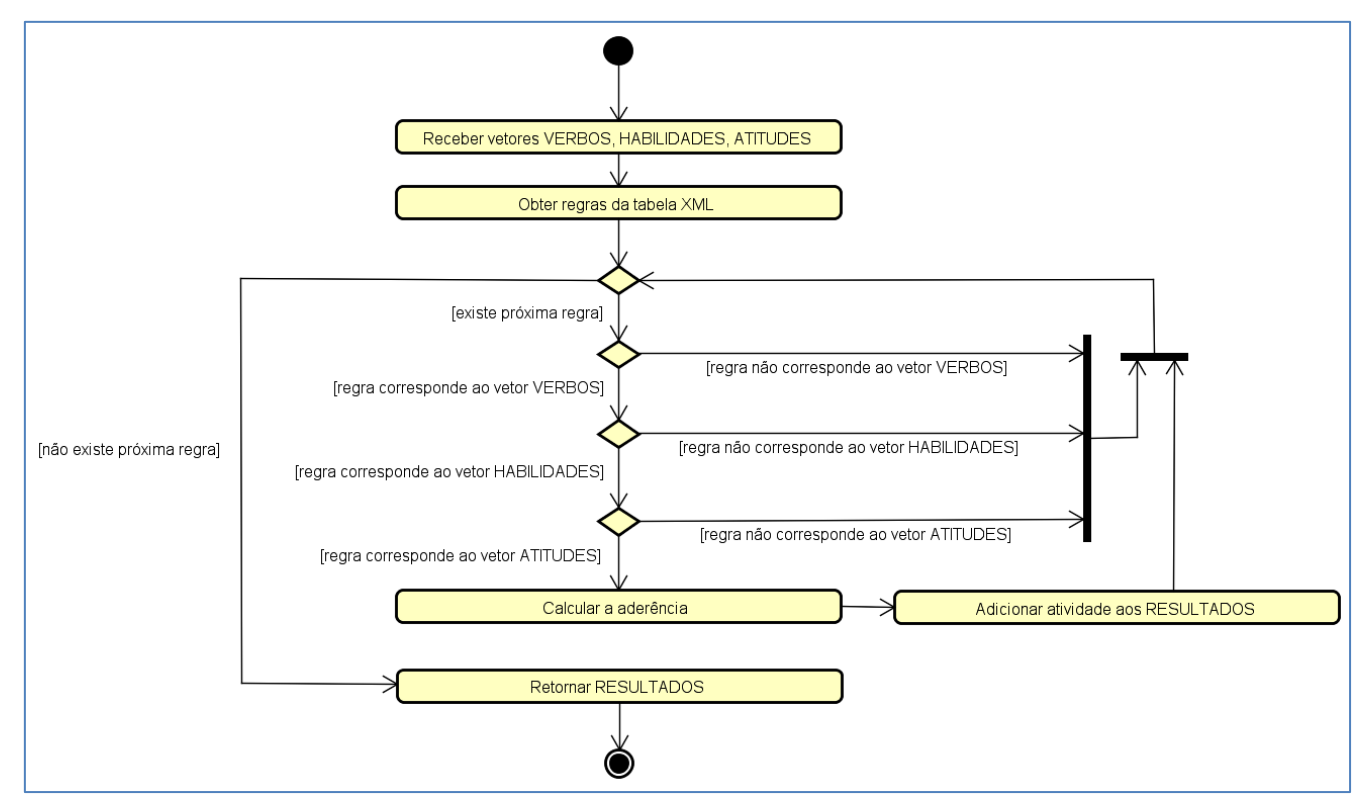

Figura 13. Diagrama de Atividades: Regras de Produção

<span id="page-105-0"></span>Calcula-se também o grau de aderência de cada atividade: percentagem que contabiliza quantas habilidades e atitudes estão sendo contempladas, conforme mostra o Quadro 1.

| $NH =$ Número de habilidades compatíveis         |
|--------------------------------------------------|
| $NA = N$ úmero de atitudes compatíveis           |
| $TH = Total$ de habilidades da regra             |
| $TA = Total$ de atitudes da regra                |
| $AD = Aderência = ((NH + NA) / (TH + TA)) * 100$ |
|                                                  |

Quadro 1. Método para o cálculo da aderência das atividades de avaliação

O resultado deste cálculo fica disponível na interface com o usuário, que consegue visualizar os vetores compostos pelos verbos, habilidades e atitudes das regras e os vetores gerados por suas escolhas, funcionando como um mecanismo de explanação para a indicação das atividades de avaliação exibidas e suas respectivas aderências. Na apresentação da interface com o usuário, a seguir, é possível observar como este mecanismo funciona.

# 6.3 INTERFACE COM O USUÁRIO

O acesso ao *SE\_TTool* se dá por meio do URL **http://tool.com.br**. O menu superior oferece as opções de cadastro no sistema, *login* e envio de email ao suporte (suporte@ttool.com.br). A página inicial contém sua descrição, objetivo e modalidades de cursos contempladas pelo sistema. Há ainda quatro URLs que remetem o usuário para as funcionalidades, estrutura funcional do sistema, tutorial de uso e créditos [\(Figura 14\)](#page-106-0).

<span id="page-106-0"></span>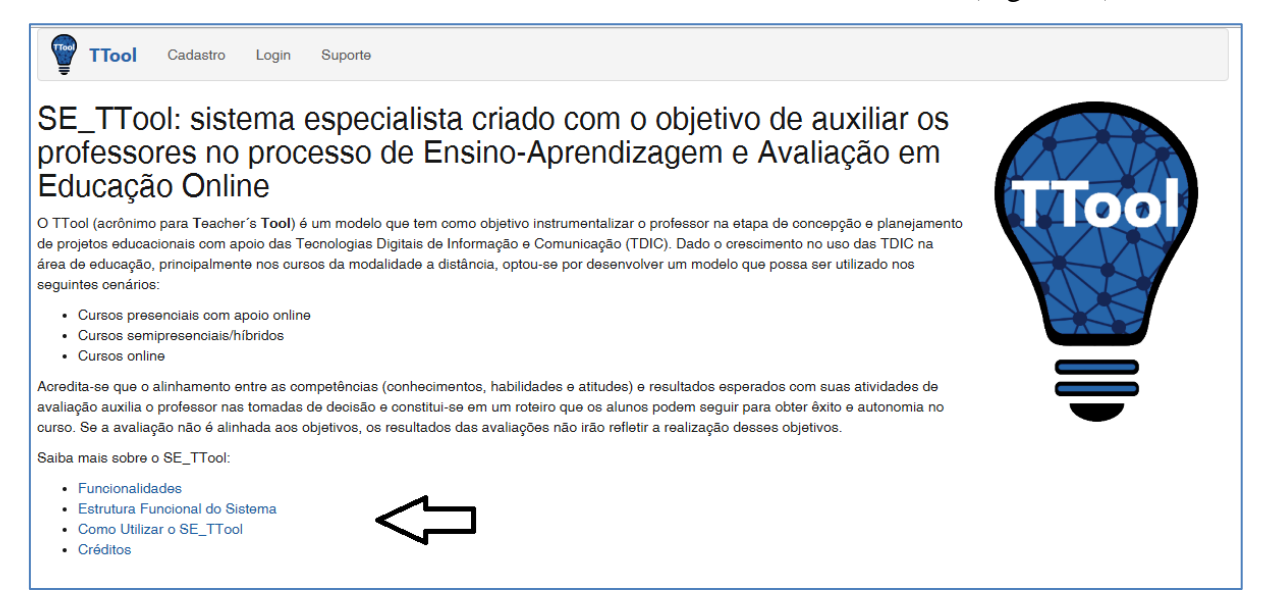

Figura 14. Interface inicial do *SE\_TTool*

Para acessar o sistema é necessário ter efetuado um cadastro, no qual o email e senha são as chaves de acesso. Para o primeiro acesso, o usuário deve clicar em "Cadastro" e digitar com os dados solicitados. A partir do segundo acesso, o usuário deve clicar em "Login" e digitar o email e a senha cadastrada. Por meio da URL "Cursos" é possível cadastrar novos cursos e/ou acessar os cursos cadastrados, editando seu perfil, alterando suas definições ou apagando-o [\(Figura 15\)](#page-107-0).

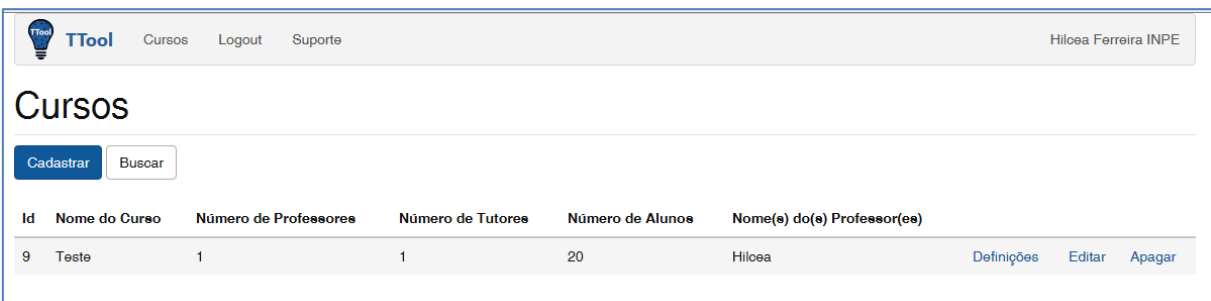

Figura 15. Interface de cadastramento, busca, definições e remoção de cursos

<span id="page-107-0"></span>O *SE\_TTool* permite que o professor faça um mapeamento do curso que facilite o planejamento do processo de ensino e aprendizagem. Para obter as sugestões para as atividades de avaliação, ele deve preencher as informações do curso, seguindo a ordem sugerida. Após o preenchimento de todas as informações sobre o curso, é possível visualizar as saídas produzidas pelo sistema.

- 1. Perfil do Curso.
- 2. Perfil do Profissional.
- 3. Perfil do Aluno.
- 4. Propósito Geral do Curso.
- 5. Objetivos Específicos do Curso.
- 6. Mapeamento dos Objetivos Específicos.

O desenho desta interface de Objetivos Específicos foi inspirado na *Objectives Builder Tool*, com as devidas adaptações relativas à utilização dos verbos da Taxonomia Revisada de Bloom. Por meio dela, é possível selecionar o verbo que indique o nível de profundidade da aprendizagem desejada, consultar possíveis itens de interesse para descrever o assunto do objetivo, fornecer o comportamento, as condições e os critérios desejados [\(Figura 16\)](#page-108-0).
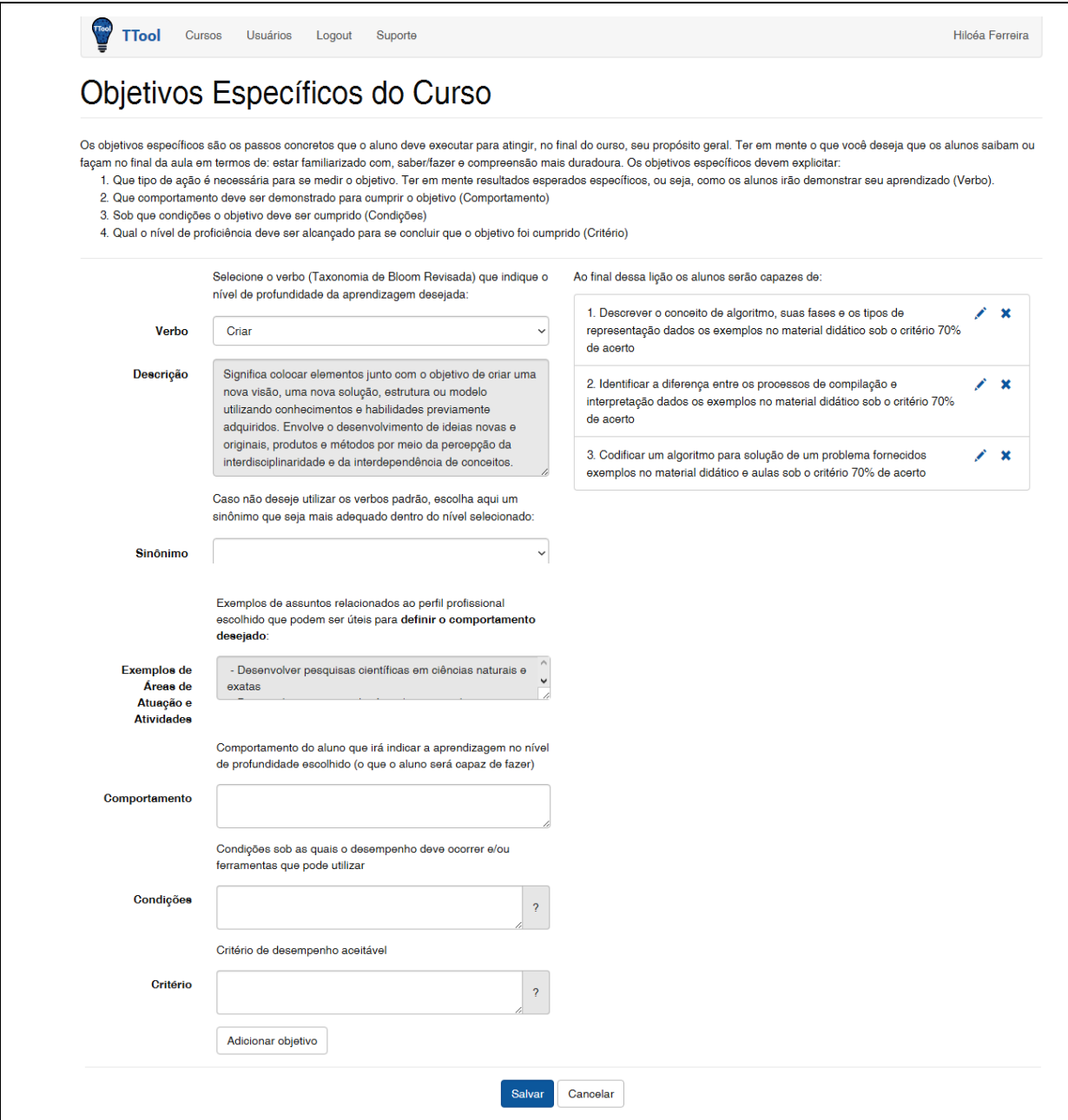

Figura 16. Interface dos Objetivos Específicos

Ao final do processo, como uma das saídas do sistema, o professor pode visualizar a lista de sugestões de atividades de avaliação para o curso e suas respectivas aderências, com referências a rubricas apropriadas [\(Figura 17\)](#page-109-0).

| <b>Usuários</b><br><b>Cursos</b><br>Logout<br>Suporte<br><b>TTool</b>                                                                                                    | Hilcéa Ferreira |  |  |  |  |  |
|----------------------------------------------------------------------------------------------------|-----------------|--|--|--|--|--|
| Sugestões de Atividades de Avaliação                                                                                                    |                 |  |  |  |  |  |
| Descrição                                                                                                    |                 |  |  |  |  |  |
| Descrever o conceito de algoritmo, suas fases e os tipos de representação dados os exemplos no material didático sob o critério 70% de acerto<br>Atividades:<br>Objetivo: V2 [H4] [A2 A5 A8 A9]<br>Aderência<br>· Equações e Problemas descritos em sentenças - Individual (33%)<br>- Atividade Geral que envolva habilidade de compreender e dar significado ao conteúdo - Individual (31%)<br>- Diário de Bordo (autoavaliacão) - Individual (25%) - Sugestão de Rubrica:<br>· Diário de Bordo (autoavaliação)<br>Regra: [V2 V3 V4 V5 V6] [H1 H6] [A4 A5]                                                                                                    |                 |  |  |  |  |  |
| Identificar a diferença entre os processos de compilação e interpretação dados os exemplos no material didático sob o critério 70% de acerto<br>Atividades:<br>- Equações e Problemas descritos em sentencas - Individual (33%)<br>- Atividade Geral que envolva habilidade de compreender e dar significado ao conteúdo - Individual (31%)<br>- Diário de Bordo (autoavaliação) - Individual (25%) - Sugestão de Rubrica:<br>· Diário de Bordo (autoavaliação)                                                                                                    |                 |  |  |  |  |  |
| Codificar um algoritmo para solução de um problema fornecidos exemplos no material didático e aulas sob o critério 70% de acerto<br><b>Atividades:</b><br>- Mapas conceituais - Individual/Grupo (50%) - Sugestão de Rubrica:<br>• Mapas conceituais<br>- Fórum de Discussão - Individual (42%) - Sugestão de Rubrica:<br>e Fórum de Discussão<br>- Repeticão de Experimentos - Individual (33%)<br>- Recriação de um trabalho conhecido - Individual (33%) - Sugestão de Rubrica:<br>o Trabalhos escritos<br>- Atividade Geral que envolva habilidade de usar informações, métodos e conteúdos aprendidos em novas situações concretas - Individual (31%)<br>- Diário de Bordo (autoavaliação) - Individual (25%) - Sugestão de Rubrica:<br>· Diário de Bordo (autoavaliação) |                 |  |  |  |  |  |
| Cancelar                                                                                                    |                 |  |  |  |  |  |

Figura 17. Saída do Sistema: Sugestões de Atividades de Avaliação

<span id="page-109-0"></span>Nesta saída, quando o usuário passa o *mouse* sobre o objetivo específico, ele consegue visualizar o verbo, habilidades e atitudes escolhidas por ele. Da mesma forma, quando o *mouse* está sobre atividade de avaliação sugerida, ele consegue visualizar sua regra de produção (mecanismo de explanação).

Outra saída do sistema é o relatório completo ("Relatório - Estruturação do Curso") com todas as informações cadastradas no sistema que pode ser visualizado na interface, impresso ou salvo no formato DOC ou PDF [\(APÊNDICE W\)](#page-168-0).

Por conseguinte, o *SE\_TTool* tem a capacidade de gerar um processo interativo com o professor, coadjuvando-o:

- Na definição do perfil do aluno, por meio da escolha de competências prévias e competências a serem desenvolvidas durante o curso, com base nos subsídios fornecidos pela CBO que refletem a realidade brasileira e reduzem a distância entre a sala de aula e o mercado de trabalho;
- Na reflexão sobre as mudanças desejadas e sobre o propósito geral do curso em termos do que ele deseja como resultado do curso e aprendizagem duradoura;
- Na definição dos objetivos específicos para o curso, redigidos em consonância com a Taxonomia Revisada de Bloom, de forma a explicitar o nível cognitivo que se deseja alcançar e o comportamento que deve ser demonstrado para cumpri-lo, permitindo o alinhamento com as atividades de avaliação;
- No mapeamento dos objetivos específicos por meio da classificação dos tipos de conhecimento (Factual, Conceitual e Procedural) envolvidos em cada um deles;
- Na configuração de um cenário para uso das TDIC nas atividades de avaliação e rubricas.

## 6.4 PRÉ-TESTES

Com o objetivo de detectar erros de função, de lógica ou de implementação e alguns aspectos preliminares de usabilidade do *SE\_TTool*, foram executados pré-testes, com seu público-alvo, ou seja, professores, sem conhecimento prévio de *design* instrucional, das áreas contempladas pelo protótipo. Selecionaram-se cinco professores, seguindo a recomendação de Nielsen (2000), que afirma que, para estudos qualitativos tradicionais, geralmente recomendam-se cinco participantes dado que esse número apresenta a melhor relação custobenefício.

Para Nielsen (2012), a usabilidade é um atributo de qualidade relacionado à facilidade de utilização de interfaces de usuário. O autor explica que usabilidade pode ser definida com base em cinco componentes:

- 1. Facilidade de Aprendizado: facilidade de realizar tarefas básicas, pelo usuário, na primeira vez em que ele se depara com o *design*.
- 2. Eficiência: rapidez com que as tarefas podem ser realizadas, uma vez que os usuários aprenderam o *design*.
- 3. Facilidade de Memorização: facilidade de se restabelecer proficiência, quando os usuários retornam ao projeto após um período sem usá-lo.
- 4. Suporte a Erros: erros que os usuários cometem, graus de severidade associados e com que facilidade pode-se recuperá-los.
- 5. Satisfação: O quanto o *design* é agradável de ser usado.

Consideraram-se, para este pré-teste, as seguintes métricas, baseadas no componente 1, relativas à primeira experiência de uso do sistema:

- Prático mecanismo de uso:
- Navegabilidade;
- Interação com o sistema;
- Identificação dos resultados;
- Utilidade do tutorial de uso e textos de ajuda nas interfaces.

Os professores, que não conheciam o modelo *TTool*, foram solicitados a realizar o acesso ao sistema e executar as seguintes tarefas: (1) Fazer o cadastro no sistema; (2) Acessar o curso com o e-mail e a senha definida; (3) Cadastrar um novo curso; (4) Definir o Perfil do Profissional, Perfil do Aluno e apenas um Objetivo Específico; (5) Verificar as saídas do sistema; (6) Responder ao questionário de avaliação preliminar (LORANGER, 2016).

A elaboração dos questionários seguiu as sugestões propostas por Hill e Hill (1998), constando de uma parte introdutória que visou informar aos professores o contexto da pesquisa, objetivos do questionário, agradecimento pela cooperação em respondê-lo e garantia de total confidencialidade. Em seguida, incluíram-se as instruções para o preenchimento do questionário, deixando claros os tipos de questão e a forma de respondê-los.

Para as questões fechadas utilizou-se a escala de Likert (LIKERT, 1932) como instrumento que definiu as alternativas associadas a cada uma das questões, sendo que essas alternativas correspondem a: 'concordo totalmente', 'concordo parcialmente', 'não concordo, nem discordo', 'discordo parcialmente', 'discordo totalmente'. Esta mensuração é utilizada principalmente para observação de atitudes, opiniões e avaliações. Como relação à questão aberta, optou-se por incluí-la ao final do questionário para capturar as opiniões não cobertas pelas questões fechadas. O questionário elaborado encontra-se no [APÊNDICE X.](#page-171-0)

A partir da execução das atividades por parte dos respondentes foi possível realizar a coleta dos dados para que pudessem ser apresentados os resultados, destacados a seguir.

Foi possível verificar, por meio da consolidação dos dados apresentados no gráfico da [Figura 18,](#page-112-0) que 70% dos respondentes concordam totalmente ou parcialmente com a operacionalidade e usabilidade do *SE\_TTool*.

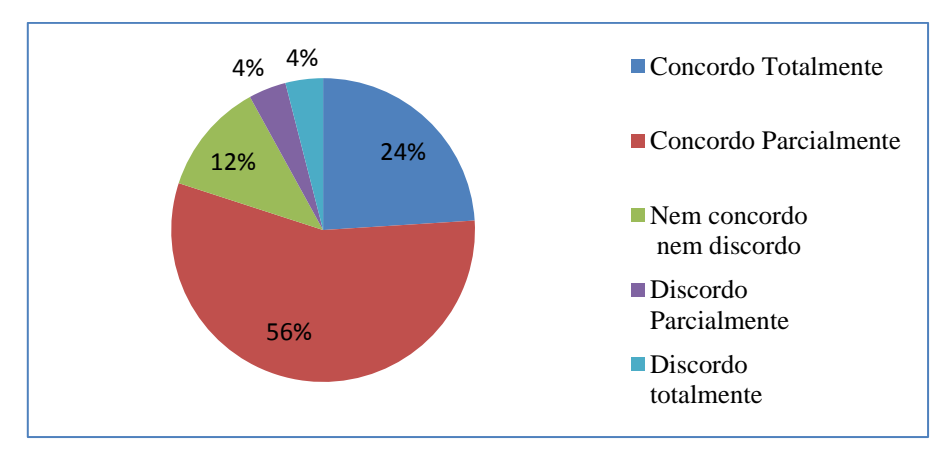

Figura 18. Consolidação das respostas do pré-teste do *SE\_TTool*

<span id="page-112-0"></span>Para identificar melhor quais métricas influenciaram o grau de discordância ou neutralidade dos respondentes, compilou-se a [Tabela 14,](#page-112-1) conforme pode ser verificado a seguir.

<span id="page-112-1"></span>

|                              | Concordo   | Concordo     | Nem concordo | Discordo     | Discordo   |
|------------------------------|------------|--------------|--------------|--------------|------------|
|                              | Totalmente | Parcialmente | nem discordo | Parcialmente | totalmente |
|                              |            |              |              |              |            |
| Prático mecanismo de uso     | 40%        | 40%          | 20%          | 0%           | 0%         |
| Navegabilidade               | 40%        | 60%          | $0\%$        | 0%           | 0%         |
| Interação com o sistema      | 20%        | 40%          | 20%          | 20%          | 0%         |
| Identificação dos resultados | 0%         | 100%         | $0\%$        | 0%           | $0\%$      |
| Utilidade do tutorial de uso |            |              |              |              |            |
| e textos de ajuda nas        | 20%        | 40%          | 20%          | 0%           | 20%        |
| interfaces                   |            |              |              |              |            |

Tabela 14. Resultados detalhados da pré-avaliação do *SE\_TTool*

Analisando-se as respostas individualmente e comparando-as com os comentários escritos na questão aberta, pôde-se compreender melhor o grau de discordância ou neutralidade com relação às métricas. Desta forma, algumas melhorias puderam ser feitas no sistema, de forma a atender às sugestões da maioria dos professores:

- Inclusão de mais textos de ajuda nas interfaces;
- Possibilidade de edição de objetivos específicos, mantendo a estrutura de criação de objetivos (ABCD) de Mager (1976);
- Realce de botões importantes de forma que o usuário não perca informações digitadas, por não salvar antes de sair da interface;
- Inclusão de exemplos para o Propósito Geral do curso associados às famílias disponíveis;
- Mudança do botão "Cancelar" para "Voltar";
- Mais exemplos para ajudar o preenchimento dos campos de respostas abertas (campos de texto livre);
- Formatação do relatório estrutura do curso, principalmente a opção de *download* para DOC.

Outras sugestões foram anotadas para aprimoramento futuro da interface:

- Preparar um vídeo de aproximadamente 05 minutos de uso do sistema;
- Melhorias no tutorial de uso, com inclusão de exemplos completos de redação de objetivos específicos, maior dificuldade encontrada no uso do sistema;
- Na interface de cadastro no sistema, para criação do *login*, acrescentar opções de conexão com *logins* já existentes em redes sociais (*Facebook,* por exemplo) ou outras contas, tal como o *GMAIL;*
- Trocar o campo idade por data de nascimento, evitando informações desatualizadas com o passar dos anos;
- Acrescentar "dicas" que possibilitem a edição, o seja, copiar/colar, por exemplo, no campo a ser preenchido;
- Acrescentar um mecanismo que avise ao usuário quais passos ele já executou (Definições do Curso), de forma a facilitar o direcionamento das interfaces.

Os resultados do pré-teste do protótipo foram fundamentais para avaliar o uso do sistema por professores, mesmo de forma preliminar, coletando subsídios para seu aperfeiçoamento contínuo.

O próximo capítulo aborda a prova de conceito realizada com o objetivo de obter indícios sobre a viabilidade de uso do *TTool*, por meio do protótipo *SE\_TTool*.

# **7 PROVA DE CONCEITO**

*A profissão fundamental do presente e do futuro é educar para saber compreender, sentir, comunicar-se e agir melhor, integrando a comunicação pessoal, a comunitária e a tecnológica* (*José Moran).*

O objetivo secundário desta tese foi traçado considerando-se que uma aplicação computacional pudesse amparar o usuário do modelo (professor) quanto à aplicação do mesmo. Neste sentido, uma instanciação do *TTool*, ou seja, um protótipo do sistema especialista para suportar o modelo desenvolvido, denominado *SE\_TTool***,** foi definido, implementado e disponibilizado de forma aberta na *Web*, por meio do URL http://ttool.com.br.

Em se tratando de Sistemas de Informação e Computação, existem alguns critérios que podem ser usados para avaliação de um artefato ou produto tecnológico (*information technology artifact*), como por exemplo, sua funcionalidade, completude, consistência, acurácia, desempenho, usabilidade, acessibilidade etc. Os critérios a serem utilizados dependem, primordialmente, da razão pela qual o artefato foi desenvolvido, com relação aos objetivos da pesquisa em questão. Alguns pesquisadores da área não avaliam se ele funciona em um contexto real, apenas mostrando uma prova de conceito (*proof of concept)*, por meio de um protótipo funcional (OATES, 2006, p.116). Ou seja, o artefato gerado (protótipo) demonstra a viabilidade da construção de um sistema, comprovando que os conceitos, teorias, métodos ou abordagens funcionam e são exequíveis (GREGG; VINZÉ, 2001).

Desta forma, o objetivo da prova de conceito realizada neste trabalho foi validar o modelo proposto, *TTool*, por meio de sua implementação no protótipo do sistema especialista, *SE\_TTool*, verificando-se a viabilidade de sua implementação e exemplificando seu uso por *designers* instrucionais que desconheciam tanto o modelo quanto o sistema. A prova de conceito permitiu coletar subsídios, ainda que preliminares, sobre a metodologia, os conceitos e as tecnologias envolvidas na elaboração do modelo.

No caso do desenvolvimento de protótipos, a solução final pode ser resultado de ciclos repetidos de análise, *design* e implementação. Como ressalta Oates (2006, p. 115): "É raro que sistemas computacionais desenvolvidos usando a metodologia DSR possam ser usados imediatamente pelos usuários finais, sem a interação com seus desenvolvedores. A ideia é que o protótipo possa ilustrar os conceitos e demonstrar os construtos, modelos e métodos, na obtenção de sistemas que funcionem de forma eficiente e efetiva".

Para a realização da prova de conceito, foram realizadas as seguintes etapas, que são descritas com mais detalhes nas seções subsequentes:

- 1. Metodologia para coleta de dados e utilização do *SE\_TTool* pelos *designers* instrucionais e preenchimento de questionários;
- 2. Coleta de dados e compilação de resultados.

#### 7.1 METODOLOGIA PARA COLETA DE DADOS

De acordo com Marconi e Lakatos (2003, p. 166): *"*São vários os procedimentos para a realização da coleta de dados, que variam de acordo com as circunstâncias ou com o tipo de investigação*"*.

Com o objetivo de realizar a prova de conceito, foram selecionados três profissionais da área de *Design* Instrucional, que também atuam como professores, com pelo menos 10 anos de experiência na área. Desta forma, puderam-se obter subsídios tanto técnicos, do ponto de vista de um designer instrucional, quanto pedagógicos e práticos, dada a experiência desses profissionais, tanto em educação presencial quanto *online*.

Decidiu-se por utilizar duas atividades junto a esses profissionais, doravante denominados respondentes, para coleta de dados: oralmente, por entrevista, e de forma escrita, por questionário online. As entrevistas foram feitas presencialmente ou por *Skype* e tiveram como objetivo obter informações sobre seus conhecimentos prévios, opiniões e atitudes, traçando perfil dos respondentes com relação:

- 1. Ao uso de TDIC em seus cursos;
- 2. À utilização da Taxonomia de Bloom para criação de objetivos educacionais e Rubricas de avaliação;
- 3. Aos instrumentos de avaliação utilizados;
- 4. Ao conhecimento da Classificação Brasileira de Ocupações (CBO);
- 5. À preocupação com habilidades técnicas e mudanças atitudinais dos alunos, incorporadas ao curso.

A entrevista é um tipo particular de conversação entre duas pessoas, que proporciona ao entrevistador obter informações sobre questões mais complexas ou "sensíveis", como por exemplo, conhecimentos prévios do respondente sobre determinados assuntos (OATES, 2006; MARCONI; LAKATOS, 2003).

Na prova de conceito realizada, a entrevista foi especialmente útil para se estabelecer um primeiro contato com os respondentes, criando uma atmosfera amistosa e de confiança, capturando seu interesse pelo tema, bem como, assegurando sua cooperação para segunda atividade (usar o sistema *SE\_TTool* e responder ao questionário). Além disto, durante a entrevista, foi possível apresentar a arquitetura do *TTool*, seus fundamentos teóricometodológicos e as regras criadas para viabilizar o estabelecimento de atividades de avaliação baseadas no nível cognitivo que se deseja alcançar (conhecimento) e as habilidades e atitudes a serem desenvolvidas pelo aluno. Optou-se por uma entrevista estruturada, na qual se utilizou um roteiro previamente estabelecido, conforme descrito no [Quadro 2.](#page-116-0)

Quadro 2. Roteiro para entrevista estruturada com o respondente

- <span id="page-116-0"></span>1. Você utiliza as Tecnologias Digitais de Informação e Comunicação (TDIC) como apoio a seus cursos?
	- $\circ$  ( ) sim
	- o ( ) não
	- o Caso positivo, quais TDIC costuma utilizar?
	- o Caso negativo, você gostaria de incorporá-las aos seus cursos?
- 2. Você conhece a Taxonomia de Bloom para criação de objetivos educacionais?
	- $\circ$  ( ) sim
	- o ( ) não
- 3. Que tipos instrumentos você utiliza para realizar a avaliação dos alunos?
- 4. Você costuma explicitar o que está sendo avaliado em cada instrumento de avaliação utilizado?
	- $\circ$  ( ) sim
	- o ( ) não
- 5. Você conhece o conceito de rubricas?
	- $\circ$  ( ) sim
	- o ( ) não
- 6. Você conhece a Classificação Brasileira de Ocupações (CBO) confeccionada pelo Ministério do Trabalho?
	- $\circ$  ( ) sim
	- o ( ) não
- 7. Você costuma incorporar habilidades técnicas no currículo?
	- $\circ$  ( ) sim
	- o ( ) não
- 8. Você costuma se preocupar com mudanças atitudinais dos alunos?
	- $\circ$  ( ) sim
	- o ( ) não

A elaboração dos questionários para esta fase seguiu o mesmo procedimento adotado nos pré-testes, constando de uma parte introdutória que visou informar ao respondente o contexto da pesquisa, objetivos do questionário, agradecimento pela cooperação em respondêlo e garantia de total confidencialidade. Em seguida, incluíram-se as instruções para o preenchimento do questionário, deixando claros os tipos de questão e a forma de respondê-los (ROSSI, 2013).

As questões do questionário foram agrupadas em uma seção, que se refere ao suporte oferecido pelo sistema, que considera sete questões fechadas e uma aberta para que o respondente pudesse oferecer sugestões de melhoria e ajustes ao sistema. Para as questões fechadas utilizou-se a escala de Likert e para a questão aberta, optou-se por incluí-la ao final do questionário para capturar as opiniões não cobertas pelas questões fechadas. Propositalmente, algumas das questões foram "invertidas" de forma a evitar direcionar o respondente a responder o que se deseja (GÜNTHER, 2003). O questionário elaborado pode ser verificado no [APÊNDICE Y.](#page-172-0)

Após a realização das entrevistas e apresentação do *TTool*, solicitou-se que os respondentes utilizassem o *SE\_TTool*, ou seja, o preenchimento de todas as interfaces e geração do relatório contendo a sugestão da estruturação do curso. Posteriormente, solicitouse aos respondentes o preenchimento de questionário de avaliação vinculado ao uso e aplicação do sistema. Tanto a etapa de utilização do *SE\_TTool* quanto a do preenchimento do questionário foram autoadministradas, sem a presença da pesquisadora.

#### 7.2 COLETA DE DADOS E COMPILAÇÃO DE RESULTADOS

A partir da execução das atividades por parte dos respondentes foi possível realizar a coleta dos dados para que pudessem ser apresentados os resultados, destacados a seguir.

Os respondentes são *designers* instrucionais que atuam em cursos de aprendizagem continuada, com dois perfis diferentes: acadêmico (1 respondente) e corporativo (2 respondentes).

A partir dos resultados das entrevistas foi possível traçar o perfil dos respondentes, identificados como R1, R2 e R3, como se verifica na [Tabela 15.](#page-118-0)

<span id="page-118-0"></span>

| Item da                                                                                         | <b>Resposta</b> | <b>Comentários</b>                                                                                                    |  |  |
|-------------------------------------------------------------------------------------------------|-----------------|----------------------------------------------------------------------------------------------------|--|--|
| entrevista                                                                                      | <b>Positiva</b> |                                                                                                    |  |  |
|                                                                                                 | R <sub>1</sub>  | Moodle, Ferramentas para videoconferência (GoToMeeting<br>e Skype) e videoaulas.                                                                                    |  |  |
| Utilização das TDIC<br>como apoio aos cursos                                                    | R <sub>2</sub>  | Moodle, Ferramentas para videoconferência (Skype) e<br>softwares para criar material didático e e-learning interativo<br>(Articulate)                               |  |  |
|                                                                                                 | R <sub>3</sub>  | Moodle                                                                                                    |  |  |
| Conhecimento da                                                                                 | R <sub>1</sub>  |                                                                                                    |  |  |
| Taxonomia Revisada                                                                              | R <sub>2</sub>  | Todos os respondentes afirmaram usá-la em seus cursos.                                                                                                    |  |  |
| de Bloom                                                                                        | R <sub>3</sub>  |                                                                                                    |  |  |
| Tipos de instrumentos<br>de avaliação utilizados                                                | R1              | Testes de múltipla escolha, diário de bordo atividades<br>práticas e projetos.                                                                                      |  |  |
|                                                                                                 | R <sub>2</sub>  | Testes (questões interativas em Flash incorporadas ao<br>material didático).                                                                                        |  |  |
|                                                                                                 | R <sub>3</sub>  | Projetos                                                                                                    |  |  |
|                                                                                                 | R <sub>1</sub>  | Uso de rubricas                                                                                                    |  |  |
| Explicitação do que<br>está sendo avaliado                                                      | R <sub>2</sub>  | Em cursos customizados (empresariais), os objetivos estão<br>explícitos com foco motivacional.                                                                      |  |  |
| Conhecimento de                                                                                 | R <sub>1</sub>  | Conhece e utiliza.                                                                                                    |  |  |
| rubricas                                                                                        | R <sub>3</sub>  | Conhece mas não utiliza.                                                                                                    |  |  |
| Conhecimento da                                                                                 | R <sub>1</sub>  |                                                                                                    |  |  |
| CBO, incorporação de                                                                            | R <sub>2</sub>  |                                                                                                    |  |  |
| habilidades técnicas<br>no currículo e<br>preocupação com<br>mudanças atitudinais<br>dos alunos | R <sub>3</sub>  | Todos os respondentes afirmaram ter conhecimento sobre a<br>CBO, preocupação em incorporar habilidades técnicas e<br>observação de mudanças atitudinais dos alunos. |  |  |

Tabela 15. Perfil dos respondentes

Com o objetivo de uniformizar os resultados, consideraram-se, para as questões invertidas, a seguinte equivalência: Discordo Totalmente (DT) para Concordo Totalmente (DT) e Discordo Parcialmente (DP) para CP (Concordo Parcialmente).

Com relação aos resultados dos questionários aplicados, os três respondentes (R1, R2 e R3) concordaram totalmente com as seguintes questões:

- (1) A formulação dos objetivos educacionais, por meio da utilização da Taxonomia Revisada de Bloom, fornece uma base sólida para a concepção de atividades de avaliação;
- (4) O planejamento do curso, por meio do modelo sugerido, ajudou na melhoria da estruturação do curso;
- (5) É possível identificar que o modelo possui um conjunto de regras que devem ser atendidas para se atingir um determinado objetivo;
- (7) As rubricas sugeridas serão úteis para as avaliações dos alunos.

Referente às questões 2, 3 e 6, os seguintes respondentes concordaram totalmente ou parcialmente [\(Tabela 16\)](#page-119-0):

<span id="page-119-0"></span>

| <b>QUESTÃO</b>                                                                                                    | <b>CONCORDO</b><br><b>TOTALMENTE</b> | <b>CONCORDO</b><br><b>PARCIALMENTE</b> |
|----------------------------------------------------------------------------------------------------|--------------------------------------|----------------------------------------|
| 2- Visualização, por meio da utilização do sistema, do<br>alinhamento entre os objetivos do curso, competências a<br>serem desenvolvidas e as atividades de avaliação<br>propostas | R <sub>1</sub>                       | R <sub>2</sub><br>R <sub>3</sub>       |
| 3- O sistema fornece um framework para o processo de<br>concepção e elaboração do programa de um curso                                                                             | R1<br>R <sub>2</sub>                 | R <sub>3</sub>                         |
| 6- O suporte oferecido pelo sistema para o entendimento e<br>implementação do modelo                                                                                               | R <sub>1</sub>                       | R <sub>2</sub><br>R <sub>3</sub>       |

Tabela 16. Resultados das Questões 2, 3 e 6 por respondente

Todos os resultados são apresentados no gráfico da [Figura 19,](#page-119-1) consolidados por grau de concordância, considerando-se os cinco graus apresentados nos questionários.

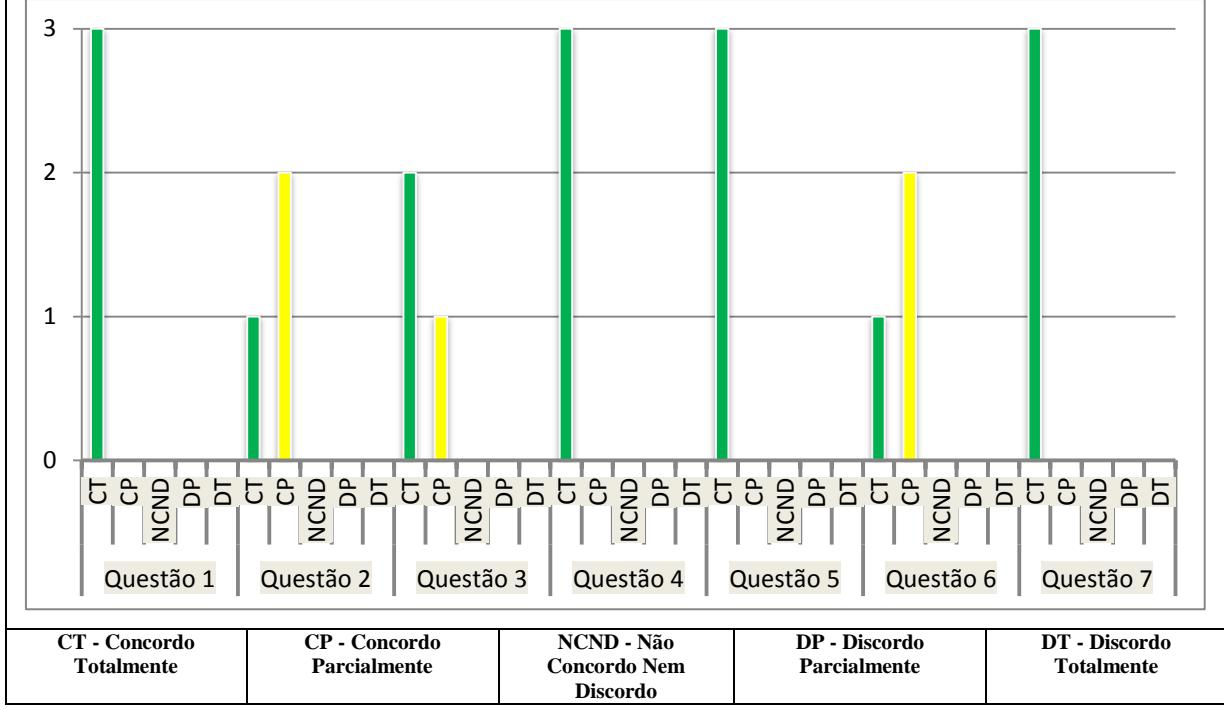

Figura 19. Resultados quanto a prova de conceito do *SE\_TTool*

<span id="page-119-1"></span>Verifica-se, com base nos resultados apresentados, que nenhuma das questões recebeu por parte do respondente o grau de concordância equivalente a "NCND", "DP" ou "DT".

O objetivo da prova de conceito foi a validação preliminar do *SE\_TTool*, para que fosse possível, em trabalhos futuros, introduzir cenários mais complexos e a melhoria contínua do sistema.

Destacam-se, a seguir, alguns comentários fornecidos pelos respondentes que proveem questões importantes para reflexão:

> 1. R2: De alguma forma o sistema cria expectativas para o usuário de obter, ao final, um planejamento completo do curso, incluindo um plano de aulas.

- 2. R3: É importante destacar para o usuário que o ponto principal do sistema é a sugestão de atividades de avaliação que estejam alinhadas com as competências que se quer desenvolver e os objetivos do curso, propiciando o uso das TDIC.
- 3. R3: Como o professor precisa preencher vários dados em cada interface para que possa visualizar a saída do sistema, é importante, desde o início, que ele esteja motivado e entenda por que ele deve investir este tempo para obter saídas relevantes. A qualidade da saída está diretamente relacionada ao *input* que o professor fornece.
- 4. R1: Os professores, de maneira geral, não conhecem a Taxonomia Revisada de Bloom para criação de objetivos educacionais, o que pode prejudicar o entendimento e uso do *TTool* e *SE\_TTool*.

Estas conclusões parciais foram essenciais para a elaboração das conclusões finais e das propostas de futuras pesquisas sobre o assunto abordado neste trabalho, como pode ser verificado a seguir, no capítulo 8.

# **8 CONCLUSÕES E TRABALHOS FUTUROS**

*Trabalho árduo e foco são as verdadeiras chaves para o sucesso. Mantenhase concentrado em sua meta e execute um passo de cada vez para completála. Se você não tem certeza de qual caminho seguir, siga ambos e decida qual funciona melhor (John Carmack).*

O desenvolvimento deste trabalho de pesquisa foi norteado pela seguinte **questão**: propor um modelo para planejamento pedagógico em educação *online,* que forneça instrumentos aos professores de forma que eles possam refletir sobre os resultados esperados do curso, competências prévias dos alunos e aquelas a serem desenvolvidas, estratégias, metodologias e instrumentos avaliativos que possam ser utilizados para se obter sucesso nesta modalidade educacional. A partir disso, os seguintes **objetivos geral e secundário** foram definidos:

- Fornecer aos professores um modelo para o processo de concepção e estruturação de cursos disponibilizando as informações pertinentes de maneira organizada e coerente por meio de um mapeamento dos objetivos, estratégias e atividades didáticas e instrumentos avaliativos mediante a utilização de rubricas;
- Desenvolver uma aplicação computacional que pudesse amparar o usuário do modelo (professor) quanto à aplicação do mesmo.

As três **questões de pesquisa** formuladas foram:

- 1. Quais princípios e componentes devem estar presentes em um modelo para o planejamento pedagógico de um curso com apoio das TDIC?
- 2. Como as competências (conhecimentos, habilidades e atitudes) podem ser incorporadas à estruturação do curso?
- 3. Quais atividades de avaliação devem ser utilizadas de forma a alcançar os objetivos educacionais e propiciar o desenvolvimento das habilidades e atitudes dos alunos?

Este capítulo tem por objetivo apresentar as conclusões deste trabalho em relação aos objetivos propostos, questões de pesquisa e contribuições, limitações e propostas de trabalhos futuros.

# 8.1 RESPOSTAS ÀS QUESTÕES DE PESQUISA

Iniciou-se este trabalho buscando compreender como a tecnologia afeta o desenvolvimento humano, principalmente no contexto da Educação, e sua evolução para o que hoje se configuram como as Tecnologias Digitais de Informação e Comunicação (TDIC). A cada momento surgem novos recursos e a educação passa a ser repensada para a nova sociedade do conhecimento que exige profissionais que não somente detém o conhecimento, mas também possuem habilidades técnicas e atitudes interpessoais e intrapessoais, cultivando a fluência tecnológica e digital.

O modelo concebido nesta tese, *TTool*, permite responder às questões de pesquisa indo ao encontro dos objetivos principal e secundário, conforme segue.

Para responder a *questão 1*, foi fundamental considerar o contexto para o qual o *TTool* foi desenvolvido: aprendizagem continuada ao longo da vida para adultos em situações de desenvolvimento profissional. Neste sentido, percebeu-se a necessidade de incorporar ao planejamento pedagógico dos cursos o conceito de competências que envolvem, não somente os conhecimentos a serem adquiridos, mas também, as habilidades e as atitudes. A pesquisa bibliográfica sobre as teorias de aprendizagem, suas premissas e papeis do aluno e professor neste novo contexto, possibilitaram definir os componentes que deveriam estar presentes no modelo, refletidos em seus pilares: desenvolvimento de competências (conhecimentos, habilidades e atitudes), diálogo (comunicação, interatividade e colaboração), aprendizagem centrada no aluno e aprendizagem pela prática. Similarmente, as teorias e modelos de DI discutidos forneceram subsídios para a construção do *TTool* em forma de atividades e seu detalhamento.

A incorporação dessas competências, *questão 2*, pôde ser viabilizada por meio da utilização da Classificação Brasileira de Ocupações (CBO) que forneceu subsídios tanto relativos à identificação das ocupações no mercado de trabalho no Brasil quanto às áreas de conhecimento, atividades de trabalho, habilidades e atitudes pertinentes à cada família ocupacional. Com base nessas informações, o professor pode definir tanto as competências necessárias do aluno ao entrar no curso (pré-requisitos) quanto as competências que serão desenvolvidas por meio das experiências no curso.

O processo de planejamento pedagógico inclui várias etapas, mas, fundamentalmente, é necessário que se definam os objetivos educacionais, por meio da identificação dos resultados desejados, e que se determinem as evidências de que estes foram atingidos. Para que isto se realize, é essencial que os objetivos educacionais sejam redigidos de forma a fornecer uma base sólida para a concepção de atividades e avaliações relevantes. Por esta razão, a proposta do *TTool* foi a de utilizar a combinação do modelo ABCD de Mager (1976) com a Taxonomia Revisada de Bloom (ANDERSON et al., 2001) para redação dos objetivos educacionais, que sugerem, coerentemente, a forma de acompanhamento e avaliação da

aprendizagem dos alunos, etapas cruciais para garantir o sucesso dos alunos. Como resultado, a escolha de atividades de avaliação, *questão 3*, deve estar fundamentada tanto nos níveis cognitivos que se quer atingir (Taxonomia de Bloom) quanto nas competências que se deseja aperfeiçoar. Cada nível cognitivo, representado por um verbo de ação, pode ser direcionado para atividades de avaliação específicas que possam fornecer evidências que o objetivo foi atingido. Similarmente, por meio da utilização das regras criadas, é possível inferir que tipos de habilidades e atitudes estão sendo contempladas em cada atividade de avaliação, e, assim, escolher a que se adapta melhor ao contexto.

Desta forma, as hipóteses também puderam ser confirmadas, dado que o *TTool*, ao estabelecer os objetivos educacionais da forma sugerida, faz naturalmente um alinhamento entre os mesmos e as atividades de avaliação que contém uma série de habilidades e atitudes que podem ser desenvolvidas e observadas. Similarmente, o uso das rubricas pertinentes a cada atividade auxilia na avaliação das competências, possibilitando uma avaliação formativa e qualitativa do processo de aprendizagem. Os resultados obtidos na prova de conceito confirmam a viabilidade da implementação do *TTool*, fornecendo subsídios sobre sua metodologia e conceitos.

Configura-se, assim, um cenário para utilização das TDIC em que são fornecidos instrumentos para o planejamento pedagógico de cursos, nos quais o professor possa fazer as adaptações necessárias de acordo com seu contexto de aplicação e seguir para o desenvolvimento, implementação e avaliação do curso propriamente dito.

#### 8.2 CONTRIBUIÇÕES DO TRABALHO

Constata-se que o alcance da pesquisa desenvolvida tem abrangência ampla ao lidar com áreas correlacionadas do saber, notadamente a discussão de ensino-aprendizagem e avaliação em educação *online*. Torna-se cada vez mais premente, nos dias atuais, a preparação dos profissionais de forma a reduzir as distâncias entre a sala de aula e o mercado de trabalho. Desta forma, a temática da pesquisa contribui com a popularização do uso das TDIC na Educação, por meio do desenvolvimento do modelo e sua ferramenta de apoio e instrumentalização de professores com apropriação de técnicas que possibilitam a criação de um ambiente que facilite a aprendizagem.

Como nada substitui a etapa de planejamento pedagógico de um curso, esta tese colabora para o aperfeiçoamento da qualidade de desenvolvimento e implementação de cursos na modalidade *online*, realizadas após a análise criteriosa da iniciativa educacional. Fundamentado em princípios de aprendizagem e *design* instrucional, o modelo propicia o

desenvolvimento de pensamento crítico dos professores quanto à concepção e estruturação de seus cursos, fornecendo subsídios para escolha de atividades de avaliação apropriadas, rubricas de avaliação, agrupamento dos alunos e participação ativa dos alunos em todo o processo de aprendizagem. Desta forma, o trabalho também contribui para a disseminação da metodologia do *Design* Instrucional.

Acredita-se que o uso do *TTool* pode beneficiar professores, alunos, tutores, coordenadores acadêmicos, enfim, todos os atores envolvidos no processo ensinoaprendizagem, apresentando potencial para ser um instrumento de gestão educacional em ambientes de educação *online*. Um documento padronizado, como o relatório da estruturação, proposto para o curso sugerido, pode servir como o plano de ensino, possível de ser auditado, comparado com outros professores que oferecem o mesmo curso.

Além disto, a utilização pelo *TTool* das informações provenientes da CBO, fornece subsídios quanto à identificação das ocupações no mercado de trabalho no Brasil, sendo uma ferramenta fundamental na elaboração de currículos e no planejamento da educação profissional, refletindo a realidade brasileira.

Considera-se que o *SE\_TTool* têm potencial para oferecer ao professor uma espécie de capacitação continuada por meio do *TTool* e suas "melhores práticas" e sugestões para auxiliá-los nas tomadas de decisão.

### 8.3 LIMITAÇÕES

A operacionalização do *TTool* se dá por meio de sua implementação, ou seja, pelo sistema especialista *SE\_TTool*. Desta forma, uma das limitações encontradas refere-se ao aperfeiçoamento do sistema de forma que ele possa realmente funcionar como um instrumento para capacitação de professores, eliminando a necessidade de um *designer* instrucional especializado durante o processo de estruturação do curso.

A tarefa de sistematização e planejamento de iniciativas de educação ou de treinamento de qualidade é complexa, repetitiva e consome tempo. Como o professor precisa preencher várias informações em cada interface do *SE\_TTool* para que possa visualizar suas saídas, é importante, desde o início, que ele esteja motivado e entenda por que ele deve investir este tempo para obter saídas relevantes. A qualidade da saída está diretamente relacionada ao *input* que ele fornece. Outra limitação refere-se ao fato de se considerarem apenas 11 famílias de ocupação da CBO de um conjunto de 113 famílias referentes ao grande grupo "02 Profissionais das Ciências e das Artes". Assim sendo, apontam-se a seguir, algumas melhorias que podem ser implementadas para auxiliar no aperfeiçoamento do sistema:

- 1. Inclusão de todas as famílias deste grande grupo da CBO.
- 2. Inclusão e aperfeiçoamento da ontologia de competências.
- 3. Criação de vídeo demonstrativo e melhoria do tutorial de uso com exemplos mais completos de preenchimento das interfaces.
- 4. Criação de processos de capacitação: cursos online, seminários (*webinars*) ou módulos específicos que possam oferecer treinamento dos conceitos básicos envolvidos no modelo, tais como: princípios do *Design* Instrucional, Taxonomia Revisada de Bloom, princípios da avaliação autêntica, rubricas e ferramentas *online* para ensino-aprendizagem.

## 8.4 PROPOSTAS DE TRABALHOS FUTUROS

Como sugestões para os desdobramentos do tema deste trabalho, que podem ampliar as possibilidades de atuação da linha de pesquisa adotada, podem-se apontar:

- 1. Criação de um Sistema de Tutoria Inteligente completo.
- 2. O relatório com a estruturação do curso, bem como, a base de dados compilada podem ser utilizados como subsídios para geração de pacotes padrão SCORM (*Shareable Content Object Reference Model*) e exportadas para AVA compatíveis com este formato.

# **REFERÊNCIAS BIBLIOGRÁFICAS**

AL-BAHI, A. M.; TAHA, M. A.; TURKMEN, N. Assessment of Engineering Professional Skills. In: IEEE GLOBAL ENGINEERING EDUCATION CONFERENCE (EDUCON), Berlin, Anais… p. 1243-1248, 2013.

ALMEIDA, M. E. B. As Teorias Principais de Andragogia e Heutagogia. In: LITTO, F.; FORMIGA, M. (Org.). **Educação a distância**: o Estado da Arte. São Paulo: Pearson Education do Brasil, p. 105-111, 2009.

\_\_\_\_\_. Educação a Distância na Internet: Abordagens e Contribuições dos Ambientes Digitais de Aprendizagem. **Educação e Pesquisa**, v. 29, n. 2, p. 327-340, 2003.

ANDERSON, L. W. Objectives, Evaluation, and the Improvement of Education. **Studies in Educational Evaluation**, v. 31, n. 2, p. 102-113, 2005.

ANDERSON, L. W.; KRATHWOHL, D. R.; BLOOM, B. S. **A Taxonomy for Learning, Teaching, and Assessing:** A Revision of Bloom's Taxonomy of Educational Objectives. NY: Longman, 2001.

ANDRADE, H. G.; SADDLER, B. The Writing Rubric. **Education Leadership**, v. 62, n. 2, p. 48-52, 2004.

ANDRADE, P. F. Aprender por Projetos, Formar Educadores. In: **VALENTE, J. A. (Org.), Formação de educadores para o uso da informática na escola.** Campinas: UNICAMP/NIED, 2003.

ANGELI, C. Diagnostic Expert Systems: From Expert's Knowledge to Real-Time Systems. In: **Advanced Knowledge Based Systems**: Model, Applications & Research**,** v. 1, p. 50-73, 2010.

APOSTOLICO, C. Andragogia: um Olhar para o Aluno Adulto. **Augusto Guzzo Revista Acadêmica**, v. 1, n. 9, p. 121-130, 2012. Disponível em: <http://fics.edu.br/index.php/ augusto\_guzzo/article/download/31/30>. Acesso em: 18 abr. 2016.

ARAÚJO JR, C. F.; MARQUESI, S. C. Atividades em Ambientes Virtuais de Aprendizagem: Parâmetros de Qualidade. In: LITTO, F.; FORMIGA, M. (Org.). **Educação a Distância: o Estado da Arte**. São Paulo: Pearson Education do Brasil, p. 35-68, 2009.

ARAÚJO, I. M. Será Possível Dissociar o Conectivismo do Contexto do Ensino Superior Actualmente?. **Indagatio Didactica** 2.2, p. 104-118, 2010.

AUSUBEL, D. P. **The Psychology of Meaningful Verbal Learning**. New York: Grune and Stratton, 1963.

BLACKBOARD. Educational Benefits of Online Learning. Washington: Blackboard, 1998. Disponível em:

<http://blackboardsupport.calpoly.edu/content/faculty/handouts/Ben\_Online.pdf>. Acesso em: 27 jul. 2016.

BONK, C. J.; GRAHAM, C. R. **The Handbook of Blended Learning:** Global Perspectives, Local Designs. São Francisco: John Wiley & Sons, 2012.

BRAGA, J. C. **Objetos de Aprendizagem, Volume 1: Introdução e Fundamentos.** Santo André: Editora da UFABC, 148 p., 2014. Disponível em: <http://pesquisa.ufabc.edu.br/intera/wp-content/uploads/2015/12/objetos-de-aprendizagemv1.pdf>. Acesso em: 15 jun. 2016.

BRANCH, R. M.; KOPCHA, T. J. Instructional Design Models. In: **Handbook of Research on Educational Communications and Technology**. New York: Springer, p. 77-87, 2014.

BROWN, A. H.; GREEN, T. D. **The Essentials of Instructional Design:** Connecting Fundamental Principles with Process and Practice. 3. ed. New York: Routledge, 2015.

BRUNO, I. D. **Os Critérios de Avaliação para o Desenvolvimento da Autorregulação das Aprendizagens:** um Estudo com Alunos do Ensino Secundário no Âmbito da Disciplina de Física e Química. 2013. Tese (Doutorado em Educação, Didática das Ciências) - Universidade de Lisboa, Lisboa, 2013.

BROOKHART, S. M. **How to Create and Use Rubrics for Formative Assessment and Grading.** Alexandria: ASCD, 2013.

BUZATO, M. E. K. Letramentos Digitais e Formação de Professores. In: III CONGRESSO IBERO-AMERICANO EDUCAREDE. São Paulo, v. 29, 2006a. Disponível em: <http://www.academia.edu/download/37703285/BUZATO\_letramentos\_digitais\_e\_formacao \_de\_professores.pdf>. Acesso em 28 out. 2016.

\_\_\_\_\_. **Letramento e Inclusão na Era da Linguagem Digital**. Campinas: IEL/UNICAMP. 2006b. Disponível em:

http://pitagoras.unicamp.br/~teleduc/cursos/diretorio/tmp/1808/portfolio/item/61/Letramento Digital MarceloBusato.pdf>. Acesso em 28 out. 2016.

CARDONA, S.; VELEZ, J.; TOBON, S. Towards a Model for Assessing Competencies. In: IEEE COMPUTING COLOMBIAN CONFERENCE **(8CCC)**, 2013. p. 1-6, 2013.

\_\_\_\_\_. Towards a Model for the Development and Assessment of Competences through Formative Projects. **CLEI Electronic Journal**, v. 17, n. 3, p. 9-9, 2014.

CBO. Classificação Brasileira de Ocupações**.** Ministério do Trabalho e Emprego. Portal do Emprego e Trabalho. 2002. Disponível em:

<http://www.mtecbo.gov.br/cbosite/pages/informacoesGerais.jsf>. Acesso em: 10 jun. 2015.

\_\_\_\_\_. Livro 1: Códigos, Títulos e Descrições. Classificação Brasileira de Ocupações: CBO, 3. ed., v. 1, 828 p., Brasília: MTE, SPPE, 2010. Disponível em: <http://www.mtecbo.gov.br/cbosite/pages/downloads.jsf>. Acesso em: 7 set. 2016.

CENSO EAD.BR. Relatório Analítico da Aprendizagem a Distância no Brasil. **Associação Brasileira de Educação a Distância (ABED)(Org.)**, Curitiba: Ibpex, 2014. Disponível em: <http://bibliotecadigital.fgv.br/dspace/bitstream/handle/10438/17079/CensoEAD2014\_portug ues.pdf?sequence=1&isAllowed=y>. Acesso em: 27 out. 2016.

CenSUP. Censo da Educação Superior**.** Ministério da Educação. Instituto Nacional de Estudos e Pesquisas Educacionais Anísio Teixeira. 2014. Disponível em: <http://download.inep.gov.br/educacao\_superior/censo\_superior/apresentacao/2014/coletiva\_ censo\_superior\_2013.pdf>. Acesso em: 15 nov. 2015.

DE ALMEIDA, E. G. Aprendizagem Situada. **Texto Livre: Linguagem e Tecnologia**, v. 7, n. 1, p. 177-184, 2014.

DEAQUINO, C. T. E. **Como Aprender - Andragogia e as Habilidades de Aprendizagem**. São Paulo: Pearson Prentice Hall, 2007.

DICK, W.; CAREY, L.; CAREY, J. O. **Systematic Design of Instruction**. New York: Longman, 2001.

DIJKSTRA, S.; SCHOTT, N.; SEEL, N.; TENNYSON, R. D. **Instructional Design: International Perspectives: Volume II: Solving Instructional Design Problems**. New York: Routledge, 2014.

DRESCH, A.; LACERDA, D. P.; JÚNIOR, J. A. V. A. **Design Science Research: Método de Pesquisa para Avanço da Ciência e Tecnologia**. Porto Alegre: Bookman, 2015.

DUARTE, P.; CANELAS, R.; SOARES, R.; POMBO, L.; LOUREIRO, M. J. Avaliação para a Aprendizagem em Educação a Distância: uma Revisão Integrativa de Estudos sobre a Utilização de e-Rubricas. In: **II CONGRESSO INTERNACIONAL TIC E EDUCAÇÃO**, Lisboa, p. 3127-3144, 2012. Disponível em:

<https://www.researchgate.net/profile/Rui\_Soares6/publication/256090419\_II\_Congresso\_Int ernacional\_TIC\_e\_Educacao\_3127\_AVALIACAO\_PARA\_A\_APRENDIZAGEM\_EM\_ED UCACAO\_A\_DISTANCIA\_UMA\_REVISAO\_INTEGRATIVA\_DE\_ESTUDOS\_SOBRE\_ A\_UTILIZACAO\_DE\_E-

RUBRICAS/links/00b7d521a2c17bc31e000000.pdf?origin=publication\_detail>. Acesso em: 28 out. 2016.

DUCHASTEL, P. C. Cognitive Design for Instructional Design. **Instructional Science**, v. 19, n. 6, p. 437-444, 1990.

ELISSAVET, G.; ECONOMIDES, A. A. An Evaluation Instrument for Hypermedia Courseware. **Educational Technology & Society**, v. 6, n. 2, p. 31-44, 2003.

ELLIS, T. J.; HAFNER, W.; MITROPOULOS, F. Automating Instructional Design with eCAD. In: ASEE/IEE FRONTIERS IN EDUCATION. 34<sup>th</sup> Annual FIE, 2004.

FERNANDES, M. Using Digital Technologies to Automate Instructional Design. **Education Media International**, v. 32, n. 4, p. 230-236, 1995.

FERRAZ, A. P. C. M.; BELHOT, R. V. Taxonomia de Bloom: Revisão Teórica e Apresentação das Adequações do Instrumento para Definição de Objetivos Instrucionais. **Gestão & Produção***,* DEP/UFSCar, São Carlos*,* v. 17, n. 2, p. 421-431, 2010.

FERREIRA, D. M.; DA SILVA, A. C. Avaliação de um Web Fórum por meio de Rubricas. **Revista Meta**: Avaliação, v. 2, n. 4, p. 87-127, 2010.

FGV-EAESP/CEDEA. Sala de Aula Invertida. **Ei! Ensino Inovativo**. Especial: Tecnologia no Ensino, v. 1, n. 1, 2015. Disponível em: <http://bibliotecadigital.fgv.br/ojs/index.php/ei/article/view/57632/56174>. Acesso em: 29 set. 2016.

FLEURY, M. T. L.; FLEURY, A. Construindo o Conceito de Competência. **Revista de Administração Contemporânea**, v. 5, n. SPE, p. 183-196, 2001.

FLORENZANO, T. G.; MORAES, E. C.; FERREIRA, H. S**.**; DIAS, N. W. Capacitação de Professores do Ensino Superior em Sensoriamento Remoto Usando o Ambiente TelEduc de Ensino a Distância. In: **4 a Jornada de Educação em Sensoriamento Remoto no Âmbito do Mercosul**. São Leopoldo, RS, 2004. Disponível em: <http://mtcm12.sid.inpe.br/rep/sid.inpe.br/sergio/2004/08.11.09.36?metadatarepository=sid.inpe.br/sergi

o/2004/08.11.09.36.02&ibiurl.backgroundlanguage=pt&ibiurl.requiredsite=mtcm12.sid.inpe.br+800&requiredmirror=sid.inpe.br/banon/2001/04.06.10.52.39&searchsite=bib digital.sid.inpe.br:80&searchmirror=sid.inpe.br/bibdigital@80/2006/11.11.23.17&choice=bri efTitleAuthorMisc>. Acesso em: 11 mar. 2016.

FOREHAND, M. Bloom's Taxonomy. In: Orey, M. (Ed.). **Emerging Perspectives on Learning, Teaching, and Technology.** Association for Educational Communications and Technology (AECT), 2010. Disponível em:

<http://epltt.coe.uga.edu/index.php?title=Bloom%27s\_Taxonomy>. Acesso em: 06 jan. 2016.

GAGNÉ, R. M..; WAGER, W. W.; GOLAS, K. C.; KELLER, J. M. **Principles of Instructional Design**. Belmont: Wadsworth/Thomson Learning, 2005.

GREGG, D. G.; KULKARNI, U. R.; VINZÉ, A. S. Understanding the Philosophical Underpinnings of Software Engineering Research in Information Systems. **Information Systems Frontiers**, v. 3, n. 2, p. 169-183, 2001.

GRUBER, T. R. Toward Principles for the Design of Ontologies used for Knowledge Sharing. **International Journal of Human-Computer Studies**, v. 43, n. 5, p. 907-928, 1995.

GÜNTHER, H. **Como Elaborar um Questionário**. Brasília: Universidade de Brasília. 2003. Disponível em:

<http://www.academia.edu/download/34941076/como\_elaborar\_um\_questionario.pdf >. Acesso em: 21 ago. 2016.

GUSTAFSON, K. Instructional Design Tools: A Critique and Projections for the Future. **Educational Technology Research and Development**, v. 50, n. 4, p. 59-66, 2002.

HASE, S.; KENYON, C. From Andragogy to Heutagogy. **ultiBASE in-site**, v. 5, n. 3, p. 1- 10, 2000. Disponível em: <http://pandora.nla.gov.au/nphwb/20010220130000/http://ultibase.rmit.edu.au/New/newdec00.html >. Acesso em: 18 abr. 2016.

HERMIDA, J. F.; BONFIM, C. R. S. A Educação à Distância: História, Concepções e Perspectivas*.* **Revista HISTEDBR On-line,** Campinas, p. 166-181, 2006.

HEVNER, A. R.; MARCH, S. T.; PARK, J.; RAM, S. Design Science in Information Systems Research. **MIS Quarterly**, v. 28, n. 1, p. 75-105, 2004.

HILL, M. M.; HILL, A. **A Construção de um Questionário**. Lisboa: Dinâmia, 1998.

HUND, A. J. ADDIE Curriculum Model. In: DANVER, S. L. (Ed.). **The SAGE Encyclopedia of Online Education**. Thousand Oaks, CA: SAGE Publications, Inc., p. 60-61, 2016.

IBDIN. Instituto Brasileiro de Desenho Instrucional. 2015. Disponível em: <http://www.ibdin.com.br/>. Acesso em: 30 nov. 2015.

JURY, T. W. **Electronic Performance Support for e-Learning Analysis and Design**. Tese (Doutorado em "Computing Technology in Education"). Nova Southeastern University, Davie, Florida, 2007.

KASOWITZ, A. Tools for Automating Instructional Design. **ERIC Digest**. 1998. Disponível em: <http://files.eric.ed.gov/fulltext/ED420304.pdf >. Acesso em: 20 mar. 2016.

KATO, M. A**. No Mundo da Escrita: uma Perspectiva Psicolinguística**. São Paulo: Ática, 1986

KNOWLES, M. Andragogy: an Emerging Technology for Adult Learning. In: TIGHT, M. **Education for Adults**. **Volume I**: Adult Learning and Education. London: Routledge, p. 53- 70, 2012.

LANDIM, C. M. M. P. F. **Educação à Distância:** Algumas Considerações. Rio de Janeiro: [s.n.], 1997.

LEBLER, D. 3D Assessment: Looking through a Learning Lens. In**:** PROCEEDINGS OF THE 16<sup>ST</sup> SEMINAR OF THE COMMISSION FOR EDUCATION OF THE PROFESSIONAL MUSICIAN (CEPROM), INTERNATIONAL SOCIETY FOR MUSIC EDUCATION **(**SME**)***,* Hanoi, p. 195-208, 2006.

LÉVY, P. **Cibercultura**. São Paulo: Editora 34, 1999.

LIKERT, R. A Technique for the Measurement of Attitudes. **Archives of Psychology**, v. 22, n. 140, p. 5-55, New York : [publisher not identified], 1932.

LIVRE DOCÊNCIA TECNOLOGIA EDUCACIONAL. Consultoria para projetos de Educação a Distância e qualificação de profissionais das áreas de Educação, Recursos Humanos, Design Instrucional e Tecnologia Educacional. 2015. Disponível em: <http://www.livredocencia.com.br/home>. Acesso em: 20 fev. 2016.

LORANGER, H. Checklist for Planning Usability Studies. 2016. Disponível em: <https://www.nngroup.com/articles/usability-test-checklist/>. Acesso em: 23 set. 2016.

LUCAS, P.; VAN DER GAAG, L. **Principles of Expert Systems**. Wokingham: Addison-Wesley, 1991.

MAGER, R. F. **A Formulação de Objetivos de Ensino**. Porto Alegre: Editora Globo, 1976.

MARCH, S. T.; SMITH, G. F. Design and Natural Science Research on Information Technology. **Decision support systems**, v. 15, n. 4, p. 251-266, 1995.

MARCONI, M. de A.; LAKATOS, E. M. **Fundamentos da Metodologia Científica**. 5. ed., São Paulo: Editora Altas S.A., 2003.

MARIN, B; VOS, T.; GIACHETTI, G.; BAARS, A.; TONELLA, P. Towards Testing Future Web Applications. In: RESEARCH CHALLENGES IN INFORMATION SCIENCE (RCIS), 2011 FIFTH INTERNATIONAL CONFERENCE ON IEEE, p. 1-12, 2011.

MARINHO, S. P. P.; LOBATO, W. Tecnologias Digitais na Educação: Desafios para a Pesquisa na Pós-Graduação em Educação. **Colóquio de Pesquisa em Educação, v.** 6, p. 1-9, 2008.

MARKEN, J.; MORRISON, G. Objectives over Time: A Look at Four Decades of Objectives in the Educational Research Literature. **Contemporary Educational Technology**, v. 4, n. 1, 2013.

MCKENNEY, S.; NIEVEEN, N.; VAN DEN AKKER, J. Computer Support for Curriculum Developers: CASCADE. **Educational Technology Research and Development**, v. 50, n. 4, p. 25-35, 2002.

MCLAGAN, P. A. Competencies: the Next Generation. **Training & Development**, v. 51, n. 5, p. 40-48, 1997.

MCNEIL, S.; BERNARD, R. Using Web 2.0 Applications as Educational Tools for  $21<sup>st</sup>$ Century Teaching and Learning. In: GLOBAL CONFERENCE ON TECHNOLOGY, INNOVATION, MEDIA & EDUCATION, 2012. Disponível em: <http://newtech.coe.uh.edu/GlobalTime2012\_Mcneil\_Robin.pdf>. Acesso em: 09 abr. 2016.

MERRILL, D. M. An Expert System for Instructional Design. **IEEE Expert**. v.2, n. 2, p. 25- 36, 1987.

\_\_\_\_\_. ID Expert™: A Second Generation Instructional Development System. **Instructional Science**, v. 26, n. 3-4, p. 243-262, 1998.

MERRILL, D. M.; JONES, M. K.; LI, Z. Instructional Transaction Theory: Classes of Transactions**. Educational Technology**, v. 32, n. 6, p. 12-26, 1992.

MESSA, W. C. Utilização de Ambientes Virtuais de Aprendizagem – AVA: a Busca por uma Aprendizagem Significativa. **Revista Brasileira de Aprendizagem Aberta e a Distância**, v. 9, p. 1-49, 2010. Disponível em: <http://www.abed.org.br/revistacientifica /Revista\_PDF\_Doc/2010/2010\_2462010174147.pdf>. Acesso em: 21 mar. 2016.

MOLENDA, M. In search of the Elusive ADDIE Model. **Performance Improvement**, v. 42, n. 5, p. 34-37, 2003.

MONTEIRO, S. D.; CARELLI, A. E.; PICKLER, M. E. V. A Ciência da Informação, Memória e Esquecimento*.* **DataGramaZero Revista de Ciência da Informação**, v. 9, n. 6, p. 1-21, 2008. Disponível em: <http://www.datagramazero.org.br/dez08/Art\_02.htm>. Acesso em: 10 mar. 2016.

MOODLE. About Moodle, 2014a. Disponível em: <https://docs.moodle.org/28/en/About\_Moodle>. Acesso em: 7 abr. 2016.

\_\_\_\_\_. Moodle Statistics, 2014b. Disponível em <http://moodle.net/stats/>. Acesso em: 7 abr. 2016.

MOORE, M. G.; KEARSLEY, G. **Educação a Distância:** uma Visão Integrada. São Paulo: Thomson Learning, 2007.

MOORE, R. L. Developing Distance Education Content Using the TAPPA Process, **TechTrends**, v. 60, n. 5, p. 425-432, 2016.

MORAN, J. M. A EAD no Brasil: Cenário Atual e Caminhos Viáveis de Mudança. 2014. Disponível em: <www2.eca.usp.br/moran/wp-content/uploads/2013/12/cenario.pdf>. Acesso em: 15 nov. 2015.

\_\_\_\_\_. O que Aprendi sobre Avaliação em Cursos Semipresenciais. In: SILVA, M.; SANTOS, E. (Org.). **Avaliação da Aprendizagem em Educação Online**. São Paulo: Loyola, 2. ed., p. 533-537, 2011.

\_\_\_\_\_. Tendências da Educação Online no Brasil**.** In: RICARDO, E. J. (Org.). **Educação Corporativa e Educação a Distância.** Rio de Janeiro: Qualitymark, 2005.

MOREIRA, M. A. **Teorias de Aprendizagem**. São Paulo: EPU, 1999.

MORIN, E. **Saberes Globais e Saberes Locais:** o Olhar Transdisciplinar. Rio de Janeiro: Garamond, 2000.

MORRISON, G. R.; ROSS, S. M.; KALMAN, H. K.; KEMP, J. E. **Designing Effective Instruction**. 6. ed., Hoboken: John Wiley & Sons, 2011.

MOTA, R. Educação para além das Tecnologias Digitais. Reitor Online**,** 2015. Disponível em: <http://reitoronline.ig.com.br/index.php/2015/07/27/educacao-para-alem-das-tecnologiasdigitais/>. Acesso em: 10 ago. 2015.

MURAIDA, D. J.; SPECTOR, M. J. The Advanced Instructional Design Advisor. **Instructional Science**, 21(4), p. 239-253. 1993. Disponível em: <http://link.springer.com/content/pdf/10.1007%2FBF00128494.pdf>. Acesso em: 20 mar. 2016.

MURRAY, T. Authoring Intelligent Tutoring Systems: An Analysis of the State of the Art. INTERNATIONAL JOURNAL OF ARTIFICIAL INTELLIGENCE IN EDUCATION (IJAIED), v. 10, p. 98-129, 1999.

NAIDU, S. Situated Learning Designs for Professional Development**:** Fundamental Principles and Case Studies. 2008. Disponível em: <http://www.en. wikieducator.org/images/3/37/PID 784.pdf>. Acesso em: 22 abr. 2016.

\_\_\_\_\_. Instructional Design Models for Optimal Learning. In: MOORE, M. G. (Ed.). **Handbook of Distance Education,** New York: Routledge, 3. ed., 2013.

NIELSEN, J. Usability 101: Introduction to Usability. 2012. Disponível em: <http://www.nngroup.com/articles/usability-101-introduction-tousability/>. Acesso em: 22 set. 2016.

––––––. Why You Only Need to Test with 5 Users. 2000. Disponível em: <https://www.nngroup.com/articles/why-you-only-need-to-test-with-5-users/>. Acesso em: 22 set. 2016.

NONAKA, I.; TAKEUCHI, H. **Criação de Conhecimento na Empresa: como as Empresas Japonesas geram a Dinâmica da Inovação**. Rio de Janeiro: Elsevier, 20. ed., 1997.

OATES, B. J. **Researching Information Systems and Computing**. London: SAGE Publications Ltd., 2006.

OECD. The Survey of Adult Skills: Reader's Companion, OECD Publishing. 2013. Disponível em: <http://www.oecd.org/site/piaac/Skills volume 1 (eng)--full v12--eBook (04 11 2013).pdf>. Acesso em: 08 mar. 2016.

OKADA, A. L. P.; ALMEIDA, F. J. Avaliar é Bom, Avaliar faz Bem: os Diferentes Olhares Envolvidos no Ato de Aprender. In: Silva, M.; Santos, E. (Ed.). **Avaliação da Aprendizagem em Educação Online**. São Paulo: Loyola, 2. ed., p. 267-287, 2011.

OKADA, A. L. P. Memorial Reflexivo em Cursos On-Line: um Caminho para Avaliação Formativa Emancipadora. In: VALENTE, J. A.; ALMEIDA, M. E. B. (Ed.). **Formação de Educadores à Distância e Integração de Mídias**, São Paulo: Avercamp. 2007

OSTERMANN, F.; CAVALCANTI, C. J. de H. Teorias de Aprendizagem. Porto Alegre: **UFRGS**, 2010. Disponível em: <https://fasul.edu.br/portal/files/biblioteca\_virtual/ 7/teoriasdeaprendizagem.pdf>. Acesso em: 22 mar. 2016.

PALLOFF, R. M.; PRATT, K. **Assessing the Online Learner:** Resources and Strategies for Faculty. San Francisco: Jossey-Bass, 2009.

\_\_\_\_\_. **Lições da Sala de Aula Virtual: As Realidades do Ensino On-line**. Porto Alegre: Penso Editora, 2. ed., 2015.

PAPERT, S.; HAREL, I. Situating Constructionism. **Constructionism**, v. 36, p. 1-11, 1991.

PIAGET, J. **Seis Estudos de Psicologia**. Rio de Janeiro: Forense Universitária, 1999.

PIMENTEL, E. P. **Um Modelo para Avaliação e Acompanhamento Contínuo do Nível de Aquisição de Conhecimentos do Aprendiz**. Tese (Doutorado em Ciências) - Instituto Tecnológico de Aeronáutica. São José dos Campos, 2006.

REGIAN, J. W.; SHUTE, V. J. (Ed.). **Cognitive Approaches to Automated Instruction**. New Jersey: Lawrence Erlbaum Associates, Inc., 2013.

REIGELUTH, C. M. (Ed.). **Instructional-Design Theories and Models**: A new paradigm of instructional theory. Vol. II, New Jersey: Lawrence Erlbaum Associates, 1999.

REIGELUTH, C. M., Instructional Theory and Technology for the New Paradigm of Education. **Revista de Educación a Distancia, RED [online]**, p. 1-18, 2012. Disponível em: [<http://revele.com.veywww.redalyc.org/articulo.oa?id=54724591002>. Acesso em: 30 nov.](http://revele.com.veywww.redalyc.org/articulo.oa?id=54724591002)  [2015.](http://revele.com.veywww.redalyc.org/articulo.oa?id=54724591002) 

REISER, R. A. A History of Instructional Design and Technology: Part II: A History of Instructional Design. **Educational Technology Research and Development, ETR&D,** Vol. 49, No. 2, p. 57–67, 2001.

RESNICK, M. Rethinking learning in the digital age. In: KIRKMAN, G. et al. (Ed.), **The global Information Technology Report**: Readiness for the networked world**.** London: Oxford University Press, 2002.

REZENDE, S. O. **Sistemas Inteligentes: Fundamentos e Aplicações**. Barueri: Editora Manole LTDA., 2003.

RICHEY, R. C.; FIELDS, D. C.; FOXON, M. **Instructional Design Competencies:** The Standards. 3. ed. 2001. Disponível em: <http://files.eric.ed.gov/fulltext/ED453803.pdf>. Acesso em: 2 abr. 2016.

RODRIGUEZ, O. C. MOOCs and the AI-Stanford like Courses: Two Successful and Distinct Course Formats for Massive Open Online Courses. **European Journal of Open, Distance, and E-Learning**, v.15, n.2, 2012.

ROMISZOWSKI, A. J. **Designing Instructional Systems**: Decision Making in Course Planning and Curriculum Design. Psychology Press, 1990.

\_\_\_\_\_. Design e Desenvolvimento Instrucional: Um Modelo Sistêmico em Quatro Níveis. Associação Brasileira de Educação a Distância (ABED). 2007. Disponível em: <http://www.abed.org.br/rbaad/quatroniveis.pdf>. Acesso em: 19 ago. 2016.

ROMISZOWSKI, A. J.; ROMISZOWSKI, L. Retrospectiva e Perspectivas do Design Instrucional e Educação a Distância: análise da literatura. **Revista Brasileira de Aprendizagem Aberta e a Distância (RBAAD)**. v. 3, n. 1, 2005. Disponível em: <http://www.miniweb.com.br/atualidade/Tecnologia/Perspectivas\_Design\_Instrucional.pdf>. Acesso em: 07 nov. 2015.

ROSSI, R. **eQETIC:** Modelo de Qualidade para Produtos Educacionais Baseados nas Tecnologias de Informação e Comunicação. 2013. Tese (Doutorado em Engenharia Elétrica) - Universidade Presbiteriana Mackenzie, São Paulo, 2013.

ROQUE, G. O. B.; ELIA, M da F.; DA MOTTA, C. L. R. Utilização de Rubricas na Avaliação da Aprendizagem em Atividades Desenvolvidas a Distancia. In: ANAIS DO WORKSHOP DE INFORMÁTICA NA ESCOLA. 2006.

RUSK, N.; RESNICK, M.; COOKE, S. Origins and Guiding Principles of the Computer Clubhouse. **The Computer clubhouse: Constructionism and Creativity in Youth Communities**, p. 17-25, 2009.

RUSSELL, S.; NORVIG, P.; **Artificial Intelligence. A modern approach**. New Jersey: Prentice-Hall Inc., 1995.

SANTANA, C. M. H.; DE CAMPOS PINTO, A.; COSTA, C. J. de S. A. A Ubiquidade das TDIC no Cenário Contemporâneo e as Demandas de Novos Letramentos e Competências na EAD. **Revista EmRede**, v. 2, n. 1, p. 100-115, 2015.

SANT'ANNA, I. M. **Por que avaliar? Como avaliar? Critérios e Instrumentos**. Petrópolis: Vozes, 1995.

SEED/MEC**.** Secretaria de Educação a Distância/Ministério da Educação. Referenciais de Qualidade para Educação Superior a Distância. Brasília. 2007. Disponível em: http://portal.mec.gov.br/seed/arquivos/pdf/legislacao/refead1.pdf>. Acesso em: 29 out. 2016.

SEGURADO SANTOS, V. **As contribuições do** *design* **instrucional na elaboração de ambiente de aprendizagem para a TV digital interativa**. Dissertação (Mestrado em Televisão Digital) – Universidade Estadual Paulista (UNESP), Bauru, 2012.

SHUTE, V. J.; ZAPATA-RIVERA, D. Educational Measurement and Intelligent System. In E. Baker, B. McGaw; P. Peterson (Ed.) **Third Edition of the International Encyclopedia of Education.** Oxford: Elsevier Publishers, 2010.

SHUTE, V. J.; BECKER, B. J. (Ed.). **Innovative Assessment for the 21st Century:**  Supporting Educational Needs. New York: Springer Science & Business Media, 2010.

SIEMENS, G. What is the Unique Idea in Connectivism?. 2008. Disponível em:  $\lt$ http://www.masternewmedia.org/news/2008/08/09/educational\_models\_and\_learning\_in/>. Acesso em: 23 mar. 2016.

\_\_\_\_\_. Connectivism: A Learning Theory for the Digital Age. 2005. Disponível em: <http://www.itdl.org/Journal/Jan\_05/article01.htm>. Acesso em: 22 mar. 2016.

\_\_\_\_\_. Knowing knowledge. Lulu.com, 2006. Disponível em: <http://www.elearnspace.org/KnowingKnowledge\_LowRes.pdf>. Acesso em: 22 mar. 2016.

SILVA, A. R. L. **Diretrizes de design instrucional para elaboração de material didático em EaD**: uma abordagem centrada na construção do conhecimento. Dissertação (Mestrado em Engenharia e Gestão do Conhecimento) - Universidade Federal de Santa Catarina (UFSC), Florianópolis, 2013.

SILVA, R. S. **Ambientes Virtuais e Multiplataformas Online da EAD:** Didática e Design Tecnológico de Cursos Digitais. São Paulo: Novatec Editora LTDA., 2015

SILVEIRA, I. F.; OMAR, N. Objetivos de Aprendizagem e Avaliação Baseada em Propósitos em Ambientes Virtuais. In: SILVA, T. E. V.; RIBEIRO, G. O.; SILVEIRA, I. F.; VASCONCELOS, F. H. L. (Org.). **Avaliação em EAD: Teoria e Prática**. Recife: Imprima, v. 1, p. 11-34, 2015.

SIMON, H. A. **The sciences of the artificial**. 3. ed. Cambridge: MIT Press, 1996.

SKINNER, B. F. Teaching Machines. **Science**, New Series, v. 128, n. 3330, p. 969-977, 1958.

SLEEMAN, D. Intelligent Tutoring Systems: A Review. In: PROCEEDINGS EDCOMPCON '83 MEETING, IEEE COMPUTER SOCIETY, p. 95–101, 1983.

SMIT, R.; BIRRI, T. Assuring the Quality of Standards-Oriented Classroom Assessment with Rubrics for Complex Competencies. **Studies in Educational Evaluation**, v. 43, p. 5-13, 2014.

SMITH, P.; RAGAN, T. J. **Instructional Design.** New Jersey: Merrill, 1999.

SOFFNER, R. **Avaliação da Aprendizagem em Curso a Distância**. Tese (Doutorado em Educação) - Universidade de São Paulo (USP), São Paulo, 2010.

SPECTOR, J. M.; OHRAZDA, C. Automating Instructional Design: Approaches and Limitations. **Handbook of Research in Educational Communications and Technology**, p. 685-699, 2003.

TCHOSHANOV, M. A**. Engineering of Learning**: Conceptualizing e-Didactics. Moscow: UNESCO Institute for Information Technologies in Education, 2013. Disponível em: <http://iite.unesco.org/pics/publications/en/files/3214730.pdf*>.* Acesso em: 9 abr. 2016.

TORI, R. Cursos Híbridos ou Blended Learning. In: LITTO, F.; FORMIGA, M. **Educação a Distância:** O Estado da Arte. São Paulo. Pearson Educacional do Brasil, 2009.

UMBELINA, V. Redes sociais: Aliadas ou Vilãs da Educação. **Hipertextus Revista Digital**, Recife, PE, v. 2, n. 9, p. 1-13, 2012.

UNESCO. Repensar a educação: rumo a um bem comum mundial?. Brasília: UNESCO Brasil, 2016. Disponível em:

<http://unesdoc.unesco.org/images/0024/002446/244670POR.pdf>, Acesso em: 2 jun. 2016.

VAISHNAVI, V.; KUECHLER, B. (Ed.). Design Research in Information Systems. 2015. Disponível em <http://desrist.org/design-research-in-information-systems/>. Acesso em: 13 set. 2016.

VALENTE, J. A. Por Que o Computador na Educação. **Computadores e Conhecimento:**  Repensando a Educação. Campinas: UNICAMP/NIED, p. 24-44, 1993.

\_\_\_\_\_. Educação a Distância no Ensino Superior: Soluções e Flexibilizações. **Interface-Comunicação, Saúde, Educação**, v. 7, n. 12, p. 139-142, 2003.

\_\_\_\_\_. Blended learning e as Mudanças no Ensino Superior: a Proposta da Sala de Aula Invertida. **Educar em Revista**, v. 13083, p. 854, 2014.

VAN MERRIËNBOER, J. J. G.; MARTENS, R. Computer-Based Tools for Instructional Design: An introduction to the Special Issue. **Educational Technology Research and Development**, v. 50, n. 4, p. 5-9, 2002.

WIGGINS, G. P.; MCTIGHE, J. **Understanding by Design**. Alexandria: ASCD, 2005

ZAREMBA, J. EaD Deve Superar Preconceito e Focar em Qualidade, Dizem Especialistas. 2016. Disponível em <http://m.folha.uol.com.br/educacao/2016/07/1796379-ead-devesuperar-preconceito-e-focar-em-qualidade-dizem-especialistas.shtml>. Acesso: em 1 ago. 2016.

XAVIER, A. C. Letramento Digital e Ensino. **Alfabetização e Letramento:** conceitos e relações. Belo Horizonte: Autêntica, v. 1, p. 133-148, 2005. Disponível em: <https://www.ufpe.br/nehte/artigos/Letramento digital e ensino.pdf>. Acesso em: 10 abr. 2016.

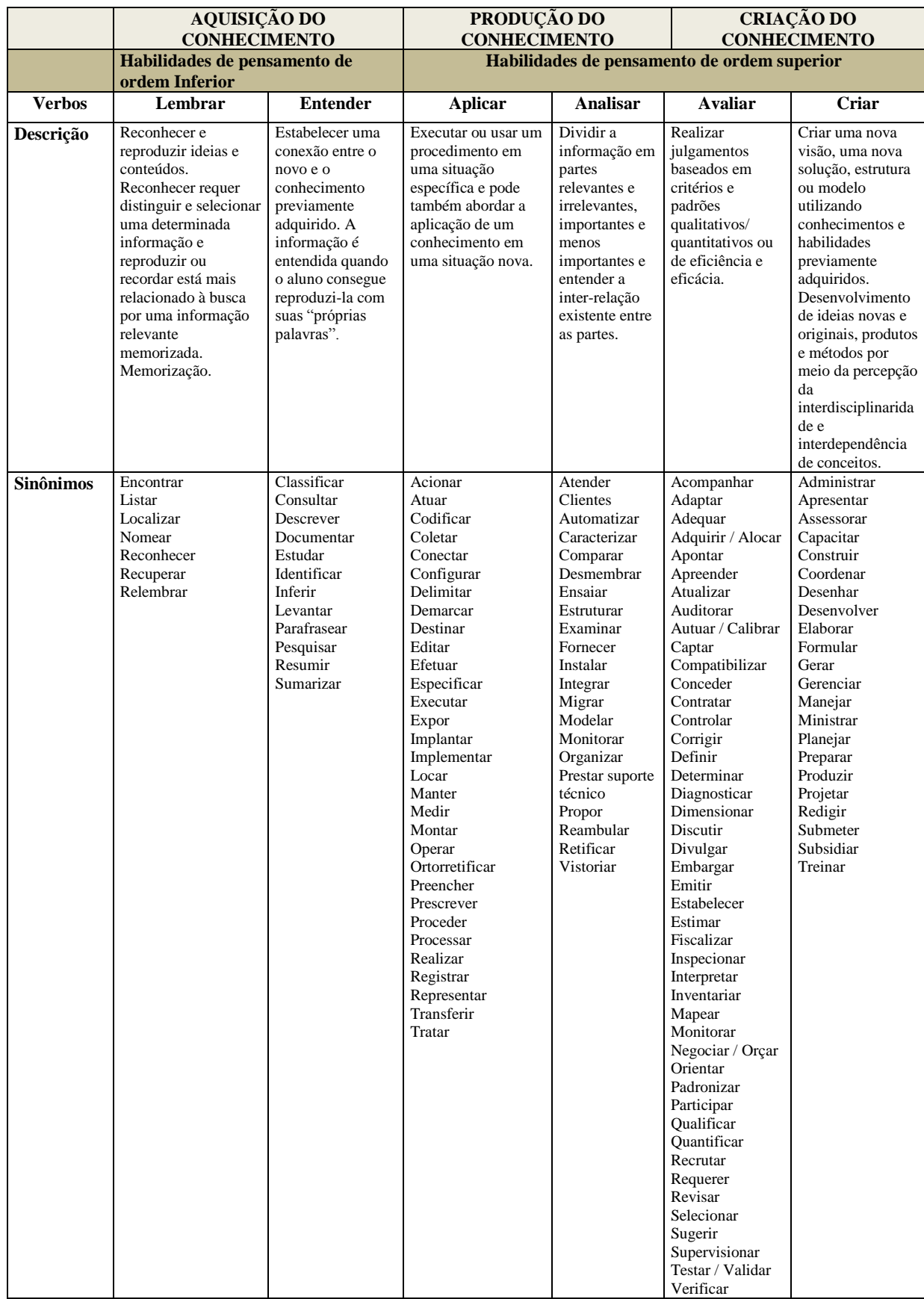

# APÊNDICE A - NÍVEIS COGNITIVOS DA TAXONOMIA REVISADA DE BLOOM

APÊNDICE B - DIAGRAMAS DE CASO DE USO E DE COMPONENTES DO SE\_TTOOL

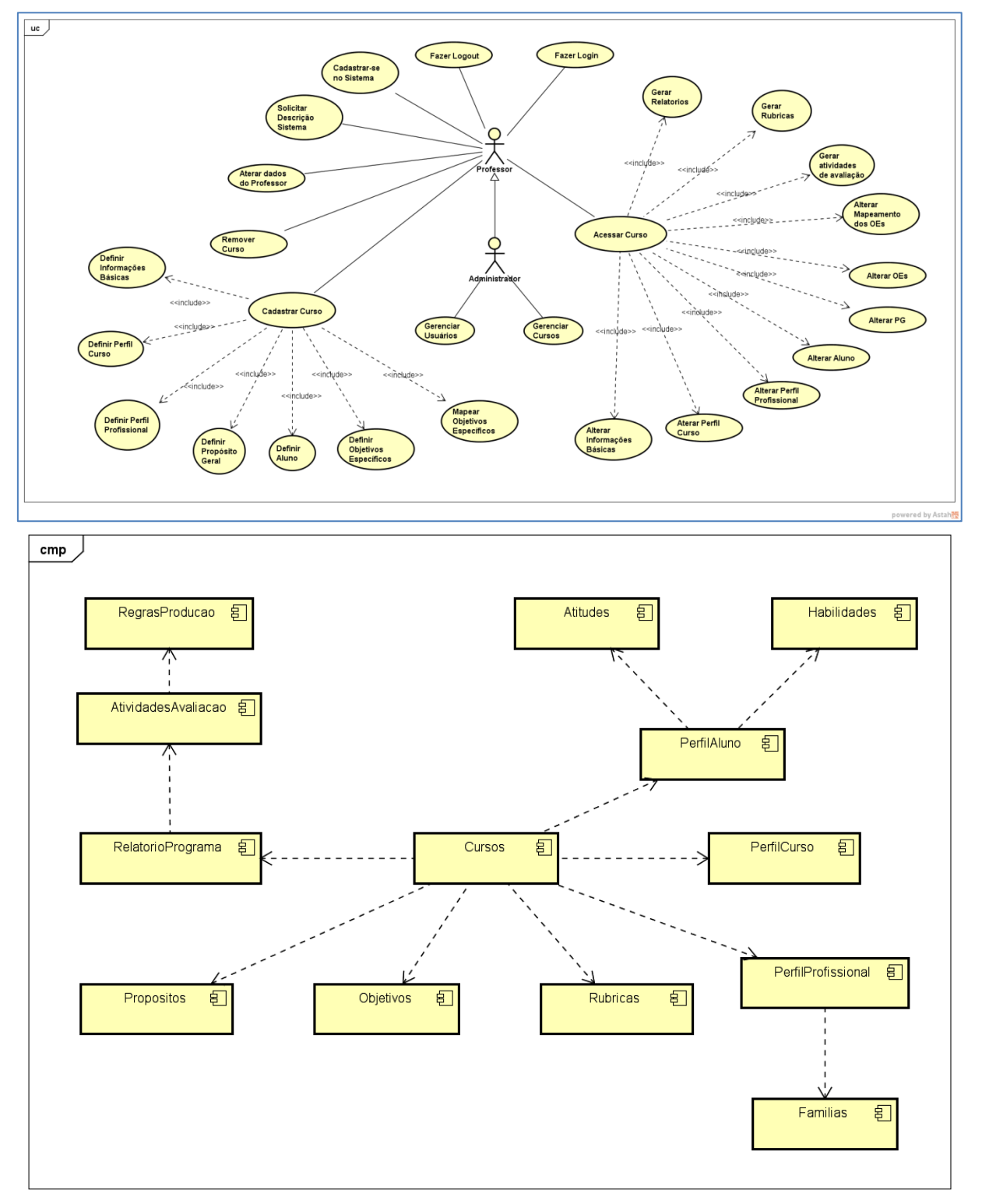

powered by Astah
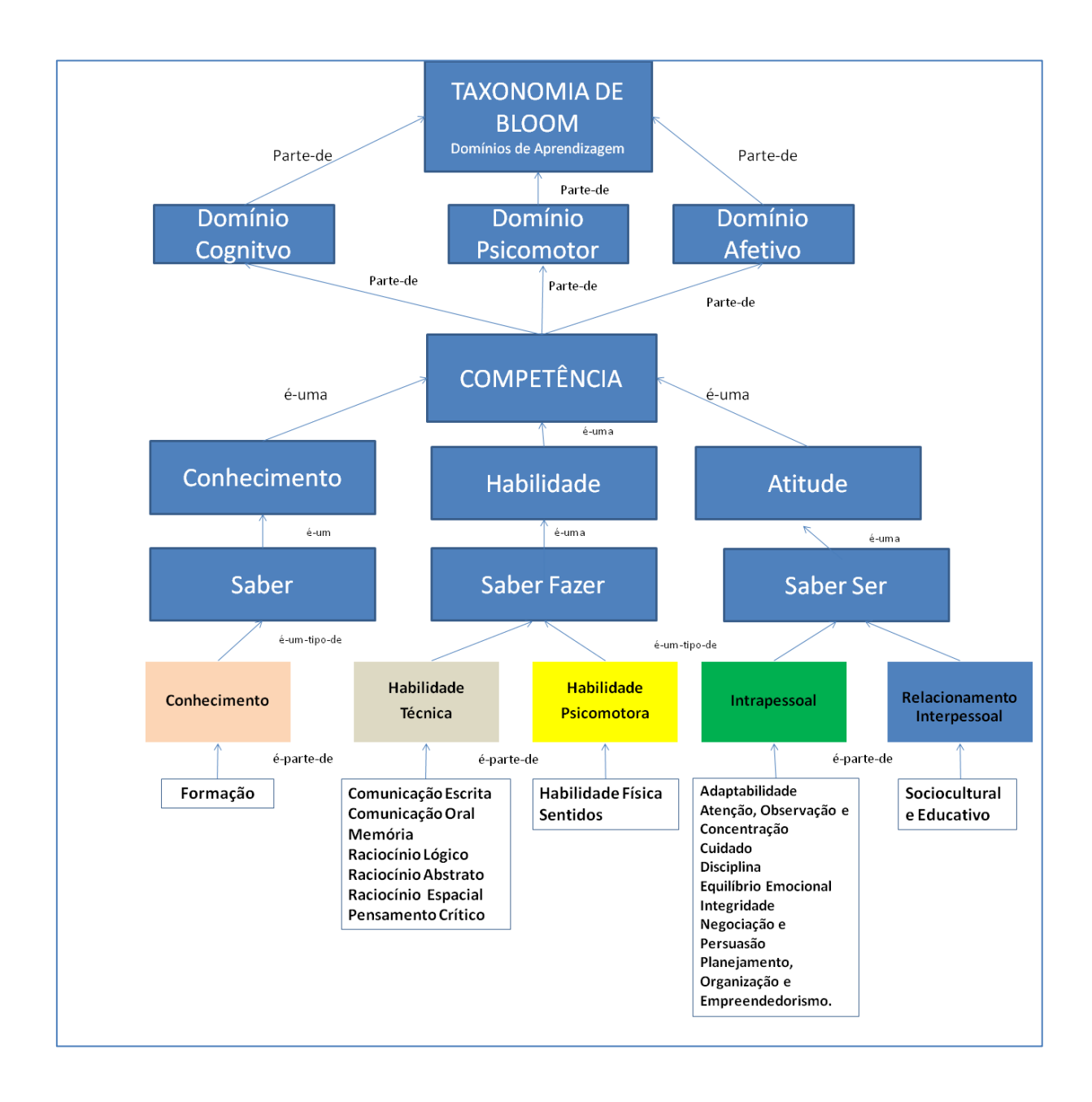

## APÊNDICE C - ONTOLOGIA DO DOMÍNIO COMPETÊNCIAS

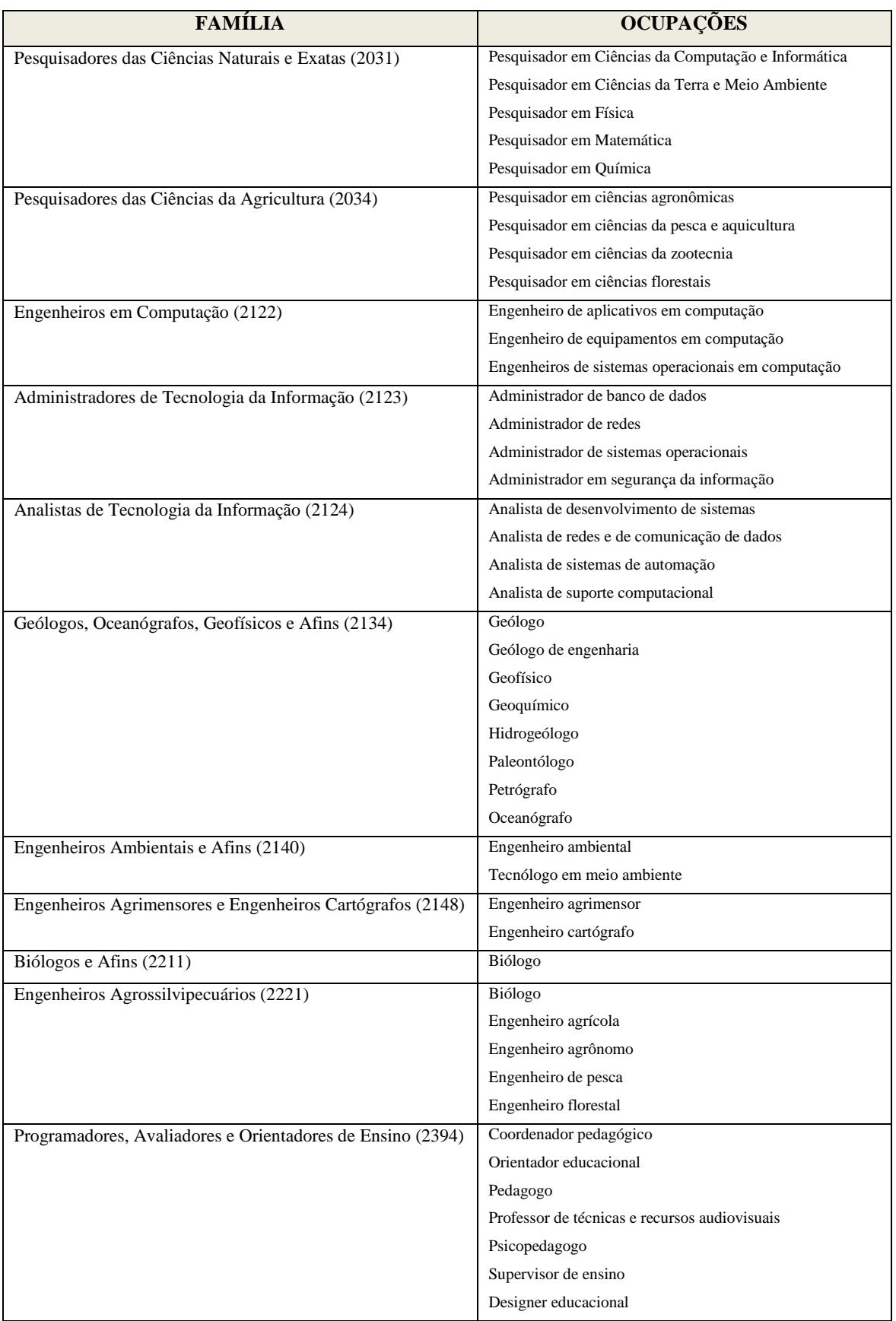

# APÊNDICE D - FAMÍLIAS CONSIDERADAS E SUAS RESPECTIVAS OCUPAÇÕES

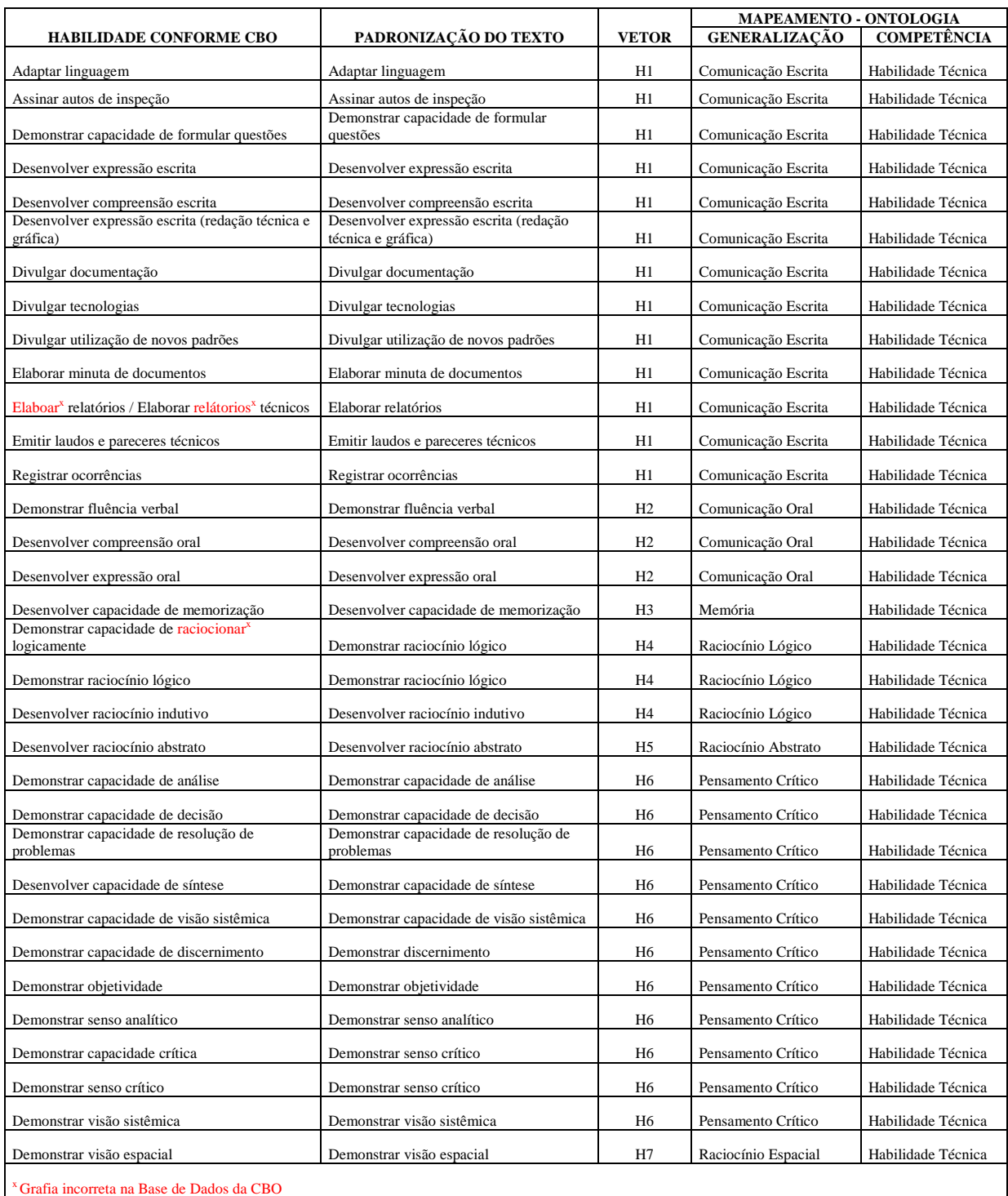

## APÊNDICE E - MAPEAMENTO DAS HABILIDADES PARA ONTOLOGIA

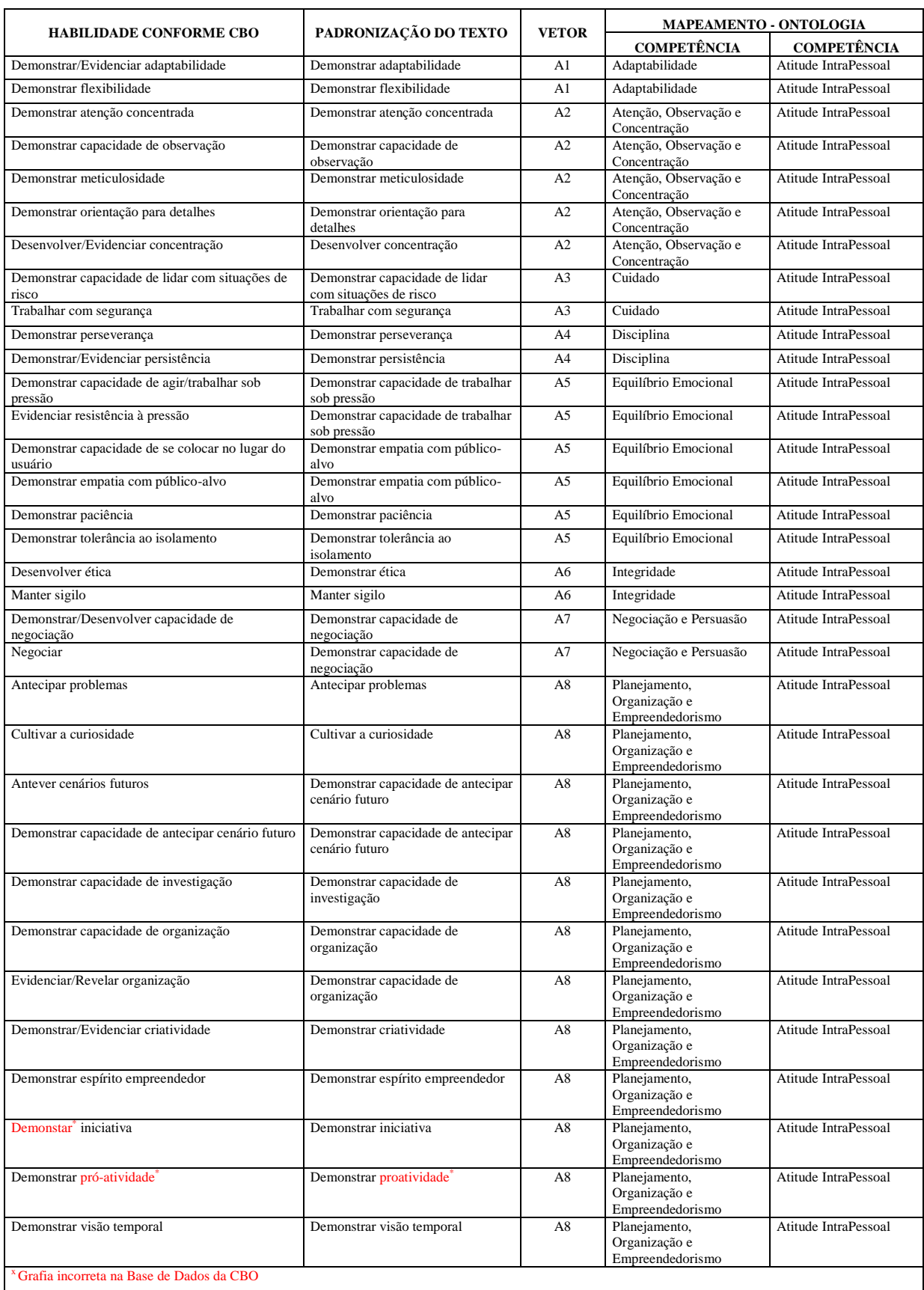

## APÊNDICE F - MAPEAMENTO DAS ATITUDES PARA A ONTOLOGIA

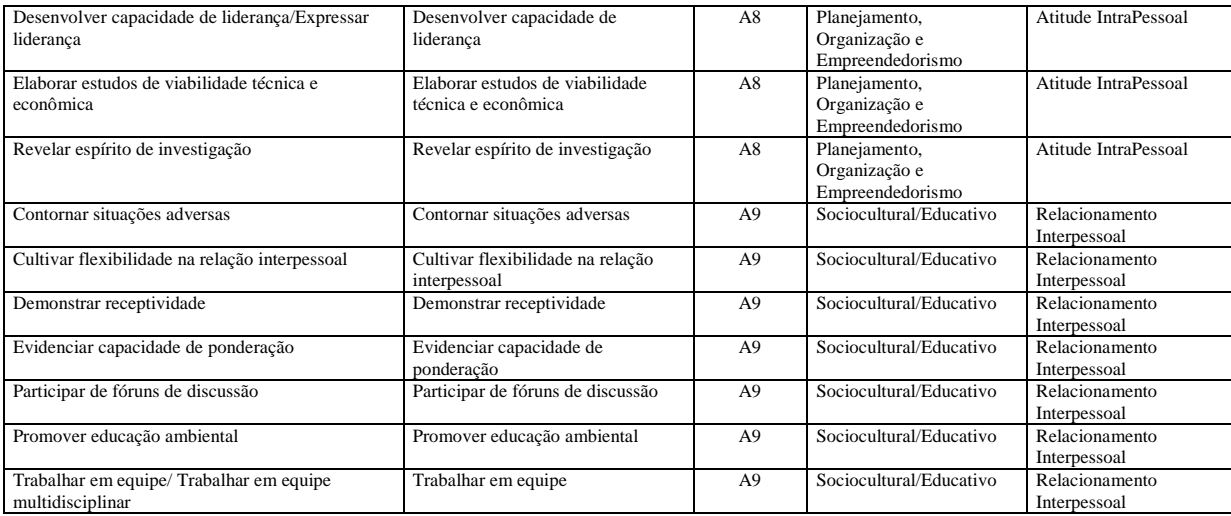

# APÊNDICE G - MAPEAMENTO DAS ATIVIDADES DE AVALIAÇÃO - BASE PARA

# AS REGRAS DE PRODUÇÃO

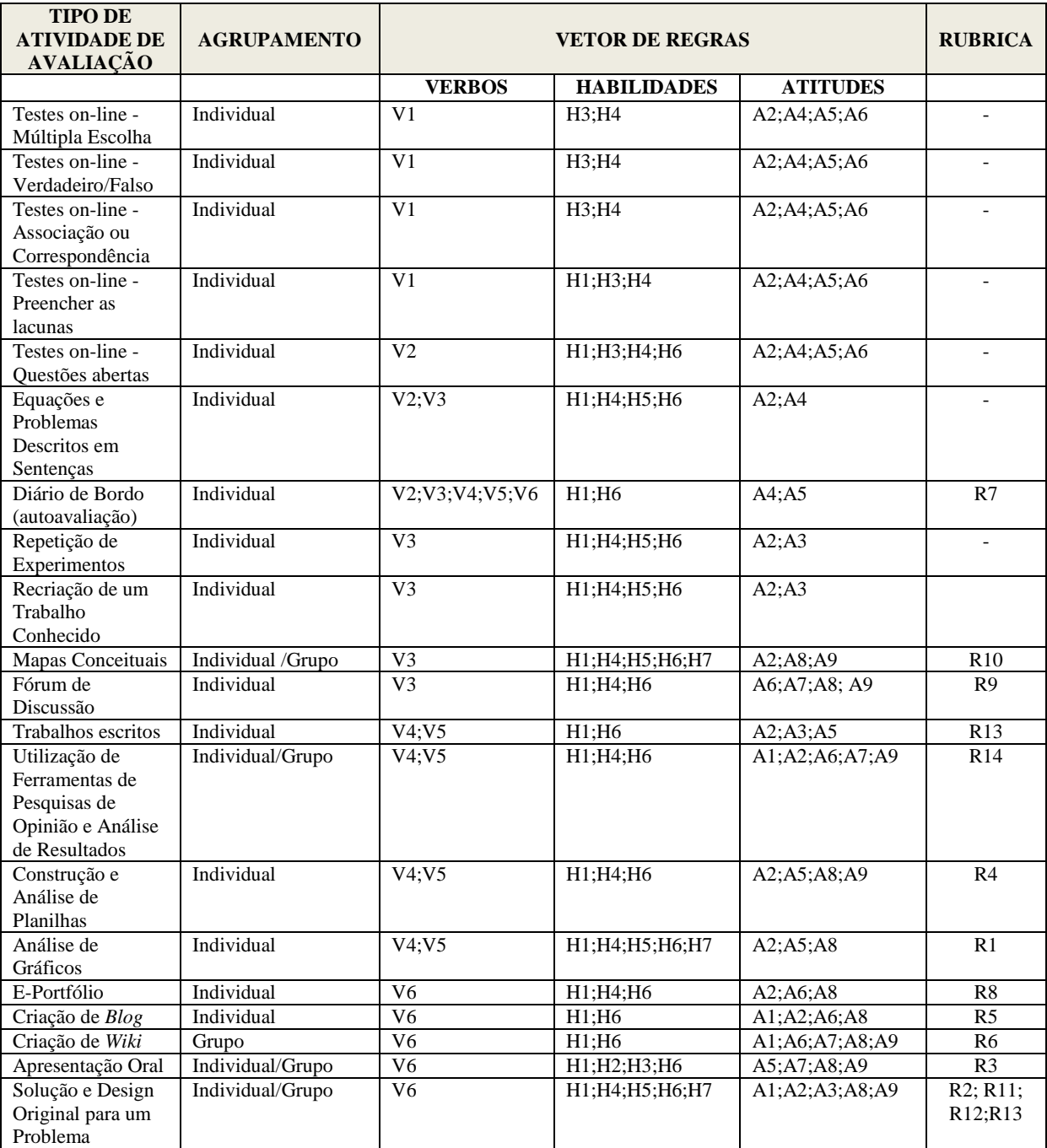

## APÊNDICE H - EXEMPLO DE RUBRICA PARA ANÁLISE DE GRÁFICOS

**Tipo:** Analítica

**Avaliação:** Professores e/ou Pares

**Atividade:** Individual

**Habilidades Avaliadas**: Comunicação Escrita, Raciocínio Lógico, Indutivo e Dedutivo e Pensamento Crítico.

**Atitudes Avaliadas**: Atenção, Observação e Concentração, Equilíbrio Emocional e Planejamento, Organização e Empreendedorismo.

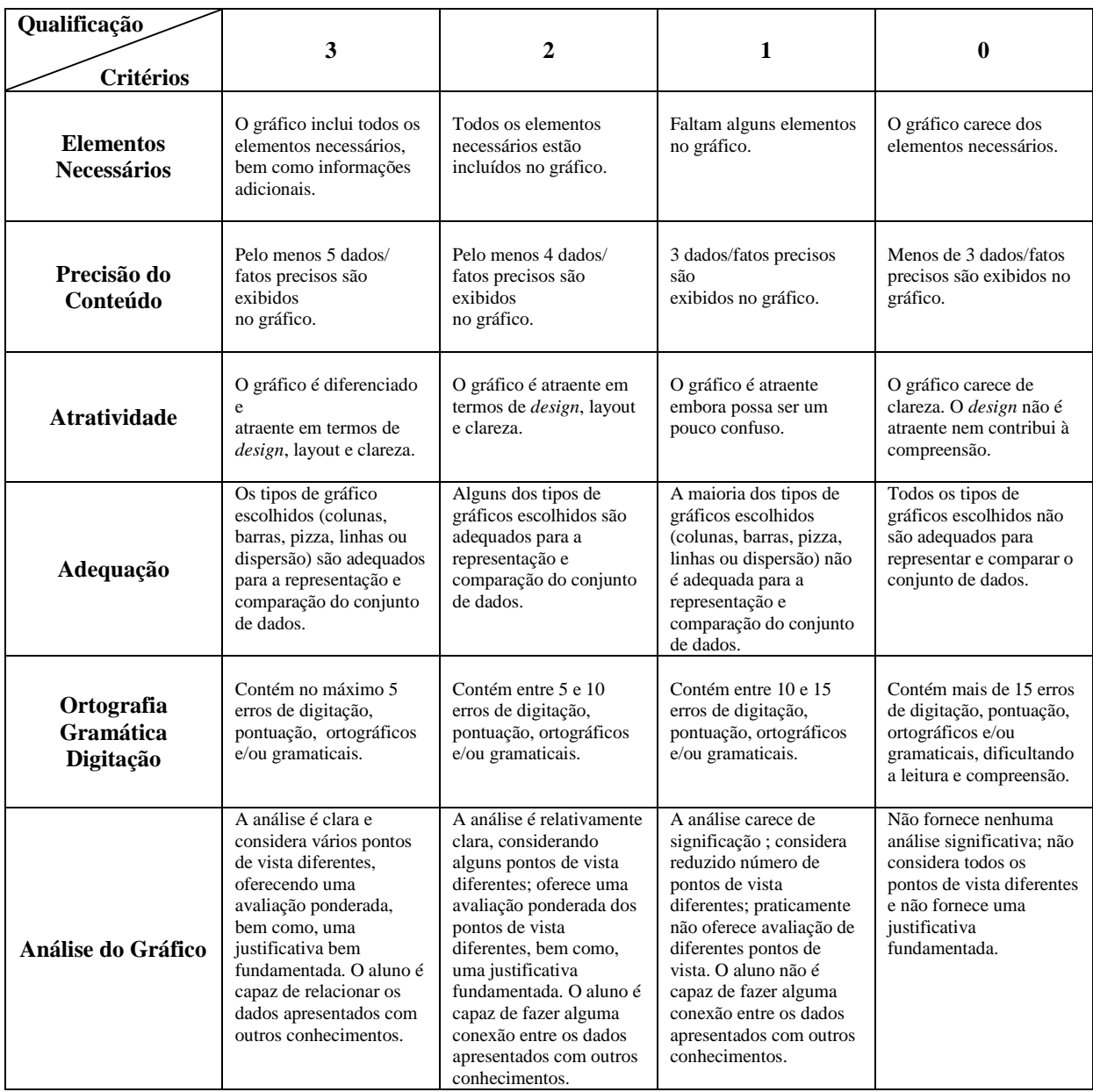

# APÊNDICE I - EXEMPLO DE RUBRICA PARA APRENDIZAGEM BASEADA EM PROJETOS (ABP)

**Tipo:** Analítica **Avaliação:** Professores e/ou Pares **Atividade:** Individual e/ou em Grupo

**Habilidades Avaliadas**: Comunicação Escrita, Raciocínio Lógico, Indutivo e Dedutivo, Raciocínio Abstrato, Pensamento Crítico e Raciocínio Espacial (dependendo do assunto do projeto)

**Atitudes Avaliadas**: Adaptabilidade, Atenção, Observação e Concentração, Cuidado, Planejamento, Organização e Empreendedorismo e Sociocultural/Educativo (se for um trabalho em grupo).

Aprendizagem Baseada em Projeto (ABP) é uma estratégia de ensino e aprendizagem em que os problemas são o ponto de partida da aprendizagem com integração de teoria e prática. É uma forma de aprendizagem ativa em que o aluno é o principal ator na construção de seu conhecimento. A ABP leva os estudantes a investigar itens e tópicos em problemas do mundo real, relevantes para eles, exigindo tarefas intelectuais superiores e abstração para explorar questões complexas. Usualmente, as etapas a serem contempladas são: Escolha do Problema ou Questão; Planejamento: verificação dos conhecimentos prévios, identificação de lacunas e definição de estratégias; Programação: desenho da linha do tempo, com datas para o término das diferentes etapas do projeto e atividades a serem desenvolvidas; Coleta e Síntese das Informações; Conclusão do Projeto: apresentação do produto final.

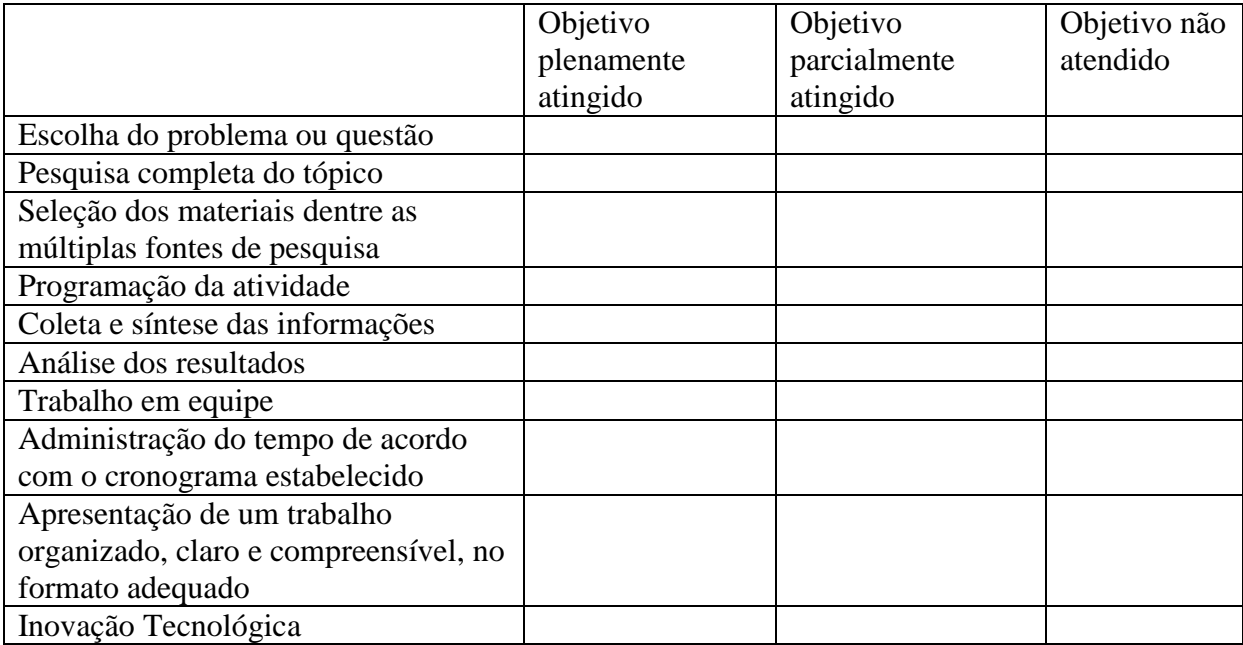

## APÊNDICE J - EXEMPLO DE RUBRICA PARA APRESENTAÇÃO ORAL

**Tipo:** Holística **Avaliação:** Professores e/ou Pares **Atividade:** Individual e/ou Em Grupo **Habilidades Avaliadas**: Comunicação Escrita e Oral, Memória e Pensamento Crítico. **Atitudes Avaliadas**: Equilíbrio Emocional, Negociação e Persuasão, Planejamento,

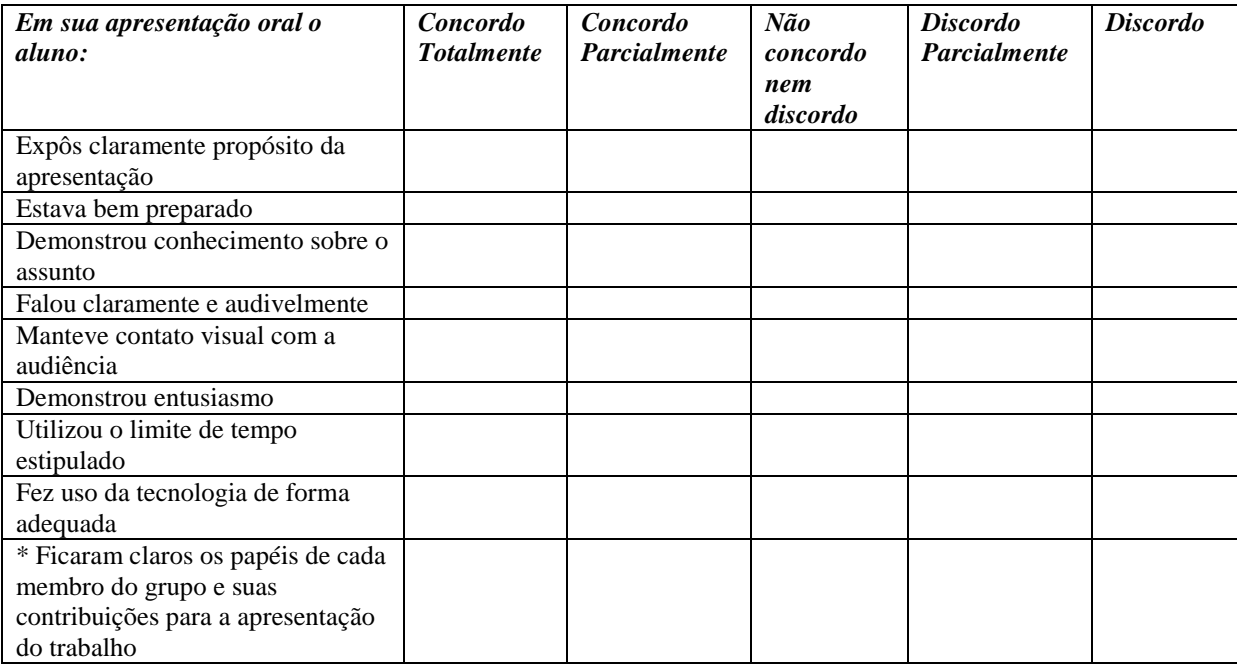

Organização e Empreendedorismo e Sociocultural/Educativo (se for um trabalho em grupo\*).

Sugestão de **outras dimensões** que podem ser acrescentadas: Colocação da Voz, Linguagem Corporal, Gramática e Pronúncia, Organização e Sequência. Caso seja apresentação multimídia (PowerPoint, por exemplo), pode-se considerar: Qualidade Técnica e Estética.

# APÊNDICE K - EXEMPLO DE RUBRICA PARA CONSTRUÇÃO E ANÁLISE DE PLANILHAS EXCEL

**Tipo:** Analítica **Avaliação:** Professores e/ou Pares **Atividade:** Individual **Habilidades Avaliadas**: Comunicação Escrita, Raciocínio Lógico, Indutivo e Dedutivo e Pensamento Crítico. **Atitudes Avaliadas**: Atenção, Observação e Concentração, Equilíbrio Emocional,

Planejamento, Organização e Empreendedorismo e Relacionamento Interpessoal.

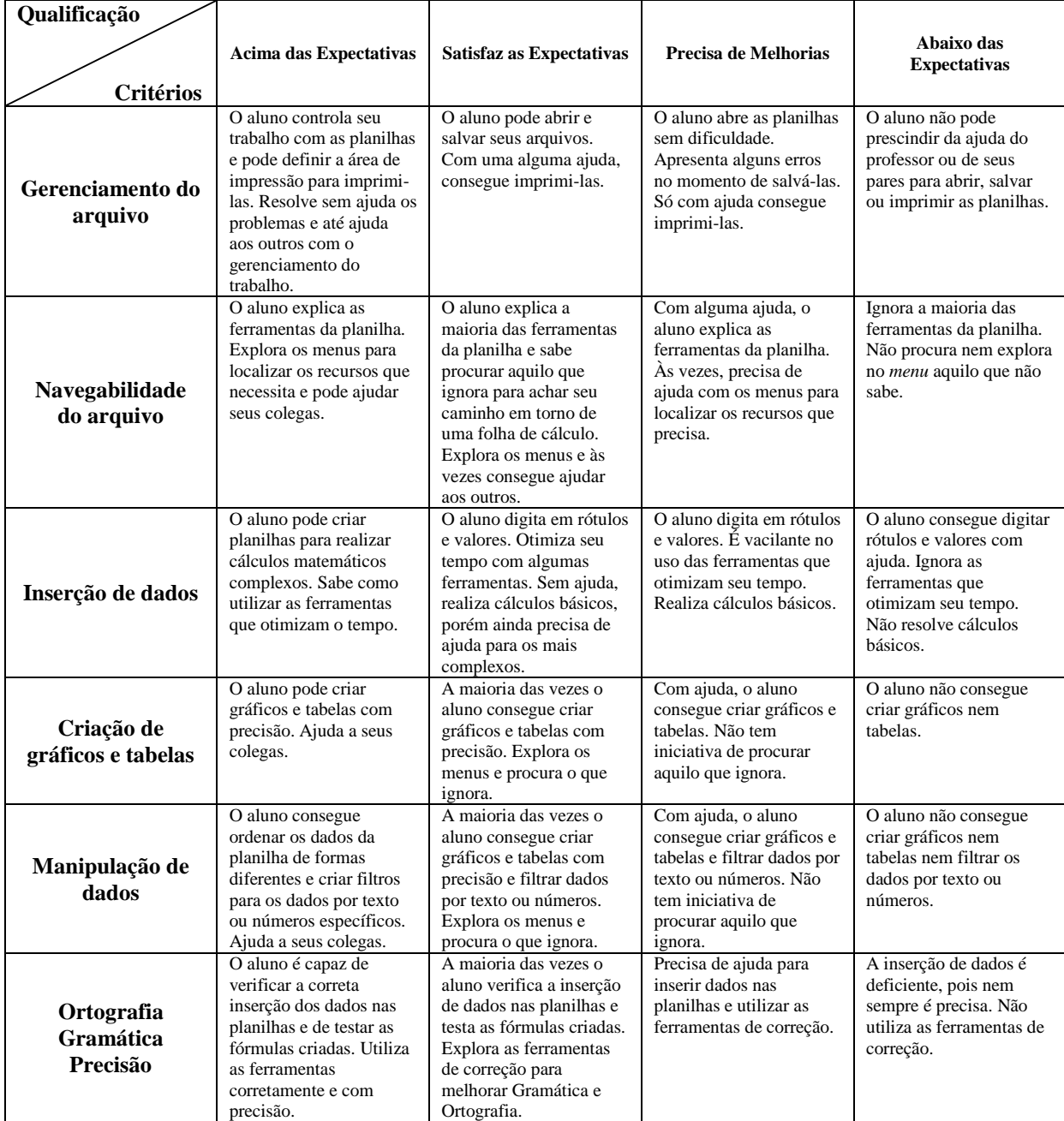

## APÊNDICE L - EXEMPLO DE RUBRICA PARA CONSTRUÇÃO DE *BLOGS*

**Tipo:** Analítica **Avaliação:** Professores e/ou Pares **Atividade:** Individual **Habilidades Avaliadas**: Comunicação Escrita e Pensamento Crítico **Atitudes Avaliadas**: Adaptabilidade, Atenção, Observação e Concentração, Integridade e Planejamento, Organização e Empreendedorismo.

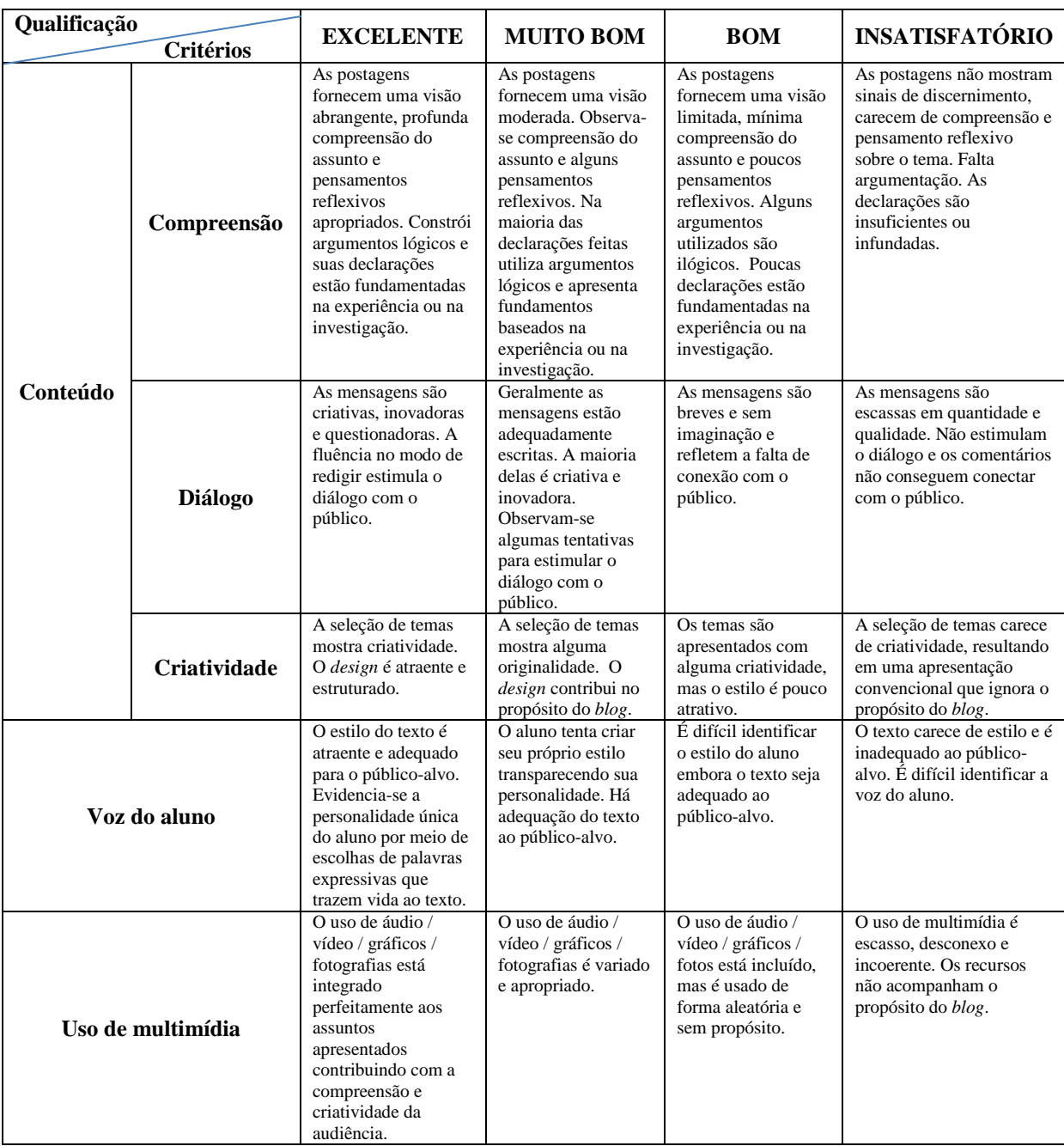

## APÊNDICE M - EXEMPLO DE RUBRICA PARA CONSTRUÇÃO DE *WIKI*

**Tipo:** Analítica **Avaliação:** Professores e/ou Pares **Atividade:** Em Grupo **Habilidades Avaliadas**: Comunicação Escrita e Pensamento Crítico **Atitudes Avaliadas**: Adaptabilidade, Integridade, Negociação e Persuasão, Planejamento, Organização e Empreendedorismo e Sociocultural/Educativo

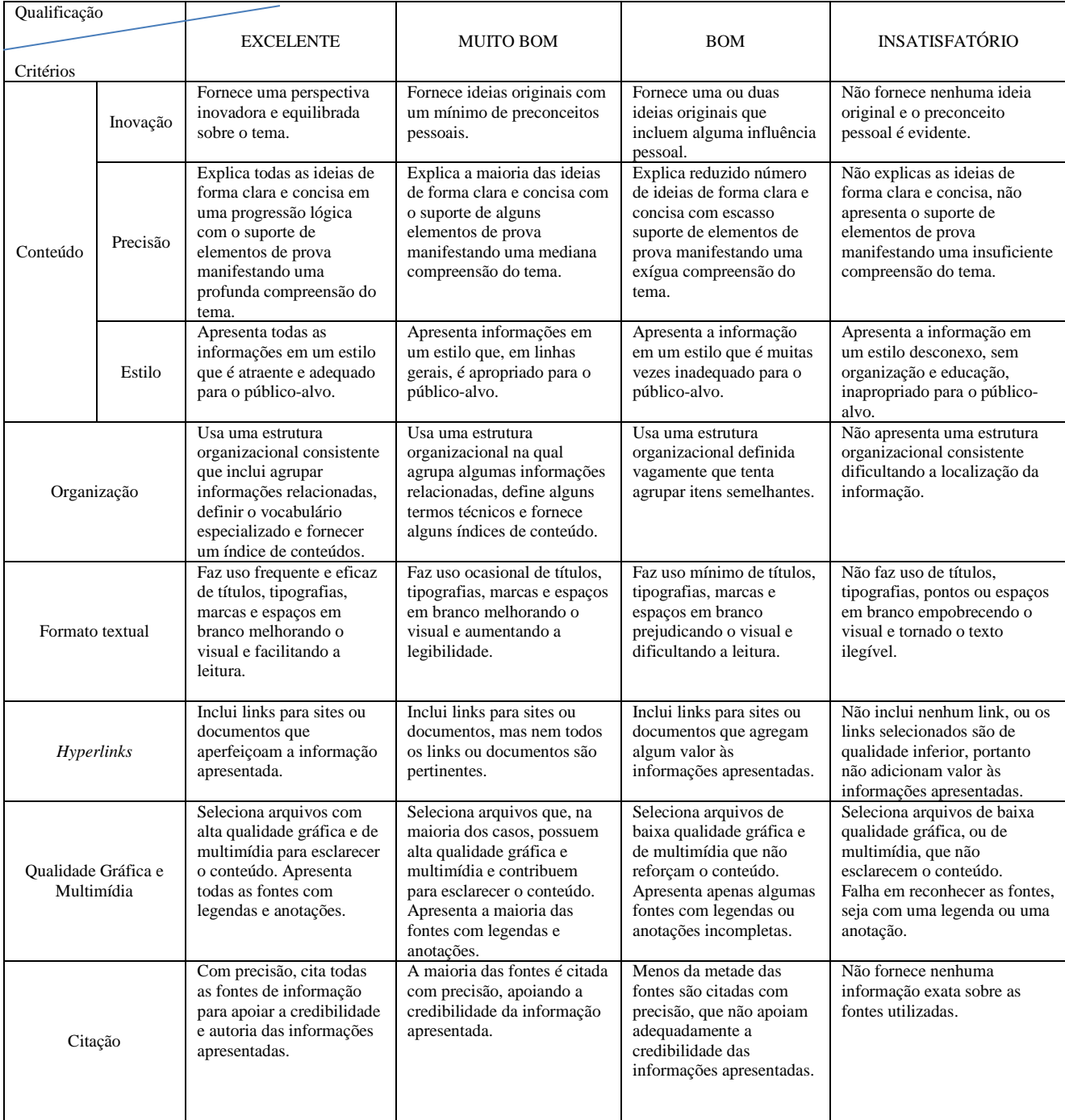

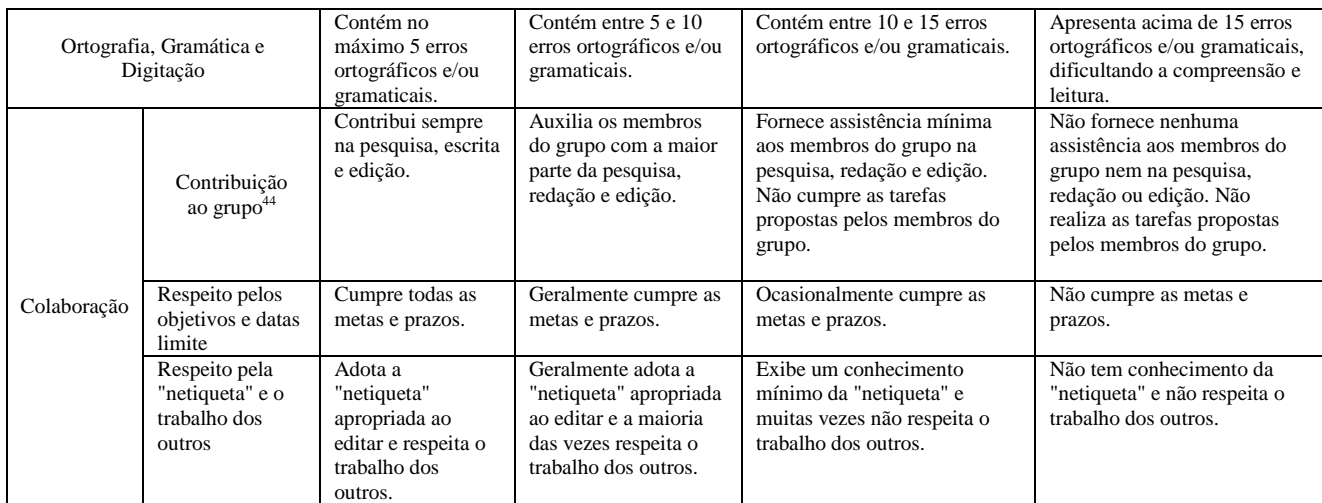

153

1

<sup>44</sup> Utilizar em situações de avaliação por pares

## APÊNDICE N - EXEMPLO DE RUBRICA PARA DIÁRIO DE BORDO

**Tipo:** *Checklist* **Avaliação:** Professores **Atividade:** Individual **Habilidades Avaliadas**: Comunicação Escrita e Pensamento Crítico **Atitudes Avaliadas**: Disciplina e Equilíbrio Emocional

O Diário de Bordo do aluno, também conhecido como Memorial Reflexivo, é utilizado para dar suporte à **autoavaliação.** O professor deve sugerir que os alunos preencham este diário ao longo do curso, levando em conta os seguintes aspectos:

- 1. O que conseguiu realizar (ação, avanços, novas aprendizagens)?
- 2. Foi possível articular conhecimentos prévios com o conteúdo abordado no curso?
- 3. Quais dificuldades ou desafios enfrentados e quais estratégias adotadas para superá-las?
- 4. Houve colaboração com outros colegas? Como esta colaboração favoreceu e/ou dificultou a aprendizagem?
- 5. Como as novas aprendizagens se aplicam à vida profissional?

Ao final do curso, os alunos devem compilar as informações mais relevantes, relativas aos aspectos ressaltados acima, e atribuir uma nota, de 1 a 10, que represente o seu aproveitamento em relação ao curso.

### **Lista de Verificação para Avaliação do Diário de Bordo**

- $\checkmark$  O diário apresenta um conjunto de reflexões construído de forma contínua pelo aluno sobre o seu processo de aprendizagem que abrange aspectos cognitivos e emocionais
- $\checkmark$  O aluno faz conexões entre conhecimentos prévios e adquiridos
- $\checkmark$  O aluno registra as dificuldades e os desafios enfrentados ao longo do seu percurso de aprendizagem
- $\checkmark$  O aluno avalia sua interação com outros alunos do curso
- $\checkmark$  O aluno avalia suas contribuições para o curso
- $\checkmark$  O aluno atribui uma nova autoavaliativa a seu aproveitamento no curso

## APÊNDICE O - EXEMPLO DE RUBRICA PARA E-PORTFÓLIO

**Tipo:** Holística **Avaliação:** Professores e/ou Pares **Atividade:** Individual **Habilidades Avaliadas**: Comunicação Escrita, Raciocínio Lógico, Indutivo e Dedutivo e Pensamento Crítico. **Atitudes Avaliadas**: Atenção, Observação e Concentração, Integridade e Planejamento,

Organização e Empreendedorismo.

O e-portfólio deve conter o conjunto de dados que expresse avanços, mudanças conceituais, novos jeitos de pensar e de fazer, alusivos à progressão do aluno. Essa "coleção" irá expressar, implicitamente, o valor conferido ao professor a cada um desses momentos. Reúnem-se expressões de sentido do aluno que servem para subsidiar e complementar a análise de sua progressão. Deve conter dados de identificação do aluno, comentários sobre trabalhos realizados, textos, resenhas, produções individuais e coletivas. O e-portfólio reflete a identidade de cada aluno, em cada contexto, engajado em um processo de mudança, enquanto produtor de saberes; assim, considera-se uma ferramenta que conduz a transformação.

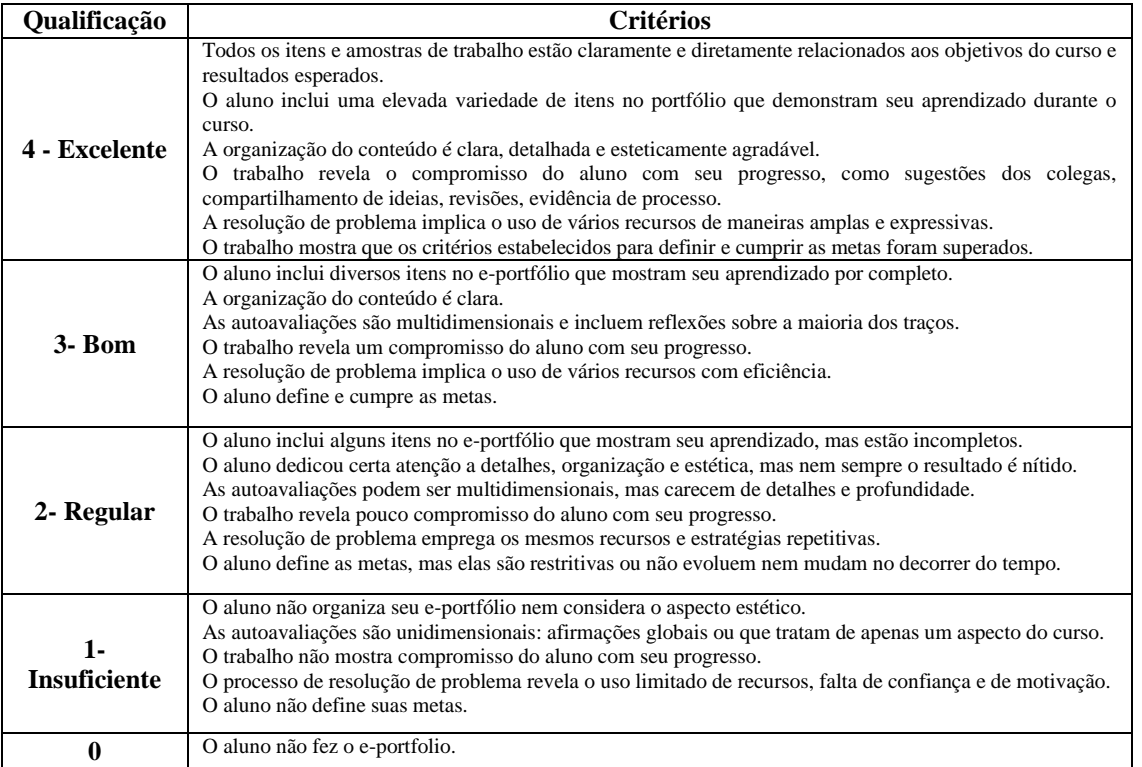

## APÊNDICE P - EXEMPLO DE RUBRICA PARA FÓRUM DE DISCUSSÃO

**Tipo:** Holística **Avaliação:** Professores e/ou Pares **Atividade:** Individual **Habilidades Avaliadas**: Comunicação Escrita, Raciocínio Lógico, Indutivo e Dedutivo e Pensamento Crítico. **Atitudes Avaliadas**: Integridade, Negociação e Persuasão, Pensamento Crítico e Relacionamento

Interpessoal.

Na educação online, o Fórum de Discussão é uma interface que contribui para comunicação entre os participantes do processo educacional (alunos e professores), possibilitando a interação entre os mesmos e colaborando para significativas trocas de informação, ideias, perspectivas e reflexão. O aluno desenvolve e aprimora seus pensamentos por meio do processo de escrita. O Fórum possibilita a compreensão do conteúdo do curso. A avaliação desta atividade pode considerar os seguintes critérios:

- Frequência de Participação
- Nível de contribuição
- *Feedback* aos colegas
- Respeito aos colegas
- Qualidade da escrita
- Conteúdo pertinente
- Referências e suporte técnico

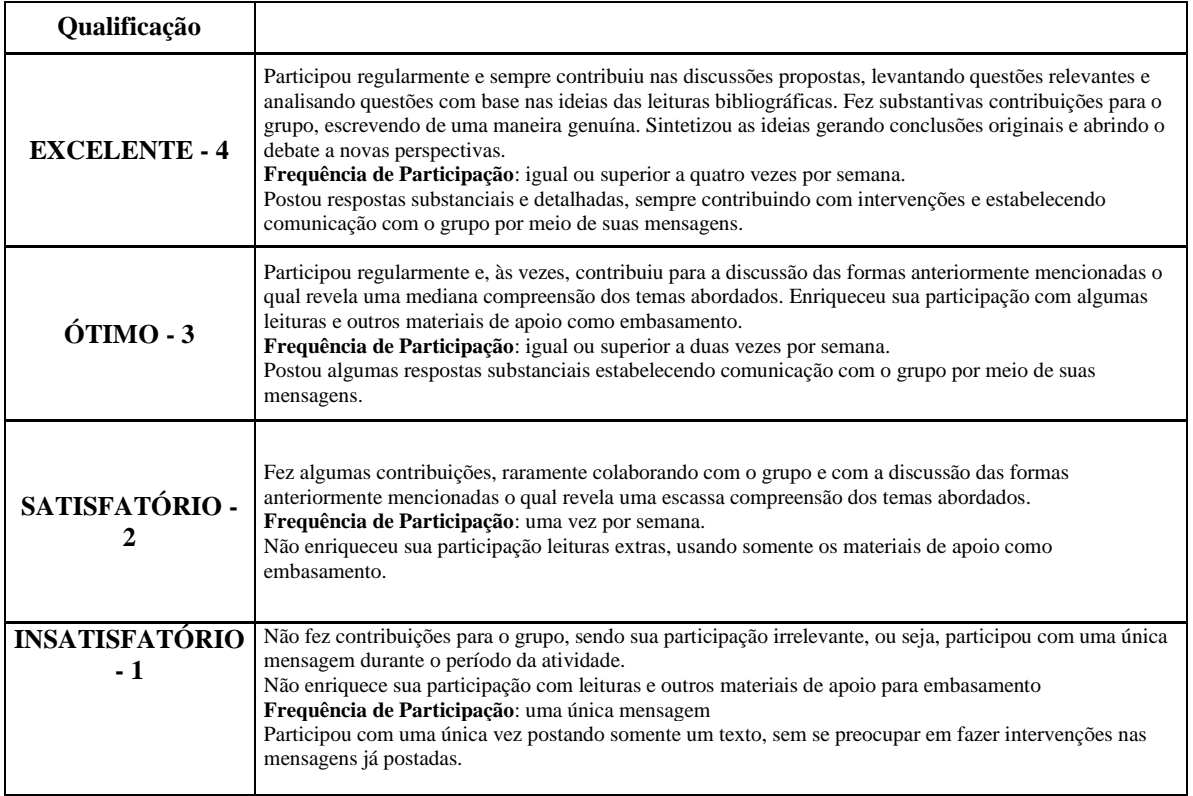

### APÊNDICE Q - EXEMPLO DE RUBRICA PARA MAPAS CONCEITUAIS

**Tipo:** Analítica **Avaliação:** Professores e/ou Pares **Atividade:** Individual e/ou Em Grupo **Habilidades Avaliadas**: Comunicação Escrita, Raciocínio Lógico, Indutivo e Dedutivo, Raciocínio Abstrato, Pensamento Crítico e Raciocínio Espacial. **Atitudes Avaliadas**: Atenção, Observação e Concentração, Planejamento, Organização e

Empreendedorismo e Sociocultural/Educativo.

Mapa conceitual é uma representação gráfica em duas ou mais dimensões de um conjunto de conceitos construídos de tal forma que as relações entre eles sejam evidentes. Os **conceitos** aparecem dentro de caixas enquanto que as **relações** entre os conceitos são especificadas por meio de frases de ligação nos arcos que unem os conceitos. As frases de ligação têm funções estruturantes e exercem papel fundamental na representação de uma relação entre dois conceitos. Na avaliação de mapas conceituais, a ideia principal é a de verificar o que o aluno sabe em **termos conceituais** e como ele **estrutura, hierarquiza, diferencia, relaciona, discrimina e integra os conceitos** de uma determinada unidade de estudo, tópico ou disciplina, Ou seja, esta atividade de avaliação pode ser utilizada para obter informações sobre o tipo de estrutura que o aluno vê para um dado conjunto de conceitos.

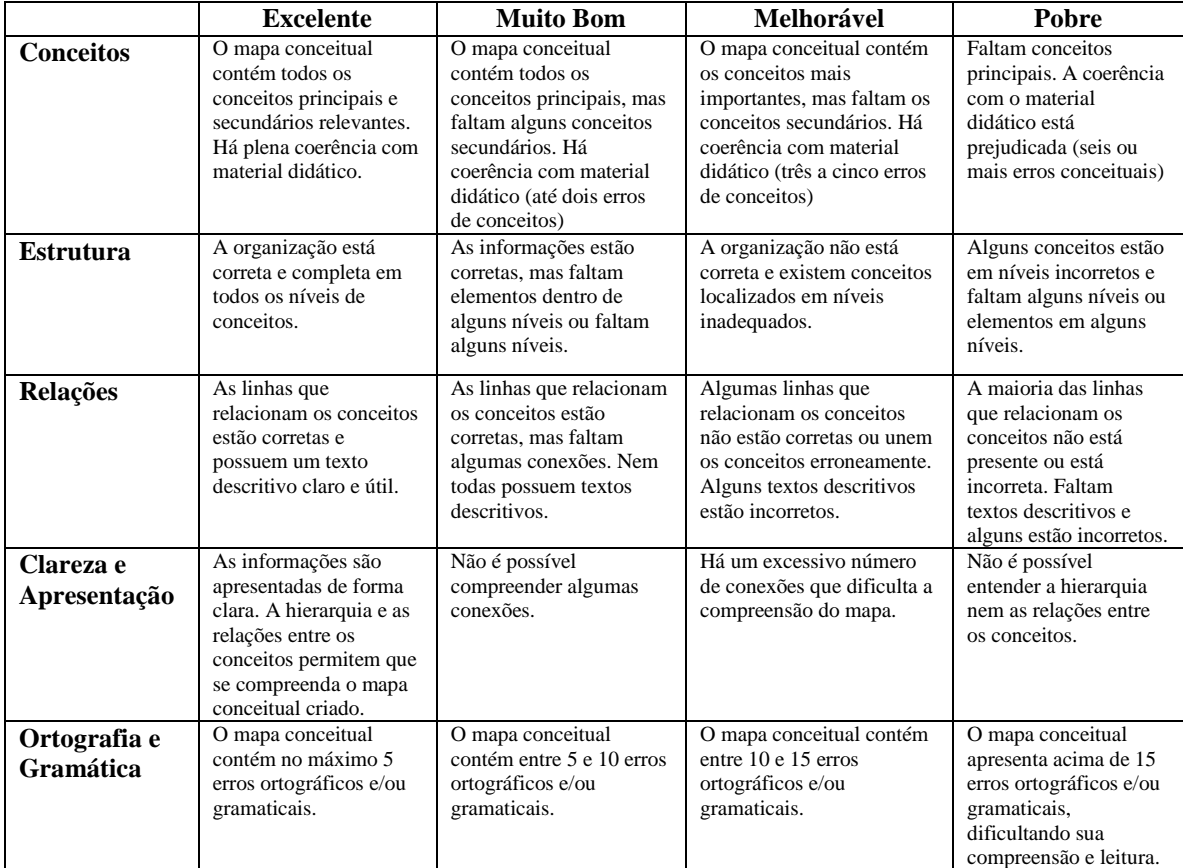

## APÊNDICE R - EXEMPLO DE RUBRICA DETALHADA PARA RELATÓRIO FINAL DE PROJETO

**Tipo:** Analítica

**Avaliação:** Professores e/ou Pares

**Atividade:** Individual e/ou em Grupo

**Habilidades Avaliadas**: Comunicação Escrita, Raciocínio Lógico, Indutivo e Dedutivo, Raciocínio Abstrato, Pensamento Crítico e Raciocínio Espacial (dependendo do assunto do projeto)

**Atitudes Avaliadas**: Adaptabilidade, Atenção, Observação e Concentração, Cuidado, Planejamento, Organização e Empreendedorismo e Sociocultural/Educativo (se for um trabalho em grupo).

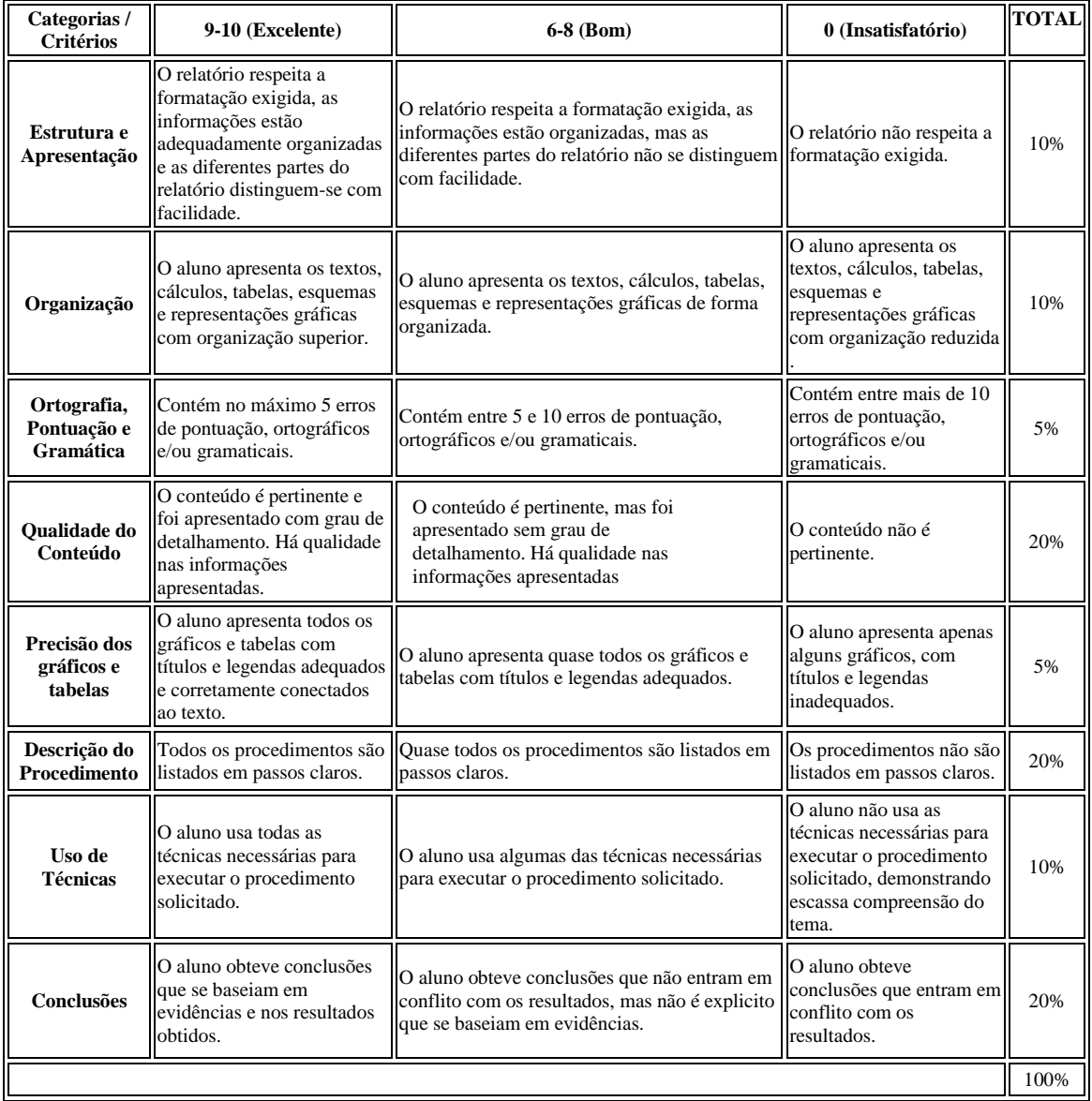

# APÊNDICE S - EXEMPLO DE RUBRICA SIMPLIFICADA PARA RELATÓRIO FINAL DE PROJETO

**Tipo:** Analítica **Avaliação:** Professores e/ou Pares

**Atividade:** Individual e/ou em Grupo

**Habilidades Avaliadas**: Comunicação Escrita, Raciocínio Lógico, Indutivo e Dedutivo, Raciocínio Abstrato, Pensamento Crítico e Raciocínio Espacial (dependendo do assunto do projeto)

**Atitudes Avaliadas**: Adaptabilidade, Atenção, Observação e Concentração, Cuidado, Planejamento, Organização e Empreendedorismo e Sociocultural/Educativo (se for um trabalho em grupo).

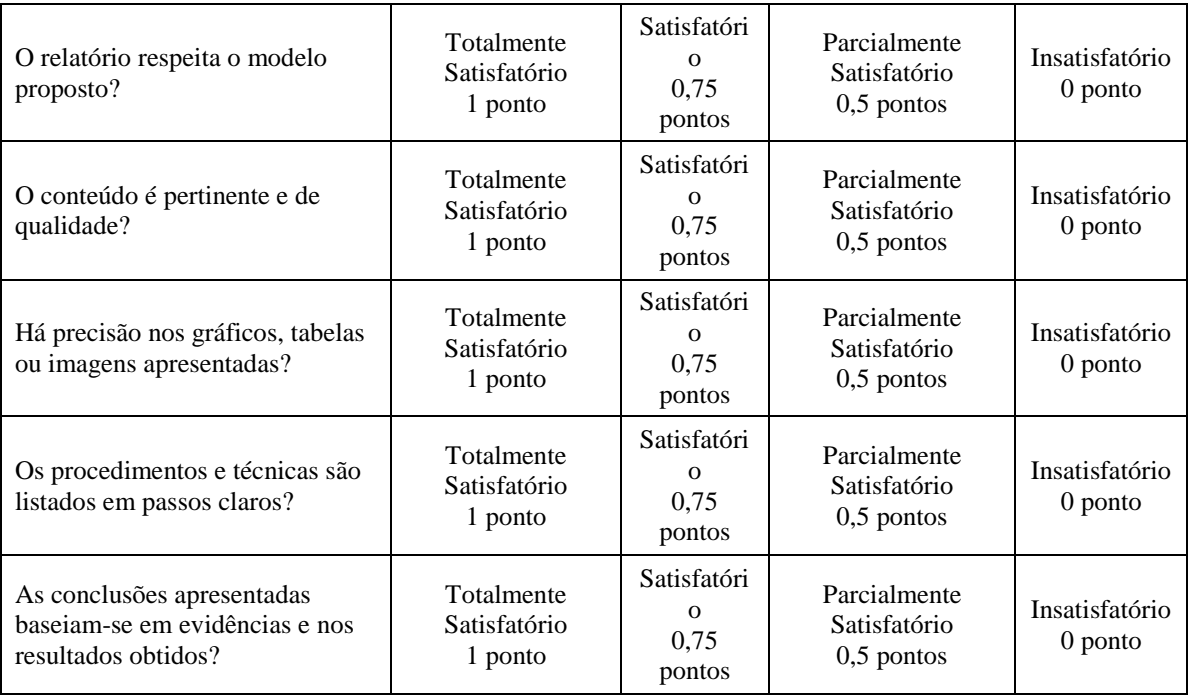

### APÊNDICE T - EXEMPLO DE RUBRICA PARA TRABALHOS ESCRITOS

**Tipo:** Analítica **Avaliação:** Professores e/ou Pares **Atividade:** Individual e/ou Em Grupo **Habilidades Avaliadas**: Comunicação Escrita e Pensamento Crítico. **Atitudes Avaliadas**: Atenção, Observação e Concentração, Cuidado e Equilíbrio Emocional.

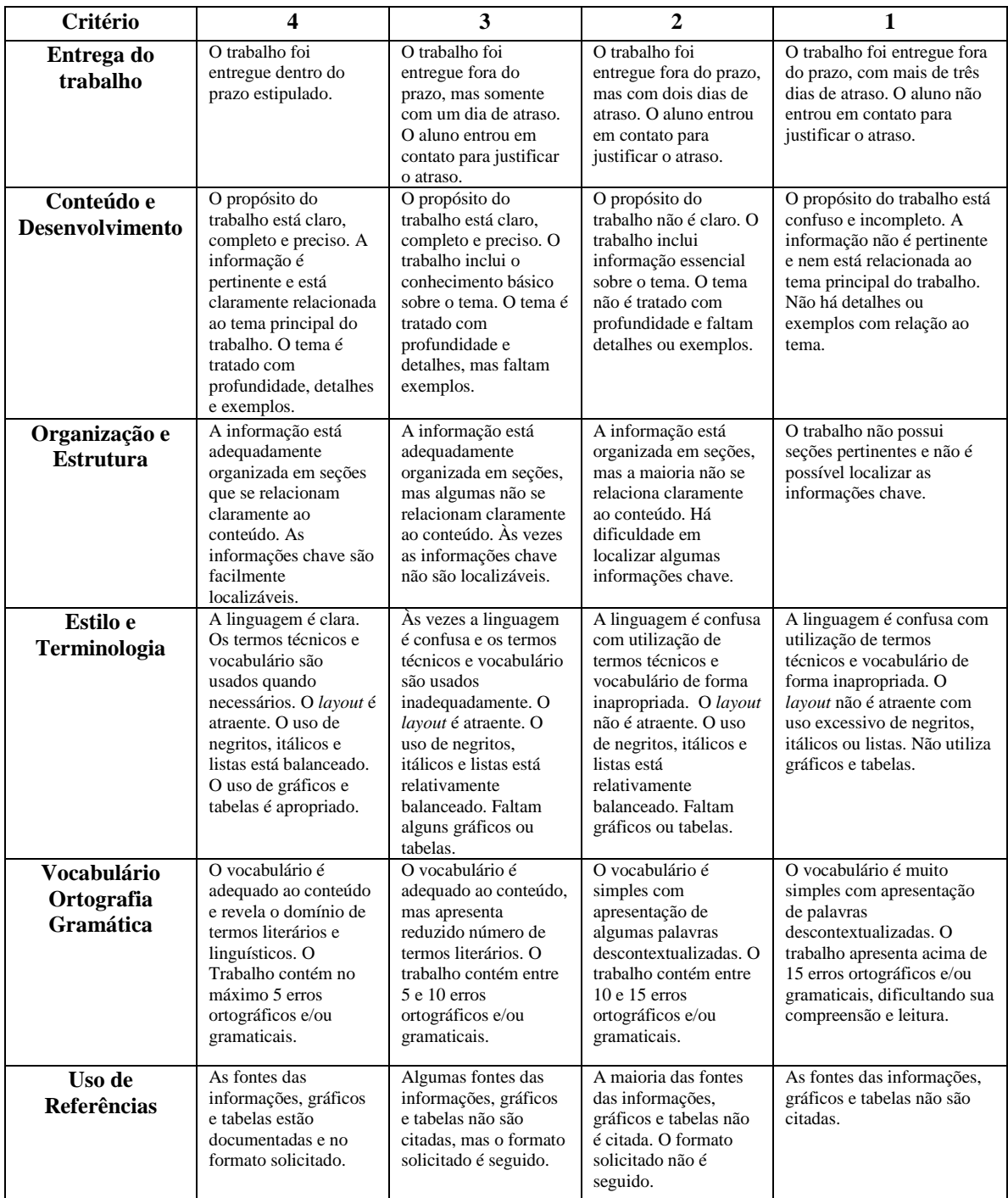

# APÊNDICE U - EXEMPLO DE RUBRICA PARA PESQUISAS DE OPINIÃO E ANÁLISE DE RESULTADOS

**Tipo:** Analítica

**Avaliação:** Professores e/ou Pares

**Atividade:** Individual e/ou Em Grupo

**Habilidades Avaliadas**: Comunicação Escrita, Raciocínio Lógico e Pensamento Crítico.

**Atitudes Avaliadas**: Adaptabilidade, Atenção, Observação e Concentração, Integridade, Negociação e Persuasão e Sociocultural/Educativo.

A pesquisa de opinião pode contribuir para o processo educativo, pois estimula:

- A aquisição e construção de conhecimento;
- A autonomia dos alunos;
- A contextualização do conteúdo a partir do universo do aluno e do professor;
- A união de teoria e prática;
- A realização de projetos interdisciplinares;
- Aprofundamento do conhecimento significativo, possibilitando a vivência da cidadania e a compreensão da sociedade em que vivemos, bem como a análise e discussão de problemas reais.

**Sugestões de softwares com opções pagas ou gratuitas**: SurveyMonkey<sup>45</sup>, Poll-Maker<sup>46</sup>, Poll Everywhere<sup>47</sup> e  $\text{Slido}^{48}$ .

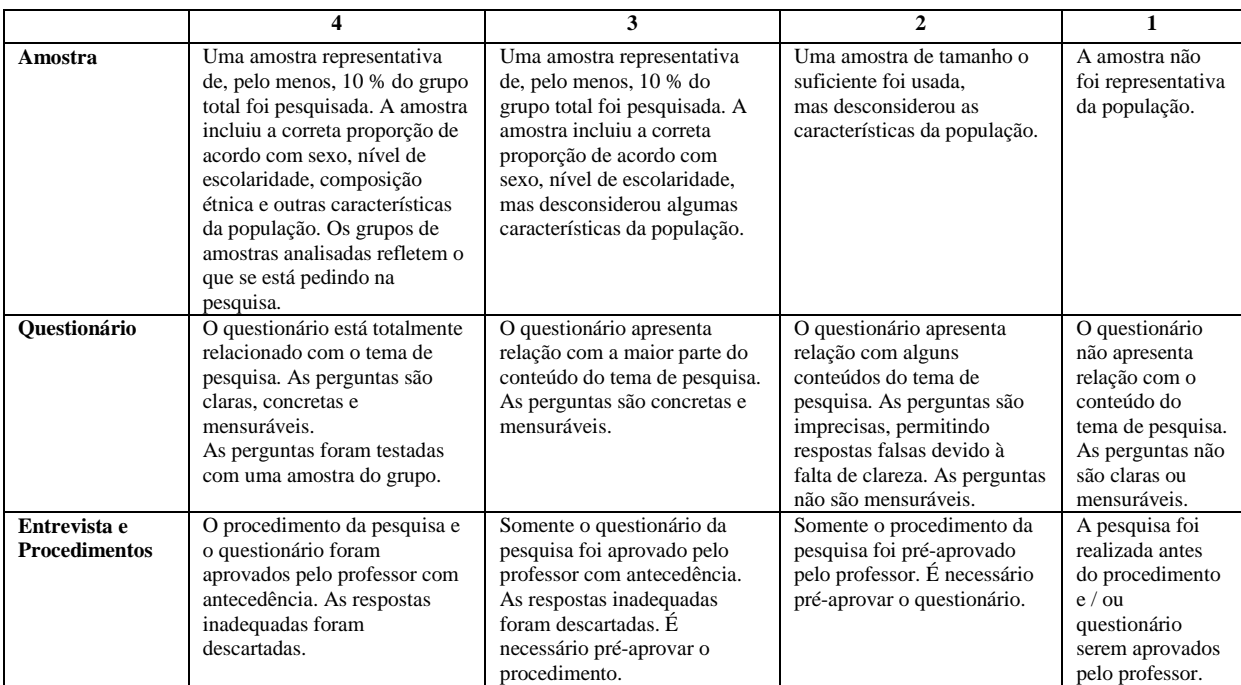

1

<sup>45</sup> https://pt.surveymonkey.com

<sup>46</sup> http://www.poll-maker.com

<sup>47</sup> http://www.polleverywhere.com

<sup>48</sup> http://www.sli.do

## APÊNDICE V - REGRAS DE PRODUÇÃO DO *TTOOL* EM FORMATO XML

```
<regras>
```

```
<regra nome="Atividade Geral que envolva habilidade de lembrar informações e conteúdos 
previamente abordados: fatos, conceitos ou procedimentos" agrup="Individual">
                <verbos>V1</verbos>
                <habilidades>H1;H2;H3;H4;H5;H6;H7</habilidades>
                \langleatitudes>A1;A2;A3;A4;A5;A6;A7;A8;A9\langle/atitudes>
        \langleregra><regra nome="Testes on-line - Múltipla Escolha" agrup="Individual">
                <verbos>V1</verbos>
                <habilidades>H3;H4</habilidades>
                <atitudes>A2;A4;A5;A6</atitudes>
        </regra>
        <regra nome="Testes on-line - Verdadeiro/Falso" agrup="Individual">
                <verbos>V1</verbos>
                <habilidades>H3;H4</habilidades>
                <atitudes>A2;A4;A5;A6</atitudes>
        </regra>
        <regra nome="Testes on-line - Associação ou Correspondência" agrup="Individual">
                <verbos>V1</verbos>
                <habilidades>H3;H4</habilidades>
                <atitudes>A2;A4;A5;A6</atitudes>
        \langleregra><regra nome="Testes on-line - Preencher as lacunas" agrup="Individual">
                <verbos>V1</verbos>
                <habilidades>H1;H3;H4</habilidades>
                <atitudes>A2;A4;A5;A6</atitudes>
        \langleregra><regra nome="Testes on-line - Questões abertas" agrup="Individual">
                <verbos>V1</verbos>
                <habilidades>H1;H3;H4;H6</habilidades>
                <atitudes>A2;A4;A5;A6</atitudes>
        \langleregra><regra nome="Atividade Geral que envolva habilidade de compreender e dar significado ao conteúdo" 
agrup="Individual">
                <verbos>V2</verbos>
                <habilidades>H1;H2;H3;H4;H5;H6;H7</habilidades>
                <atitudes>A1;A2;A3;A4;A5;A6;A7;A8;A9</atitudes>
        </regra>
        <regra nome="Equações e Problemas descritos em sentenças" agrup="Individual">
                <verbos>V2</verbos>
                <habilidades>H1;H3;H4;H6</habilidades>
                <atitudes>A2;A4</atitudes>
        </regra>
        <regra nome="Diário de Bordo (autoavaliação)" agrup="Individual">
                <verbos>V2;V3;V4;V5;V6</verbos>
                <habilidades>H1;H6</habilidades>
                <atitudes>A4;A5</atitudes>
                <rubricas>R7</rubricas>
        </regra>
```

```
<regra nome="Atividade Geral que envolva habilidade de usar informações, métodos e conteúdos 
aprendidos em novas situações concretas" agrup="Individual">
                <verbos>V3</verbos>
                <habilidades>H1;H2;H3;H4;H5;H6;H7</habilidades>
                \langleatitudes>A1;A2;A3;A4;A5;A6;A7;A8;A9\langleatitudes>\langleregra\rangle<regra nome="Repetição de Experimentos" agrup="Individual">
                <verbos>V3</verbos>
                <habilidades>H1;H4;H5;H6</habilidades>
                <atitudes>A2;A3</atitudes>
        </regra>
        <regra nome="Recriação de um trabalho conhecido" agrup="Individual">
                <verbos>V3</verbos>
                <habilidades>H1;H4;H5;H6</habilidades>
                <atitudes>A2;A3</atitudes>
                <rubricas>R13</rubricas>
        </regra>
        <regra nome="Mapas conceituais" agrup="Individual/Grupo">
                <verbos>V3</verbos>
                <habilidades>H1;H4;H5;H6;H7</habilidades>
                <atitudes>A2;A8;A9</atitudes>
                <rubricas>R10</rubricas>
        \langleregra\rangle<regra nome="Fórum de Discussão" agrup="Individual">
                <verbos>V3</verbos>
                <habilidades>H1;H4;H6</habilidades>
                <atitudes>A6;A7;A8;A9</atitudes>
                <rubricas>R9</rubricas>
        \langleregra><regra nome="Atividade Geral que envolva habilidade de subdividir o conteúdo em partes menores 
com a finalidade de entender a estrutura final" agrup="Individual">
                <verbos>V4</verbos>
                <habilidades>H1;H2;H3;H4;H5;H6;H7</habilidades>
                \langleatitudes>A1:A2:A3:A4:A5:A6:A7:A8:A9\langleatitudes></regra>
        <regra nome="Atividade Geral que envolva habilidade de julgar o valor do material (proposta, 
pesquisa, projeto) para um propósito específico" agrup="Individual">
                <verbos>V5</verbos>
                <habilidades>H1;H2;H3;H4;H5;H6;H7</habilidades>
                \langleatitudes>A1;A2;A3;A4;A5;A6;A7;A8;A9\langleatitudes></regra>
        <regra nome="Trabalhos escritos" agrup="Individual">
                <verbos>V4;V5</verbos>
                <habilidades>H1;H6</habilidades>
                <atitudes>A2;A3;A5</atitudes>
                <rubricas>R13</rubricas>
        </regra>
        <regra nome="Utilização de ferramentas de pesquisas de opinião e análise de resultados" 
agrup="Individual/Grupo">
                <verbos>V4;V5</verbos>
                <habilidades>H1;H4;H6</habilidades>
```

```
<atitudes>A1;A2;A6;A7;A9</atitudes>
                <rubricas>R14</rubricas>
        </regra>
        <regra nome="Construção e Análise de Planilhas Excel" agrup="Individual">
                <verbos>V4;V5</verbos>
                <habilidades>H1;H4;H6</habilidades>
                <atitudes>A2;A5;A8;A9</atitudes>
                <rubricas>R4</rubricas>
        </regra>
        <regra nome="Análise de Gráficos" agrup="Individual">
                <verbos>V4;V5</verbos>
                <habilidades>H1;H4;H5;H6;H7</habilidades>
                <atitudes>A2;A5;A8</atitudes>
                <rubricas>R1</rubricas>
        \langleregra><regra nome="Atividade Geral que envolva habilidade de criar uma nova visão, uma nova solução, 
estrutura ou modelo utilizando conhecimentos e habilidades previamente adquiridos" agrup="Individual">
                <verbos>V6</verbos>
                <habilidades>H1;H2;H3;H4;H5;H6;H7</habilidades>
                <atitudes>A1;A2;A3;A4;A5;A6;A7;A8;A9</atitudes>
        </regra>
        <regra nome="E-Portfólio" agrup="Individual">
                <verbos>V6</verbos>
                <habilidades>H1;H4;H6</habilidades>
                <atitudes>A2;A6;A8</atitudes>
                <rubricas>R8</rubricas>
        </regra>
        <regra nome="Criação de Blog" agrup="Individual">
                <verbos>V6</verbos>
                <habilidades>H1;H6</habilidades>
                <atitudes>A1;A2;A6;A8</atitudes>
                <rubricas>R5</rubricas>
        </regra>
        <regra nome="Construção de Wiki" agrup="Grupo">
                <verbos>V6</verbos>
                <habilidades>H1;H6</habilidades>
                <atitudes>A1;A6;A7;A8;A9</atitudes>
                <rubricas>R6</rubricas>
        </regra>
        <regra nome="Apresentação Oral" agrup="Individual/Grupo">
                <verbos>V6</verbos>
                <habilidades>H1;H2;H3;H6</habilidades>
                <atitudes>A5;A7;A8;A9</atitudes>
                <rubricas>R3</rubricas>
        </regra>
        <regra nome="Solução e Design Original para um Problema" agrup="Individual/Grupo">
                <verbos>V6</verbos>
                <habilidades>H1;H4;H5;H6;H7</habilidades>
                <atitudes>A1;A2;A3;A8;A9</atitudes>
                <rubricas>R2;R11;R12;R13</rubricas>
        </regra>
\langleregras>
```
## APÊNDICE W - SAÍDA DO SE\_TTOOL: ESTRUTURA DO CURSO

## Relatório - Estrutura do Curso

#### **Perfil do Curso**

Nome: Linguagem de Programação I - TESTE Tipo do curso: Ensino Superior - Graduação Nível do curso: Introdutório Modalidade do curso: Presencial com apoio Online Carga-horária (horas): 80 Dedicação do Aluno (horas por dia): 3

#### **Requisitos Tecnológicos Mínimos**

Tipo de Internet: Banda Larga Memória RAM: 2 GB Sistema operacional: Windows 8, 7, Vista ou XP. Espaço em disco rígido: 50 GBs disponíveis Navegador: Melhor visualizado no navegador Mozilla Firefox, v34 ou mais atual. Microfones: Sim Alto-falantes ou fones de ouvido: Sim

### **Perfil do Profissional**

### **Profissionais das Ciências e das Artes**

#### **Administradores de tecnologia da informação**

Administram ambientes computacionais, implantando e documentando rotinas e projetos e controlando os níveis de serviço de sistemas operacionais, banco de dados e redes. Fornecem suporte técnico no uso de equipamentos e programas computacionais e no apoio a usuários, configuram e instalam recursos e sistemas computacionais, controlam a segurança do ambiente computacional.

#### **Ocupações:**

Tecnólogo em banco de dados

#### **Programadores, avaliadores e orientadores de ensino**

Implementam, avaliam, coordenam e planejam o desenvolvimento de projetos pedagógicos/instrucionais nas modalidades de ensino presencial e/ou a distância, aplicando metodologias e técnicas para facilitar o processo de ensino e aprendizagem. Atuam em cursos acadêmicos e/ou corporativos em todos os níveis de ensino para atender as necessidades dos alunos, acompanhando e avaliando os processos educacionais. Viabilizam o trabalho coletivo, criando e organizando mecanismos de participação em programas e projetos educacionais, facilitando o processo comunicativo entre a comunidade escolar e as associações a ela vinculadas.

## **Perfil do Aluno**

### **Pré-requisitos**

### **Conhecimentos**

1. Literacia (leitura e escrita)

2. Numeracia (matemática)

3. Fluência Tecnológica (uso das TDIC - Tecnologias Digitais de Informação e Comunicação):

- Comunicar-se por meios eletrônicos (e-mail);
- Demonstrar capacidade de uso de recursos de informática, aplicativos e programas;
- Disponibilizar online artigos, relatórios e software;
- Saber utilizar fax, telefone, internet e intranet;
- Capacidade de uso de interfaces no computador e na Internet e navegação *Web*;

 - Níveis de leitura visual no que diz respeito ao uso de interfaces no computador e na Internet;

## **Habilidades**

### **Atitudes**

- Demonstrar capacidade de trabalhar sob pressão

- Demonstrar criatividade

## **Competências a serem desenvolvidas**

### **Conhecimentos**

Ferramentas da linguagem de programação C para solução de problemas.

## **Habilidades**

- Demonstrar raciocínio lógico

**Agrupamento de Habilidades** Raciocínio Lógico

### **Atitudes**

- Demonstrar atenção concentrada
- Demonstrar empatia com público-alvo
- Demonstrar iniciativa
- Demonstrar paciência
- Trabalhar em equipe

### **Agrupamento de Atitudes**

Atenção, Observação e Concentração, Equilíbrio Emocional, Planejamento, Organização e Empreendedorismo, Sociocultural/Educativo

## **Propósito Geral Do Curso**

Ao final do curso o aluno terá aprendido: Analisar problemas, projetar, implementar e validar soluções computacionais para os mesmos, por meio do uso de metodologias, técnicas e ferramentas de programação implementando programas de computador em uma linguagem de programação C.

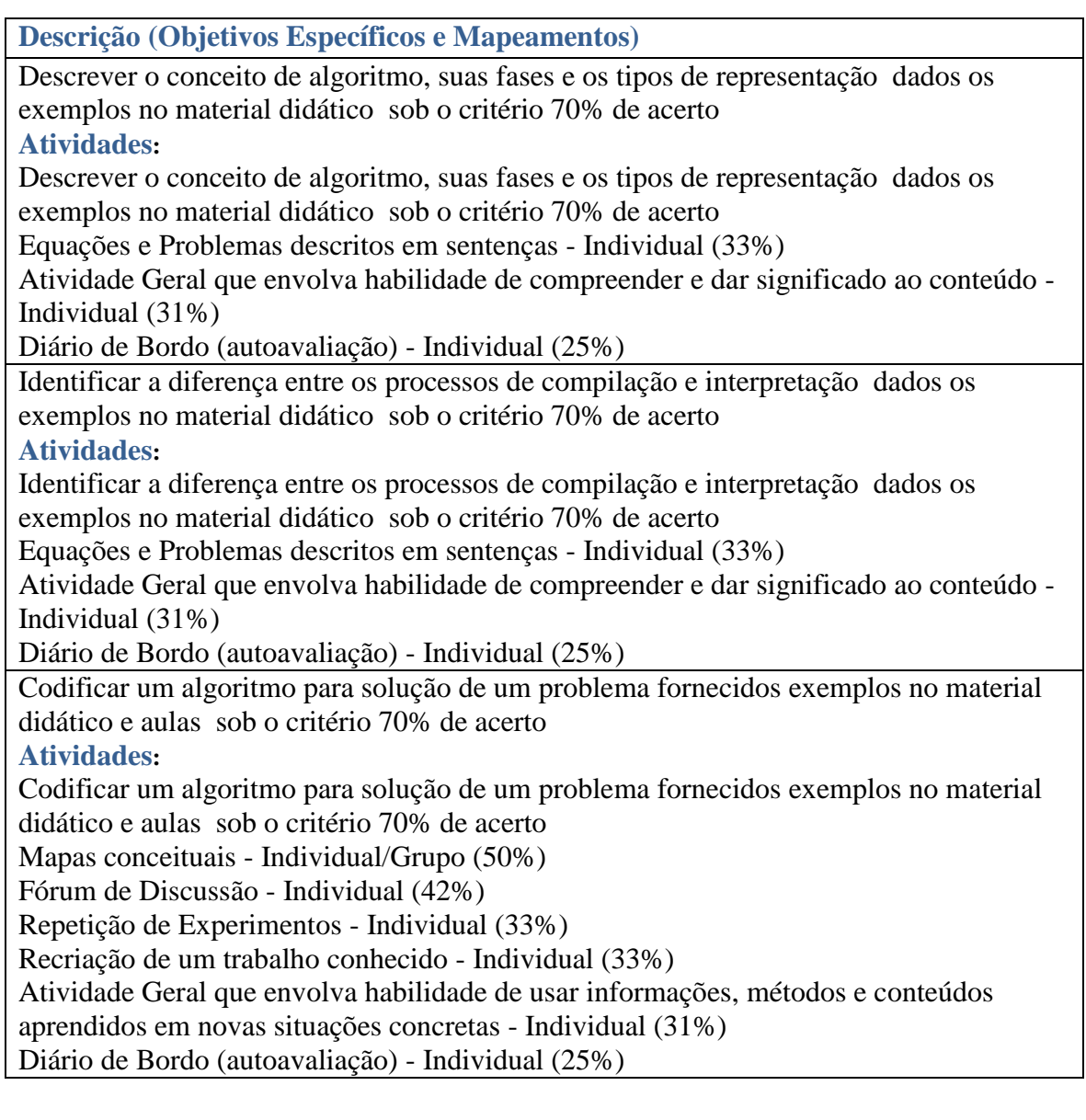

# APÊNDICE X - QUESTIONÁRIO DE AVALIAÇÃO PRELIMINAR DO SISTEMA ESPECIALISTA *SE\_TTOOL*

#### **Introdução**

Este questionário foi desenvolvido para ser aplicado na realização de um pré-teste do Sistema Especialista (*SE\_TTool*) que suporta o uso e a aplicação de um modelo para concepção e planejamento de cursos online, denominado *TTool*. Este modelo e o sistema especialista são elementos vinculados à tese de doutorado da aluna Hilcéa S. Ferreira, que deverá ser apresentada à Universidade Presbiteriana Mackenzie como parte das exigências para obtenção do título de Doutor em Engenharia Elétrica e Computação. A colaboração dos respondentes é de vital importância para a realização da pesquisa, sendo assim, desde já a pesquisadora agradece pela participação da investigação com o preenchimento do questionário. Também se garante ao respondente total confidencialidade.

#### **Instruções**

Este questionário considera um conjunto de afirmativas que devem receber um determinado grau de concordância por parte do respondente (desde "concordo totalmente" até "discordo totalmente"). Ao final das perguntas, encontra-se um espaço para que o respondente possa apresentar os erros encontrados, sugestões de melhorias ou ajustes que poderiam ser feitos no *SE\_TTool*.

#### **Operacionalidade e Usabilidade do Sistema**

1. O sistema apresenta prático mecanismo de uso, sendo claras as etapas que o professor deve seguir para inserir as

informações do curso.

( ) concordo totalmente

( ) concordo parcialmente

( ) não concordo nem discordo

( ) discordo parcialmente

( ) discordo totalmente

2. A operação do sistema é intuitiva, ou seja, sua navegabilidade é facilmente compreensível.

( ) concordo totalmente

( ) concordo parcialmente

( ) não concordo nem discordo

( ) discordo parcialmente

( ) discordo totalmente

3. Os mecanismos de interação com o sistema, ou seja, a forma com que o usuário interage é amigável.

( ) concordo totalmente

( ) concordo parcialmente

( ) não concordo nem discordo

( ) discordo parcialmente

( ) discordo totalmente

4. A maneira pela qual o sistema apresenta os resultados e sugestões é facilmente identificada.

( ) concordo totalmente

( ) concordo parcialmente

( ) não concordo nem discordo

( ) discordo parcialmente

( ) discordo totalmente

5. O Tutorial de uso do sistema (link "Como Utilizar o *SE\_TTool*"), exemplos e textos de ajuda estão incompletos e não auxiliam na entrada com os dados e preenchimento das interfaces.

( ) concordo totalmente

( ) concordo parcialmente

( ) não concordo nem discordo

( ) discordo parcialmente

( ) discordo totalmente

6. Por favor, apresente erros encontrados e sugestões de melhorias ou ajustes que poderiam ser feitos no *SE\_TTool*.

## APÊNDICE Y - QUESTIONÁRIO DE AVALIAÇÃO DO SISTEMA ESPECIALISTA

### *SE\_TTOOL*

#### **Introdução**

Este questionário foi desenvolvido para ser aplicado na realização de uma prova de conceito do Sistema Especialista (*SE\_TTool*) que suporta o uso e a aplicação de um modelo para concepção e planejamento de cursos online, denominado *TTool*. Este modelo e o sistema especialista são elementos vinculados à tese de doutorado da aluna Hilcéa S. Ferreira, que deverá ser apresentada à Universidade Presbiteriana Mackenzie como parte das exigências para obtenção do título de Doutor em Engenharia Elétrica e Computação.

O questionário deve ser respondido após entrevista de apresentação do *TTool* e das regras que viabilizam o estabelecimento de atividades de avaliação baseadas no nível cognitivo que se deseja alcançar (conhecimento) e as habilidades e atitudes a serem desenvolvidas pelo aluno.

A colaboração dos respondentes é de vital importância para a realização da pesquisa, sendo assim, desde já a pesquisadora agradece pela participação da investigação com o preenchimento do questionário. Também se garante ao respondente total confidencialidade.

#### **Instruções**

Este questionário possui uma seção, que considera um conjunto de afirmativas que devem receber um determinado grau de concordância por parte do respondente (desde "concordo totalmente" até "discordo totalmente"). Ao final desta, encontra-se um espaço para que o respondente possa apresentar sugestões de melhorias ou ajustes que poderiam ser feitos no *SE\_TTool*. Para que o mesmo seja preenchido, o respondente deve primeiro ter acesso ao modelo *TTool* e depois utilizar o sistema especialista *SE\_TTool*.

#### **Suporte oferecido pelo sistema.**

1. A formulação dos objetivos educacionais, por meio da utilização da Taxonomia Revisada de Bloom, fornece uma base sólida para a concepção de atividades de avaliação.

( ) concordo totalmente

( ) concordo parcialmente

( ) não concordo nem discordo

( ) discordo parcialmente

( ) discordo totalmente

2. Não é possível visualizar, por meio da utilização do sistema, o alinhamento entre os objetivos do curso, competências a serem desenvolvidas e as atividades de avaliação propostas.

( ) concordo totalmente

( ) concordo parcialmente

( ) não concordo nem discordo

( ) discordo parcialmente

( ) discordo totalmente

3. O sistema fornece um *framework* para o processo de concepção e elaboração do programa de um curso.

( ) concordo totalmente

( ) concordo parcialmente

( ) não concordo nem discordo

( ) discordo parcialmente

( ) discordo totalmente

4. O planejamento do curso, por meio do modelo sugerido, ajudou na melhoria da estruturação do curso.

( ) concordo totalmente

( ) concordo parcialmente

( ) não concordo nem discordo

( ) discordo parcialmente

( ) discordo totalmente

5. É possível identificar que o modelo possui um conjunto de regras que devem ser atendidas para se atingir a um determinado objetivo.

( ) concordo totalmente

( ) concordo parcialmente

( ) não concordo nem discordo

( ) discordo parcialmente

( ) discordo totalmente

6. O suporte oferecido pelo sistema colabora para o entendimento e implementação do modelo.

( ) concordo totalmente

( ) concordo parcialmente

( ) não concordo nem discordo

( ) discordo parcialmente

( ) discordo totalmente

7. As rubricas sugeridas não serão úteis para as avaliações dos alunos.

( ) concordo totalmente

( ) concordo parcialmente

( ) não concordo nem discordo

( ) discordo parcialmente

( ) discordo totalmente

8. Por favor, apresente sugestões de melhorias ou ajustes que poderiam ser feitos no *SE\_TTool*.

--------------------------------------------